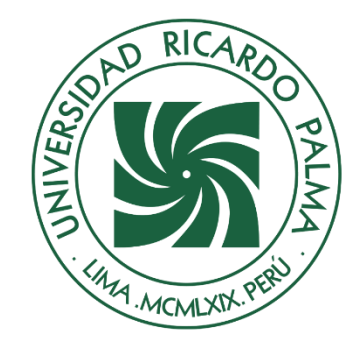

# UNIVERSIDAD RICARDO PALMA

# **FACULTAD DE INGENIERÍA ESCUELA PROFESIONAL DE INGENIERÍA CIVIL**

Propuesta de mejora de la defensa ribereña entre los kilómetros 2.33 – 5.40 del río Rímac para disminuir el riesgo de inundaciones del Callao

# **TESIS**

Para optar el título profesional de Ingeniero Civil

# **AUTORES**

Barboza Chamana, Luis Alfredo ORCID: 0009-0004-4562-9002

Padilla Rojas, William ORCID: 0009-0009-8919-7447

# **ASESOR**

Lopez Silva, Maiquel ORCID: 0000-0002-0946-6160

> **Lima, Perú 2023**

## **METADATOS COMPLEMENTARIOS**

#### <span id="page-1-0"></span>**Datos de autores**

Barboza Chamana, Luis Alfredo DNI: 70837293 Padilla Rojas, William DNI: 07038401

### **Datos de asesor**

Lopez Silva, Maiquel DNI: 002946058

#### **Datos del jurado**

JURADO 1 Donayre Cordova, Oscar Eduardo DNI: 06162939 ORCID: 000-0002-4778-3789

#### JURADO 2

Garate Caceres, Francisco Hector DNI: 07640930 ORCID: 0000-0003-0413-3399

JURADO 3 Carmenates Hernandez, Dayma Sadami DNI: 002944620 ORCID: 0000-0001-5482-7562

# **Datos de la investigación**

Campo del conocimiento OCDE: 2.01.01 Código del Programa: 732016

# **DECLARACIÓN JURADA DE ORIGINALIDAD**

<span id="page-2-0"></span>Nosotros, Barboza Chamana Luis Alfredo, con código de estudiante N° 201412108, con DNI N° 70837293, con domicilio en Av. Guardia Civil Sur Calle A Mz. D Lote 13, distrito Santiago de Surco, provincia y departamento de Lima, y Padilla Rojas William, con código de estudiante N° 190005528, con DNI N° 07038401, con domicilio en Calle Costa Azul Nº 237 Urb. José Playa, distrito Chorrillos, provincia y departamento de Lima , en nuestra condición de bachilleres en Ingeniería Civil de la Facultad de Ingeniería, declaramos bajo juramento que:

La presente tesis titulada: "Propuesta de mejora de la defensa ribereña entre los kilómetros 2.33 – 5.40 del río Rímac para disminuir el riesgo de inundaciones del Callao\_" es de nuestra única autoría, bajo el asesoramiento del docente Lopez Silva, Maiquel, y no existe plagio y/o copia de ninguna naturaleza, en especial de otro documento de investigación presentado por cualquier persona natural o jurídica ante cualquier institución académica o de investigación, universidad, etc.; la cual ha sido sometida al anti plagio Turnitin y tiene el 25% de similitud final.

Dejamos constancia que las citas de otros autores han sido debidamente identificadas en la tesis, el contenido de estas corresponde a las opiniones de ellos, y por las cuales no asumimos responsabilidad, ya sean de fuentes encontradas en medios escritos, digitales o de internet.

Asimismo, ratificamos plenamente que el contenido íntegro de la tesis es de nuestro conocimiento y autoría. Por tal motivo, asumimos toda la responsabilidad de cualquier error u omisión en la tesis y somos conscientes de las connotaciones éticas y legales involucradas.

En caso de falsa declaración, nos sometemos a lo dispuesto en las normas de la Universidad Ricardo Palma y a los dispositivos legales nacionales vigentes.

Surco, 08 de noviembre de 2023

 $\overline{\mathscr{A}}$ 

Luis Alfredo Barboza Chamana DNI N° 70837293

\_\_\_\_\_\_\_\_\_\_\_\_\_\_\_\_\_\_\_\_\_\_\_\_\_\_\_\_\_\_\_\_\_\_\_\_

 $\frac{1}{2}$ 

William Padilla Rojas DNI N° 07038401

# **INFORME DE ORIGINALIDAD - TURNITIN**

<span id="page-3-0"></span>Propuesta de mejora de la defensa ribereña entre los kilómetros 2.33 - 5.40 del río Rímac para disminuir el riesgo de inundaciones del Callao

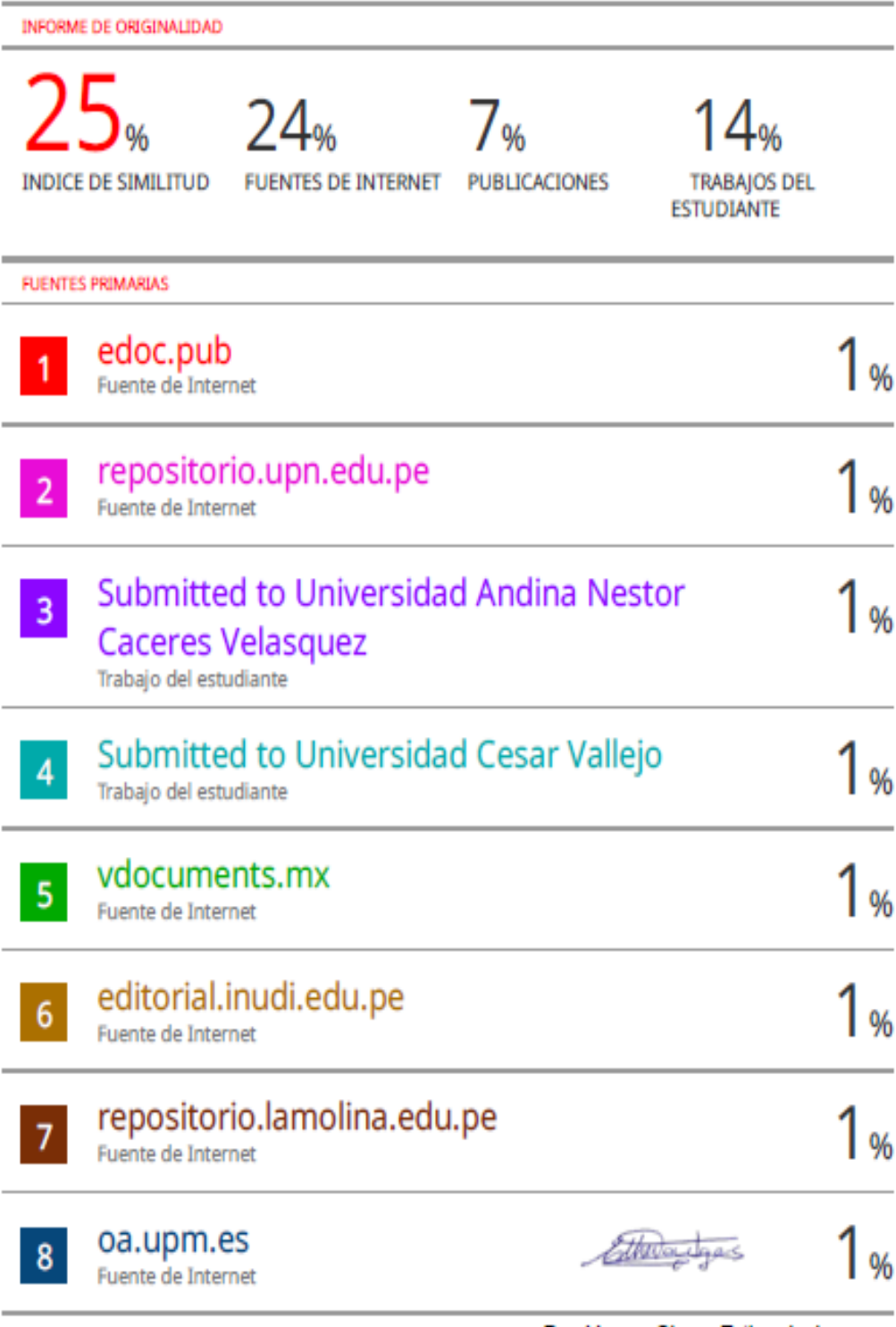

Dra. Vargas Chang Esther Joni

#### <span id="page-4-0"></span> **DEDICATORIA**

A Dios por guiarme e iluminarme durante todo este tiempo. A mi mamá, papá y hermana por el constante apoyo académico, por su preocupación y por estar siempre alentándome en los momentos tensos que pase en general a lo largo de toda mi vida universitaria; sin ellos este logro no hubiera sido posible.

Luis Barboza Chamana

A mi madre, impulsora y motivadora para realizar esta investigación. A Dios por haberme dado la fuerza para no desistir y lograr mis metas.

William Padilla Rojas

#### <span id="page-5-0"></span> **AGRADECIMIENTOS**

Agradecemos infinitamente a nuestros asesores, a el Dr. Ing. Maiquel López Silva y Dr. Ing. Dayma Sadami Carmenates Hernandez por su constante dedicación y apoyo brindado a lo largo de la investigación.

A Dios por ser quien nos iluminó y nos dio las fuerzas necesarias para la realización de cada una de nuestras metas.

A nuestra Universidad Ricardo Palma por acogernos y brindarnos todas las herramientas posibles para la elaboración de este proyecto; además de brindarnos los conocimientos y valores que nos acompañarán durante toda nuestra vida profesional.

Y finalmente agradecer a nuestras familias por cada consejo, apoyo y colaboración en el camino a forjarnos como profesionales.

Luis Barboza y William Padilla

# ÍNDICE GENERAL

<span id="page-6-0"></span>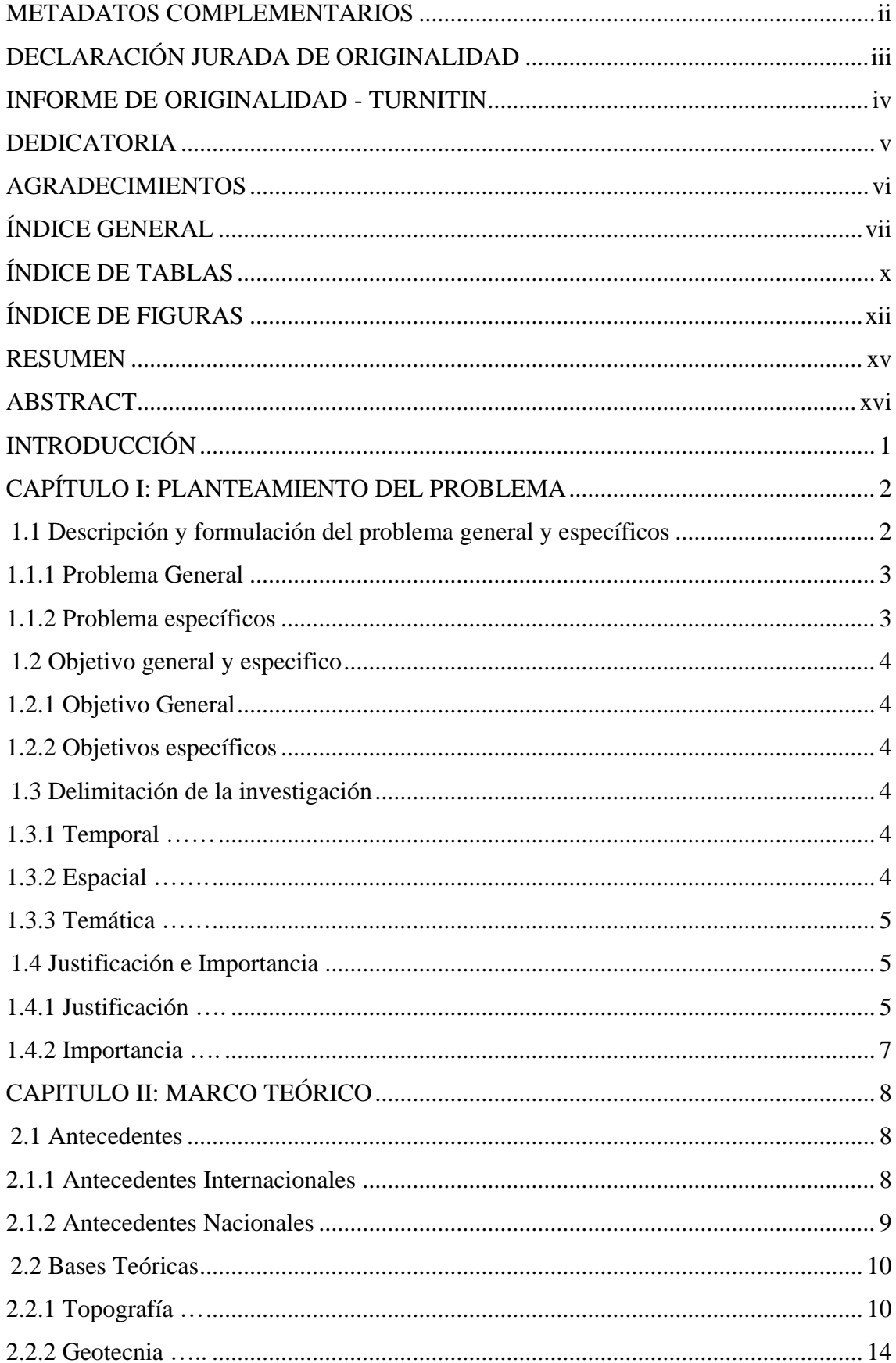

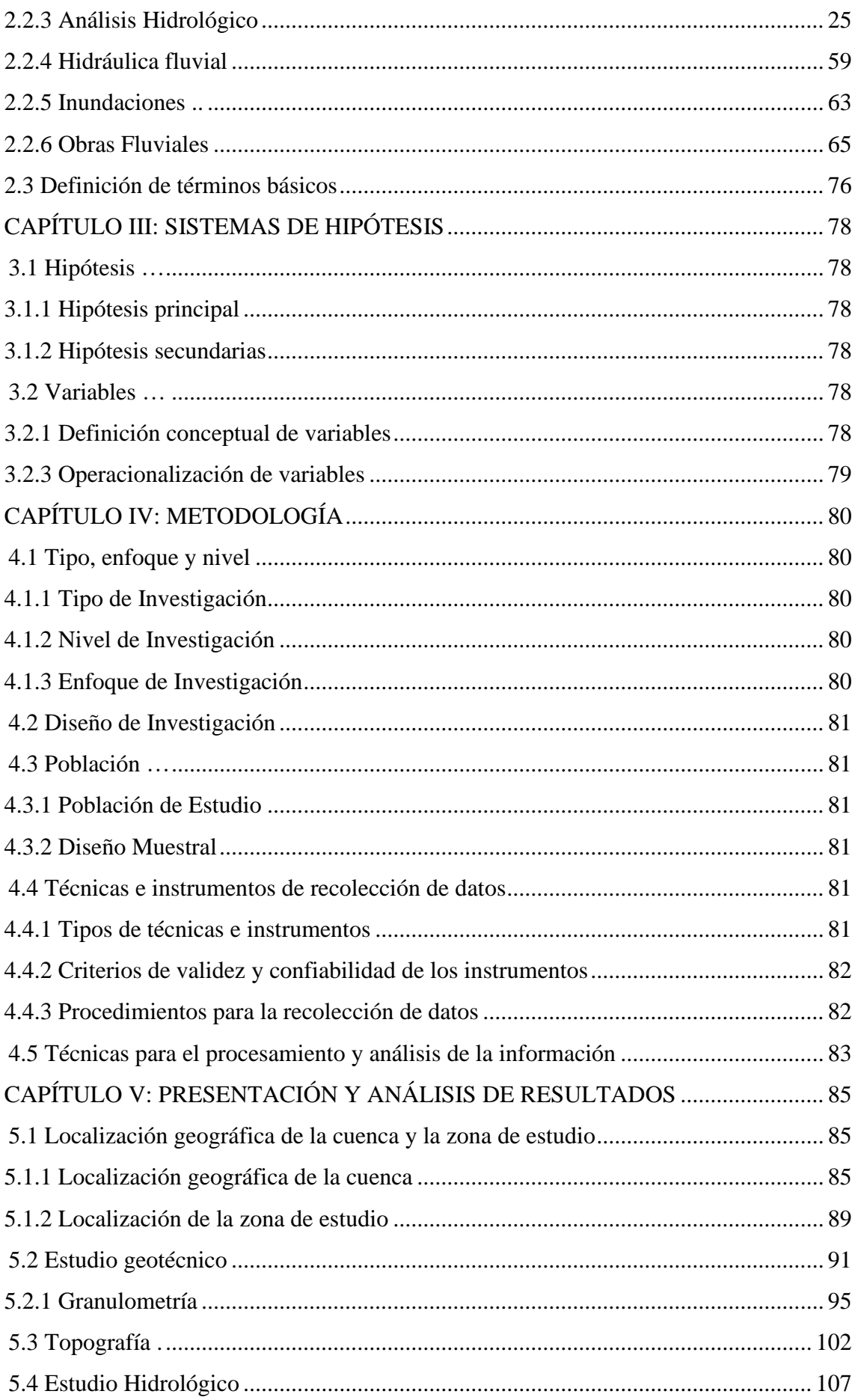

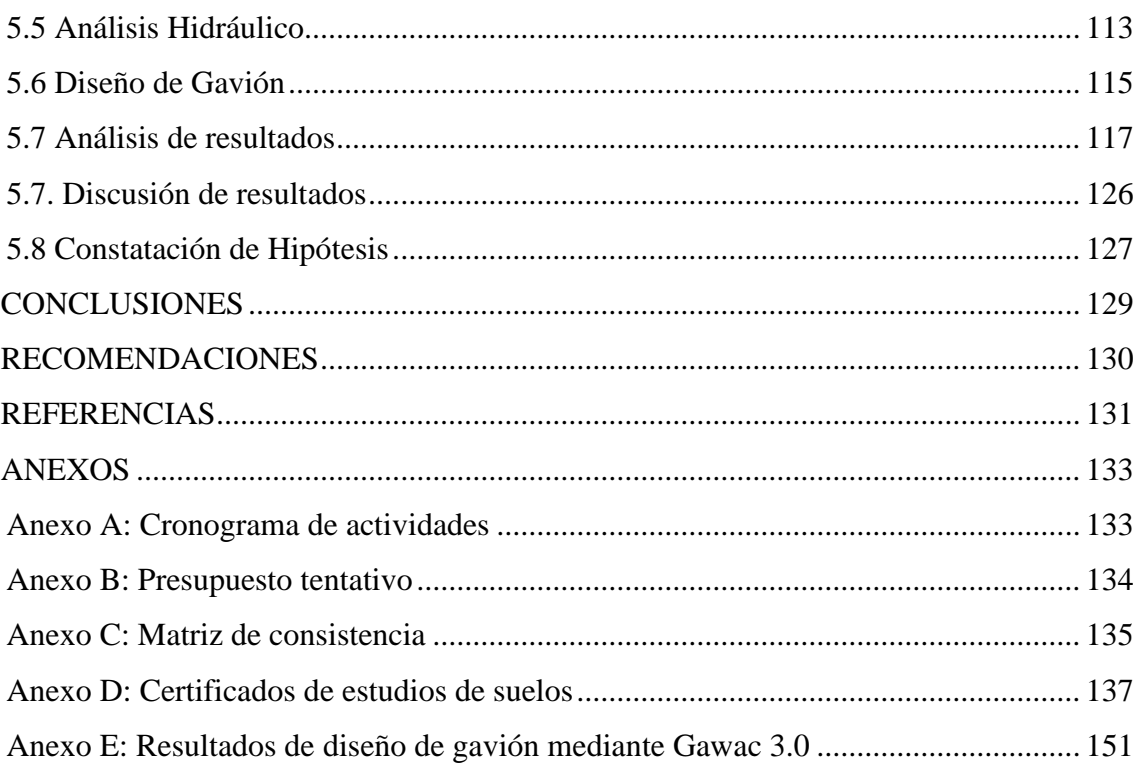

# **ÍNDICE DE TABLAS**

<span id="page-9-0"></span>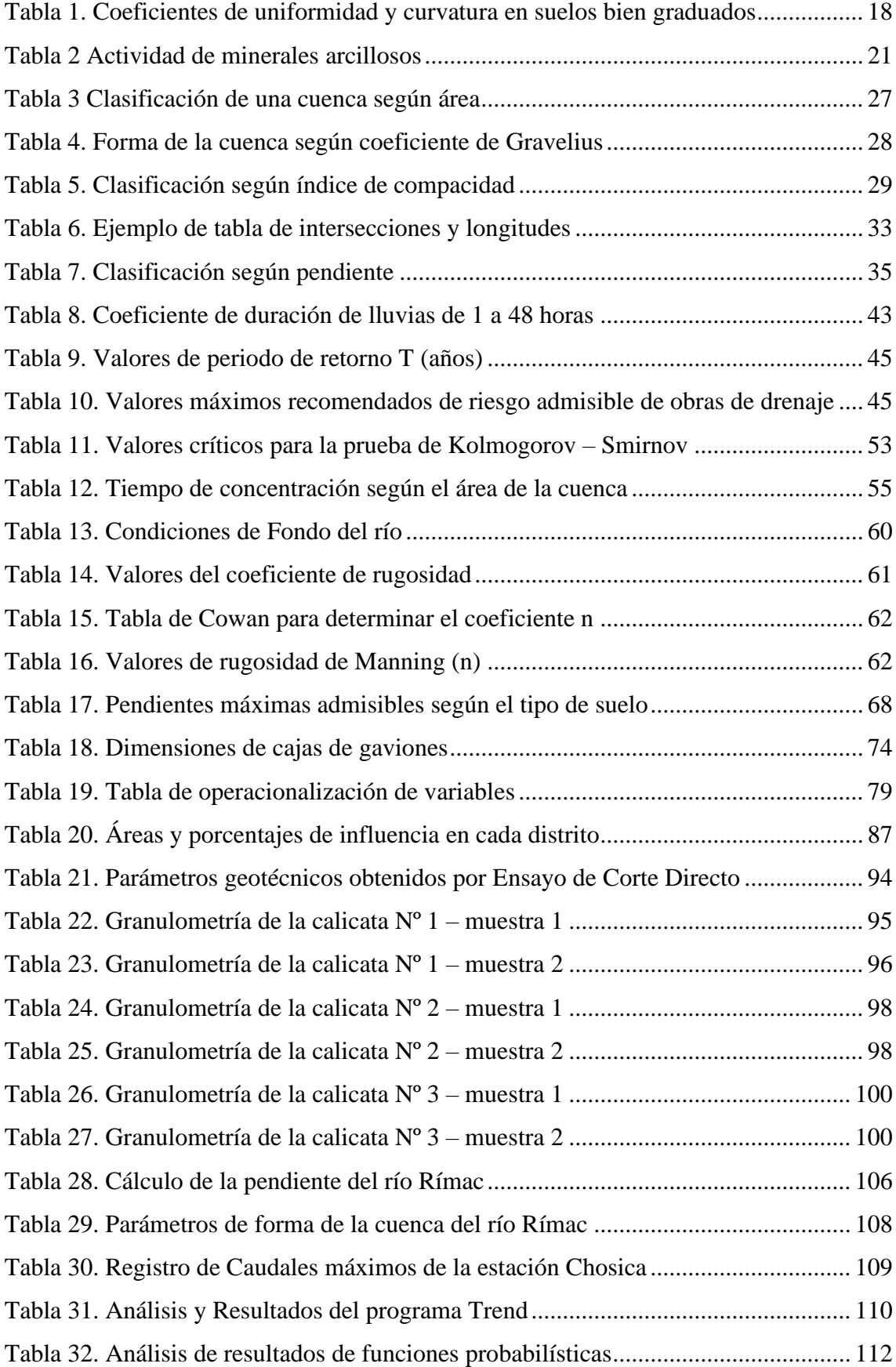

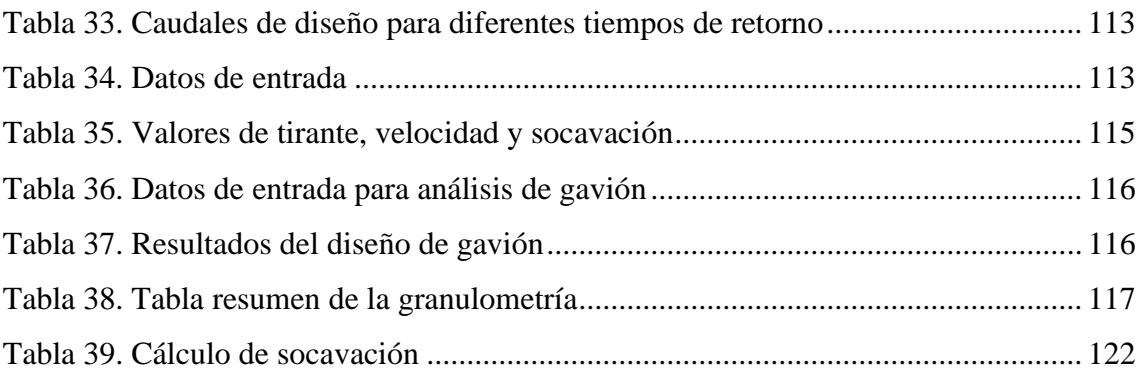

# **ÍNDICE DE FIGURAS**

<span id="page-11-0"></span>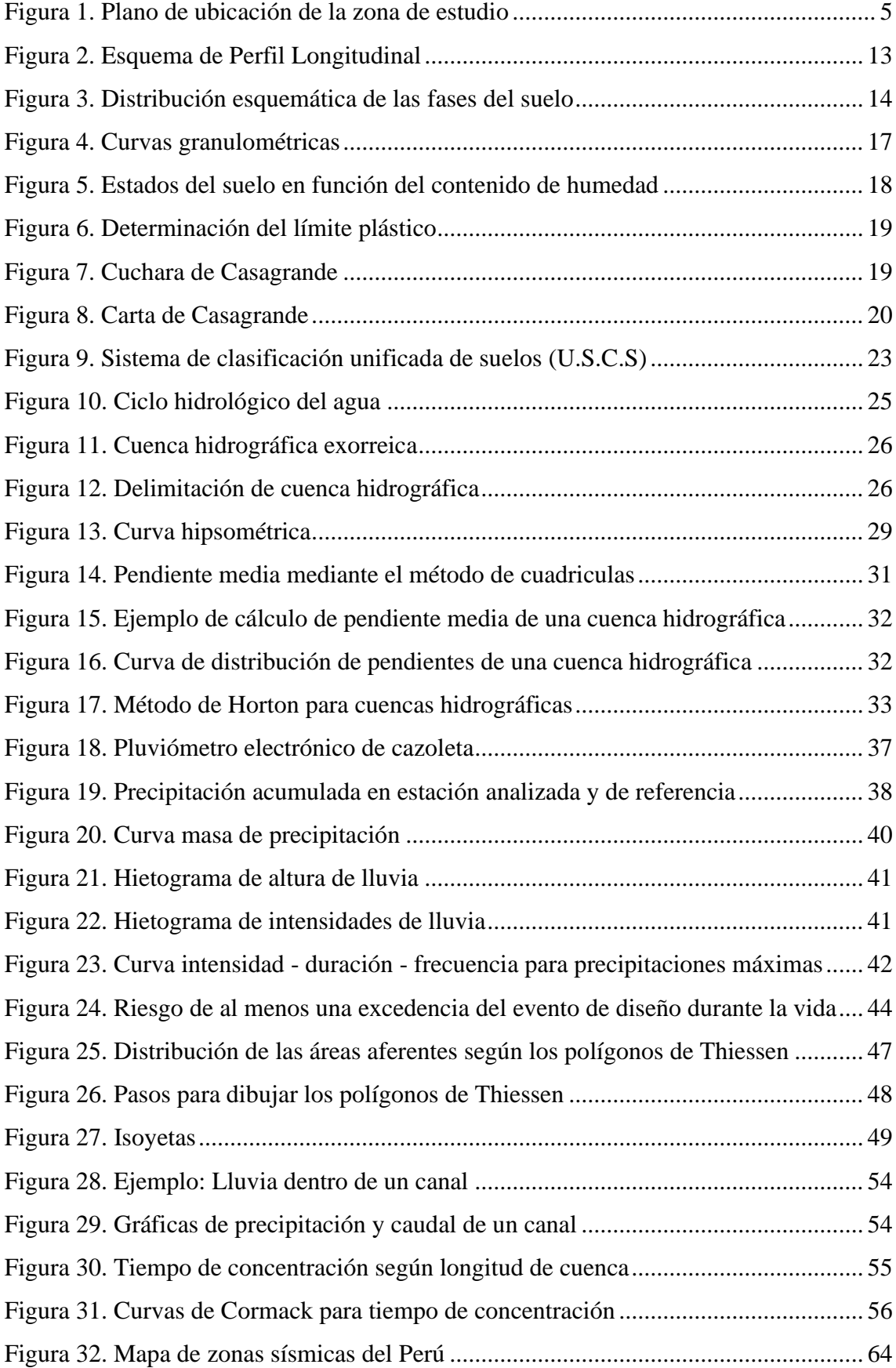

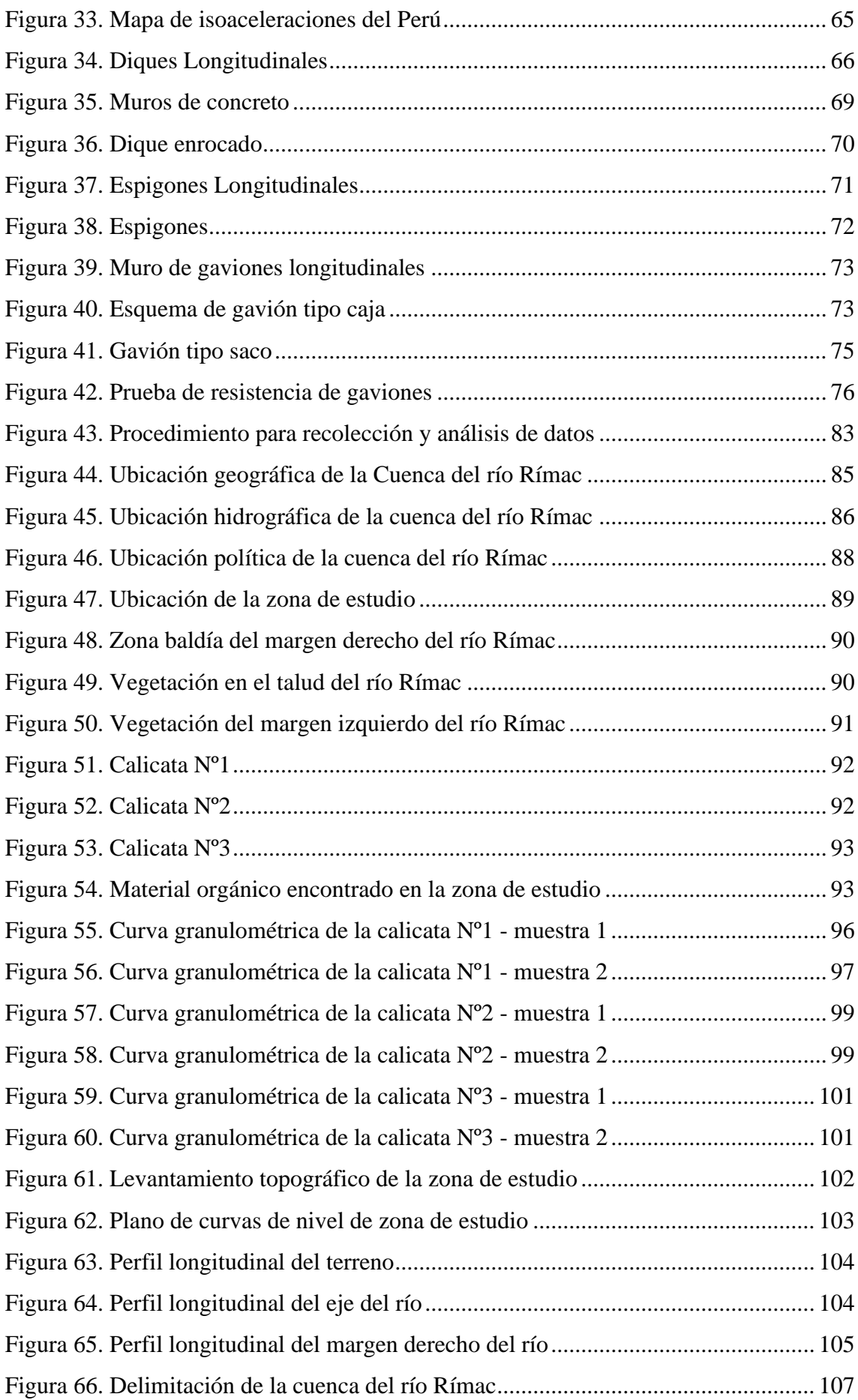

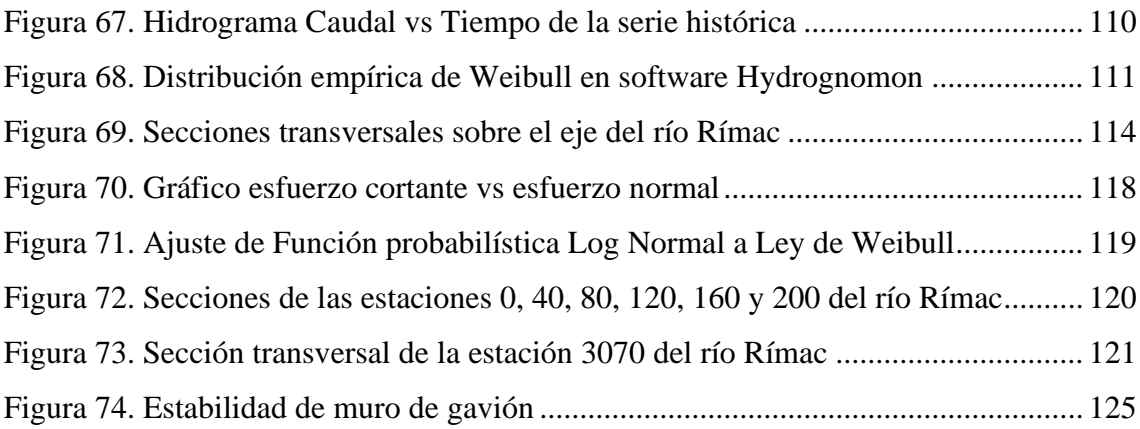

#### **RESUMEN**

<span id="page-14-0"></span>La presente investigación tuvo como objeto principal realizar la propuesta de mejora de la defensa ribereña del río Rímac en las progresivas 2+330 a 5+400, para la disminución de riesgo de inundaciones en el Callao. La metodología de investigación se enmarca inicialmente en criterios geomorfológicos de la cuenca río Rímac. Se utilizó un registro histórico de 100 años de caudales de escorrentía para un análisis hidráulico en el software  $HEC - RAS$ 

Como herramientas para el procesamiento de la información y análisis de resultados se utilizaron los programas ArcGIS Pro, TREND, Hydrognomon, Gawac 3.0. Los principales resultados fueron que la cuenca tiene un área  $3503.9 \text{ Km}^2$ , la pendiente del cauce del río Rímac fue de 0.89 %, se estimó un caudal de diseño de 383.383 m $\frac{3}{s}$ considerando un periodo de retorno de 140 años, para la estructura proyectada. Desde el punto de vista técnico la estructura tipo Gavión es la más óptima, el cual cuenta con 12 280 cajas y sus dimensiones son 4.5 m de altura y 6 m de longitud en la fundación. El factor de seguridad al volteo fue de 2.37, el factor de seguridad al deslizamiento fue de 1.19 y se obtuvo un factor sísmico de 0.45.

*Palabras claves*: hidráulica fluvial, máximas avenidas, obras de protección, estructuras hidráulicas.

#### **ABSTRACT**

<span id="page-15-0"></span>The main objective of this research was to carry out the proposal to improve the riparian defense of the Rímac River in the progressives 2+330 to 5+400, to reduce the risk of flooding in Callao. The research methodology is initially framed in geomorphological criteria of the Rímac River basin. A 100-year historical record of runoff flows was used for hydraulic analysis in HEC – RAS software.

The ArcGIS Pro, TREND, Hydrognomon, and Gawac 3.0 programs were used as tools for information processing and analysis of results. The main results were that the basin has an area of 3503.9 km2, the slope of the Rímac River bed was 0.89%, a design flow of 383,383 m3/s was estimated, considering a return period of 140 years, for the projected structure. From a technical point of view, the Gabion type structure is the most optimal, which has 12,280 boxes and its dimensions are 4.5 m high and 6 m long at the foundation. The overturning safety factor was 2.37, the sliding safety factor was 1.19 and a seismic factor of 0.45 was obtained.

*Keywords*: fluvial hydraulics, maximum floods, protection works, hydraulic structures.

# **INTRODUCCIÓN**

<span id="page-16-0"></span>Las defensas ribereñas son obras de protección contra inundaciones, las cuales se colocan en lugares estratégicos según las condiciones de la zona en la que se requiere construir dicha defensa. Además de la protección de inundaciones, las defensas ribereñas tienen como importancia evitar procesos erosivos, socavamientos y proteger zonas aledañas al cauce de un río.

Los pobladores que se encuentran cerca de las riberas del río Rímac en el distrito del Callao han sido afectados constantemente por el incremento significativo del caudal del río Rímac, principalmente en épocas de lluvias. Estos acontecimientos han propiciado durante años, daños materiales en infraestructura vial, en viviendas y en terrenos agrícolas, los cuales a su vez generaron pérdidas económicas.

La presente tesis, tiene como propósito proponer la mejora de defensa ribereña a partir del análisis hidrológico e hidráulico de la cuenca del río Rímac. Por lo que se plantea la alternativa más conveniente y sostenible en infraestructura y seguridad. De este modo se busca dar solución al problema de inundaciones presentes en la zona.

En el capítulo I se planteó la problemática de nuestro estudio y la finalidad que se desea obtener con la mejora de la defensa ribereña. Del mismo modo se describieron los impactos que acarrea llevar a cabo la investigación y su posterior diseño.

En el Capítulo II se muestra una recopilación de información para el desarrollo de la investigación, comenzando por explicar los estudios previos relacionados a nuestra investigación hasta la explicación de tablas, figuras y definiciones que servirán para el procesamiento de nuestra data.

En el Capítulo III se muestran las hipótesis planteadas para nuestra investigación y las variables tanto dependientes como independientes, además de poder definir y explicar estas mediante una tabla de operacionalización.

En el Capítulo IV se describe la metodología, las técnicas y las herramientas que se usaron para la recopilación y procesamiento de información respectivamente.

En el Capítulo V se expusieron los resultados y su respectivo análisis con el apoyo de mapas que describen la zona de estudio y de tablas que expongan de manera ordenada toda la información de entrada y de salida.

Finalmente se presentan las conclusiones de la investigación, las recomendaciones para futuros estudios y los anexos que describen procesos generalizados en la investigación.

# **CAPÍTULO I: PLANTEAMIENTO DEL PROBLEMA**

#### <span id="page-17-1"></span><span id="page-17-0"></span>**1.1 Descripción y formulación del problema general y específicos**

Con el pasar de los años nuestro planeta Tierra ha sufrido cambios climáticos los cuales trajeron consigo una variedad de fenómenos meteorológicos, causando así desastres naturales que afectaron a diversos países, ciudades, poblaciones, etc. Uno de los desastres naturales más comunes son las inundaciones, estas se dan como producto de las lluvias intensas que se hacen presente en ciertas estaciones del año y que con la crecida del caudal producen desbordamientos y posteriormente pérdidas de bienes y/o vidas humanas.

Castrillón (2014) indica que "estas inundaciones generan grandes impactos a los habitantes de los sectores afectados, incluyendo pérdidas económicas, devaluación de propiedades, deterioro del paisaje, afectación de la movilidad y riesgos a la salud" (p.3). Navarro (2020) indica en su investigación que "El numero promedio anual de muertes originadas por inundaciones a nivel global alcanzaron los 38577 personas" (p.6).

Navarro (2020) señalan que "En el 2013 las inundaciones que tuvieron un mayor impacto económico ocurrieron en Alemania, donde se tuvieron mermas económicas de \$16.5 000 000 000, seguida por Canadá con \$4.7 000 000 000" (p.11).

Perú está ubicado geográficamente entre el ecuador y el Trópico de Capricornio, y se sabe que tiene un clima tropical único con lluvias, altas temperaturas y una exuberante vegetación. Al mismo tiempo, estas características climáticas influyen en la población. Por ejemplo, la presencia de la Cordillera de los Andes, que atraviesa la región desde la Corriente de Humboldt peruana y el Alto Pacífico Sur, crea un clima variado. (Pérez, 2017, p.14)

La autoridad nacional del agua (ANA) (2017) sostiene que las inundaciones en Perú son un problema recurrente cada año porque las fuertes lluvias en la región de los Andes varían en intensidad, y cuando se suman los años en que ocurre el fenómeno, los períodos de sequía y lluvia varían ampliamente. El caudal de ríos que fluyen por la costa desde la región de los Andes se ha multiplicado varias veces, provocando inundaciones y daños a las ciudades costeras, especialmente en las regiones norte y sur del país. (p.22)

INDECI (2018) registra un total de 44 terremotos que ocurrieron debido al calentamiento de la superficie del Pacífico en Perú, siete de los cuales fueron de magnitud e intensidad significativas. Han pasado veinte años desde el último FEN, y entre diciembre de 2016 y marzo de 2017 comenzó un nuevo FEN a una escala sin precedentes, provocando desastres naturales, epidemias, causando daños a vidas humanas y a la propiedad privada.

En respuesta, las autoridades declararon el estado de emergencia en 13 de los 24 departamentos. Como consecuencia del FEN, 500.000 viviendas, centros y escuelas fueron destruidas, 234.51 kilómetros de infraestructura vial resultaron dañados y 131.611 hectáreas de tierras agrícolas se vieron afectadas por inundaciones. Piura fue el sector más afectado por el FEN, causando daños a vidas y propiedades privadas. (p.8)

Otro aspecto importante es que el crecimiento poblacional del Perú ha provocado una mayor ocupación de áreas urbanas y rurales en zonas de riesgo. Este proceso ha sido azaroso, ya que la mayoría de los residentes carecen de servicios básicos y construyen viviendas en zonas peligrosas, a menudo cerca de ríos, lo que los hace vulnerables a inundaciones. (Yessenia, 2022, p.15)

Pérez (2017) indica que "frente a esta problemática, la construcción de defensa ribereñas con enrocados suele considerarse como una infraestructura preventiva ante el riesgo de desbordes naturales producidos por el fenómeno del niño costero que viene siendo muy agresivo"  $(p.15)$ .

Con respecto a nuestra zona de estudio, en el distrito del Callao se han tomado las medidas necesarias en distintas zonas vulnerables para mitigar los daños fluviales, es así que según Barboza (2018)

El municipio instaló sistemas de protección lateral y estructuras de revestimiento como gaviones y escollera en las riberas del río Chillón debido a las inundaciones de hace décadas, pero con el tiempo estas estructuras se deterioraron y dejaron de usarse, el área quedó sepultada debido al desmonte del terreno. En otros casos fueron arrastrados por la fuerza del agua. (p.18)

#### <span id="page-18-0"></span>*1.1.1 Problema General*

¿Cómo mejorar la defensa ribereña entre los kilómetros 2.33 – 5.40 del río Rímac para la disminución de riesgo de inundaciones en el distrito del Callao?

#### <span id="page-18-1"></span>*1.1.2 Problema específicos*

a) ¿Cuáles son las condiciones geotécnicas y topográficas entre los kilómetros

2.33 – 5.40 del río Rímac?

- b) ¿Cuáles son las condiciones hidrológicas e hidrodinámicas entre los kilómetros 2.33 – 5.40 del río Rímac?
- c) ¿Cuál es la defensa ribereña que no permita las inundaciones en el río Rímac en el distrito del Callao?

# <span id="page-19-0"></span>**1.2 Objetivo general y especifico**

# <span id="page-19-1"></span>*1.2.1 Objetivo General*

Realizar la propuesta de mejora de la defensa ribereña entre los kilómetros 2.33 – 5.40 del río Rímac para la disminución de riesgo de inundaciones en el Callao.

# <span id="page-19-2"></span>*1.2.2 Objetivos específicos*

- a) Determinar las condiciones geotécnicas y topográficas entre los kilómetros 2.33 – 5.40 del río Rímac.
- b) Realizar el análisis hidrológico e hidrodinámico entre los kilómetros 2.33 5.40 del río Rímac
- c) Definir la defensa ribereña que no permita las inundaciones en el río Rímac en el distrito del Callao

# <span id="page-19-3"></span>**1.3 Delimitación de la investigación**

# <span id="page-19-4"></span>*1.3.1 Temporal*

Los datos planteados y obtenidos en la presente investigación se encuentran ubicados entre los años 1920 y 2019. La presente investigación se llevó a cabo durante el periodo de 6 meses, teniendo como fecha de inicio el mes de mayo del presente año y culminando en el mes de noviembre del 2023. Del anexo 1 cronograma de actividades

# <span id="page-19-5"></span>*1.3.2 Espacial*

La investigación en cuestión tiene como localización el departamento de Lima, distrito del Callao, a 2.18 Km de la desembocadura del mar en el río Rímac y cuenta con una extensión de aproximadamente 3.7 Km. Tal como se aprecia en la Figura 1 por el margen derecho nos encontramos con las zonas agrícolas de la Hacienda San Agustín y por el margen izquierdo se localizan los AA. HH Santa Rosa, Gambetta alta y baja.

**Figura 1.**

*Plano de ubicación de la zona de estudio*TRAMO RIO RIMAC - CALLAO

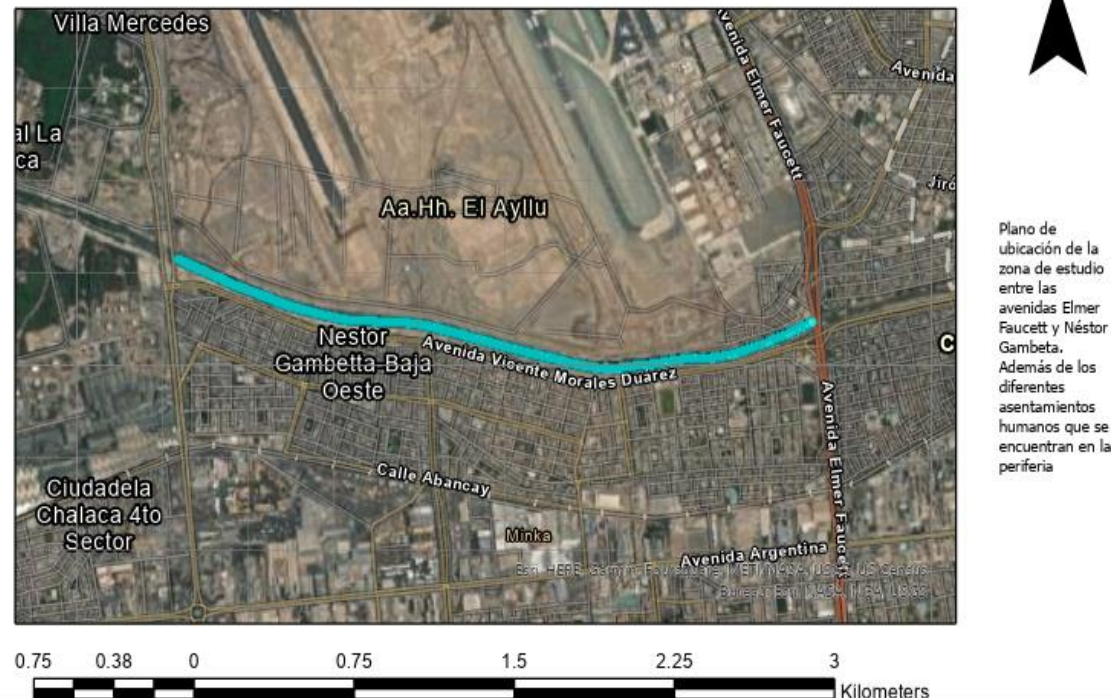

Diano de ubicación de la zona de estudio entre las avenidas Elmer Faucett y Néstor Gambeta Además de los diferentes asentamientos

*Nota.* Elaboración propia en software ArcGIS

# <span id="page-20-0"></span>*1.3.3 Temática*

La delimitación temática se sustenta en el diseño de una defensa ribereña, la cual conlleva a diferentes tipos de análisis, estos están relacionados a estudios topográficos, geotécnicos, hidrológicos e hidráulicos.

El tema de investigación pertenece al área de ingeniería civil y a la línea de investigación o especialidad de Hidráulica.

# <span id="page-20-1"></span>**1.4 Justificación e Importancia**

# <span id="page-20-2"></span>*1.4.1 Justificación*

# **1.4.1.1 Práctica**

Corresponde a la propuesta de una nueva defensa ribereña elaborada en base a gaviones el cual garantice la estabilidad del mismo y por consecuencia la eficiente protección antes crecidas del río Rímac para los diferentes tipos de predios que se encuentran en la periferia. Debido a una antigüedad de condiciones geotécnicas y topográficas, se actualizará la información de estas a partir de estudios realizados in situ y en laboratorio; estos estudios se materializan en base a planos topográficos, perfiles transversales y longitudinales. Además, se realizará un análisis estadístico hidrológico y análisis hidráulico para poder observar la confiabilidad de los datos recopilados y obtener los parámetros necesarios para el diseño estructural, en el cual se obtendrán las dimensiones del gavión y sus factores correspondientes para finalmente poder simular su comportamiento final. Como consecuencia de esta mejora pues se garantiza una mejora en el estilo de vida de las personas que radican en zonas aledañas.

#### **1.4.1.2 Social**

Con esta mejora en la defensa ribereña los principales beneficiarios son todos los predios que se encuentran en la cercanía del río ya que se reducirán los daños a sus bienes, en esta área tenemos 3 asentamientos humanos los cuales cuentan con más de 136 familias, además de colegios, parques recreativos, mercados. También se protegerá la ex zona agricultora de la hacienda San Agustín en el cual se iniciarán ampliaciones del aeropuerto Jorge Chávez. Asimismo, nuestra propuesta de obra fluvial protegerá todas las avenidas colindantes, aproximadamente a lo largo de 3.070 kilómetros a lo largo del cauce del río Rímac.

#### **1.4.1.3 Económica**

Con la mejora de la defensa ribereña planteada se busca una reducción en la inversión producto de desastres naturales, en este caso en las inundaciones. Si se toma como referencia la última gran inundación pues se verificó que los gastos en daños ascendieron a los 10 millones de soles, eso sumado a los gastos por rehabilitación que fueron un promedio de 25 millones de soles. Entonces con el propósito de garantizar una mejor calidad de vida a los habitantes de los diferentes asentamientos humanos cercanos al río Rímac pues se mejorará la defensa ribereña actual, obteniendo así un porcentaje de reducción del 45%.

#### **1.4.1.4 Ambiental**

En las diferentes etapas del proyecto que encierra a la nueva defensa ribereña se tomarán las medidas para mitigar ciertos daños colaterales, basándonos y cumpliendo todas las recomendaciones registradas en las diferentes normas y leyes que protegen el medio ambiente. Estas medidas serán tomadas desde la planificación del proyecto en el cual se tomarán los cuidados necesarios para obtener una alteración mínima del entorno existente alrededor de la zona de trabajo, como la vegetación, aguas superficiales, estabilidad del suelo, alteración del paisaje, ruido, etc.

#### <span id="page-22-0"></span>*1.4.2 Importancia*

La presente investigación tiene como resultado final mejorar la defensa ribereña perteneciente al río Rímac, basándose en estudios de tipo geotécnicos, topográficos, hidrológicos, hidráulicos y estructurales con el fin de lograr la estabilidad y eficiencia necesaria para poder disminuir el riesgo de inundaciones que causen daños económicos y/o pérdidas humanas. Teniendo además un porcentaje considerable de reducción de gastos en daños y rehabilitación, lo cual puede permitir una inversión en mantenimiento de la defensa o en otras necesidades lo cual permite mejorar la calidad de vida de las personas que radican en las cercanías del río Rímac.

Lo último viene acompañado de una buena gestión en lo concierne al impacto ambiental, ya que se debe tener los debidos cuidados desde la planificación del proyecto hasta la etapa de cierre para no alterar la fauna que existe en los alrededores.

# **CAPITULO II: MARCO TEÓRICO**

#### <span id="page-23-1"></span><span id="page-23-0"></span>**2.1 Antecedentes**

#### <span id="page-23-2"></span>*2.1.1 Antecedentes Internacionales*

Wibowo (2019) en su artículo de investigación "*The effect of check dam installation anda gabion with distance variation at river turn using a laboratory test model*" elaborado en la Universidad de San Francisco propone la construcción de gaviones o diques de contención para poder proteger el acantilado en el giro del rio con el propósito de disminuir los efectos de la socavación, para esto se hizo una comparación de resultados de cantidad y efectos de socavación sin y con la construcción de estructuras de contención. Para realizar las diversas pruebas con las diferentes opciones se hizo uso de herramientas como el canal de río, bomba de agua, distómetro, cronógrafo, instrumento de medición, cámara, gavión de piedra y presa de control de piedra; todas las herramientas antes mencionadas sirvieron para el modelamiento. Como resultado final se tuvo que las distancias idóneas para garantizar estabilidad y efectividad de los diques son 85 cm en el inicio y final del giro y 102 cm en el medio del giro; en el caso de usar como alternativa el refuerzo de gaviones pues se obtiene que la distancia será de 34 cm en el inicio y medio del giro y 17 cm en la parte final.

Jaimes et al. (2020) en su investigación "Mar de fondo: Propuesta para mitigar inundaciones en la calle Juan Serrano de la ciudad de Acapulco, Guerrero, México" menciona el fenómeno Mar de fondo y como este ha afectado el tránsito vehicular y otras alteraciones en la ciudad de Acapulco, México. Para mitigar estos daños se propuso un muro de contención diseñado a partir de un análisis cualitativo del problema y la topografía del sitio. Este muro se diseñó para recibir el oleaje y no permitir el paso del agua, en el muro además se tendrá una rejilla el cual servirá para poder drenar por gravedad hacia un pozo y se adecuará una terraza a una altura de 3m la cual servirá para cualquier visita turística.

HP Adil et al. (2022) en su trabajo de investigación "*Gabion as a coastal protection structure: a case study in Panjang Island Indonesia*" tienen como objetivo evaluar y analizar el desempeño de la estructura de gaviones existentes; la metodología del estudio fue cuantitativo. Para ello se utilizaron 2 tipos de datos; las cifras primarias fueron acerca de la situación estructural de los gaviones y las secundarias se recolectaron a partir de datos de los mapas de viento, mecánica de suelo, mareas, batimétrico y topográficos. Como resultado se evidenciaron que las cifras en cuanto a la estabilidad estructural fueron; al volcamiento 3.96 y al cortante 2.07 resultando tener una condición segura. Con respecto a la presión del suelo debajo de la estructura se evidencio  $0.39 \text{ kg/cm}^2$ como máximo y  $0.16 \text{ kg/cm}^2$  como mínimo; calificado como seguro. Sin embargo, al evaluar los datos del estado estructural del gavión como protección costera se obtuvieron cifras desde daño menor a moderado, estos últimos se puede atribuir al movimiento turístico. Los autores concluyen afirmando cuán importante es la edificación, evaluación y supervisión de gaviones como medida de protección.

#### <span id="page-24-0"></span>*2.1.2 Antecedentes Nacionales*

Márquez et al. (2020) en su investigación "Análisis hidráulico e hidrológico de la cuenca del río Moquegua para el diseño de defensas ribereñas" tuvieron como objetivo la elección de la defensa ribereña idónea para la zona de estudio en base a parámetros que ayuden a conocer el comportamiento del flujo. Haciéndose uso de un método descriptivo y comparativo se hizo uso de una recolección de literatura como revistas, libros, tesis, manuales de diseño y del apoyo de software que ayudaron a obtener la información necesaria para su posterior procesamiento. Como resultados de investigación se obtuvieron las características de la cuenca hidrográfica, un caudal de diseño de 441.27  $\text{m}^3$ / s para un periodo de retorno de 175 años, los tirantes críticos que tuvieron una altura de 4.20 m y finalmente se concluyó que la defensa ribereña adecuada era una de tipo enrocado.

Solari et al. (2021) en su investigación "Análisis hidráulico y estructural de un muro de contención en el margen del rio Santa Eulalia, Callahuanca" tuvieron como objetivo realizar un estudio hidráulico y estructural para la defensa ribereña propuesta por los autores y describir las condiciones necesarias para el diseño del mismo. Para la realización de este estudio se tuvo el apoyo de normas técnicas que sustenten la serie de pasos necesarios para el estudio y diseño, además de estudios previos que describan las condiciones de la zona en cuestión. Como resultados de estudio se obtuvo el diseño de muro de contención que contó con una altura de 3m en toda la longitud del margen, además de una cantidad de 6 varillas de acero con diámetro de 3/8". Este diseño se realizó en base a las condiciones topográficas, geotécnicas que sirvieron como descripción del terreno y de un análisis hidrológico e hidráulico que describa los parámetros y el comportamiento del flujo existente en la zona.

De la cruz et al. (2022) en su artículo "Erosión de estructuras ribereñas y su efecto en inundaciones de zonas agrícolas. Una revisión sistemática" tuvieron como objetivo el estudio de la erosión y su incidencia en inundaciones de zonas agrícolas, para este trabajo se tuvo como método de operación la selección de literatura adecuada según la relación directa con el objetivo a demostrar, en el cual se obtuvo diferentes tipos de apreciaciones de diferentes a autores con respecto a las principales causas y lugares donde se presenta la erosión, a la correcta elección de protección costera y a su análisis respectivo. Como resultados de esta revisión de literatura se obtuvo que para un correcto modelamiento se debe tener en cuenta todos los factores que afectan a la estructura, para esto se debe contar con herramientas necesarias que nos den una mejor visión del comportamiento de estas defensas; además de coincidir en que los muros de gaviones y/o espigones son los de mayor eficiencia para la reducción de la erosión debido a características físicas o de procesos constructivos.

#### <span id="page-25-0"></span>**2.2 Bases Teóricas**

#### <span id="page-25-1"></span>*2.2.1 Topografía*

La topografía es la ciencia encargada de estudiar los métodos para representar superficies terrestres de manera plana, esta representación incluye todos los detalles que conforman la superficie a estudiar. La topografía también brinda los conocimientos necesarios del manejo de instrumentación para el levantamiento topográfico. (García, 1994)

Todo proyecto ingenieril requiere de mucha exactitud del terreno en el que se desarrollará, ya que esta es la base de los posteriores cálculos como costos, metrados, viabilidad de estudio, etc. Entonces, cada proyecto consta de dos fases:

- Levantamiento topográfico, el cual consiste en la toma de las medidas de la zona de estudio para posteriormente representarlo en un plano.
- Replanteo, el cual consiste en la señalización de todo aquello que existe en la zona de estudio bajo la utilización de técnicas topográficas. (García. 1994)

#### **2.2.1.1 Levantamiento Topográfico**

Son las operaciones realizadas en campo que tienen como finalidad la fijación de los puntos y su representación en el plano. Este tipo de levantamientos tiene según su objetivo la siguiente clasificación:

- Levantamientos topográficos para obras civiles y construcción
- Levantamientos topográficos para análisis de vías de comunicación para un posterior planeamiento, localización y colocación de carreteras, ferrocarriles, canales, líneas de transmisión, acueductos, etc.
- Levantamientos topográficos de minas, en los cuales se realizan replanteos a nivel superficial y subterráneo.
- Levantamientos topográficos fotogramétricos, los cuales obtienen medidas y representaciones planas mediante dibujos fotográficos.
- Levantamientos topográficos catastrales, los cuales tienen como finalidad la realización de conteo de predios y planos reguladores en zonas rurales y urbanas.
- Levantamientos hidrográficos, los cuales son utilizados para el estudio y descripción de los diferentes cuerpos de agua existentes. (Zamarripa, 2012)

# **2.2.1.2. Equipos utilizados en Topografía**

• Estación Total

Aparato electro-óptico que trabaja de manera electrónica. A diferencia del teodolito electrónico, este lleva incorporado un distanciómetro y un microprocesador.

• Trípode

Elemento que consta de tres apoyos, los cuales sirven para el apoyo y estabilidad de equipos topográficos.

• Nivel topográfico

Instrumento topográfico que tiene la principal característica la medición de desniveles entre un conjunto de puntos dentro de la zona de interés, además sirve para la transportación de cotas

• Mira topográfica

Regla graduada que sirve, con ayuda de un nivel topográfico, para obtener desniveles de puntos y también para el cálculo de distancias mediante métodos trigonométricos.

• Prisma

Son espejos que reflejan la señal emitida por un distanciómetro, el prisma va apoyado sobre los jalones.

• Cinta métrica

Instrumento de medida flexible con el cual se pueden obtener medidas de superficies lineales y curvas.

• Plomada

Instrumento de forma cilíndrica que cuelga de una cuerda, este sirve para marcar un eje vertical. (Rincón y Vargas, 2017)

## **2.2.1.3 Levantamiento Hidrográfico**

Es aquel levantamiento cuyo objetivo es obtener información sobre áreas cercanas a superficies acuáticas para la posterior elaboración de cartas náuticas, las cuales tienen como finalidad estudiar el riesgo en navegaciones. El levantamiento hidrográfico tiene también como finalidad el estudio de información relacionada a la ingeniería y administración de zonas costeras. (Alferez de fragata, 2011)

Los propósitos del levantamiento Hidrográfico son:

- Recopilar datos en toda superficie acuática y terrestre cercana a mares, lagos, costas; estos pueden ser:
- Estructuras e instalaciones cercanas a costas, mares y lagos.
- Composición del fondo marino
- Mareas y corrientes
- Propiedades físicas de la columna de agua
- Recolección de datos para la elaboración de cartas nacionales, cartas náuticas, mapas temáticos.

Para realizar un levantamiento hidrográfico se debe tener ciertas consideraciones con el fin de optimizar tiempos, cálculos, resultados. Las consideraciones a tomar en cuenta son:

- Área exacta del levantamiento
- Tipo específico de levantamiento para elección de escala y técnica
- Tiempo que abarca el levantamiento
- Herramientas extras a utilizar
- Factores limitantes
- **•** Presupuesto
- Factores políticos
- **•** Logística
- Retrasos operacionales

Además, se deben tener en cuenta la información existente en la zona de trabajo

■ Panel fotográfico de la zona en cuestión

- Información satelital
- Planos Topográficos
- Data geodésica
- Régimen de mareas existentes en la zona
- Información que retrase el levantamiento. (TOPCART, 2010)

#### **2.2.1.4 Perfil Longitudinal**

Es la representación de un plano vertical, el cual corta al terreno en zonas específicas. Se elabora en base a cada punto perteneciente al plano y además contiene información específica de los mismos, tales como distancias, elevaciones, pendientes de tramos. Generalmente estas representaciones definen la rasante del suelo en el que se realizará el proyecto. En la Figura 2 se aprecia que el perfil longitudinal consta de dos ejes, el eje de las abscisas se dibuja en la misma escala que el plano de plata y el eje de las ordenadas tiene una escala 10 veces mayor. (Gallego y Sanchez, 2013)

### **Figura 2.**

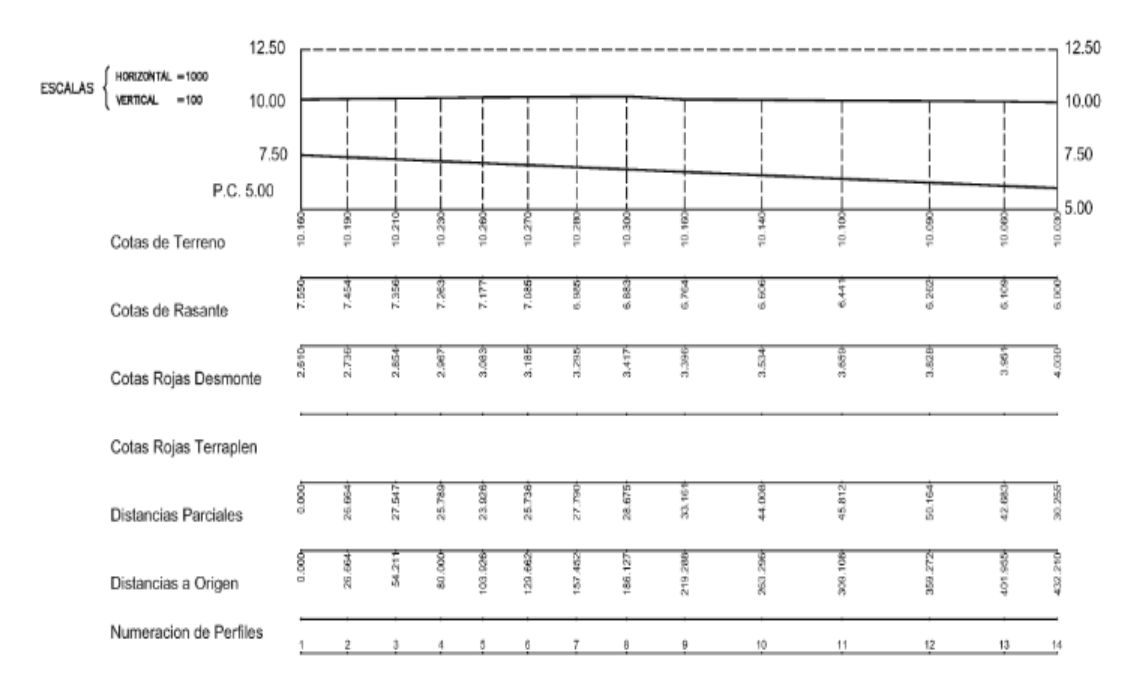

#### *Esquema de Perfil Longitudinal*

*Nota.* Gallego y Sanchez

### **2.2.1.5 Sección Transversal**

Es aquel corte perpendicular al plano que contiene el perfil longitudinal. Las secciones transversales detallan los dos lados del perfil longitudinal, es por eso que se elabora en una escala mayor para poder obtener una representación muy detallada.

Al ser representaciones detalladas, estas resultan ser de pequeñas longitudinal y es por aquello que el levantamiento de las secciones establecidas se puede elaborar con instrumentos básicos como la cinta métrica. (Gallego y Sanchez, 2013)

#### <span id="page-29-0"></span>*2.2.2 Geotecnia*

Rama de la ingeniería que estudia la interacción de ciertas construcciones con el terreno. Aparte de la ingeniería civil, también tiene participación en ramas como Arquitectura e Ingeniería Mecánica. (Universidad de Cantabria, 2012)

# **2.2.2.1 Problemas típicos de la geotécnica**

Los problemas más comunes que se pueden encontrar son los siguientes:

- Las fundaciones, ya que toda construcción se apoya en el suelo y por ende transmite cargas a través de su cimentación; entonces en estos casos se debe obtener la resistencia y deformación del suelo.
- En obras que contienen desniveles, el suelo se convierte en un sistema de cargas que se transmiten a la estructura; en estos casos se debe obtener información de la distribución y magnitud de los empujes ejercidos por el terreno.
- Para estructuras apoyadas en terrenos no planos se debe tener información de la inclinación que debe tener el talud para garantizar el equilibrio de la estructura.
- Muchas veces el suelo funciona como relleno para completar niveles establecidos, para ello se debe conocer sus propiedades y su reacción al proceso de compactación.

Existen una variedad de suelos y a la vez una diversidad en sus combinaciones encontradas en el terreno, cada uno tiene su propia configuración debido a su origen y a su tamaño. (Universidad de Cantabria, 2012)

# **2.2.2.2 Parámetros de estado del suelo**

El suelo está formado por partículas sólidas, por agua y por aire, pero su descripción es muy compleja si lo enfocamos como una sola unidad. Es por eso que para la descripción del estado de suelo se hace uso de proporciones de cada fase (sólida, líquida y gaseosa). (Sáez, 2010)

Entonces en la Figura 3 se puede ver un esquema de la distribución de las fases.

# **Figura 3.**

# *Distribución esquemática de las fases del suelo*

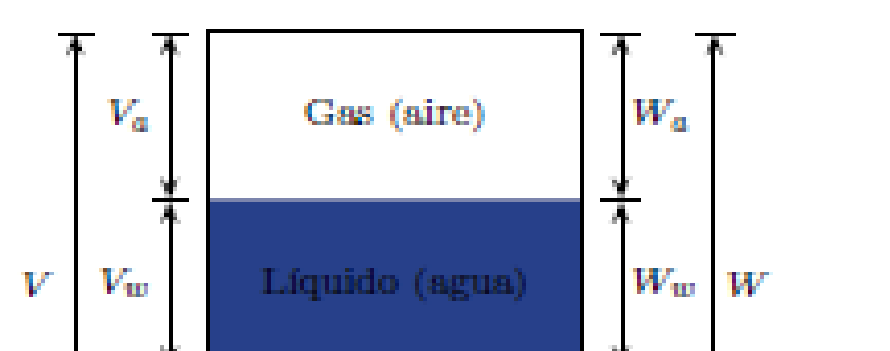

14

*Nota*. Sáez, 2010

Entonces los parámetros en mención son los siguientes:

• Peso específico aparente total

$$
\gamma_t = \frac{W}{V} \tag{1}
$$

• Peso específico aparente seco

 $\gamma_d =$  $W_{S}$ ( 2 )

• Contenido de Humedad

$$
\omega = \frac{W}{V_s} \tag{3}
$$

• Contenido de humedad volumétrico

$$
\theta = \frac{V_w}{V} \tag{4}
$$

• Volumen de vacíos

$$
V_v = V_a + V_w \tag{5}
$$

• Grado de saturación

$$
s_r = \frac{V_\omega}{V_v} \tag{6}
$$

Si  $S_r = 1$ , los espacios vacíos están llenos de agua y está saturado Si  $S_r < 1$ , el suelo está parcialmente saturado o insaturado

15

• Índice de vacíos

 $e = \frac{V_v}{V}$  $(7)$ 

Este parámetro se usa en suelos sin finos, además se puede obtener el Índice de densidad:

$$
I_D = \frac{e_{max} - e}{e_{max} - e_{min}} \times 100
$$
 (8)

En arcillas es posible obtener  $e > 1$ 

• Volumen específico

$$
v = \frac{V}{V_s} = 1 + e \tag{9}
$$

• Porosidad

$$
n = \frac{V_v}{V} \tag{10}
$$

• Peso específico de la fase sólida

$$
\gamma_s = G_s = \frac{W_s}{V_s} \tag{11}
$$

• Peso específico sumergido en agua

$$
\gamma_b = \gamma' = y_t - y_\omega \tag{12}
$$

#### **2.2.2.3 Parámetros de identificación**

Son aquellos parámetros que dependen de la naturaleza del suelo, entonces para la determinación de estos parámetros se puede hacer uso de muestras inalteradas. (Universidad de Cantabria, 2012)

## *2.2.2.3.1 Granulometría*

De manera general en todo suelo se encuentran partículas de grava, arena, limo y arcilla. Mediante la granulometría podemos obtener el porcentaje de cada una. La curva granulométrica es la representación del porcentaje en peso que pasa cada diámetro de partículas del suelo. (Universidad de Cantabria, 2012)

La figura 4 describe la escala semilogarítmica de las curvas granulométricas. En las abscisas se encuentra el diámetro medio de las partículas de diámetro D y en las ordenadas se indica el porcentaje en peso del total de material. (Sáez, 2010)

#### **Figura 4.**

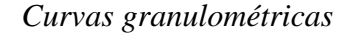

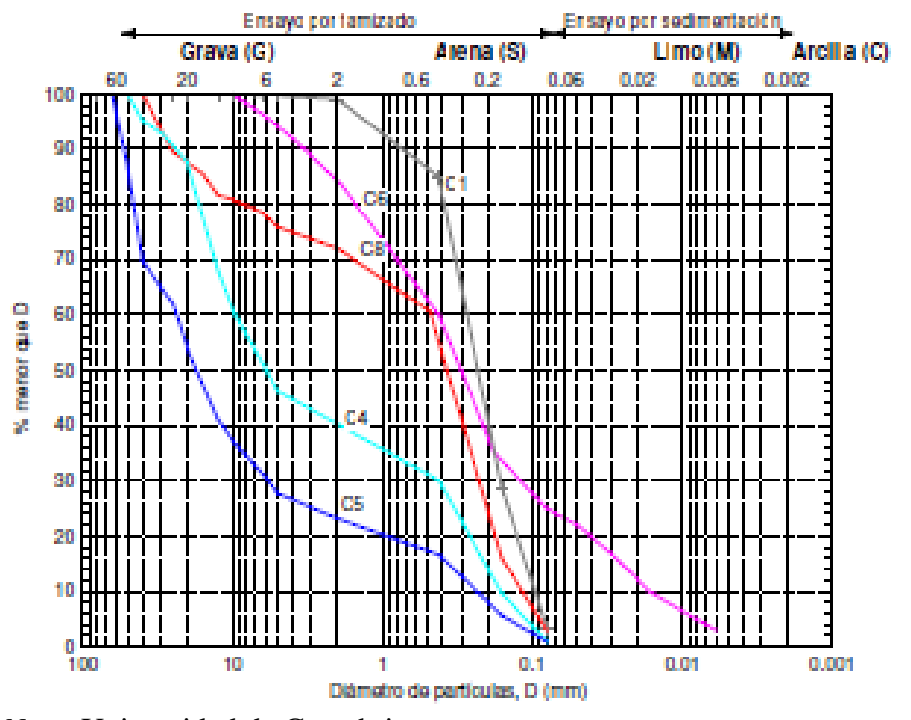

*Nota*. Universidad de Cantabria

Si D<sup>p</sup> corresponde al diámetro de ordenada p%, entonces:

• Tamaño efectivo

 $D_{10}$ 

• Coeficiente de uniformidad o de Hazen

$$
C_u = \frac{D_{60}}{D_{10}}\tag{13}
$$

• Coeficiente de curvatura

$$
C_C = \frac{(D_{30})^2}{D_{10}D_{60}}\tag{14}
$$

Los suelos granulares se pueden considerar bien graduados en caso tengan una distribución uniforme de todos los tamaños de partículas, y se consideran mal graduados si faltan tamaños de partículas. Tal como indica la Tabla 1, para suelos bien graduados se puede obtener los siguientes rangos para Cu y Cc. (Sáez, 2010)

#### <span id="page-33-0"></span>**Tabla 1.**

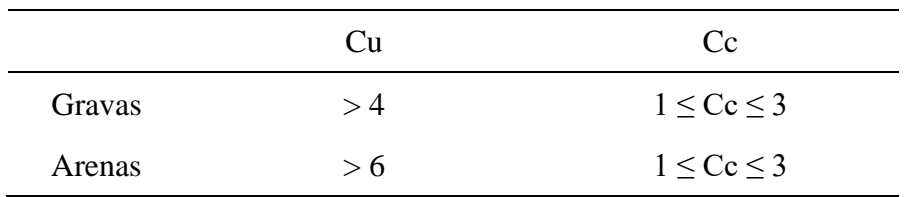

*Coeficientes de uniformidad y curvatura en suelos bien graduados*

*Nota*. Fundamentos de geotecnia

#### *2.2.2.3.2 Plasticidad*

El suelo pasa por diversos estados en la medida que varía su contenido de humedad. Un suelo saturado o en estado líquido no posee ninguna resistencia y sus partículas están separadas por agua, en la Figura 5 se observa que el suelo en estado plástico suele presentar deformaciones manteniendo su forma y sin presentar fisuras. Por último, el suelo en estado sólido presenta deformaciones con cambio en su volumen, el cual posteriormente se mantiene constante. (Sáez, 2010)

#### **Figura 5**.

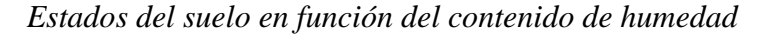

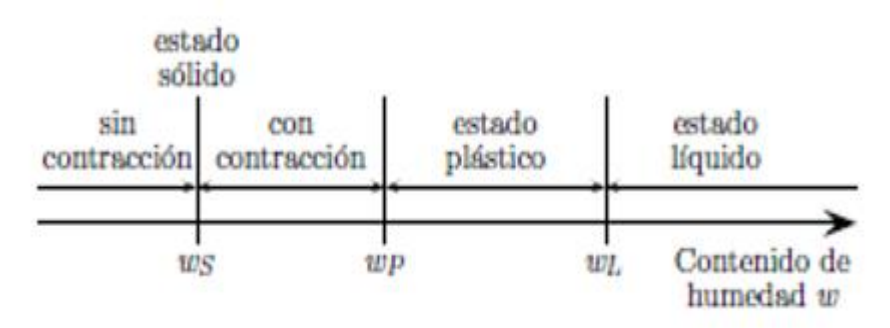

#### *Nota.* Sáez

Los estados en el que se puede encontrar el suelo definen 3 tipos de límites, los cuales son los siguientes:

• Límite Plástico ( $w_p$  o LP)

En este contenido de humedad el suelo pasa de un estado sólido frágil a plástico, en este punto el suelo puede amoldarse sin presentar grietas. La Figura 6 muestra el ensayo correspondiente para hallar el límite plástico consiste en moldear una muestra de arcilla sobre una superficie lisa, cuando se presentan los primeros agrietamientos se considera que la arcilla tiene la humedad correspondiente al límite plástico. (Universidad de Cantabria, 2012)

# **Figura 6.**

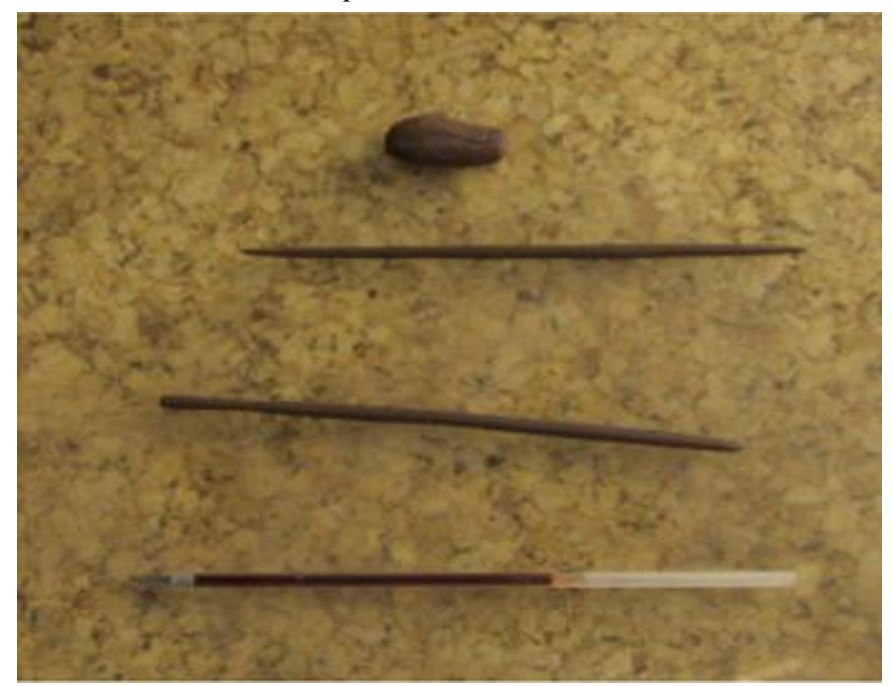

*Determinación del límite plástico*

*Nota*. Universidad de Cantabria

• Límite Líquido (w<sup>L</sup> o LL)

Es el límite entre un sólido plástico y un líquido viscoso. Para el ensayo correspondiente se hace uso de la cuchara de Casagrande la cual se aprecia en la Figura 7, en esta se amasa aproximadamente 100 g del suelo con la humedad correspondiente al límite líquido. Con esta muestra se rellena la parte inferior de la cuchara y se le hace un corte con medida normalizadas. Posteriormente se procede a dar 25 golpes y si la incisión se redujo en media pulgada se puede decir que la muestra tiene el contenido de humedad del límite líquido. (Universidad de Cantabria, 2012)

**Figura 7.** *Cuchara de Casagrande* 

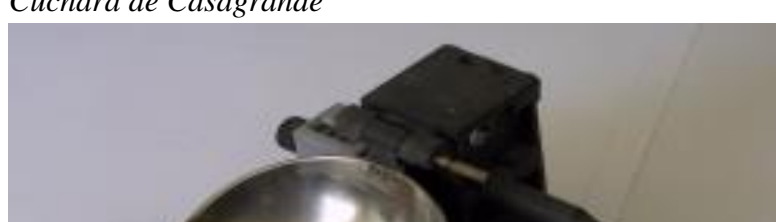

#### *Nota.* Universidad de Cantabria

#### • Límite de contracción

Este se determina con una muestra saturada, la cual se introducirá al horno a una temperatura de 105 – 110 ºC para poder obtener una muestra seca. Para el cálculo de la humedad del límite de contracción se considera que la muestra seguía saturada antes de alcanzar dicho límite.

De manera general, para la humedad del límite líquido se tiene una resistencia dentro del rango de 0.5 – 5 KPa y para el límite plástico se tiene una resistencia dentro de 50 – 500 KPa.

Habiendo definido los contenidos de humedad para los diferentes estados del suelo se plantea el concepto del índice de plasticidad (IP), el cual es la diferencia entre el límite líquido y límite plástico. El índice de plasticidad indica el rango de humedades en el que el suelo se comporta como un sólido plástico

$$
IP = LL - LP \tag{15}
$$

Para suelos del mismo origen, la recta de Casagrande asocia los contenidos de humedad antes mencionados. La ecuación de esta recta corresponde a:

$$
I_P = 0.73(w_L - 20) \tag{16}
$$

Esta recta es trazada sobre la carta de plasticidad de Casagrande, la cual permite clasificar los suelos finos. En la figura 8 I<sub>p</sub> = I<sub>w</sub> y w<sub>L</sub> = L<sub>w</sub>, la recta A separa limos de arcillas.

#### **Figura 8.**

*Carta de Casagrande*
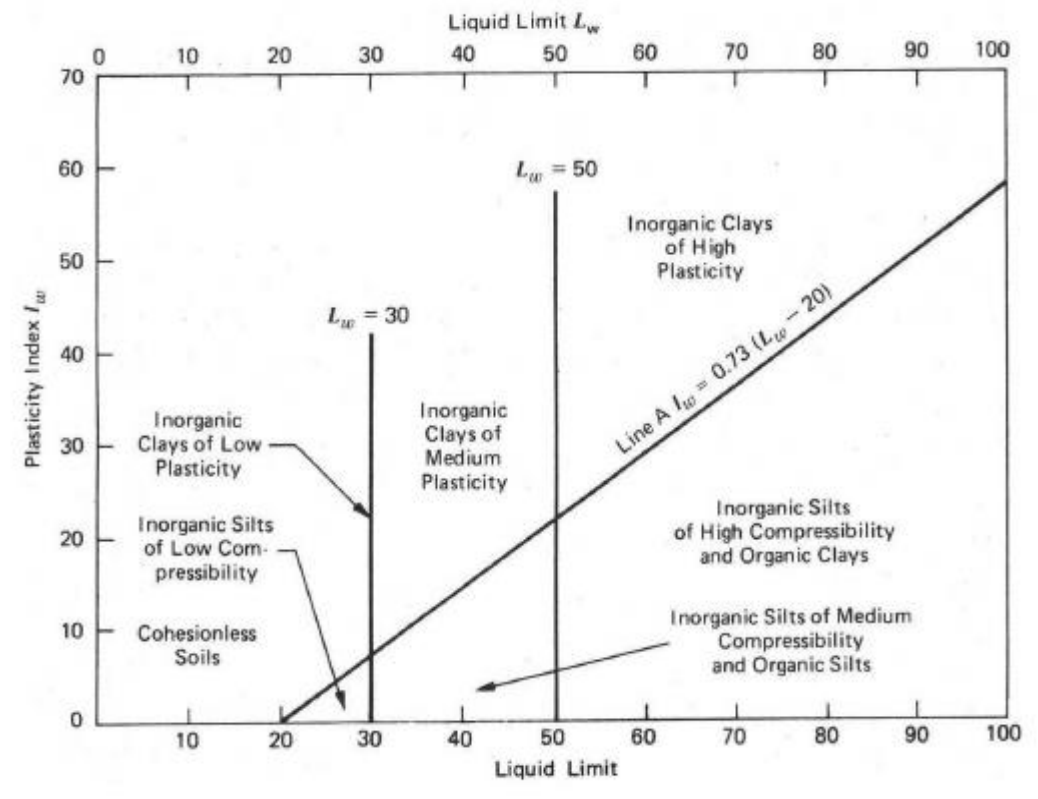

*Nota.* Sáez

Los contenidos de humedad establecidos se relacionan específicamente a la interacción de la arcilla con el agua, entonces los límites de Atterberg son medidos con aquellas partículas que pasan el tamiz Nº 40. En suelos con mayor presencia de arcilla, I<sup>p</sup> es proporcional a la cantidad de arcilla, entonces la plasticidad del suelo se puede obtener de la siguiente manera (Sáez, 2010):

$$
A_c = \frac{lp}{\% en peso de arcilla}
$$
 (17)

Análogamente en la Tabla 2 se establecen valores típicos para minerales arcillosos.

# **Tabla 2**

*Actividad de minerales arcillosos*

Tipo de mineral Actividad Actividad Actividad Actividad Actividad Actividad Actividad Actividad Actividad Actividad Actividad Actividad Actividad Actividad Actividad Actividad Actividad Actividad Actividad Actividad Activi

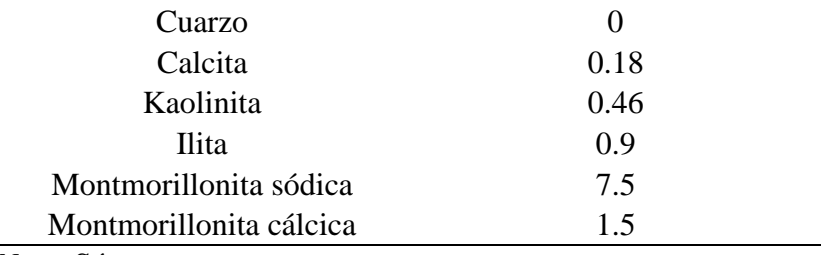

*Nota*. Sáez

### *2.2.2.3.3 Índice de fluidez*

Parámetro para conocer la consistencia del suelo, su valor numérico se calcula con la Ecuación 18.

$$
I_F = \frac{w - w_P}{IP} \tag{18}
$$

En el caso de obtener un valor negativo, quiere decir que la humedad natural del suelo es inferior al límite plástico y si este valor se encuentra entre el cero y la unidad se interpreta que la humedad natural está entre los límites plástico y líquido. (Universidad de Cantabria, 2012)

# **2.2.2.4 Clasificación de los suelos**

Según las características geotécnicas se pueden establecer varios sistemas de clasificación. Algunos tienen fines ingenieriles y sólo son usados solo para temas específicos, otros se basan en ensayos de identificación y límites establecidos. (Sáez, 2010)

El sistema más utilizado a nivel general es el U.S.C.S, que tiene su base en la propuesta de Casagrande. (Universidad de Cantabria, 2012)

La Figura 9 indica los tipos de suelos y los criterios tomados en cuenta.

# **Figura 9.**

### *Sistema de clasificación unificada de suelos (U.S.C.S)*

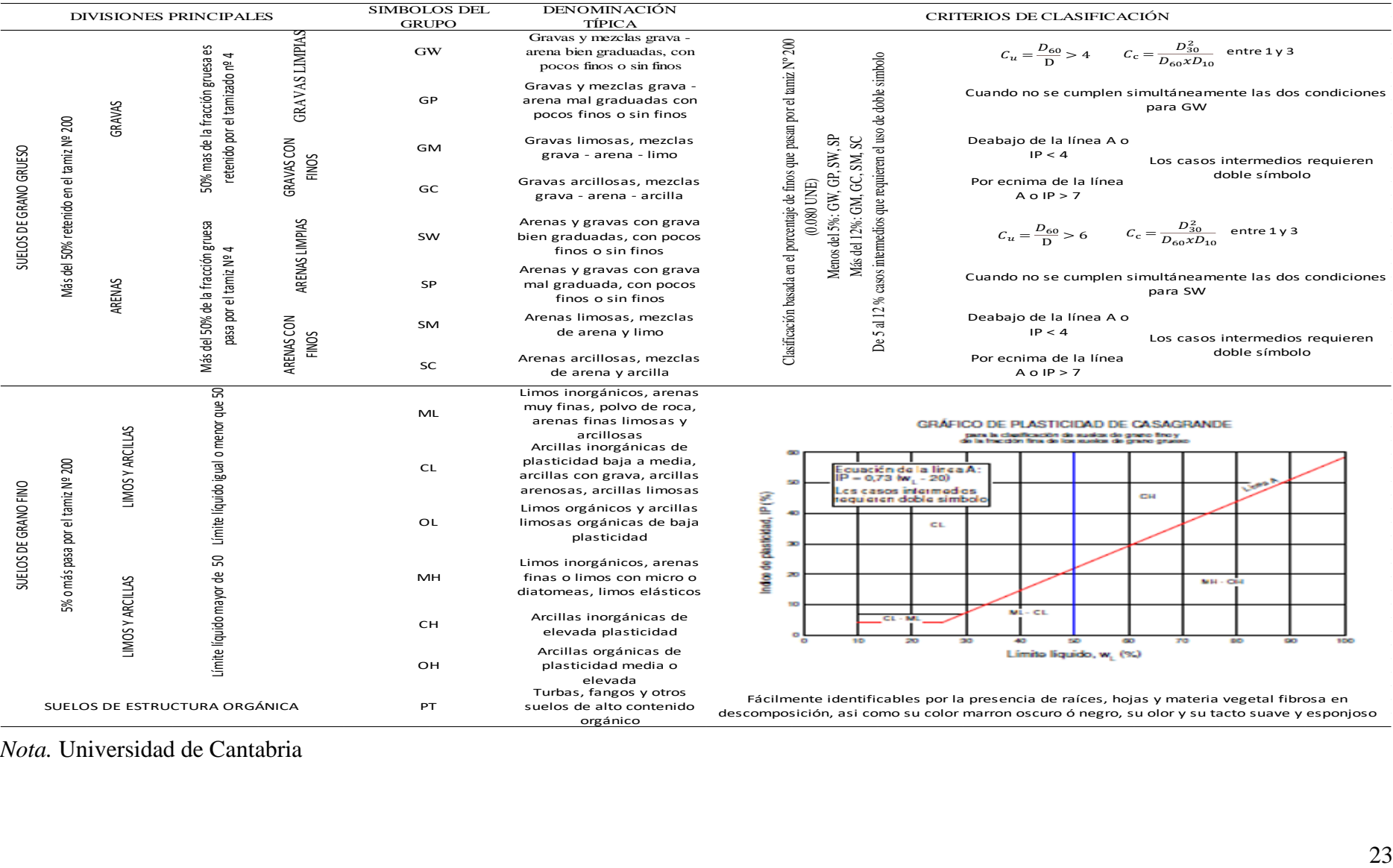

*Nota.* Universidad de Cantabria

# **2.2.2.5 Objetivos y etapas de un estudio geotécnico**

# *2.2.2.5.1 Etapa de recopilación de información técnica disponible*

En esta etapa inicial se recopila y analiza la información geotécnica de la zona estudiada. Esta información puede incluir:

- Sismicidad del área de estudio
- Cartas geológicas y geográficas
- Levantamientos topográficos
- Estudios geotécnicos
- Estudios geológicos
- Estudios geohidrológicos
- Aspectos climáticos
- Hidrología superficial de la cuenca
- Restitución topográfica mediante la fotogrametría
- Fuentes de apoyo con datos geotécnicos de la zona (SIAPA, 2014)

# *2.2.2.5.2 Reconocimiento del área de proyecto*

• Visitas al lugar

Se realizan visitas al lugar para tener una programación de actividades como exploración y muestreo.

• Estudios de Ingeniería geológica y geotecnia

Se define la estratigrafía, discontinuidades, análisis geomorfológicos, revisar condiciones de inestabilidad para cortes y taludes. (SIAPA, 2014)

# *2.2.2.5.3 Realización del estudio geotécnico*

Para este estudio se sigue la siguiente metodología

- Reconocer un marco geológico de la región, esto nos ayuda a saber el origen y formación de suelos.
- Se define la estratigrafía mediante un conjunto de exploraciones.
- Ya en el laboratorio se tienen los parámetros significativos para obtener el comportamiento mecánico del suelo. Además, se realiza el estudio geotécnico para saber cómo actúa el subsuelo con cargas de tipo estáticas y dinámicas; así se obtiene también el factor de seguridad.
- Teniendo en cuenta estos factores y propiedades se explica mediante un informe técnico el procedimiento constructivo. (SIAPA, 2014)

# *2.2.3 Análisis Hidrológico*

# **2.2.3.1 Ciclo Hidrológico**

Es el proceso de transformación del agua, desde la superficie a través del proceso de evaporación hasta su regreso en forma líquida y sólida por medio de lluvias. (Fernández, 2011).

La figura 10 indica el proceso que cumple este ciclo que empieza con la caída de agua sobre la superficie, la cual a través de escorrentía superficial y aguas subterráneas se descarga en ríos, manantiales, etc. Luego de su desembocadura por medio de la evaporación y posterior condensación estas se convierten en nubes, para luego repetir el ciclo. (Chow et al, 1994).

# **Figura 10.**

*Ciclo hidrológico del agua*

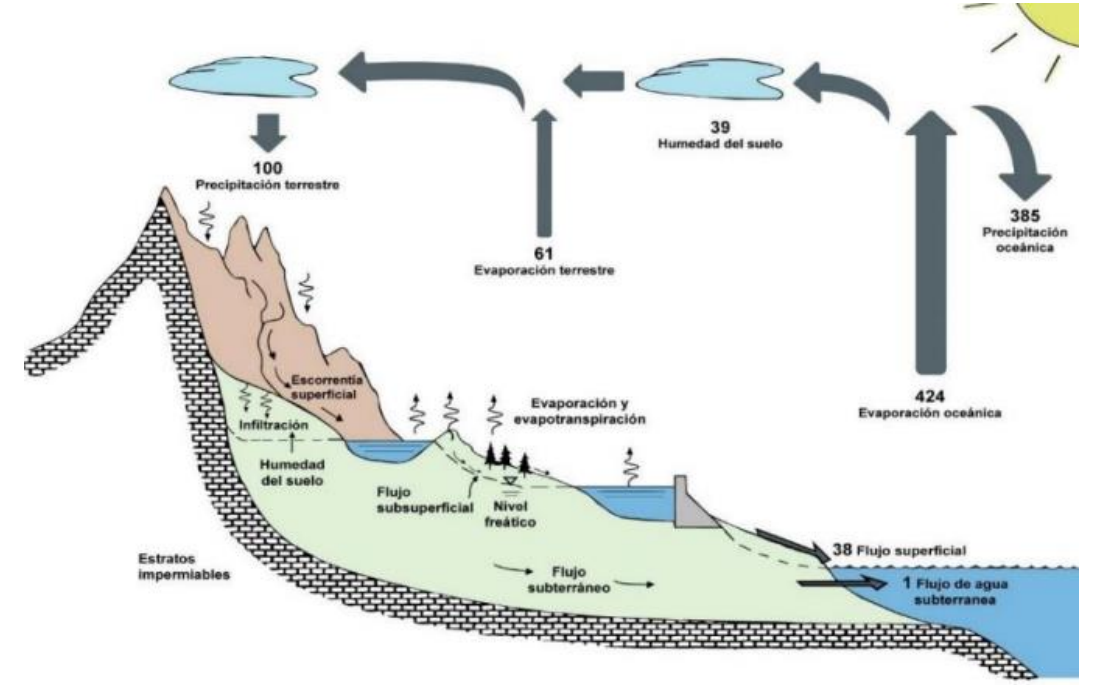

*Nota*. Chow Et Al

# **2.2.3.2 Cuenca Hidrográfica**

Superficie en el que ocurre un traslado de agua precipitada hacia aguas abajo mediante sistemas de drenaje en el que un colector distribuye estas aguas a diversas cuencas o desemboca en el océano. Considerando su salida, las cuencas se clasifican en:

• Endorreicas o Cerradas, en la que el punto de salida se encuentra dentro de los límites de la cuenca y este punto es un lago.

• Exorreica o Abierta, en la que el punto de desfogue se encuentra en el límite de la cuenca y la descarga es en una corriente o en el mar. Este tipo de cuenca se aprecia en la Figura 11. (Breña y Jacobo, 2005).

# **Figura 11.**

*Cuenca hidrográfica exorreica*

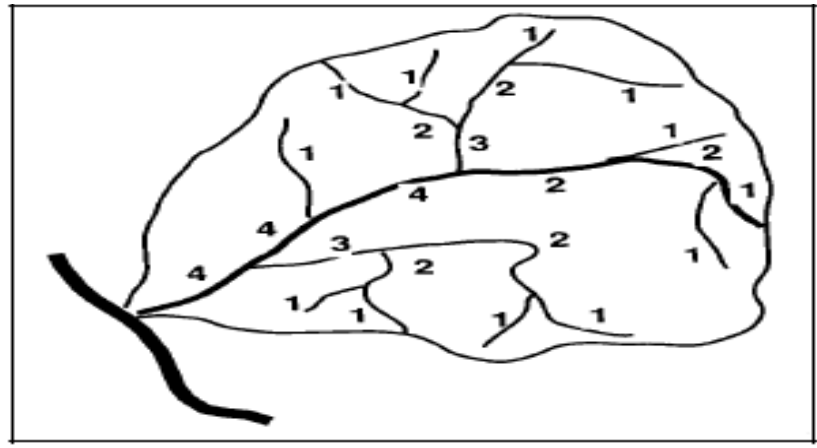

*Nota*. Breña y Jacobo

# *2.2.3.2.1 Delimitación*

La figura 12 muestra como la delimitación de la cuenca se basa o trabaja sobre un plano topográfico.

# **Figura 12.**

*Delimitación de cuenca hidrográfica*

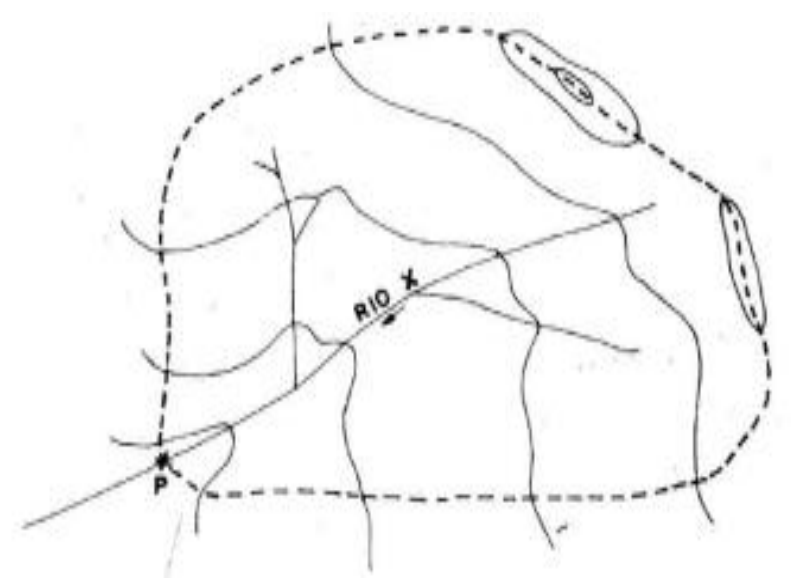

*Nota*. Hidrología para estudiantes de ingeniería Civil

# *2.2.3.2.2 Características de una cuenca hidrográfica*

En primera instancia se necesita las coordenadas geográficas que indiquen la ubicación, en las representaciones se deben colocar detalles como cerros, ríos, lagos y otros elementos. (Gámez, 2009)

- **Físicas**
- Características geológicas

Los materiales que conforman el suelo determinan el nivel de permeabilidad en momentos de lluvia, por ende, está relacionado con el escurrimiento.

Tipo de suelo

Conocer el tipo de suelo dará un entendimiento de la estabilidad de este, su conocimiento ayuda a gestionar mejor los recursos existentes en la zona.

Cobertura vegetal

La presencia de cobertura vegetal influye en la infiltración, en el escurrimiento y en la cantidad de agua interceptada. (Gámez, 2009)

**Morfológicas** 

Son las características que reflejan la forma y el comportamiento de la cuenca ante las precipitaciones. Este comportamiento se manifiesta a través del escurrimiento final y los fenómenos que se dan en el camino hacia la desembocadura.

Parámetros de forma

Los parámetros de forma de la cuenca hidrológica son el tamaño y forma de la cuenca, estos parámetros se definen mediante los siguientes conceptos:

✓ Área:

Proyección horizontal cuyo valor se obtiene mediante el planímetro u otros métodos, también se apoya en planos topográficos y fotografías. La Tabla 3 clasifica la cuenca según el tamaño de esta ya que influye en el escurrimiento superficial, debido a que mayor sea el área mayor será el volumen. (Gámez, 2009)

### **Tabla 3**

*Clasificación de una cuenca según área*

| área $(km^2)$ |
|---------------|
| Menor de 50   |
| De 50 a 150   |
| Mayor de 150  |
|               |

*Nota.* Texto básico de hidrología

# ✓ Perímetro

Borde proyectado en un plano horizontal que carece de geometría uniforme. Actualmente se utiliza un software para obtener este parámetro. (Villón, 2002)

✓ Longitud

Distancia horizontal entre el punto de aforo y el borde superior de la cuenca, esta distancia es en el sentido del cauce.

✓ Longitud máxima

Distancia horizontal entre el punto de desfogue y el punto más lejano a este, se toma en el sentido del flujo.

 $\checkmark$  Índice de compacidad (K<sub>c</sub>)

Estable relación entre el perímetro de la cuenca y la circunferencia de un área igual a la cuenca. (Monsalve, 1999)

$$
Kc = \frac{P}{2\sqrt{\pi A}}
$$
 (19)

Donde:

Kc: Coeficiente de Gravelius

P: Perímetro (Km)

A: Área  $(km^2)$ 

Este índice está relacionado a la acumulación de escorrentía superficial y a su concentración ya que dependiendo de eso se puede deducir la forma que tiene la cuenca. En la Tabla 4 se aprecia las diversas formas que puede adoptar una cuenca hidrológica según un rango de valores cercanos a la unidad, análogamente en la Tabla 5 se clasifica la cuenca según su regularidad geométrica.

### **Tabla 4**.

| Valores de "K" | Tipos o clases de formas              |
|----------------|---------------------------------------|
| de 1.00 a 1.25 | de casi redonda a oval redonda        |
| de 1.26 a 1.50 | de oval redonda a oval oblonga        |
| de 1.50 a 1.75 | de oval oblonga a rectangular oblonga |

*Forma de la cuenca según coeficiente de Gravelius*

*Nota.* Gámez

# **Tabla 5**.

| Escenario      | Clasificación    |
|----------------|------------------|
| $Kc = 1$       | Cuenca circular  |
| $Kc \approx 1$ | Cuenca regular   |
| $Kc \neq 1$    | Cuenca irregular |

*Clasificación según índice de compacidad*

*Nota*. Texto básico de hidrología

#### ■ Parámetros de relieve

Los parámetros de relieve característicos son la elevación media de la cuenca y pendiente media de la cuenca.

 $\checkmark$  Elevación media

La elevación mediante se obtiene con apoyo de planos topográficos y con la elaboración de la curva hipsométrica, la cual con ayuda del área total de la cuenca en porcentaje ayuda a hallar este valor mediante un trazo vertical a la altura del 50% del área tal cual se puede apreciar en la Figura 13. La curva hipsométrica contiene en el eje de las ordenadas las elevaciones partiendo desde el punto de desfogue, el cual va aumentando según el porcentaje de área que se ubica en el eje de las abscisas. (Breña y Jacobo, 2005)

### **Figura 13.**

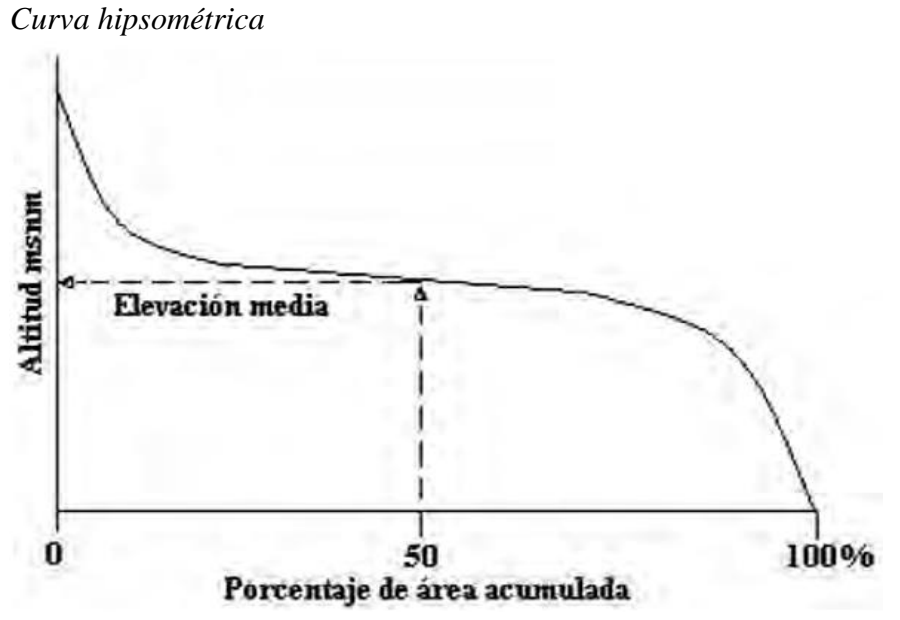

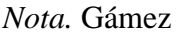

Numéricamente la elevación media se puede calcular mediante la siguiente ecuación:

$$
E_m = \frac{(ai\ x\ ei)}{A} \tag{20}
$$

Donde

Em: Elevación media de la cuenca en msnm.

Ai: La i-ésima área entre dos curvas de nivel consecutivas

Ei: La milésima elevación media entre dos curvas de nivel consecutivas

- A: Área de la cuenca  $(Km^2)$
- $\checkmark$  Pendiente media

La pendiente media de la cuenca condiciona la velocidad y el tiempo de la escorrentía superficial para su concentración en lechos fluviales. El método más complejo es la asociación de vectores a cuadrículas, en el que se distribuye las pendientes a partir de una muestra estadística de las pendientes normales a las curvas de nivel de un conjunto de puntos ubicados dentro de la cuenca. (Monsalve, 1999).

Los pasos a seguir son los siguientes:

- Trazar cuadrículas con el espaciamiento adecuado sobre el área de drenaje, cada intersección de cuadrículas define la pendiente en una parte del área. El área debe contener por lo menos 50 puntos.
- En cada punto se realiza una interpolación de curvas de nivel para hallar la curva correspondiente a dicho punto.
- Trazar una tangente a la curva de nivel dibujada en el punto.
- Trazar una perpendicular a la tangente anteriormente trazada
- Sobre la perpendicular se dibuja un perfil del terreno, el cual define la pendiente del punto considerado. Tal cual se muestra en la Figura 14.

### **Figura 14.**

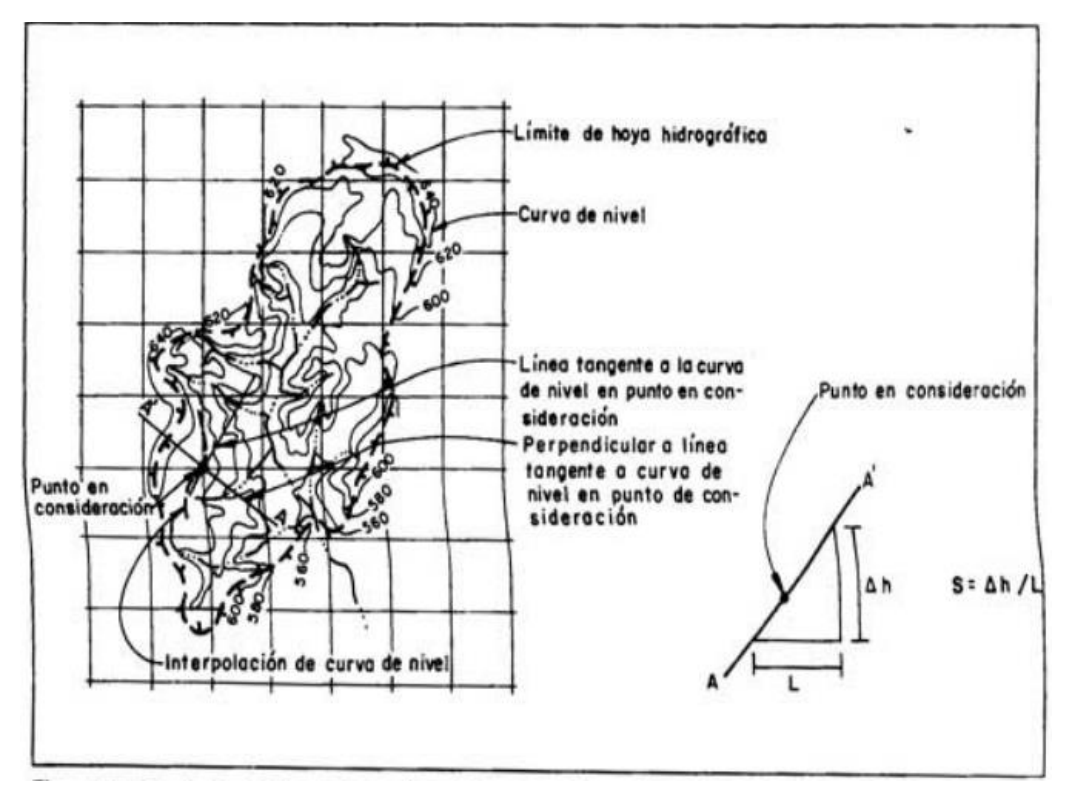

*Pendiente media mediante el método de cuadriculas*

*Nota.* Monsalve

Luego de obtener las pendientes en todos los puntos elegidos, se separan en varios rangos. El número de intervalos se calcula con la ecuación 21

$$
K = 1 + 3.3 \log n \tag{21}
$$

- Además, se halla el intervalo de clase (C), en el cual el rango (R) se define como la diferencia entre el máximo y el mínimo valor

$$
C = \frac{R}{K} \tag{22}
$$

- Para el siguiente paso usaremos la Figura 15 como ejemplo de aplicación

#### **Figura 15.**

| (1)<br>Pendiente<br>(m/m) | <b>(2)</b><br>Número de<br>ocurrencias | (3)<br>Porcentaje<br>del total | (4)<br>Porcentaje<br>acumulado | (5)<br>Pendiente<br>media del<br>intervalo | (6)<br>Columna(2)<br>x Columna(5) |
|---------------------------|----------------------------------------|--------------------------------|--------------------------------|--------------------------------------------|-----------------------------------|
| 0.000-0.0049              | 249                                    | 69.55                          | 100.00                         | 0.00245                                    | 0.6100                            |
| 0.050-0.0099              | 69                                     | 19.27                          | 30.45                          | 0.00745                                    | 0.5141                            |
| $0.010 - 0.0149$          | 13                                     | 3.63                           | 11.18                          | 0.01245                                    | 0.1618                            |
| 0.015-0.0199              |                                        | 1.96                           | 7.55                           | 0.01745                                    | 0.1222                            |
| $0.020 - 0.0249$          | ۰                                      | 0.00                           | 5.59                           | 0.02245                                    | 0.0000                            |
| $0.025 - 0.0299$          | 15                                     | 4.19                           | 5.59                           | 0.02745                                    | 0.4118                            |
| $0.030 - 0.0349$          | ۰                                      | 0.00                           | 1.40                           | 0.03245                                    | 0.0000                            |
| 0.035-0.0399              | ۰                                      | 0.00                           | 1.40                           | 0.03745                                    | 0.0000                            |
| 0.040-0.0449              | ۰                                      | 0.00                           | 1.40                           | 0.04245                                    | 0.0000                            |
| $0.045 - 0.0499$          | 5                                      | 1.40                           | 1.40                           | 0.04745                                    | 0.2373                            |
| <b>TOTAL</b>              | 358                                    | 100.00                         |                                |                                            | 2.0572                            |

*Ejemplo de cálculo de pendiente media de una cuenca hidrográfica*

*Nota*. Monsalve

Entonces, se halla la pendiente media con la Ecuación 23

$$
P. media = \frac{\sum_{i=1}^{k} (\#Ocurrentias \, i \, x \, Pendiente media \, i)}{\sum_{i=1}^{k} \#Ocurrentias \, i}
$$
(23)

- Finalmente se elabora la curva de distribución de pendiente, el cual relaciona el menor valor de pendiente en cada intervalo de clase y la frecuencia acumulada. La Figura 16 muestra que en el eje de las ordenadas se ubican las pendientes en escala logarítmica y en el eje de las abscisas se encuentran las frecuencias acumuladas en escala numérica. (Monsalve, 1999)

### **Figura 16.**

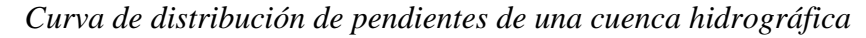

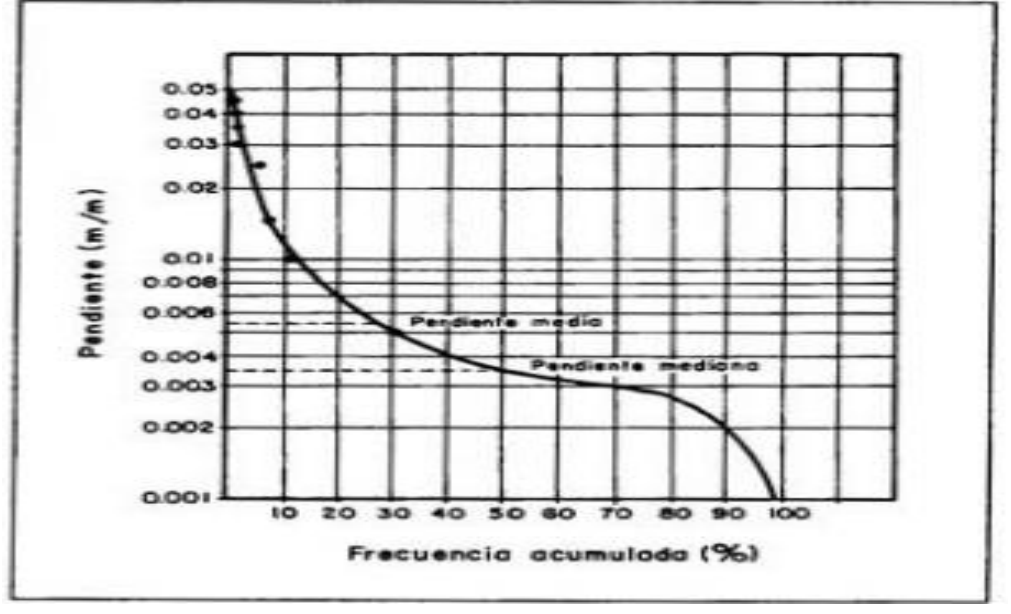

*Nota*. Monsalve

La figura 17 explica el Método de Horton, en el cual se trazan mallas sobre el plano topográfico que contiene el área de la cuenca. La cantidad de mallas dependerá del área, es decir, a mayor área será mayor el número de cuadros. Posteriormente se enumeran las líneas de los ejes y se trazan rectas en las intersecciones en ambos ejes de la malla con las curvas de nivel para después medir la longitud de cada línea comprendida dentro de la cuenca. (Gámez, 2009)

# **Figura 17.**

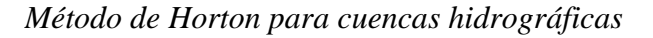

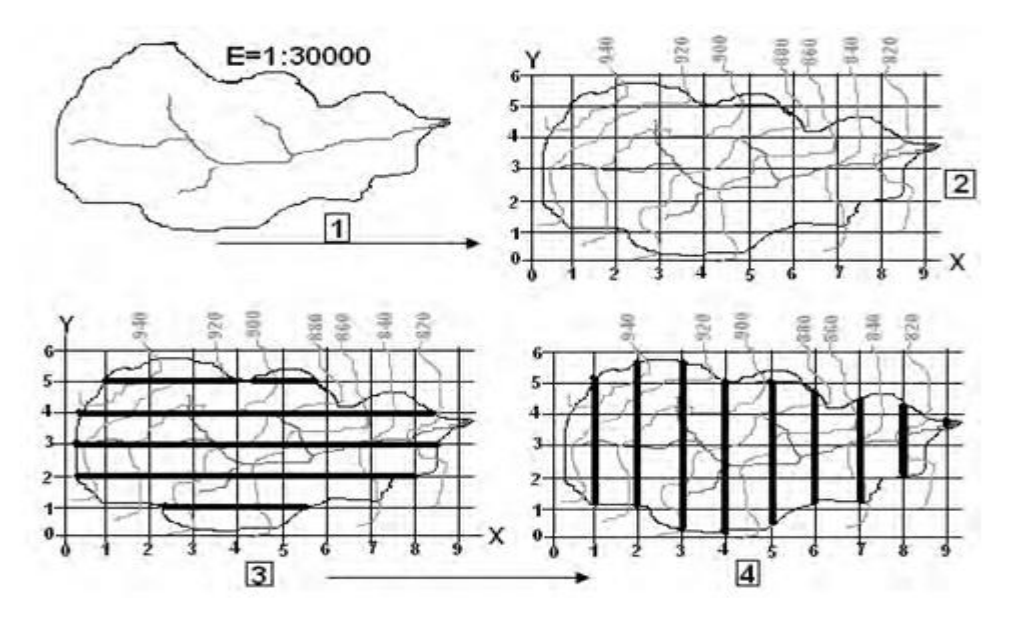

### *Nota.* Gámez

Enseguida se colocan dentro de una tabla (Tabla 6) todas las medidas de las intersecciones y líneas que se encuentran dentro de la cuenca. (Gámez, 2009)

#### **Tabla 6**.

| Número de Línea |          | Intersecciones        | Longitudes (Km.) |             |  |
|-----------------|----------|-----------------------|------------------|-------------|--|
|                 | $N_{X}$  | Ny                    | Lx               | Ly          |  |
|                 | 2        |                       | 0.96             | 1.20        |  |
| $\overline{2}$  | 5        | 3                     | 2.34             | 1.35        |  |
| $\cdots$        | $\cdots$ | $\cdots$              | $\cdots$         | $\cdots$    |  |
| 8               | $_{0}$   | $\mathcal{D}_{\cdot}$ | $\theta$         | 0.66        |  |
| Subtotal:       | 22       | 20                    | 9.32             | 9.84        |  |
| Total:          |          | $N = 42$              |                  | $L = 19.16$ |  |

*Ejemplo de tabla de intersecciones y longitudes*

*Nota.* Gámez

Con las ecuaciones 24 y 25 se halla la pendiente en dos direcciones.

$$
s_x = \frac{100 \times (N_x \times D)}{L_x} \tag{24}
$$

$$
s_y = \frac{100 \times (N_y \times D)}{L_y} \tag{25}
$$

Donde:

- $S_X$ : Pendiente de cuenca en dirección X, en %
- SY: Pendiente de cuenca en dirección Y, en %
- N<sub>X</sub>: Número total de intersecciones y tangencias de las líneas de la malla en la dirección X
- NY: Número total de intersecciones y tangencias de las líneas de la malla en la dirección Y
- D: Desnivel entre curvas de nivel, en metros
- L<sub>X</sub>: Longitud total de las líneas de la malla en la dirección X, en metros
- LY: Longitud total de las líneas de la malla en la dirección Y, en metros

De manera general Horton determina la pendiente media de una cuenca hidrográfica según la ecuación 26.

$$
s_m = \frac{100 \times N \times L \times sec(\theta)}{L}
$$
 (26)

Donde:

- Sm: Pendiente media de la cuenca en %
- $N = N_X + N_Y$
- $D =$  desnivel constante entre curvas de nivel en metros
- $\Theta$  = ángulo formado entre las líneas de la malla y las curvas de nivel
- $L = Lx + Ly$

De manera práctica, Horton sugiere adoptar el valor de 1.57 para  $Sec(\Theta)$  o también se considera el promedio aritmético o geométrico de las pendientes  $S_Y y S_X$  como pendiente media. (Gámez, 2009)

La pendiente de una cuenca está ligada a el tamaño y la topografía de cuenca hidrográfica, teniendo en cuenta lo anterior se clasifica los tipos de terreno como se aprecia en la Tabla 7.

# **Tabla 7.**

*Clasificación según pendiente*

| Pendiente media (%) | Tipo de terreno         |
|---------------------|-------------------------|
| $0 - 2$             | Plano                   |
| $2 - 5$             | Suave                   |
| $5 - 10$            | Accidentado medio       |
| $10 - 15$           | Accidentado             |
| $15 - 25$           | Fuertemente accidentado |
| $25 - 50$           | Escarpado               |
| > 50                | Muy escarpado           |

*Nota.*Texto básico de hidrología

### *2.2.3.2.3 Características de red hidrográfica*

### • Pendiente media del cauce

Relación existente entre los extremos y la longitud. El río puede estar conformado por varios tramos de igual o desigual longitud, los cuales poseen su propia pendiente y por el criterio de Taylor y Schwarz se obtiene la pendiente media. (Breña y Jacobo, 2006) La ecuación 27 determina la pendiente media del cauce para tramos de igual longitud, para tramos de longitud variable se aplica la ecuación 28.

$$
S = \left[\frac{n}{\frac{1}{\sqrt{s_1}} + \frac{1}{\sqrt{s_2}} + \dots + \frac{1}{\sqrt{s_n}}}\right]^2
$$
 (27)

Donde:

S: Pendiente media del cauce

- n: Número de tramos
- Sn: Pendiente del tramo n

$$
S = \left[\frac{L}{\frac{I_1}{\sqrt{s_1}} + \frac{I_2}{\sqrt{s_2}} + \dots + \frac{I_n}{\sqrt{s_n}}}\right]^2
$$
(28)

Donde:

S: Pendiente media del cauce

L: Longitud total del río

In: Longitud del tramo n

Sn: Pendiente del tramo n

• Orden de la cuenca

Número que cuantifica el grado de ramificación. Horton ordenó las corrientes de la siguiente manera:

■ Orden 1

Son los afluentes sin ramificación.

Orden 2

Son los afluentes que reciben corrientes de orden 1

Orden 3

Son los afluentes que reciben corrientes de orden 2

#### **2.2.3.3 Precipitación**

Es la llegada de humedad del cielo hacia la superficie; esta puede llegar en granizo, nevadas, lluvia, etc. (Villón, 2002)

Varias obras ingenieriles tienen influencia de factores climáticos para poder obtener un proyecto sostenible durante todo su tiempo de vida. Las características más determinantes de las precipitaciones son la intensidad y duración. (Gámez, 2009)

La lluvia tiene dos formas de medición, una es mediante el volumen que hay en una unidad de área y otra es por la cantidad de agua acumulada en un área determinada. La primera manera se mide en términos de altura de agua y la segunda medición en mm. (Bateman, 2007)

Un aspecto importante de la precipitación es la intensidad con la cual esta cae sobre la superficie, esta característica está relacionada con la cantidad de agua que cae por unidad de tiempo y se mide en mm/h. En ocasiones la intensidad supera la máxima infiltración del suelo, con lo cual se forma escorrentía superficial que a su vez es causa de la erosión en la zona. (Gámez, 2009)

#### *2.2.3.3.1 Pluviómetro y Pluviógrafo*

El pluviómetro es el instrumento más usado para medición de lluvia, la desventaja está en que solo realiza mediciones en lugares puntuales con lo cual se necesita una cantidad idónea para poder abarcar la medición dentro de un área grande. Según la Figura 18, estos instrumentos cuentan con una plumilla, un tambor, una cazoleta y un reloj; la precisión de registro de datos depende de la calibración del reloj y de la capacidad de la cuchara de la cazoleta. (Bateman, 2007)

# **Figura 18.**

*Pluviómetro electrónico de cazoleta*

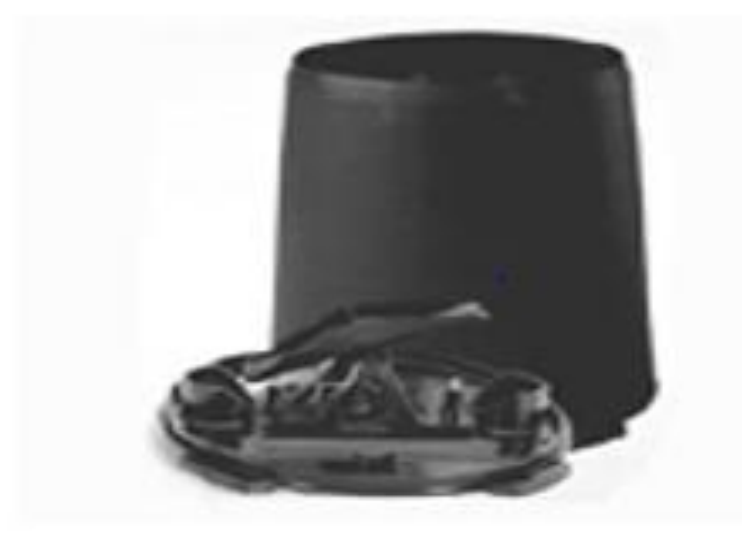

*Nota*. Bateman

#### *2.2.3.3.2 Análisis de datos de precipitación*

• Análisis de consistencia de datos y su ajuste

Las estaciones pluviométricas pueden sufrir alteraciones operacionales o en su entorno que condicionan los registros de precipitaciones, en estos casos se estaría alterando la homogeneidad de los registros. Para poder detectar o corregir estas alteraciones se hace uso de la "curva de doble masa" que relaciona la precipitación anual acumulada y la lluvia anual acumulada, tal cual nos muestra la Figura 19. En caso no haya alteraciones se obtendrá una línea recta y en caso si exista una variación de condiciones se observará un cambio de pendiente en el año donde se operó en condiciones no habituales. (Gámez, 2009)

### **Figura 19.**

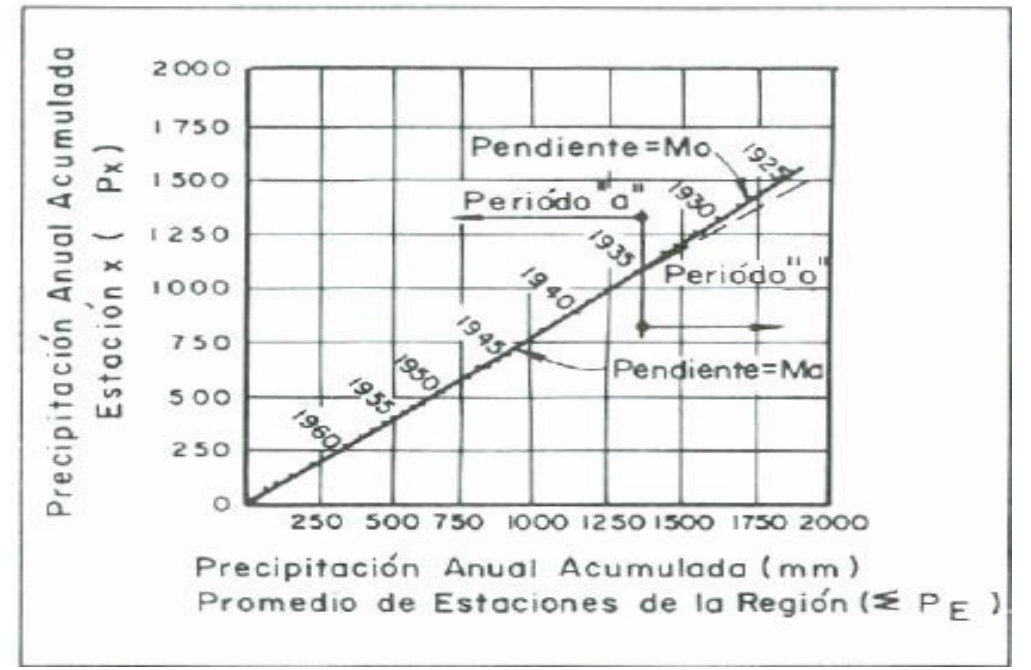

*Precipitación acumulada en estación analizada y de referencia*

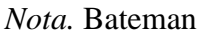

# • Estimación de datos faltantes

Debido a diversos factores, algunos registros de datos históricos se encuentran incompletos. Para el análisis de estos registros es necesario completar datos.

Promedio aritmético

Para el uso de este método se trabaja con el promedio anual de un registro de 25 años, donde el promedio anual de la estación de datos faltantes difiere en un 10% con el promedio de cada una de las estaciones que poseen sus datos completos. (Gámez, 2009)

$$
P_F = \frac{(P_A + P_B + P_C + \dots + P_n)}{n} \tag{29}
$$

Donde:

- PF: Precipitación del dato faltante
- PA: Precipitación en la estación A
- P<sub>B</sub>: Precipitación en la estación B
- PC: Precipitación en la estación C
- Pn: Precipitación en la estación n

n: Nº de estaciones con datos completos

Proporciones normales

En este método se hace uso de un promedio ponderado de las precipitaciones de las estaciones de datos completos y de la estación con registro incompleto, este promedio es para un mismo periodo de tiempo.

$$
P_F = \frac{1}{n \left[ \left( \frac{N_F}{N_A} \right) P_A + \left( \frac{N_F}{N_B} \right) P_B + \left( \frac{N_F}{N_C} \right) P_C + \dots + \left( \frac{N_F}{N_n} \right) P_n \right]}
$$
(30)

Donde:

PF: Dato faltante de precipitación

NF: Precipitación normal anual en la estación de datos incompletos

N<sub>A</sub>, N<sub>B</sub>, N<sub>C</sub>: Precipitación normal anual de estaciones de datos completos

Nn: Precipitación normal anual de la enésima estación de datos completos

P<sub>A</sub>, P<sub>B</sub>, P<sub>C</sub>: Precipitación en las estaciones con datos completos

Pn: Precipitación en la enésima estación con datos completos

#### ■ Correlación lineal

Mediante el método correlaciones se establece una comparación entre la estación con datos faltantes y las estaciones con datos completos, esta comparación se realiza a través de un trazo lineal que se ajuste a los datos existentes para un mismo periodo de tiempo. (Gámez, 2009)

# *2.2.3.3.3 Cálculo de precipitación*

El cálculo de la precipitación se puede obtener de manera discreta a través del pluviómetro y de manera continua a través del pluviógrafo. En la primera manera se obtiene información cada cierto tiempo en horas y en la manera continua se obtiene un registro en intervalos de minutos. Dependiendo del tipo de estudio se elegirá el tipo de registro que necesitamos. (Breña y Jacobo, 2006)

• Registros continuos puntuales

La Figura 20 muestra la información captada por los pluviógrafos, la cual se representa con valores acumulados para cierto intervalo de tiempo, esta gráfica recibe el nombre de curva masa. (Breña y Jacobo, 2006)

#### **Figura 20.**

*Curva masa de precipitación*

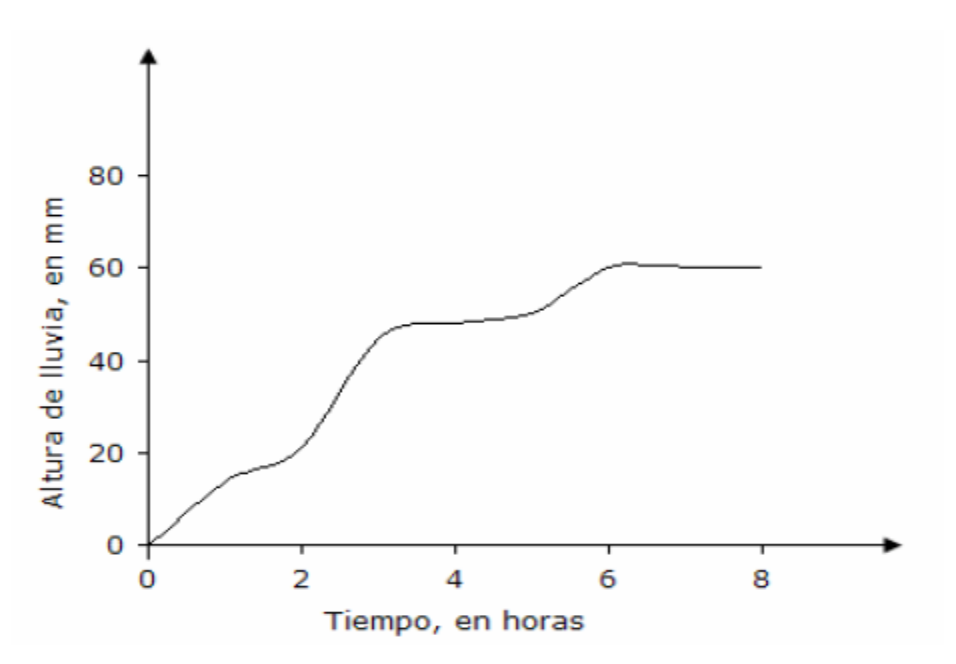

*Nota*. Breña y Jacobo

De este análisis puntual se puede obtener 3 representaciones:

Estimación de la intensidad de lluvia

En este caso la estimación se realiza a través de la división entre la altura de lluvia y el intervalo de tiempo elegido. (Breña y Jacobo, 2006)

■ Hietograma de la altura de lluvia

Esta gráfica representa la variación en intensidad o altura de lluvia en un intervalo de tiempo, a más pequeño sea el intervalo de tiempo más detallada será la información. (Breña y Jacobo, 2006)

Dependiendo de los valores a analizar se dispondrá de un orden de los datos, si se requiere máximos valores se ordena de mayor a menor y si lo que se analizará son los mínimos pues se dispondrá de un orden de menor a mayor. En caso se analicen eventos ordinarios, se puede trabajar con los valores representativos de cada intervalo de tiempo; los cuales serán hallados por algún estimador estadístico de tendencia central. En el caso de lluvias máximas se selecciona la máxima tormenta anual y los valores de la altura máxima (mm) o intensidad máxima (mm/h) serán hallados de la curva masa correspondiente. (Breña y Jacobo, 2006)

Lo explicado anteriormente se percibe en la Figura 21 y Figura 22.

# **Figura 21.**

*Hietograma de altura de lluvia*

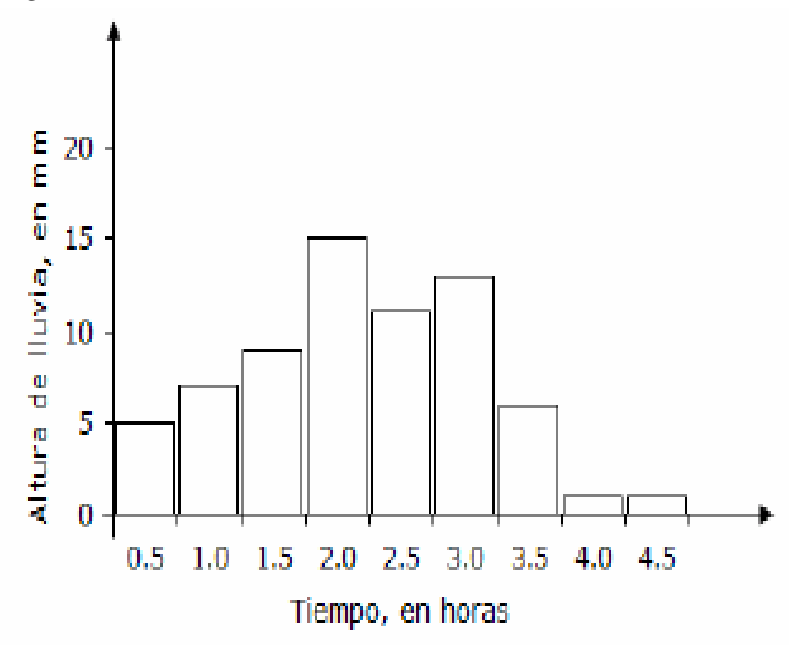

*Nota.* Breña y Jacobo

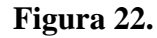

*Hietograma de intensidades de lluvia*

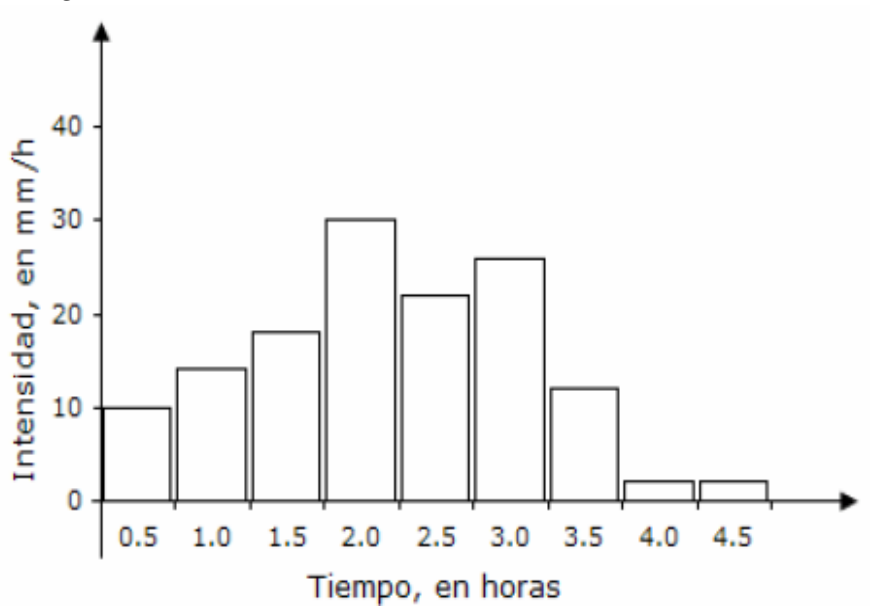

*Nota.* Breña y Jacobo

■ Curvas intensidad – duración – periodo de retorno

La figura 23 muestra la curva IDF, la cual se define como la altitud del agua por unidad de tiempo y relaciona la intensidad y duración de lluvia. (MTC, 2008)

Para la obtención de este tipo de curvas se es necesario realizar métodos probabilísticos o de regresión lineal múltiple. Para el cálculo de la intensidad se puede plantear de manera práctica con la siguiente ecuación.

$$
i = \frac{P}{Td}
$$

Donde

P: Profundidad de precipitación

Td: Duración

# **Figura 23.**

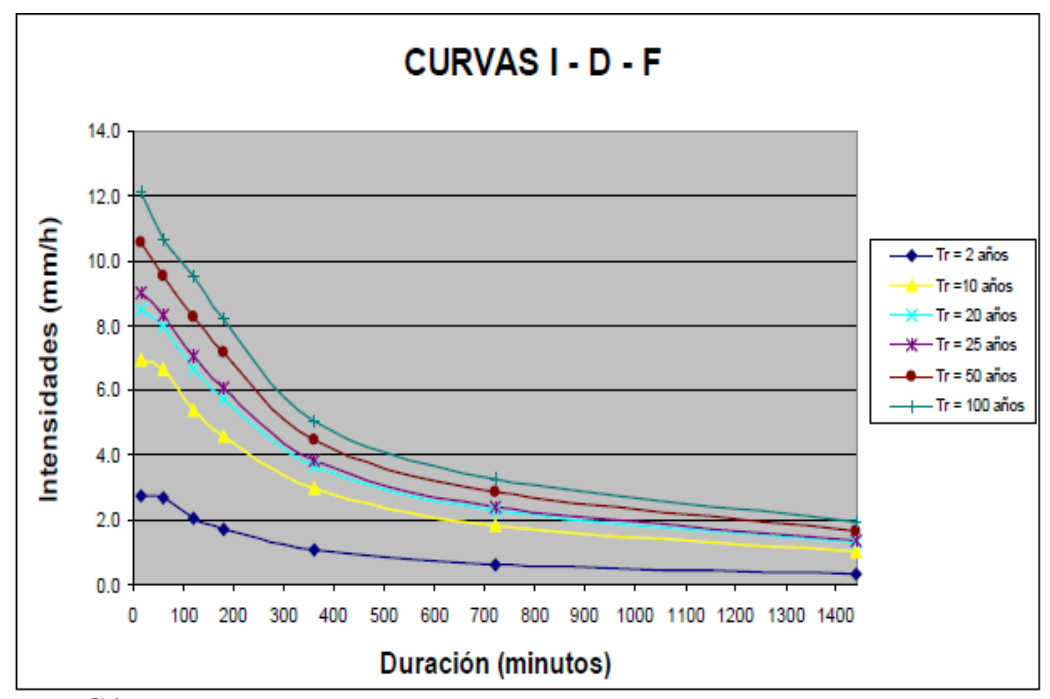

*Curva intensidad - duración - frecuencia para precipitaciones máximas*

*Nota.* Gáez

De manera general, se puede plantear la siguiente ecuación

$$
I = \frac{a}{(D+b)^m} \tag{31}
$$

Donde:

I: Intensidad de lluvia de diseño

D: Duración

a, b y m: Coeficientes

En muchos casos la escasez de información conlleva a una difícil elaboración de curvas IDF, en esos casos se toma como dato las precipitaciones máximas diarias. Entonces, la intensidad de la precipitación pluvial máxima se halla multiplicando los datos antes expuestos por un coeficiente. (MTC, 2008)

Los valores de los coeficientes se presentan en la siguiente en la Tabla 8.

# **Tabla 8.**

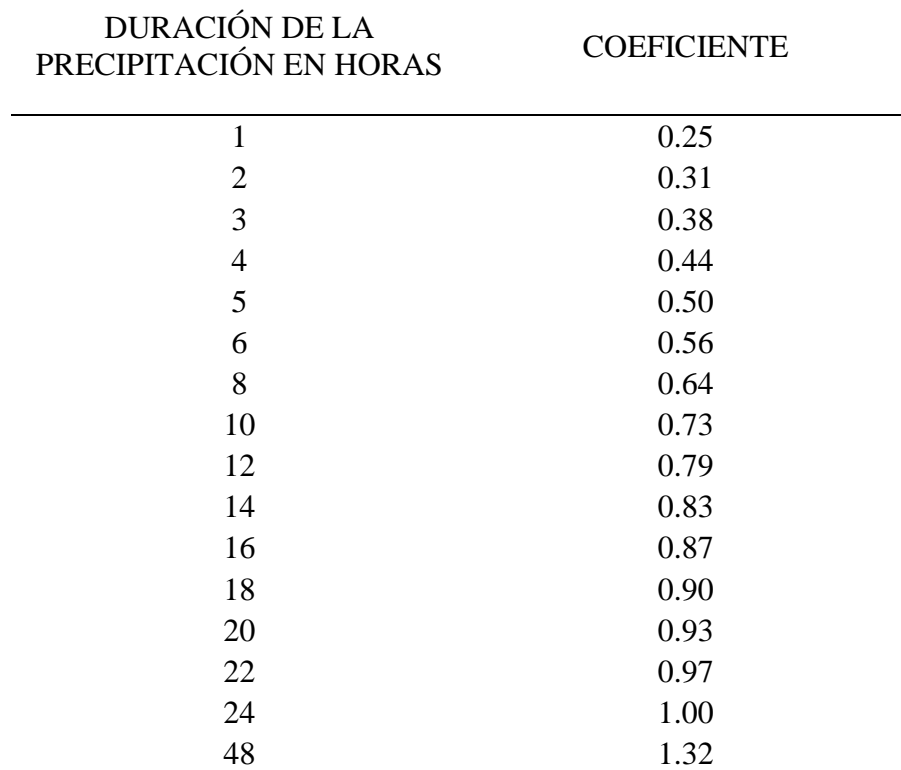

*Coeficiente de duración de lluvias de 1 a 48 horas*

*Nota.* Manual de hidrología, hidráulica y drenaje (MTC)

Cualquiera que sea el método a usarse para el cálculo de las curvas o de la intensidad se necesita previamente obtener el valor del periodo de retorno, el cual se define como el tiempo en que el caudal máximo vuelve a obtener su valor pico.

En 1939 Weibull dio una expresión para calcular el valor del periodo de retorno en base a un grupo de datos. (Breña y Jacobo, 2006)

$$
T_r = \frac{n+1}{m} \tag{32}
$$

Donde:

Tr: Tiempo de retorno

- n: Número total de datos
- m: Valor de rango de cada valor

Para plantear el tiempo de retorno en la construcción de una obra se debe tener en cuenta aspectos como la vida útil, la excedencia del evento y el riesgo de falla admisible; el cual se define como como el riesgo asumido en caso la construcción se vea afectada por algún evento que supere en magnitud al diseño. (Manual de carreteras: Hidrología, Hidráulica y Drenaje, 2011)

La ecuación 33 estima el valor del riesgo admisible en función del periodo de retorno y su vida útil, esta ecuación se basa en la gráfica de la Figura 24 que relaciona los 3 aspectos importantes para el evento de diseño. La misma relación se puede observar en la Tabla 9.

$$
R = 1 - \left(1 - \frac{1}{T}\right)^n\tag{33}
$$

#### **Figura 24.**

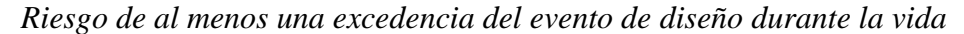

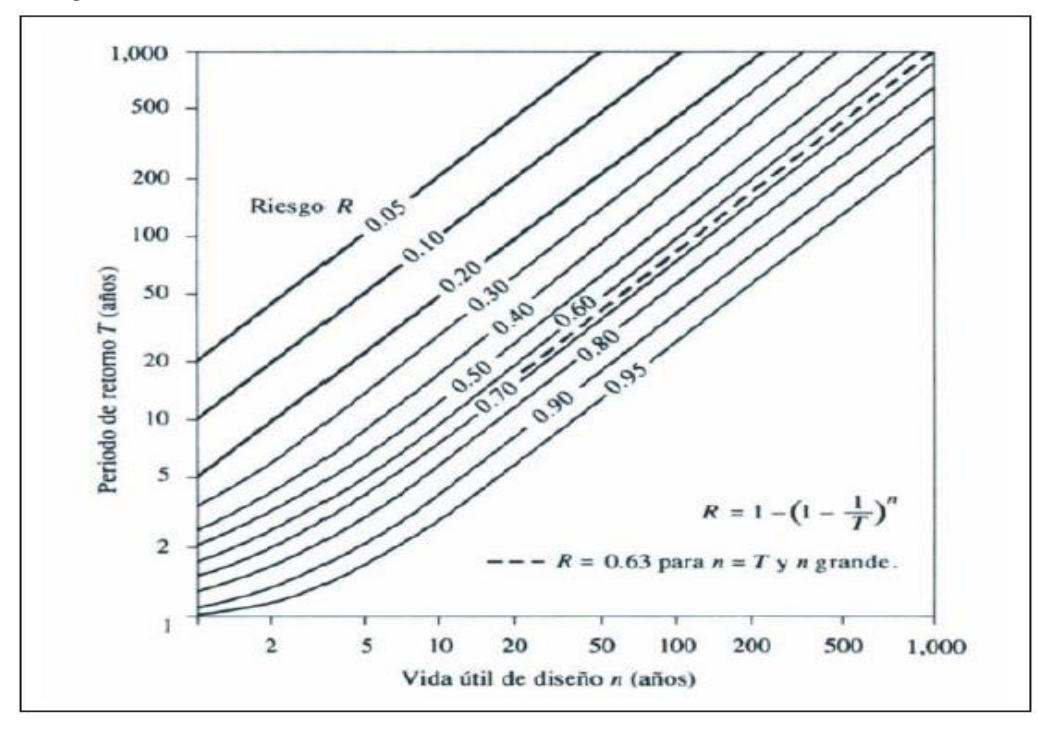

*Nota*. Ven te Chow

# **Tabla 9.**

| Riesgo<br>admisible | Vida útil de las obras (n años) |                |     |      |     |      |      |      |      |       |
|---------------------|---------------------------------|----------------|-----|------|-----|------|------|------|------|-------|
| $\mathbf R$         |                                 | $\overline{2}$ | 3   | 5    | 10  | 20   | 25   | 50   | 100  | 200   |
| 0.01                | 100                             | 199            | 299 | 498  | 995 | 1990 | 2488 | 4975 | 9950 | 19900 |
| 0.02                | 50                              | 99             | 149 | 248  | 495 | 990  | 1238 | 2475 | 4950 | 9900  |
| 0.05                | 20                              | 39             | 59  | 98   | 195 | 390  | 488  | 975  | 1950 | 3900  |
| 0.10                | 10                              | 19             | 29  | 48   | 95  | 190  | 238  | 475  | 950  | 1899  |
| 0.20                | 5                               | 10             | 14  | 23   | 45  | 90   | 113  | 225  | 449  | 897   |
| 0.25                | $\overline{4}$                  | 7              | 11  | 18   | 35  | 70   | 87   | 174  | 348  | 695   |
| 0.50                | $\overline{2}$                  | 3              | 5   | 8    | 15  | 29   | 37   | 73   | 154  | 289   |
| 0.75                | 1.3                             | $\overline{2}$ | 2.7 | 4.1  | 7.7 | 15   | 18   | 37   | 73   | 144   |
| 0.99                |                                 |                |     | 1.66 | 2.7 | 5    | 5.9  | 11   | 22   | 44    |

*Valores de periodo de retorno T (años)*

*Nota*. Manual de carreteras: Hidrología, Hidráulica y Drenaje, 2011

En base a la Tabla 9 se ha generalizado valores de riesgo admisible según el tipo de obra, estos valores se exponen en la Tabla 10

# **Tabla 10**.

*Valores máximos recomendados de riesgo admisible de obras de drenaje*

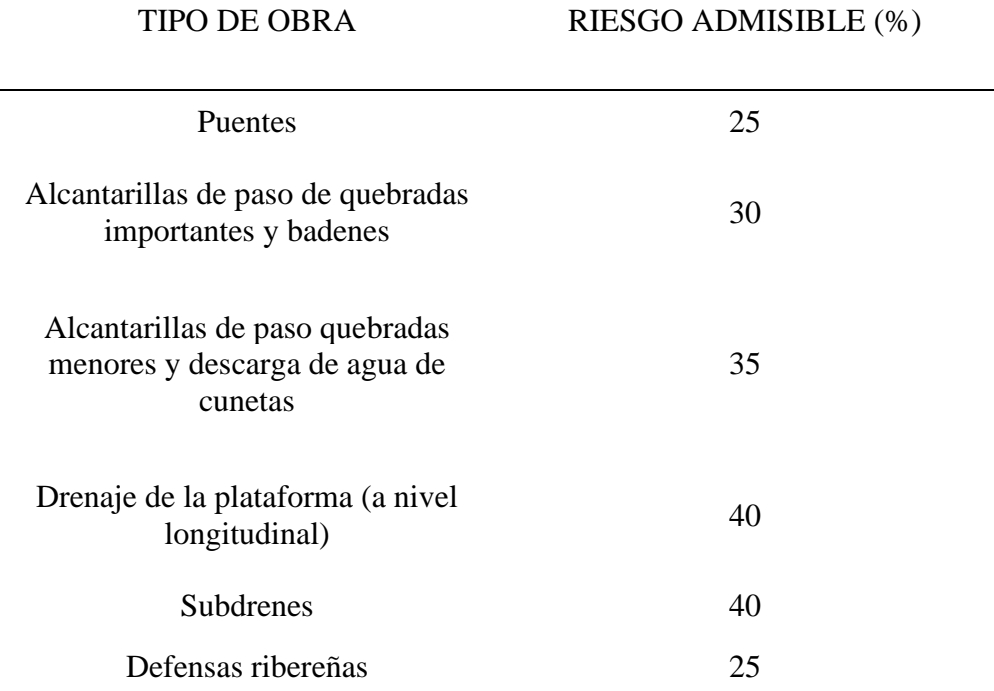

*Nota*. Manual de carreteras: Hidrología, Hidráulica y Drenaje, 2011

Del mismo modo el MTC en su Manual de carreteras: Hidrología, Hidráulica y Drenaje recomienda valores de vida útil según el tipo de obra:

- $\checkmark$  Puentes y Defensas ribereñas, n = 40 años
- $\checkmark$  Alcantarillas de quebradas importantes, n = 25 años
- $\checkmark$  Alcantarillas de quebradas menores, n = 15 años
- $\checkmark$  Drenaje de plataforma y Sub drenes, n = 15 años
- Registros discretos puntuales

Estos registros son capturados a través de los pluviómetros y se toman cada 6, 12 o 24 horas. Se debe tomar un valor representativo de cada intervalo, este valor será estimado a través de medidas de tendencia central. (Breña y Jacobo, 2006)

$$
x_m = \frac{1}{n} \sum_{i=n}^{n} x_i
$$
 (34)

Donde:

Xm: media aritmética

n: Número de valores

Xi: i-ésimo valor de la muestra

Para analizar cómo la lluvia se distribuye dentro de una cuenca se pueden usar 3 tipos de métodos:

Promedio aritmético

Es el método más inseguro en cuanto a estimación y consiste en obtener un promedio aritmético de todos los registros de lluvias captadas en la zona. Este método es aplicable a zonas planas y donde haya una distribución uniforme de las estaciones (Gámez, 2009)

$$
P_m = \frac{P_1 + p_2 + P_3 + \dots + P_n}{n} \tag{35}
$$

Donde:

P1, P2, P3: Precipitación en las estaciones 1, 2 y 3

Pn: Precipitación en la enésima estación

n: Número de estaciones consideradas

Método de polígonos de Thiessen

Este método consiste en unir las estaciones distribuidas en la cuenca mediante líneas rectas, se sugiere usarlo si la distribución es no uniforme. Mediante estos trazos de rectas se busca asignar un área de influencia a cada estación para posteriormente usarlo como promedio ponderado. (Monsalve, 1998)

La Figura 25 muestra los puntos definidos y los trazos correspondientes para la posterior asignación de áreas.

# **Figura 25.**

*Distribución de las áreas aferentes según los polígonos de Thiessen*

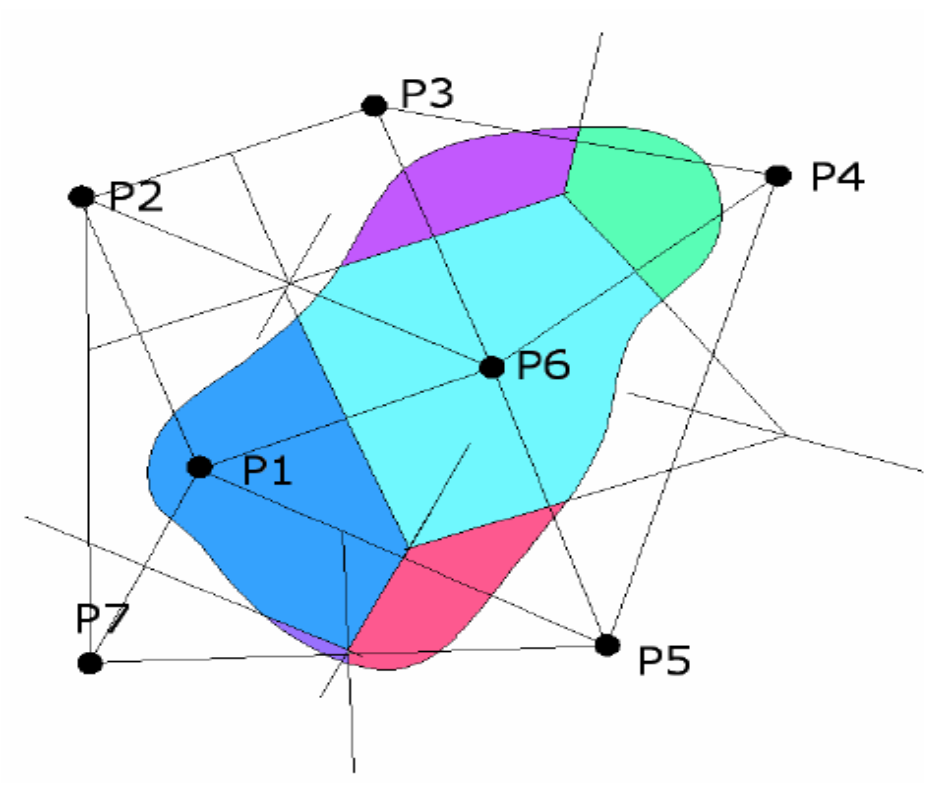

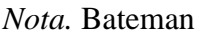

Los pasos para determinar la precipitación media se muestran en la Figura 26, la explicación de cada uno de estos se hará a continuación:

- $\checkmark$  Se dibujan las estaciones distribuidas dentro de la cuenca, además de aquellas que se encuentran cerca al límite de esta.
- $\checkmark$  Se traza un polígono uniendo todos los puntos de las estaciones.
- ✓ Se trazan triángulos uniendo todas las estaciones.
- $\checkmark$  En cada lado de los triángulos se trazan mediatrices, este formará polígonos adyacentes a cada estación.
- $\checkmark$  Se mide el área de cada polígono formado (Gámez, 2009)
- $\checkmark$  Se aplica la fórmula

$$
P_m = \frac{\Sigma (a_i \times P_i)}{\Sigma a_i} \tag{36}
$$

Donde

ai: I ésima área del polígono dentro de los límites de la cuenca

Pi: Precipitación de la i ésima estación

# **Figura 26.**

*Pasos para dibujar los polígonos de Thiessen*

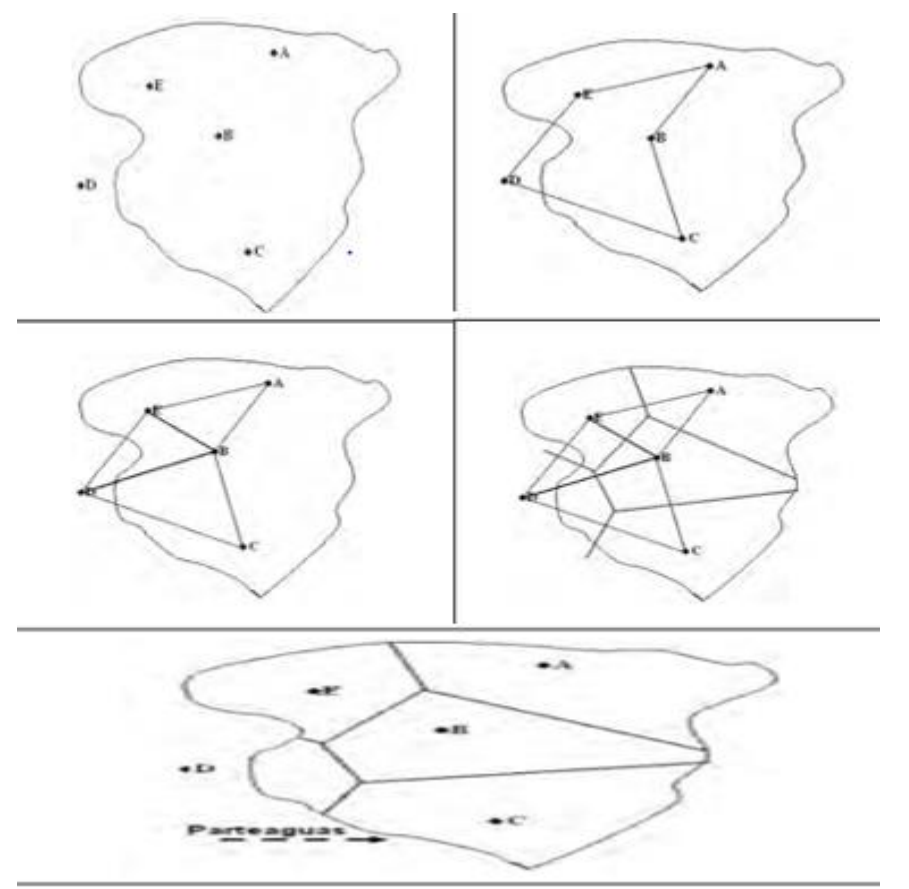

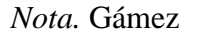

▪ Método de las Curvas Isoyetas

Mediante este método se trazan curvas que contengan igual cantidad de precipitación, cada par de isoyetas encierran un área determinada que se usará en un promedio ponderado que dará como resultado la precipitación media. (Gámez, 2009)

$$
P_m = \frac{\Sigma(a_i \times I_i)}{\Sigma a_i} \tag{37}
$$

Donde

ai: I ésima área del polígono

I<sub>i</sub>: Precipitación media entre dos isoyetas consecutivas, que encierran al a<sub>i</sub>.

# **Figura 27.**

*Isoyetas*

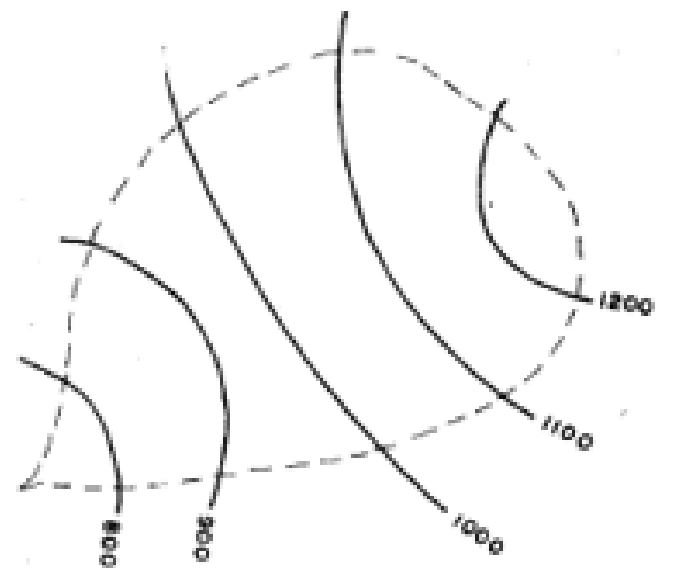

*Nota.* Chereque

#### **2.2.3.4 Análisis de datos hidrológicos**

#### *2.2.3.4.1 Modelos de distribución*

Para la estimación de parámetros hidrológicos como la intensidad, precipitación o caudales máximos se utiliza un análisis de frecuencia, en el cual se aplican algunos modelos probabilísticos. Este análisis se puede usar para diferentes periodos de retorno. (Manual de carreteras: Hidrología, Hidráulica y Drenaje, 2011)

• Distribución Normal

$$
f_{(x)} = \frac{1}{S\sqrt{2H}} \times e^{-\frac{1}{2}\left(\frac{x-u}{S}\right)^2}
$$
 (38)

Donde:

 $F(x)$ : Función densidad normal de la variable x

X: variable independiente

- ư: parámetro de localización, igual a la media aritmética de x
- S: parámetro de escala, igual a la desviación estándar de x

• Distribución Log Normal 2 parámetros

$$
P_{(x \le x_1)} = \frac{1}{S\sqrt{2\pi}} x \int_{-\infty}^{x_1} e^{\left(\frac{-(x-\bar{x})^2}{2S^2}\right)} dx
$$
 (39)

Donde:

- X y S: Parámetros de la distribución
- Distribución Log Normal 3 parámetros

$$
f_{(x)} = \frac{1}{(1 - I_A)\sqrt{(2\pi)s_0}} x e^{-\frac{1}{2} \left(\frac{\ln\{x - x_0\} - u}{s_y}\right)}\tag{40}
$$

Donde para  $x > 0$ :

X0: Parámetro de posición

- Uy: Parámetro de escala o media
- S<sub>y</sub><sup>2</sup>: Parámetro de forma o varianza
- Distribución Gamma 2 parámetros

$$
f(x) = \frac{x^{y-1}e^{-\frac{x}{\beta}}}{\beta^y \ \overline{\perp}(y)}
$$
 (41)

Válido para

 $0 \leq x \leq \infty$ 

 $0 < y < \infty$ 

 $0 < \beta < \infty$ 

Donde:

y: parámetro de forma

β: parámetro de escala

• Distribución Gamma 3 parámetros

$$
f_{(x)} = \frac{(x - x_0)^{y - 1} e^{-\frac{(x - x_1)}{\beta}}}{\beta^y \Gamma[y]}
$$
(42)

Válido para:

 $x_0 \leq x < \infty$ -∞<x0<∞  $0 \leq y \leq \infty$ 

 $0 < \beta < \infty$ 

Donde:

X0: origen de la variable x, parámetro de posición

y: parámetro de forma

β: parámetro de escala

• Distribución Log Pearson tipo III

$$
f(x) = \frac{(\ln x - x_0)^{\gamma - 1} e^{\frac{\ln x - x_0}{\beta}}}{x \beta^{\gamma} \Gamma(y)}
$$
(43)

Válido para:

 $x_0 \leq x < \infty$ 

-∞<x0<∞

 $0 < y < \infty$ 

 $0 < \beta < \infty$ 

Donde:

X0: origen de la variable x, parámetro de posición

y: parámetro de forma

β: parámetro de escala

• Distribución Gumbel

$$
F_{(x)} = e^{-e^{-\alpha(x-\beta)}}
$$
 (44)

Por el método de momentos se obtiene las siguientes ecuaciones:

$$
\alpha = \frac{1.2825}{\sigma} \tag{45}
$$

$$
\beta = \mu - 0.45\sigma \tag{46}
$$

Donde:

α: Parámetro de concentración

β: parámetro de localización

• Distribución Log Gumbel

$$
y = \frac{\ln x - \mu}{\alpha} \tag{47}
$$

#### *2.2.3.4.2 Prueba de bondad de ajuste*

Son pruebas hipotéticas que evalúan si un grupo de datos pertenece a algún modelo de distribución. (Manual de carreteras: Hidrología, Hidráulica y Drenaje, 2011)

Prueba  $x^2$ 

Esta prueba solo es correcta si se usa para verificar bondad de las funciones normal y log normal, para esto se necesita dividir los datos en una cantidad de intervalos. (Manual de carreteras: Hidrología, Hidráulica y Drenaje, 2011)

El parámetro de clase es:

$$
D = \sum_{i}^{k} \frac{(\theta_i - \varepsilon_i)^2}{\varepsilon_i} \tag{48}
$$

Donde:

 $\Theta$ i: número observado de eventos en el intervalo i

ɛ1: número esperado de eventos en el mismo intervalo, el cual se calcula como:

$$
\varepsilon_i = n[F(s_i) - F(l_i)]
$$
 i = 1,2, ..., k

Luego de calcular el valor de D para cada función de distribución, se procede a hallar el valor de una variable cuya distribución es  $X^2$  y que posee v = k-1-m grados de libertas con un nivel de significancia de α; m es el número de parámetros. Entonces:

$$
D \le X_{1-a,k-1-m}^2 \tag{49}
$$

El valor de la expresión del lado derecho de la desigualdad se obtiene a partir de tablas de función de distribución  $X^2$ . (Manual de carreteras: Hidrología, Hidráulica y Drenaje, 2011)

#### • Prueba Kolmogorov – Smirnov

Prueba que permite elegir la función de distribución que mejor se ajusta a nuestros datos. Se basa en hallar valor absoluto de D, que es la diferencia entre la función de distribución observada y estimada. (Manual de carreteras: Hidrología, Hidráulica y Drenaje, 2011)

$$
D = m\acute{a}x \left| F_{0(xm)} - F_{(xm)} \right| \tag{50}
$$

A su vez Fo(xm) se calcula como:

$$
F_{0(xm)} = \frac{1-m}{n+1}
$$
 (51)

Donde:

n: Número total de datos

m: Número de orden de dato xm en una lista decreciente

De la tabla 11 se obtendrá los valores críticos d para un número de datos y nivel significancia.

# **Tabla 11**.

| Tamaño de la<br>muestra | $\alpha=0.10$ | $\alpha = 0.05$ | $\alpha=0.01$ |
|-------------------------|---------------|-----------------|---------------|
| 5                       | 0.51          | 0.56            | 0.67          |
| 10                      | 0.37          | 0.41            | 0.49          |
| 15                      | 0.30          | 0.34            | 0.40          |
| 20                      | 0.26          | 0.29            | 0.35          |
| 25                      | 0.24          | 0.26            | 0.32          |
| 30                      | 0.22          | 0.24            | 0.29          |
| 35                      | 0.20          | 0.22            | 0.27          |
|                         | 0.19          | 0.21            | 0.25          |

*Valores críticos para la prueba de Kolmogorov – Smirnov*

*Nota*. Manual de carreteras: Hidrología, Hidráulica y Drenaje

#### **2.2.3.5 Tiempo de concentración**

Se define como aquel parámetro hidrológico de una cuenca cuyo valor es importante para posteriormente poder determinar los caudales máximos y la síntesis de hidrogramas de avenidas. El valor estimado del tiempo de concentración depende de la longitud máxima que deberá recorrer la escorrentía y de la velocidad media que se adquiere dentro de la cuenca. (Martínez, 2005)

Para obtener un mejor entendimiento pues procedemos a explicar un ejemplo graficado en la Figura 28. En cierto momento comienza a llover de manera uniforme sobre un canal, entonces el agua circulará desde el punto de partida A al punto de salida B; pero en un inicio el agua que saldrá del canal será la que cae en el punto de saludo o en los puntos cercanos a estos. (Ibáñez, 2014)

# **Figura 28.**

*Ejemplo: Lluvia dentro de un canal*

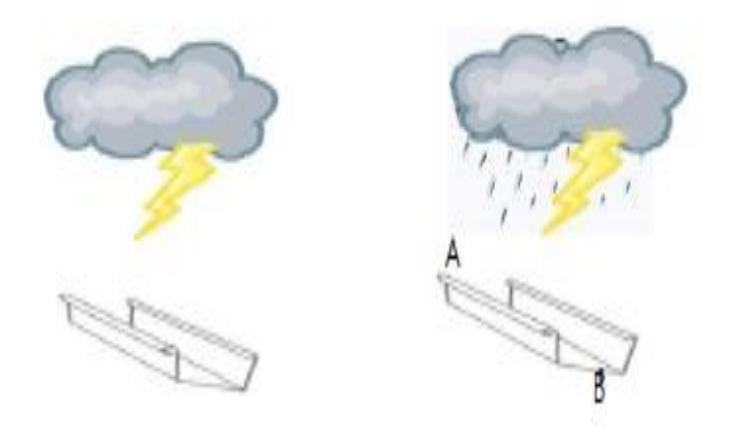

*Nota.* Ibáñez y Moreno

En caso la tormenta mantenga una intensidad de lluvia constante, pues el caudal que sale por el punto B pues aumentará hasta alcanzar su valor máximo, el cual se dará cuando el punto A aporte agua al punto de salida. Entonces conociendo ya el valor de la intensidad de precipitación durante un tiempo determinado

y conociendo además el tiempo que emplea la escorrentía en llegar entre los puntos A y B pues se puede construir los hietogramas e hidrogramas. Para representarlo en una imagen pues se tomará como el tiempo de intensidad un valor de 8 horas, y como tiempo que emplea la escorrentía un valor de 4 horas. (Ibáñez, 2014)

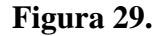

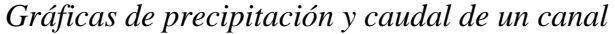

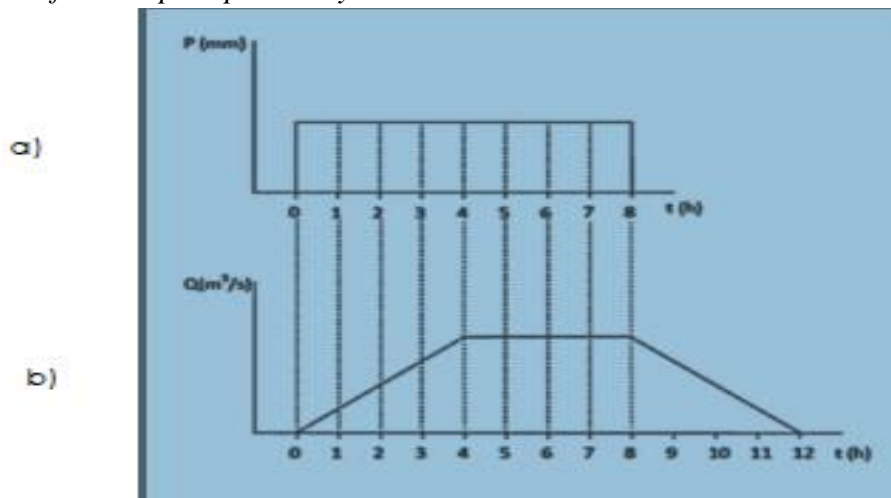

### *Nota.* Ibáñez y Moreno

Para la estimación de estos valores existen tablas (Tabla 12), ecuaciones y gráficos (Figura 30 y 31) que ayudan a encontrar un valor, los más conocidos son los siguientes:

**Agres** 

# **Tabla 12**.

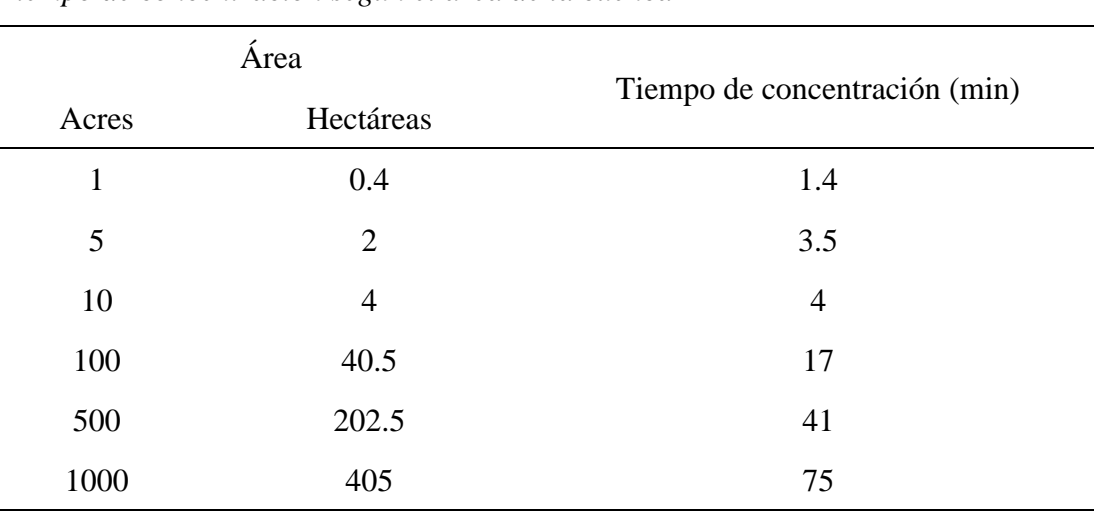

*Tiempo de concentración según el área de la cuenca*

*Nota*. Ibáñez y Moreno

• Soil Conservation Service (USDA)

#### **Figura 30.**

*Tiempo de concentración según longitud de cuenca*

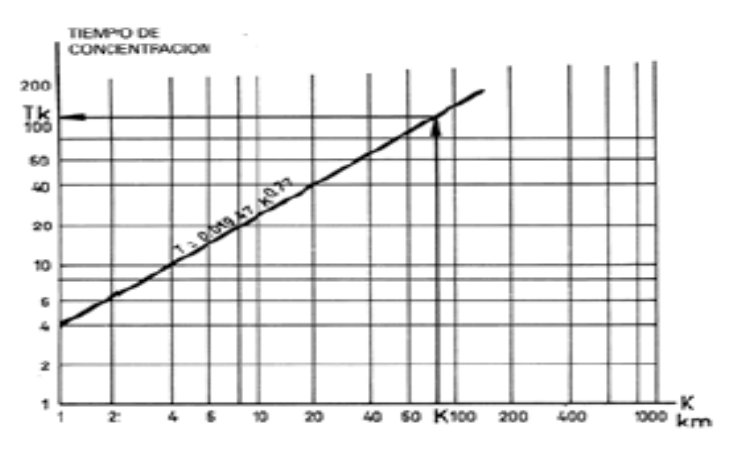

*Nota*. Ibáñez y Moreno

Ábaco de escala logarítmica, para cuencas menores de 1250 ha.

 $T_K$ : Tiempo de concentración (min.)

- K: K = 3.3 L(S)<sup>1/2</sup> (Km.)
- L: Longitud del recorrido del agua desde el punto hidrológicamente más alejado

S: Pendiente media del recorrido  $S = \frac{H}{I}$  $\frac{H}{L}$  (m.m<sup>-1</sup>)

- H: Diferencia de altitudes entre cotas extremas (m)
- De Cormack

#### **Figura 31.**

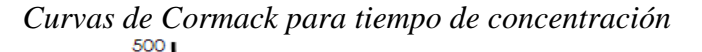

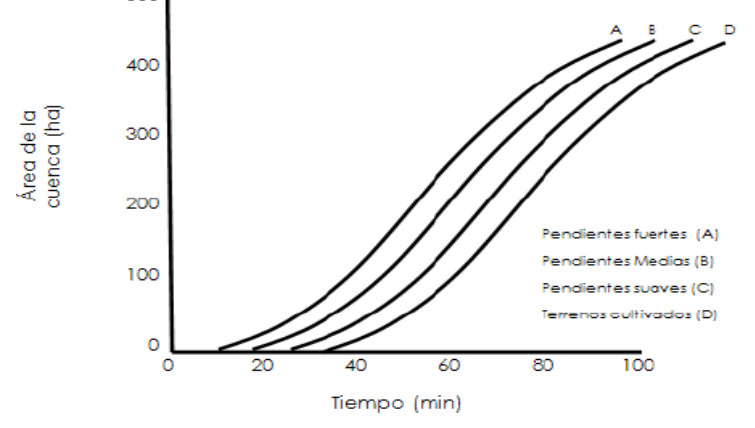

Nota. Ibañez y Moreno

• Bransby – Williams

$$
T = \frac{L}{1.5D} \sqrt[5]{\frac{M^2}{F}} \tag{52}
$$

Donde:

- T: Tiempo de concentración (horas)
- L: Distancia máxima a la salida (Km)
- D: Diámetro del círculo de área equivalente a la superficie de la cuenca  $(Km<sup>2</sup>)$
- M: Área de la cuenca  $\rm (Km^2)$
- F: Pendiente media del cauce principal (%)
- **Kirpich**

$$
T = 0.02L^{0.77} * S^{-0.385}
$$
 (53)

Donde:
- T: Tiempo de concentración (horas)
- L: Distancia máxima a la salida (m)
- S: Pendiente media del lecho (m/m)
- Ventura Heras

$$
tc = a \frac{S^{0.5}}{i}
$$
, siendo 0.05  $\le a \le 0.5$  (54)

Donde:

- Tc: Tiempo de concentración (horas)
- i: pendiente media del cauce principal (%)
- S: Área de la cuenca  $(Km^2)$
- L: Longitud del cauce principal (Km)

a: Alejandro medio, 
$$
a = \frac{L}{\sqrt{S}}
$$

• Passini

$$
tc = a \frac{(SL)^{\frac{1}{8}}}{i^{0.5}}
$$
, *siendo* 0.04  $\le a \le 0.13$  (55)

Donde:

T<sub>c</sub>: Tiempo de concentración (horas)

i: pendiente media del cauce principal (%)

- S: Área de la cuenca  $(Km^2)$
- L: Longitud del cauce principal (Km)
- a: Alejamiento medio,  $a = \frac{L}{\sqrt{2}}$  $\sqrt{s}$

### **2.2.3.6. Estimación de caudales**

#### *2.2.3.6.1 Hidrograma Unitario SCS*

Este hidrograma adimensional trabaja bajo el método de pérdida del número de curva, el cual ayuda a calcular la precipitación neta y la precipitación retenida en el suelo según sus características morfométricas. El SCS sugiere este hidrograma donde las unidades del tiempo son horas y el caudal en m<sup>3</sup>/s. (Avellaneda, 2019)

Entonces, en base a un estudio de varios hidrogramas pues se determinó que:

Tiempo de recesión  $(t_R)$ 

$$
t_R = 1.67 * Tp \tag{56}
$$

Tp: Tiempo de ocurrencia del pico en horas

• Caudal pico (qP), siendo el área bajo el HU debe ser igual a una escorrentía de 1 cm

$$
q_p = C * \frac{A}{T_p} \tag{57}
$$

- A: Área de drenaje en Km<sup>2</sup>
- C: 2.08 en S.I, 403.4 en el sistema inglés
- Tiempo de retardo  $(t_P)$

$$
t_P = 0.6 * t_c \tag{58}
$$

t<sub>C</sub>: Tiempo de concentración de la cuenca

Tiempo de ocurrencia T<sub>P</sub>

$$
T_P = \frac{t_r}{2} + t_P \tag{59}
$$

tr: Duración de la lluvia efectiva

#### *2.2.3.6.2 Hidrograma Unitario de Clark*

El método simula una cuenca como un depósito lineal, en el que el caudal de salida es proporcional al volumen almacenado. El aumento del caudal de entrada tiene repercusión o se ve reflejado en el caudal de salida. (Avellaneda, 2019)

El coeficiente de almacenamiento indica el almacenamiento temporal del exceso de precipitación en la cuenca al drenar hasta el punto de salida. El Cuerpo de Ingenieros del Ejército de Estados Unidos sugiere que este coeficiente es una fracción del tiempo de concentración, es decir:

$$
R = 0.8 * t_2 \tag{60}
$$

El tiempo de concentración según Clark se obtiene mediante la fórmula

$$
t_C = 0.335 * \left(\frac{A}{\sqrt{i}}\right)^{0.593} \tag{61}
$$

Donde

A: Superficie de la cuenca  $(Km^2)$ 

i: Pendiente media del cauce principal (m/m)

T<sub>c</sub>: Tiempo de concentración (horas)

#### *2.2.3.6.3 Hidrograma Unitario de Snyder*

Snyder definió el hidrograma unitario estándar como aquel cuya duración de lluvia tr está relacionada con el retardo de cuenca tp por:

$$
t_p = 5.5 * t_r \tag{62}
$$

El retardo de cuenca está dado por:

$$
tp = C_t \times (L \times Lc)^1 \tag{63}
$$

Donde:

L: Longitud del curso principal en km.

Lc: Longitud del curso principal al centro de gravedad en km.

El caudal pico por unidad de área de drenaje en  $m^3/s * km^2$  del hidrograma unitario estándar es:

$$
q_p = \frac{2.75 * Cp}{t_p} \tag{64}
$$

A partir de un hidrograma unitario deducido en la cuenca se obtienen los valores de su duración efectiva tR en horas, su tiempo de retardo en la cuenca tpR en horas y su caudal pico por unidad de área de drenaje qpR en  $m^3/s*km^2*cm$ .

El retardo de cuenca estándar es:

$$
t_P = t_{PR} + \frac{tr - t_R}{4} \tag{65}
$$

La relación entre p q y el caudal pico por unidad de área de drenaje  $q_{qR}$  del hidrograma unitario requerido es:

$$
q_{PR} = \frac{q_p * t_p}{t_{Pr}} \tag{66}
$$

El rango de aplicación de este método es de 30 a 30 000 Km2

#### *2.2.4 Hidráulica fluvial*

La precipitación es aquella que provoca la escorrentía, esta puede caer en toda el área o en un lugar específico dependiendo del tamaño de la cuenca. En un caso extremo como una lluvia generalizada, la escorrentía superficial no será del mismo modo y se comienza a concentrar en determinados cursos que posteriormente formarán los ríos. Los ríos tienen la función de drenar la cuenca, además de transportar todo el material erosionado. (Felices, 1998)

Los ríos se comportan como un conducto hidráulico, con ciertas diferencias como el mantenimiento constante del caudal, el escurrimiento; además de la diferencia entre la geometría irregular de un río y la geometría uniforme de un canal. (Felices, 1998)

#### **2.2.4.1 Cálculo de ancho estable o amplitud de cauce (B)**

Para el cálculo del ancho estable se usó el método de Simons y Henderson, que se expresa en la ecuación 67.

$$
B = k_1 \times Q^{0.5} \tag{67}
$$

Donde:

Q: Caudal de diseño

k1: Condiciones de fondo de río

Los valores que toma  $k_1$  se establecen en la tabla 13.

#### **Tabla 13**.

*Condiciones de Fondo del río*

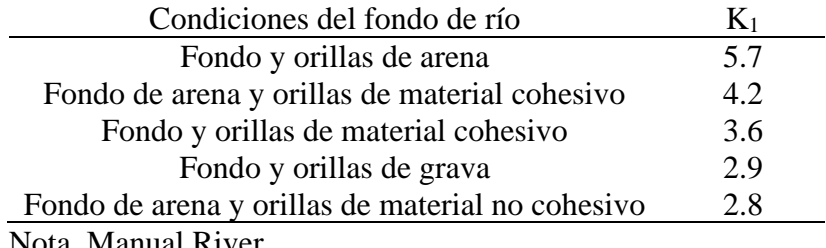

Nota. Manual River

#### **2.2.4.2 Cálculo de tirante hidráulico (t)**

La fórmula 68 muestra el método de Manning – Strickle que está en función del coeficiente de rugosidad y pendiente del cauce.

$$
t = \left(\frac{Q}{k_s \times B \times S^{0.5}}\right)^{\frac{3}{5}}
$$
\n(68)

Donde:

B: Ancho de cauce estable

S: pendiente del cauce

Ks: Coeficiente de rugosidad

El material que compone los márgenes define el valor del coeficiente de rugosidad, tal como se ve en la tabla

## **Tabla 14**.

*Valores del coeficiente de rugosidad*

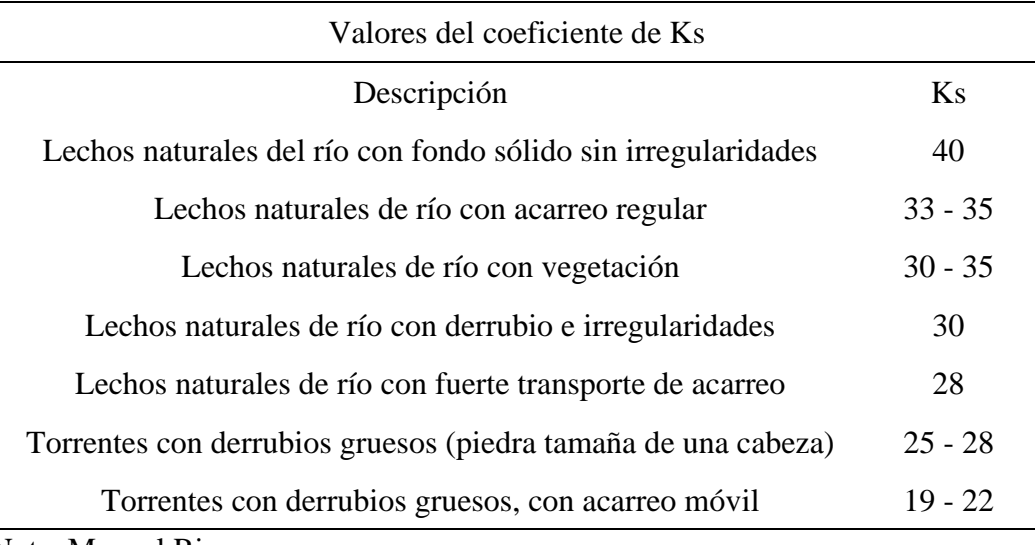

Nota. Manual River

#### **2.2.4.3 Cálculo de la velocidad media del río (V)**

La fórmula 69 muestra la fórmula de Manning, el cual se aplica para hallar la velocidad media.

$$
V = \frac{1}{n} x R^{\frac{2}{3}} \times S^{\frac{1}{2}}
$$
 (69)

Donde:

R: Radio hidráulico

S: Pendiente

n: Coeficiente de rugosidad de Manning

Para obtener el valor del coeficiente de rugosidad de Manning se debe tener en cuenta la vegetación, socavación, tamaño y forma del canal, transporte de material y rugosidad de la superficie; tal como se ve en la ecuación 70.

$$
n = m_5 \times (n0 + n_1 + n_2 + n3 + n_4) \tag{70}
$$

Los valores de las variables presentes en la ecuación se obtienen de la Tabla 15, estos valores los propuso Cowan.

## **Tabla 15**.

| Condición del canal                      |                | Valores        |                 |
|------------------------------------------|----------------|----------------|-----------------|
| Material involucrado                     | Tierra         |                | 0.020           |
|                                          | Corte en roca  |                | 0.025           |
|                                          | Grava fina     | n <sub>0</sub> | 0.024           |
|                                          | Grava gruesa   |                | 0.028           |
| Grado de irregularidad                   | Suave          |                | 0.000           |
|                                          | Menor          | n1             | 0.005           |
|                                          | Moderado       |                | 0.010           |
|                                          | Severo         |                | 0.020           |
|                                          | Gradual        |                | 0.000           |
| Variaciones de la<br>sección transversal | Ocasionalmente | n2             | 0.050           |
|                                          | Frecuentemente |                | $0.01 - 0.015$  |
|                                          | Insignificante |                | 0.000           |
| Efecto relativo de                       | Menor          | n <sub>3</sub> | $0.010 - 0.015$ |
| obstrucciones                            | Apreciable     |                | $0.020 - 0.03$  |
|                                          | Severo         |                | $0.04 - 0.06$   |
|                                          | Baja           |                | $0.005 - 0.01$  |
| Vegetación                               | Media          | n4             | $0.01 - 0.025$  |
|                                          | Alta           |                | $0.025 - 0.05$  |
|                                          | Muy alta       |                | $0.05 - 0.1$    |
| Grado de los efectos<br>por meandro      | Menor          |                | 1.000           |
|                                          | Apreciable     | m <sub>5</sub> | 1.150           |
|                                          | Severo         |                | 1.300           |

*Tabla de Cowan para determinar el coeficiente n*

Nota. Ven te Chow

La tabla 16 muestra los valores que puede tomar "n" según la forma e irregularidad del canal.

#### **Tabla 16.**

*Valores de rugosidad de Manning (n)*

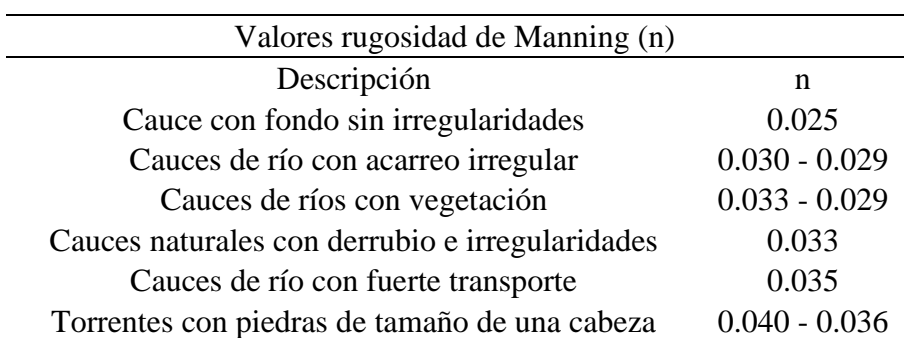

Torrentes con derrubio grueso y acarreo móvil 0.045 - 0.050

Nota. Villón

## **2.2.4.4 Número de Froude**

La Fórmula 71 nos muestra la manera de estimar el número de Froude, que relaciona las fuerzas gravitacionales e inerciales de un fluido.

$$
F = \frac{V}{\sqrt{g \times Y}}\tag{71}
$$

Donde:

g: Aceleración de la gravedad  $(m/s<sup>2</sup>)$ 

Y: Profundidad hidráulica media (m) = A/B

Según el valor del número de Froude se puede establecer las siguientes definiciones:

- $F < 1$ , movimiento de régimen lento
- $F = 1$ , flujo crítico
- $F > 1$ , Movimiento rápido o flujo supercrítico

## *2.2.5 Inundaciones*

En el proceso de inundación existen varios factores, siendo la extensión de fronteras la más resaltante. Esto debido a que en la mayoría de casos se produce un crecimiento no planificado, la no planificación genera la ocupación de lugares en los cuales se percibe una obstrucción a valles fluviales y este desencadena posteriormente inundaciones por desbordes de los ríos. (Bacchiega, 2005)

## **2.2.5.1 Tipos de inundaciones y aspectos generales**

Existen dos tipos de inundaciones según el origen de estas

- Fluvial: Debido al crecimiento de población en zonas cercanas a los ríos
- Pluvial: Asociado a la impermeabilización de áreas de aporte a los ríos y a la inadecuada infraestructura urbana.

Frente a inundaciones que producen graves consecuencias, generalmente se asocia erróneamente a fallas de diseño o construcción de algún tipo de defensa en caso ésta existiese. Sin embargo, la raíz de todas las pérdidas económicas y de vidas humanas debido a inundaciones, se encuentra en la mala planificación ante el aumento de población. Esto último se debe a diversos factores tales como:

- Déficit en el marco legal para regular o prohibir la ocupación de zonas vulnerables o de alto riesgo.
- Falta de gestión de recursos hídricos
- Carencias de cierto sector de población que impide tener mejores niveles de seguridad.
- Invasiones poblacionales en zonas alejadas o no habitadas.
- Reducción en las dimensiones de los cursos de agua debido a la construcción de alguna infraestructura, no tomando en cuenta el escurrimiento pluvial y/o fluvial.

Entonces, la ocupación de estos espacios de alto riesgo es la principal razón de las inundaciones, independientemente de la eficiencia de algunas obras de defensa y de las crecidas en ciertas épocas del año. De igual modo, la construcción de ciertas obras de infraestructura bajo un plan integral deficiente también condiciona los procesos de inundación, es decir cuando no se toma en cuenta los condicionantes y factores que intervienen en cada población. (Bacchiega, 2005)

## **2.2.5.2. Sismicidad en el Perú**

Debido a las placas tectónicas de Nazca y Sudamericanas nuestro país es considerado altamente sísmico. Para un mejor entendimiento, el reglamento Nacional de edificaciones divide en zonas el territorio peruano, esta clasificación depende de las características específicas de los movimientos sísmicos. La figura 32 nos muestra aquellas zonas y las aceleraciones promedio de cada una. (RNE, 2018)

## **Figura 32.**

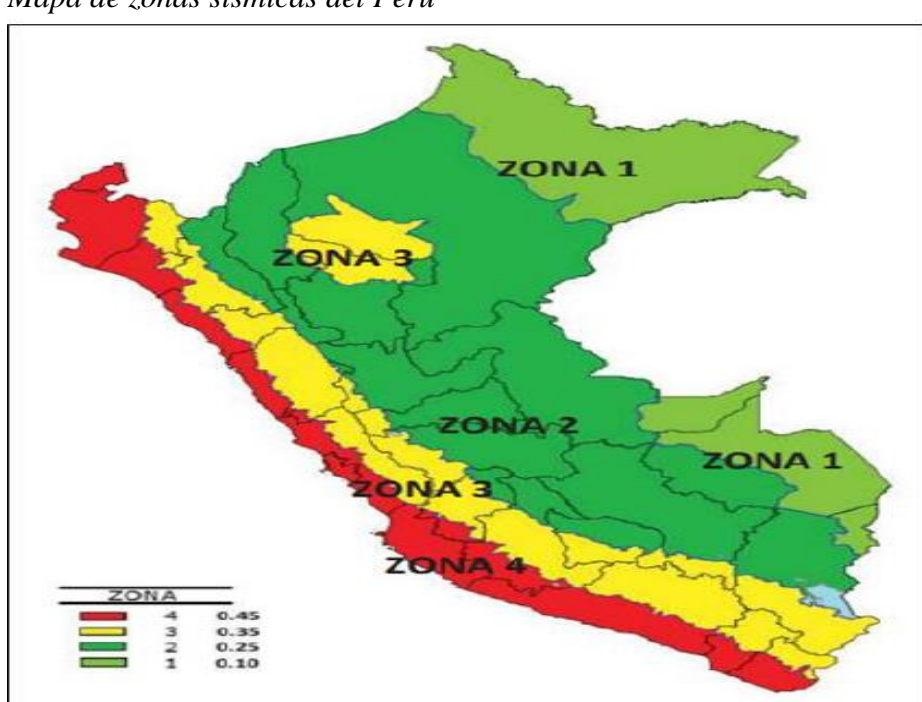

*Mapa de zonas sísmicas del Perú*

*Nota*. Reglamento Nacional de edificaciones

## *2.2.5.2.1 Coeficiente sísmico*

Existen dos valores de coeficiente sísmico, uno en dirección horizontal y otro en dirección vertical. Estos coeficientes son resultado del cociente de la aceleración máxima y la aceleración de la gravedad, las aceleraciones máximas son aquellas pertenecientes a sus respectivas direcciones; la Figura 33 muestra el rango de valores según la ubicación. Para el diseño se asume cómo cero al valor del coeficiente sísmico horizontal, mientras que el valor del coeficiente sísmico vertical depende de la zona de ubicación. (Gomez & Cahuana, 2018)

### **Figura 33.**

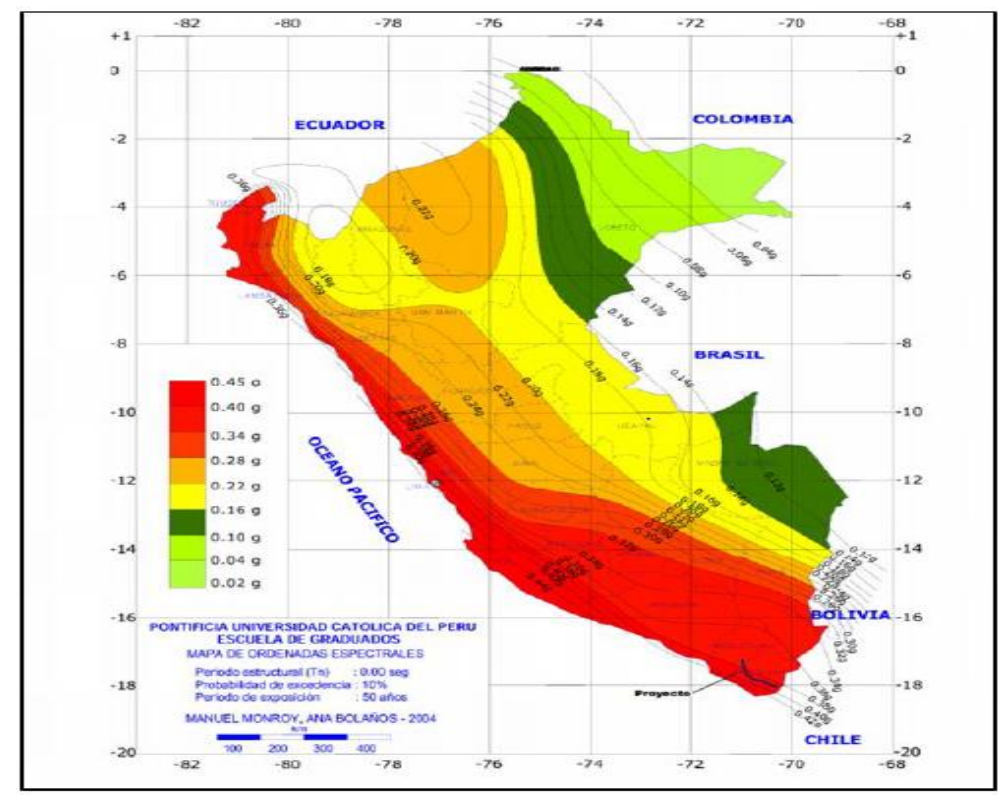

*Mapa de isoaceleraciones del Perú*

#### *2.2.6 Obras Fluviales*

Son estructuras construidas en el cauce de un río, el cual tiene como finalidad corregir y controlar el curso natural del agua. Debido a que los ríos son organismos vivos se tiene en cuenta durante el diseño el impacto ambiental para obtener una eficiente integración con el medio ambiente. Este tipo de estructuras se diferencian en dos clases: Defensas ribereñas y obras transversales; y a su vez las defensas ribereñas se dividen en obras longitudinales y obras deflectoras. (MACCAFERRI,2013)

Nota. SENACE

Este tipo de obras tienen como propiedad aumentar la resistencia de las márgenes contra la erosión provocada por la corriente. A su vez estas deben garantizar una vida útil necesaria, es por eso que se debe estar seguros de obtener la resistencia y durabilidad adecuada. Las obras de este tipo más comunes son los diques laterales y los espigones, los materiales a usarse son los gaviones y los colchones Reno. Otros materiales usados en menor medida y la localización de la obra son las mantas de bloque de concreto unidas a geotextiles, bloques articulados, geos contenedores, escolleras y vegetación. Para comenzar con el diseño de estas obras se debe tener en cuenta los siguientes puntos

- Conocimiento de la evolución del río, es decir, geometría del cauce, régimen hidrológico, estado de equilibrio, estimación de crecidas con períodos de retornos diferentes y la cuantificación del transporte sólido.
- Se debe tener precaución con la situación futura que pueda afrontar el río y ver si el encauzamiento tendrá efectos beneficiosos o dañinos en determinadas circunstancias.
- Una obra que no englobe todo el río difícilmente solucionará el problema.
- Las obras pueden traer consigo un aumento en la velocidad del agua y por consecuencia un aumento de la erosión.
- Las alteraciones en un margen del río podrían causar alteraciones en el otro margen.
- El paso de márgenes naturales a obra deberá efectuarse de manera gradual. (FRACASSI, 2019)

## **Figura 34.**

*Diques Longitudinales*

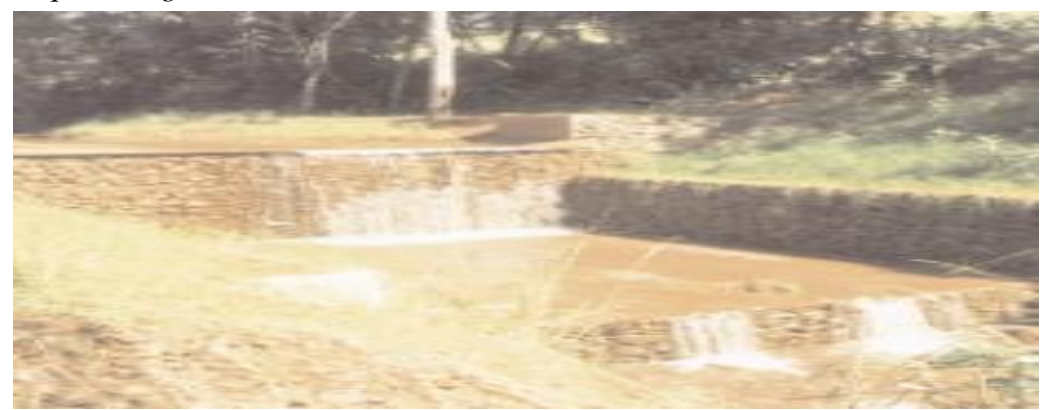

*Nota*. FRACASSI

### **2.2.6.1 Características y Ventajas**

Las obras mencionadas anteriormente poseen características que las hacen ventajosas, estas son de aspecto técnico, funcional, constructivo e inclusive económico con respecto a soluciones ribereñas tradicionales.

Generalmente los terrenos cerca a los ríos son de mala calidad, esto trae consigo el uso de cimentaciones profundas y actividades extras para soluciones tradicionales. En estos casos, las soluciones flexibles otorgan asentamientos diferenciales sin pérdida de eficiencia, entonces el costo/beneficio es mayor con la innovación de nuevas obras de encauzamiento.

Las obras fluviales tienen cierta complejidad en la parte operacional, esto debido a el difícil acceso por el agua y sus crecidas. Es por eso que se opta por el uso de gaviones o Geosintéticos, ya que no requiere mano de obra calificada y es de uso inmediato. Siendo los ecosistemas ambientes delicados, pues se debe tener cuidado con las intervenciones directas, entonces son los gaviones y Geosintéticos materiales que se adaptan a cualquier ambiente, debido a que son producidos con materiales inertes. (MACCAFERRI, 2013)

#### **2.2.6.2 Tipos**

#### *2.2.6.2.1 Revestimientos*

Este tipo de estructuras protege los márgenes de los efectos erosivos del flujo ya que tienen más resistencia que los suelos naturales. Los revestimientos no tienen función de contención y solo son admisibles en suelos geotécnicamente estables, sobre todo en épocas de aguas altas. (FRACASSI, 2019)

Para aguas naturales, los revestimientos deben tener las siguientes características:

• Resistencia a la tensión de arrastre del agua

Deben estar constituidos por elementos de mayor resistencia que la del terreno natural, así se evita la erosión. (FRACASSI, 2019)

La Tabla 17 nos muestra las pendientes máximas de los márgenes para ser considerados estables.

## **Tabla 17**.

|                                                     |           |                          | Peso específico |          | Ángulo de |                |
|-----------------------------------------------------|-----------|--------------------------|-----------------|----------|-----------|----------------|
| Tipo de<br>suelo                                    | Gama      | Módulo de<br>elasticidad |                 |          | fricción  | Cohesión       |
|                                                     | de SPT    |                          | Natural         | Saturado | efectivo  | efectiva       |
| Arena                                               | $0 - 4$   | $2000 - 5000$            | 1.70            | 1.80     | 25.00     | $\overline{a}$ |
| poco                                                | $5 - 8$   | $4000 - 8000$            | 1.80            | 1.90     | 30.00     |                |
| limosa/<br>poco<br>arcillosa                        | $8 - 18$  | $5000 - 10000$           | 1.90            | 2.00     | 32.00     | $\overline{a}$ |
|                                                     | $19 - 41$ | $8000 - 15000$           | 2.00            | 2.10     | 35.00     |                |
|                                                     | $\geq$ 41 | $16000 - 20000$          | 2.00            | 2.10     | 38.00     |                |
| Arena<br>media o<br>fina muy                        | $0 - 4$   | 2000                     | 1.70            | 1.80     | 25.00     | 0.00           |
|                                                     | $5 - 8$   | 4000                     | 1.80            | 1.90     | 28.00     | 0.50           |
|                                                     | $8 - 18$  | 5000                     | 1.90            | 2.00     | 30.00     | 0.75           |
| arcillosa                                           | $19 - 41$ | 10000                    | 2.00            | 2.10     | 32.00     | 1.00           |
| Arcilla                                             | $0 - 2$   | $200 - 500$              | 1.50            | 1.70     | 20.00     | 0.75           |
| porosa                                              | $3 - 5$   | $500 - 1000$             | 1.60            | 1.70     | 23.00     | 1.50           |
| roja y                                              | 6-Oct     | $1000 - 2000$            | 1.70            | 1.80     | 25.00     | 3.00           |
| amarilla                                            | $\geq 10$ | $2000 - 3000$            | 1.80            | 1.90     | 25.00     | 3.00 a $7.00$  |
| Arcilla<br>limosa<br>poco<br>arenosa<br>(terciario) | $0 - 2$   | 100                      | 1.70            | 1.80     | 20.00     | 0.75           |
|                                                     | $3 - 5$   | $100 - 250$              | 1.80            | 1.90     | 23.00     | 1.50           |
|                                                     | $6 - 10$  | $250 - 500$              | 1.90            | 1.90     | 24.00     | 2.00           |
|                                                     | 11-19     | $500 - 1000$             | 1.90            | 1.90     | 24.00     | 3.00           |
|                                                     | $20 - 30$ | $3000 - 10000$           | 2.00            | 2.00     | 25.00     | 4.00           |
|                                                     | $\geq 30$ | $10000 - 15000$          | 2.00            | 2.00     | 25.00     | 5.00           |
| Arcilla                                             | $0 - 2$   | 500                      | 1.50            | 1.70     | 15.00     | 1.00           |
|                                                     | $3 - 5$   | $500 - 1500$             | 1.70            | 1.80     | 15.00     | 2.00           |
| arenosa                                             | 6-Oct     | $1500 - 2000$            | 1.80            | 1.90     | 18.00     | 3.50           |
| poco<br>limosa                                      | 11-19     | $2000 - 3500$            | 1.90            | 1.90     | 20.00     | 5.00           |
|                                                     | $\geq$ 20 | 3500 - 5000              | 2.00            | 2.00     | 25.00     | 6.50           |
| Turba                                               | $0 - 1$   | $40 - 100$               | 1.10            | 1.10     | 15.00     | 0.50           |
| arcilla<br>orgánica                                 | $2 - 5$   | $100 - 150$              | 1.20            | 1.20     | 15.00     | 1.00           |
| Lima                                                | $5 - 8$   | 8000                     | 1.80            | 1.90     | 25.00     | 1.50           |
| arenoso                                             | $9 - 18$  | 1000                     | 1.90            | 2.00     | 26.00     | 2.00           |
| poco                                                | $19 - 41$ | 15000                    | 2.00            | 2.00     | 27.00     | 3.00           |
| arcilloso                                           | >41       | 20000                    | 2.10            | 2.10     | 28.00     | 5.00           |

*Pendientes máximas admisibles según el tipo de suelo*

*Nota.* Defensas ribereñas con gaviones y Geosintéticos

## • Permeabilidad

Para mantener la situación existente del nivel freático pues se debe permitir un paso del flujo del río al terreno natural y viceversa

• Flexibilidad y monoliticidad

Ante posibles erosiones o asentamientos se debe mantener efectividad y continuidad.

• Durabilidad

La vida útil debe ser igual o mayor a lo proyectado inicialmente

• Integración Ambiental

Debe alterar en lo más mínimo las condiciones de flora y fauna existentes en la zona. (FRACASSI, 2019)

## *2.2.6.2.2 Muros Longitudinales*

Pueden ser de Concreto Ciclópeo o Armado, el primero es de dimensiones variables según el caudal máximo de diseño y nivel de socavación; y en base a material del rio. La figura 35 muestra el segundo tipo de muro, el cual es construido con armaduras de fierro y de menos dimensiones con respecto al muro de concreto ciclópeo. (Terán, 1998)

## **Figura 35.**

*Muros de concreto*

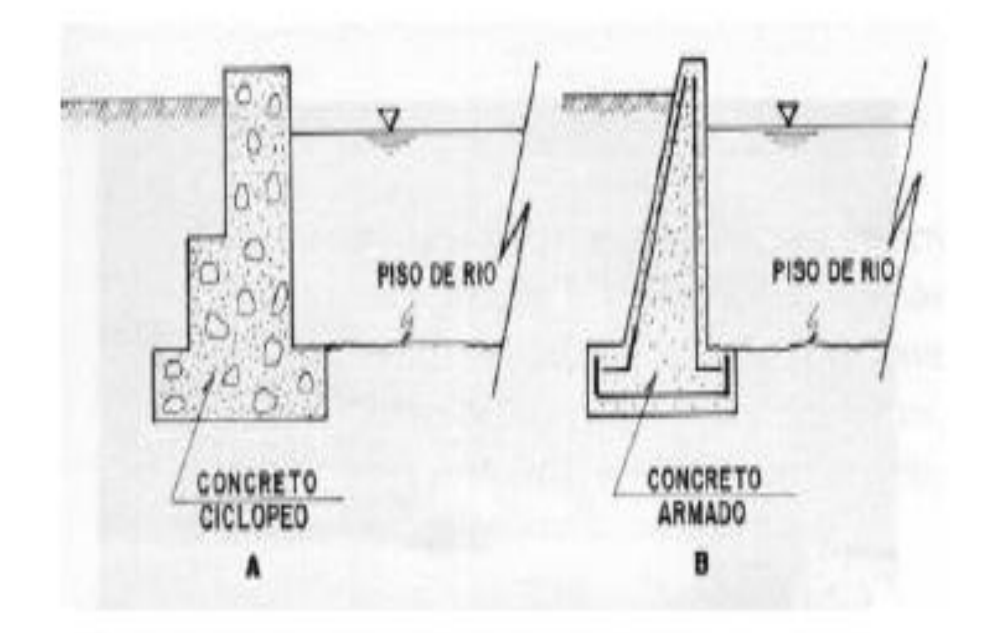

## *Nota*. Terán

Los muros longitudinales tienen doble función: proteger los márgenes de la erosión producida por el flujo y contener el empuje del suelo sobre el muro, entonces deben cumplir características hidráulicas y geotécnicas. Para aguas naturales, los muros deben cumplir las siguientes características

• Resistencia a los empujes del terreno

Aquí se considera para el diseño los empujes en épocas de lluvia, ya que el nivel freático se encuentra más elevado.

Otras características de los muros longitudinales son la resistencia a la tensión de arrastre del agua, permeabilidad, flexibilidad y monoliticidad, durabilidad e integración ambiental. (FRACASSI, 2019)

## *2.2.6.2.3 Diques Longitudinales*

Estructuras elaboradas con material de río y de forma trapezoidal, están revestidas con roca pesada en la cara húmeda y estos se pueden encontrar por tramos o de manera continua, dependiendo del poder erosivo del flujo de agua. (Terán, 1998)

La Figura 36 exhibe la geometría del dique en cuestión y sus respectivas partes.

#### **Figura 36.**

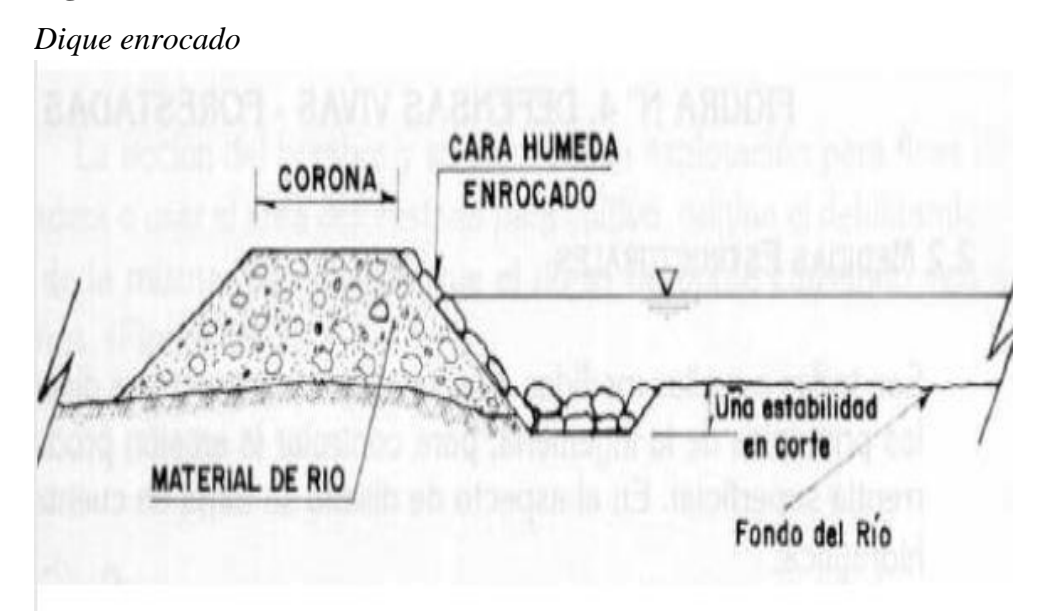

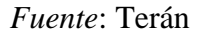

Estas estructuras deben funcionar como barrera poco permeable para así confinar aguas del rio y proteger el ecosistema que está en los márgenes y en algunos casos reducir el ancho del curso de agua. Para obtener un buen comportamiento se debe tener en cuenta la cota de fundación, la máxima erosión prevista y el comportamiento del rio a largo plazo; es decir, si se encuentra en proceso de erosión o sedimentación generalizada. Estos diques tienen las mismas características que los muros y revestimiento; resaltando su característica de permeabilidad, estos deben ser lo más impermeable posible para evitar el paso de grandes cantidades de agua y así no aumentar las cargas hidrostáticas. (FRACASSI, 2019)

#### *2.2.6.2.4 Espigones*

Son obras de carácter temporal y son consideradas las de mayor eficiencia en el control. Tienen forma trapezoidal y están hechas de material propio del río revestidas con ropa pesada, colocándose de manera perpendicular o transversal al flujo del río (Figura 37) con 50 a 100 m de longitud y 50 a 100 m de espaciamiento. (Terán, 1998)

### **Figura 37.**

*Espigones Longitudinales*

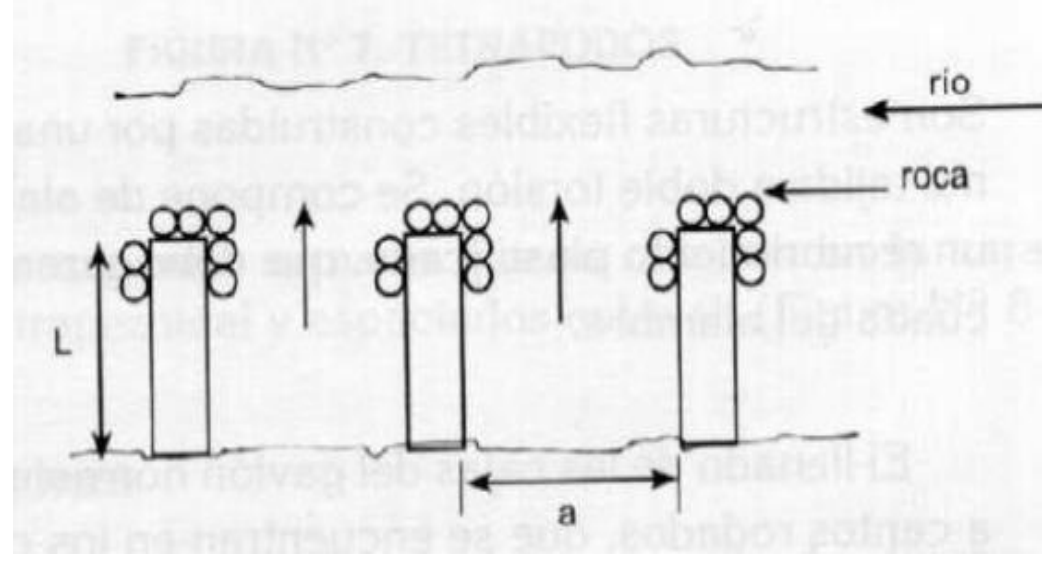

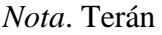

La Figura 38 permite observar cómo los espigones se utilizan para proteger y recuperar orillas erosionadas, estos desvían el flujo principal del agua evitando así su interacción con los márgenes. Los espigones se utilizan en conjunto para crear zonas de remanso y posteriormente de sedimentación del material en suspensión; de esa manera se reconstruye el margen erosionado. (MACCAFERRI, 2013)

#### **Figura 38.**

*Espigones*

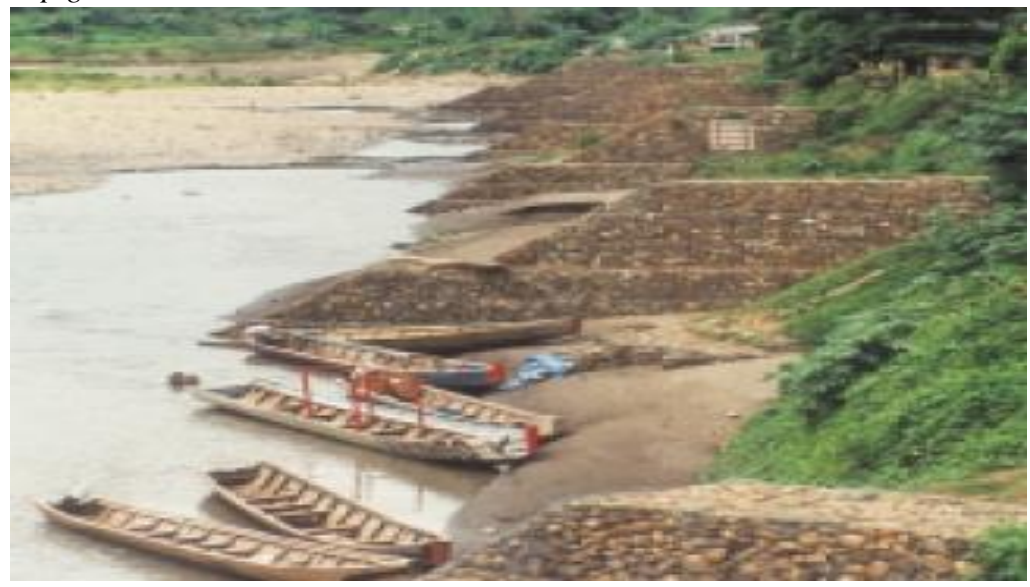

*Nota.* MACCAFERRI

#### *2.2.6.2.5 Muro de Gaviones*

Se consideran estructuras flexibles que están constituidas por cajas elaboradas en base a mallas de alta resistencia, y las cuales se rellenan de bloques de roca. En campo, estos gaviones se unen por medio de una costura del alambre de la malla y los bloques de roca no deben ser susceptibles de meteorización o disgregación, lo explicado se aprecia en la Figura 39. La dimensión de estas rocas deben ser dos veces la medida menor dimensión de la malla para así mitigar pérdidas de material. (ICOTEC, 2019)

El material de soporte generalmente incluye material de relleno colocado después de que se construye el muro entre este y el nivel del suelo original. Éstas, así como las posibles sobrecargas que se aplicarán a la nivelación, constituyen las cargas que actúan sobre el muro. Por lo tanto, debe dimensionarse para soportar estas cargas sin provocar fracturas o deformaciones excesivas de la estructura, cimentación o del resto de la masa del suelo. Los gaviones son fáciles de instalar, adaptables y se integran armoniosamente con su entorno, logrando que incluso la vegetación pueda crecer dentro de ellos, proporcionando un paisaje agradable que contrasta con soluciones de hormigón, cartón o piedra dura. (ICOTEC, 2019)

## **Figura 39.**

*Muro de gaviones longitudinales*

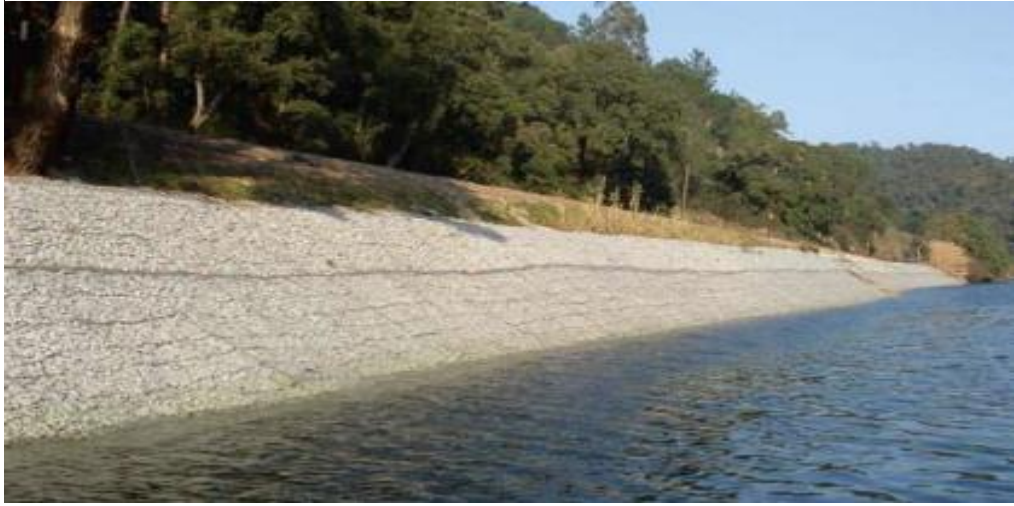

*Nota.* Bianchini

Los Tipos de gaviones existentes son:

• Gaviones tipo caja

La figura 40 muestra que este tipo de gavión consiste en una caja prismática (rectangular o cuadrada) hecha de una sola pieza de malla metálica que forma el fondo, la tapa, las paredes frontales y laterales. (A Bianchini, 2017)

## **Figura 40.**

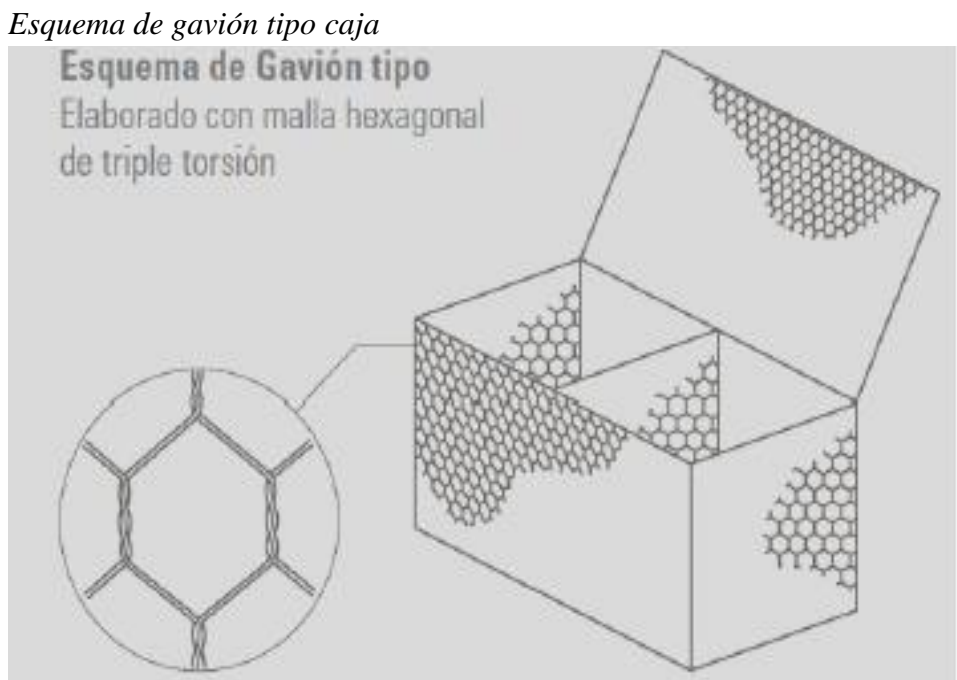

*Nota.* Bianchini

Debe rellenarse con piedra cuyo diámetro medio sea mayor que la dimensión mínima de la malla de alambre. Comúnmente se utilizan disposiciones para la construcción de gaviones de este tipo con mallas dobles y triples, mallas de alambre e incluso mallas electrosoldadas. El uso de una u otra disposición de malla depende del tipo de proyecto en el que se utilizarán los gaviones. Generalmente se utilizan redes de triple torsión para formar gaviones. (A Bianchini, 2017).

La malla o malla utilizada en la fabricación de los gaviones está hecha de alambre de acero con alto contenido de carbono y un recubrimiento de zinc o aluminio que proporciona cierto grado de protección contra la corrosión. Si existe la posibilidad de que la red o gavión que estás utilizando pueda entrar en contacto con el agua, te recomendamos utilizar una red con revestimiento plástico. (de Almeida Barros et al, 2010)

En cuanto a las dimensiones de este tipo de gaviones pues se presenta en la Tabla 18

#### **Tabla 18**.

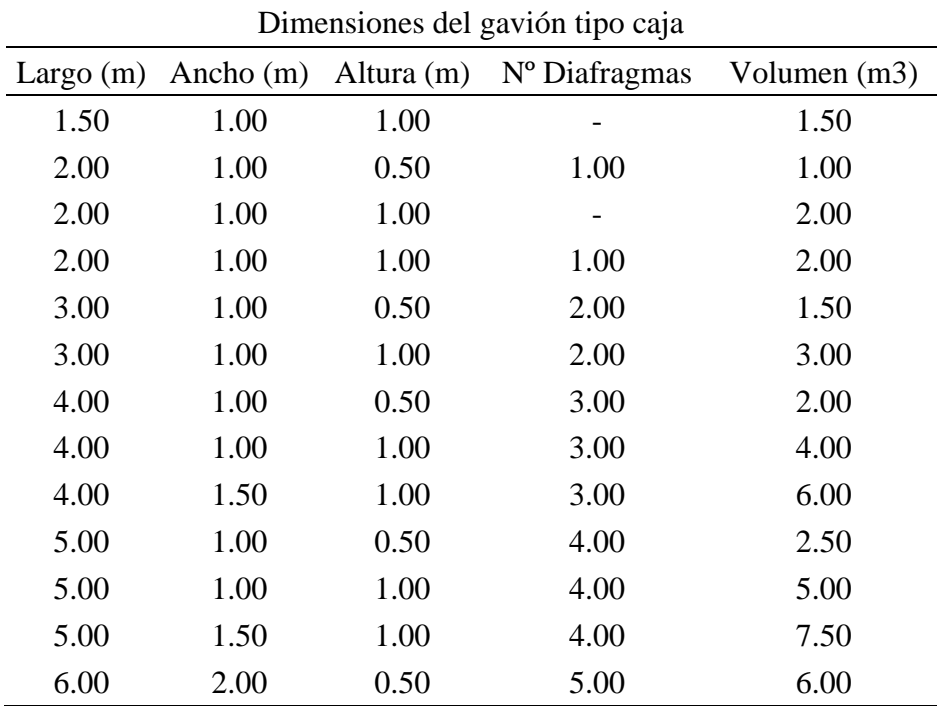

*Dimensiones de cajas de gaviones*

*Nota. Bianchini*

#### Gaviones tipo Saco

Este tipo de gaviones son utilizados principalmente en obras de emergencia, sumergidas, cuando van apoyadas sobre suelos de baja capacidad de soporte, o en lugares donde no es posible realizar una instalación en condiciones óptimas. (ICOTEC, 2019)

La Figura 41 se detalla que este tipo de gavión esta formado por un único tejido de malla, cuyos extremos libres están equipados con alambres gruesos que pasan alternativamente a través de la malla. Debido a que está en constante contacto con el agua, está hecho de alambre con un fuerte recubrimiento de zinc y tiene protección adicional con plástico. A diferencia de los gaviones de caja y los gaviones de colchón, los gaviones de bolsa se ensamblan en el sitio y se trasladan a su ubicación final utilizando equipo pesado. (ICOTEC, 2019)

#### **Figura 41.**

*Gavión tipo saco*

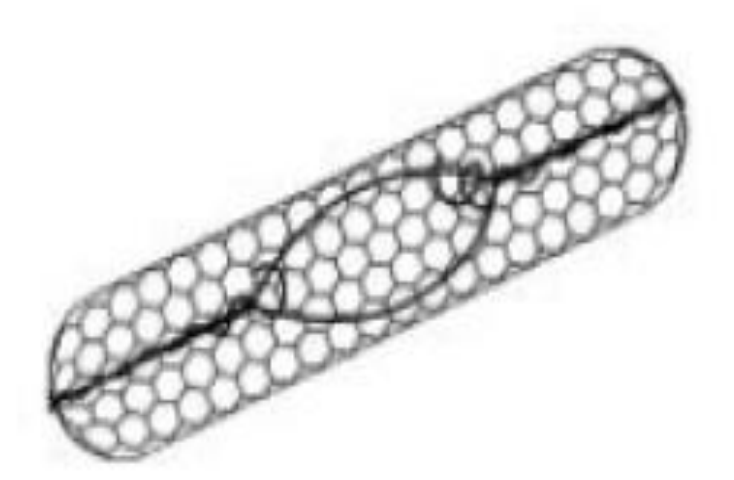

*Nota.* Bianchini

El comportamiento de los gaviones y productos de malla hexagonal de doble torsión ha sido estudiado mediante modelos y pruebas a escala real en varios países como Italia, Reino Unido, Francia, Estados Unidos y Argentina (Figura 42). Entre las diversas pruebas, nos centraremos en pruebas de resistencia en modelos y a escala real para determinar las propiedades mecánicas de los gaviones. (ICOTEC, 2019)

## **Figura 42.**

*Prueba de resistencia de gaviones*

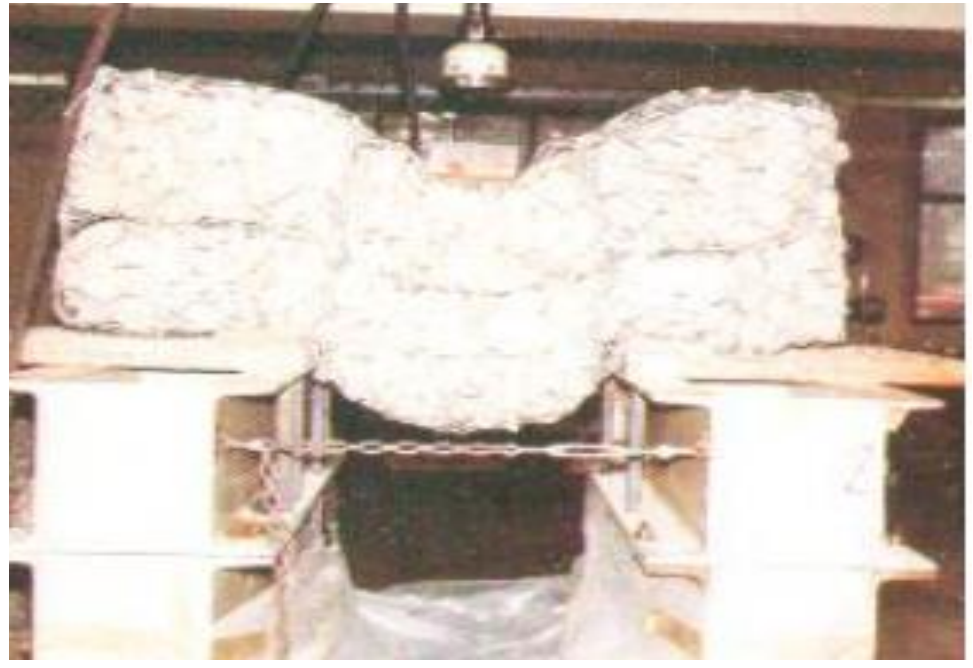

*Nota. Bianchini*

#### *2.3 Definición de términos básicos*

Defensa ribereña

Son obras de protección que se diseñan hidráulicamente para contrarrestar los embates de las inundaciones, evitando el riesgo de que la comunidad sufra, su infraestructura se dañe, estas estructuras pueden ser de diferentes materiales y su función es prevenir desbordamientos.

**Gaviones** 

Son estructuras hidráulicas que se componen de rocas de gran tamaño, las cuales son apiladas ordenadamente en los sectores más críticos donde las aguas pueden penetrar los terrenos y casas, se cubren de mallas metálicas, cables, los cuales aseguran las rocas, no permitiendo que el flujo del agua logre penetrar.

• Caudal

Es la cantidad de volumen de agua que pasa por una sección transversal del río por unidad de tiempo, se expresa en metros cúbicos por segundo.

• Erosión

Es la remoción del suelo al ser friccionada por el flujo de agua, perjudicando las riberas de las márgenes de la caja del río.

#### • Inundación

Son eventos que se dan en la naturaleza producto de los fenómenos atmosféricos cuyas precipitaciones son continuas e intensas, generando volúmenes de agua fuera de lo normal.

**Socavación** 

Es el fenómeno que se produce por la acción del flujo de agua, la cual excava y transporta el material del lecho y de las orillas de los ríos, como resultado de la acción erosiva, el lecho del río tiende a desgastarse.

• Drenaje

Es permitir la retirada de las aguas que se acumulan en depresiones topográficas del terreno, evacuando dichas aguas hacia lugares que no comprometan a la población y la agricultura.

• Máximas avenidas

Es la cantidad de agua mayor que se da en un río, como consecuencia de precipitaciones extremas debidas a fenómenos climatológicos, y que suele darse en un tiempo determinado llamado periodo de retorno, el cual se da cíclicamente en el tiempo.

• Periodo de retorno

Se define como el lapso o números de años que, en promedio, se cree que será igualado o excedido, es decir, es la frecuencia con la que se presenta un evento meteorológico.

• Depósitos tecnológicos

Son materiales diagenizados, acumulados por el hombre y están constituidos por depósitos de desechos y/o desmonte y se localiza a ambas márgenes a lo largo del cauce, son de extensión, cohesión y espesores variable, variando su morfología de un lugar a otro. Este depósito está conformado por acumulación de material de río cubierto en gran parte por los rellenos sanitarios.

## **CAPÍTULO III: SISTEMAS DE HIPÓTESIS**

#### **3.1 Hipótesis**

#### *3.1.1 Hipótesis principal*

La mejora de la defensa ribereña entre los kilómetros 2.33 - 5.40 se mejorará mediante un estudio geotécnico, hidrológico, hidráulico y estructural para las condiciones hidrometeorológicas actuales

#### *3.1.2 Hipótesis secundarias*

Las condiciones geotécnicas y topográficas influenciaron para el diseño de gaviones y mejorarán las condiciones de seguridad en caso de inundaciones.

Las condiciones hidrológicas e hidrodinámicas permitirán conocer el comportamiento del flujo del agua en casos de incremento de caudal.

El muro de gavión permitirá eliminar el riesgo por inundación en el río Rímac.

#### **3.2 Variables**

#### *3.2.1 Definición conceptual de variables*

Para Rojas et al. (2023) "existen estos tipos de variables que son, según su finalidad: Independiente, dependiente e interviniente" (p.40)

#### **3.2.1.1 Variable Independiente**

Gallardo (2017) en su libro de investigación define la variable independiente como "la que representa los tratamientos o condiciones que el investigador controla para probar sus efectos sobre algún resultado" (p.51).

En nuestro estudio la variable independiente es inundaciones en el río Rímac.

#### **3.2.1.2 Variable dependiente**

Gallardo (2017) define la variable dependiente como "la que refleja los resultados de un estudio de investigación. Es la variable que el investigador desea explicar" (p.51). En nuestro estudio la variable dependiente es defensa ribereña.

## *3.2.3 Operacionalización de variables*

## **Tabla 19.**

## *Tabla de operacionalización de variables*

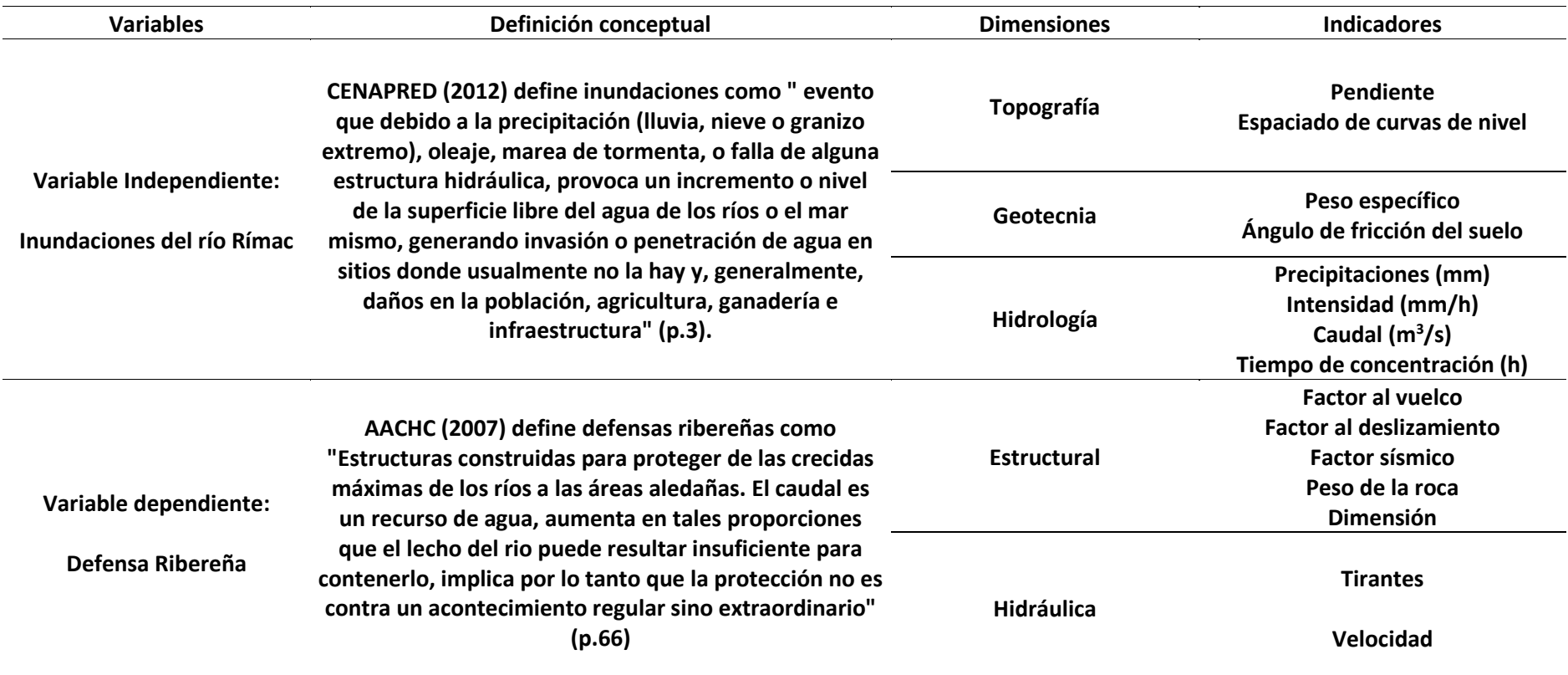

Nota. Elaboración Propia

## **CAPÍTULO IV: METODOLOGÍA**

#### **4.1 Tipo, enfoque y nivel**

#### *4.1.1 Tipo de Investigación*

Rojas et al. (2023) sostiene que el "tipo de investigación aplicada se abastece por el tipo básico o puro, ya que mediante, la teoría se encarga de resolver problemas prácticos, se basa en hallazgos, descubrimientos y soluciones que se plantó en el objetivo del estudio, normalmente este tipo de investigación se utiliza en la medicina o ingenierías. Los alcances que se pueden plantear aquí son explicativos o predictivos" (p.55).

Por lo expuesto en el párrafo anterior deducimos que nuestra investigación es aplicada, en razón que el estudio ayudará a resolver el problema de inundaciones en los sectores de la base de la Marina del Perú, los AA. HH Gambeta baja, Gambeta Alta ubicado en el margen derecho del lugar en estudio. El efecto erosionante del flujo de agua es muy fuerte, comprometiendo los muros de contención existentes. Este planteamiento o solución se hará con el uso de software como el HEC – RAS, Hidroesta.

#### *4.1.2 Nivel de Investigación*

Hernandez et al. (2018) sustentan que "estos tipos de estudios tienen como función principal especificar características, perfiles, de grupos, comunidades, objeto o cualquier fenómeno, se recolectan datos de la variable de estudio y se miden" (p.125).

Para Rojas et al. (2023) los estudios explicativos pueden permitir la posibilidad de predecir un evento, aunque sea de forma rudimentaria, sin embargo, se debe tener la base teórica correcta, además de antecedentes que muestran un panorama claro de lo que puede pasar, solamente de esta forma se podrían plantear hipótesis, no se pueden plantear hipótesis si la base teórica es limitada o escasa

Entonces llegamos a la conclusión que nuestra investigación es explicativa, dado que se trabaja con data recolectada sobre las causas y consecuencias que conlleva un mal control ribereño, en base a estos antecedentes pues se sugiere un cambio en la defensa ribereña buscando el óptimo diseño y posteriormente funcionamiento, para así predecir y/o mejorar indicadores que encierra a la población cercana a la zona de estudios.

#### *4.1.3 Enfoque de Investigación*

Sampieri (2014) expone en su literatura que "el enfoque mixto de la investigación implica un conjunto de procesos de recolección, análisis y vinculación de datos cuantitativos y cualitativos en un mismo estudio o una serie de investigaciones para responder a un planteamiento del problema" (p.532).

Nuestra investigación por su naturaleza es de carácter cuantitativo porque en primer lugar se recolectaron los datos y luego fueron clasificados según los objetivos propuestos para posteriormente plantear el diseño adecuado de defensa ribereña.

### **4.2 Diseño de Investigación**

Kerlinger (1979) señala que "la investigación no experimental es cualquier investigación en la que resulta imposible manipular variables o asignar aleatoriamente a los sujetos o a las condiciones" (p.116).

El diseño de la investigación es no experimental, dado que se describieron los fenómenos tal y como se dan en su contexto natural.

#### **4.3 Población**

#### *4.3.1 Población de Estudio*

Rojas (2023) define población de investigación como el conjunto de individuos o elementos sobre los cuales se desea obtener información o conocimiento. En un estudio científico, la población es el grupo de individuos o elementos que tienen características específicas y sobre los cuales se quieren hacer inferencias o generalizaciones. La población puede ser grande o pequeña, accesible o no accesible, y puede ser dividida en diferentes grupos o subgrupos. (pag.71)

En base a lo expuesto se define que la población de estudio es el río Rímac.

## *4.3.2 Diseño Muestral*

Gallardo (2017) en su literatura sustenta que "La muestra es un subconjunto representativo y finito que se extrae de algunas variables o fenómenos de la población. A partir de la población cuantificada para una investigación, se determina la muestra, cuando no es posible medir a cada una de las entidades de población; esta muestra, se considera, es representativa de la población" (p.64).

La muestra seleccionada fue de 1.6 kilómetros entre las progresivas  $2 + 300 - 5 + 400$  del río Rímac, como referencia desde el puente El Emisor y culminando aproximadamente por el puente Faucett, en el distrito del Callao.

#### **4.4 Técnicas e instrumentos de recolección de datos**

#### *4.4.1 Tipos de técnicas e instrumentos*

La observación, encuestas, entrevistas son técnicas comunes dentro de un trabajo de investigación, estos son usados para obtener una recopilación de datos, la cual según algunos autores como Bernal (2010) lo define como:

Un proceso que se lleva a cabo siguiendo un plan preestablecido donde se especifican los objetivos propuestos y los procedimientos para la recolección, incluyendo la ubicación de las fuentes de información o los sujetos, el lugar de aplicación, el consentimiento informado y la manera de abordarlos. (p.72)

Para nuestra investigación se realizó un análisis y selección de documentos como fichas técnicas, tesis, artículos, expedientes elaborados por entidades certificadas como especialistas en el tema. Además, se utilizó una ficha de trabajo para recopilar los datos de estudios hidrológicos y geotécnicos; estos datos serán utilizados en el diseño hidráulico en el cual se hará uso de normas referidas al estudio. Estas normas fueron cumplidas al pie de la letra para así obtener un proceso de diseño idóneo.

Las técnicas que se usaron fueron las encuestas y la observación para poder obtener datos históricos necesarios para encontrar algunos datos como las precipitaciones anuales, mensuales.

Los instrumentos son fichas de registros topográficos, libretas de campo, cuestionarios, formularios, etc.

#### *4.4.2 Criterios de validez y confiabilidad de los instrumentos*

Para Anastasi y Urbina (1998) plantea que la validez "tiene que ver con lo que mide el cuestionario y cuán bien lo hace" (p.113).

Según Corral (2009), "La confiabilidad responde a la pregunta ¿con cuánta exactitud los ítems reactivos o tareas representan al universo en donde fueron seleccionados" (p.238). En la presente investigación se tiene como criterio de validez la opinión y juicio de expertos en la elaboración de ensayos, normas y fichas técnicas que fueron usadas para la parte del marco teórico y procedimiento de la data obtenida mediante datos estadísticos, además se hizo uso de software de diseño y modelamiento de reconocimiento internacional como son el ArcGis Pro, HEC RAS 6.2, Hydrognomon 4, TREND y

GAWAC 3.0.

#### *4.4.3 Procedimientos para la recolección de datos*

La Figura 43 muestra todo el proceso llevado a cabo para poder obtener la data necesaria y requerida para el trabajo de investigación, describiéndose los estudios respectivos y la manera utilizada para la recolección.

## **Figura 43.**

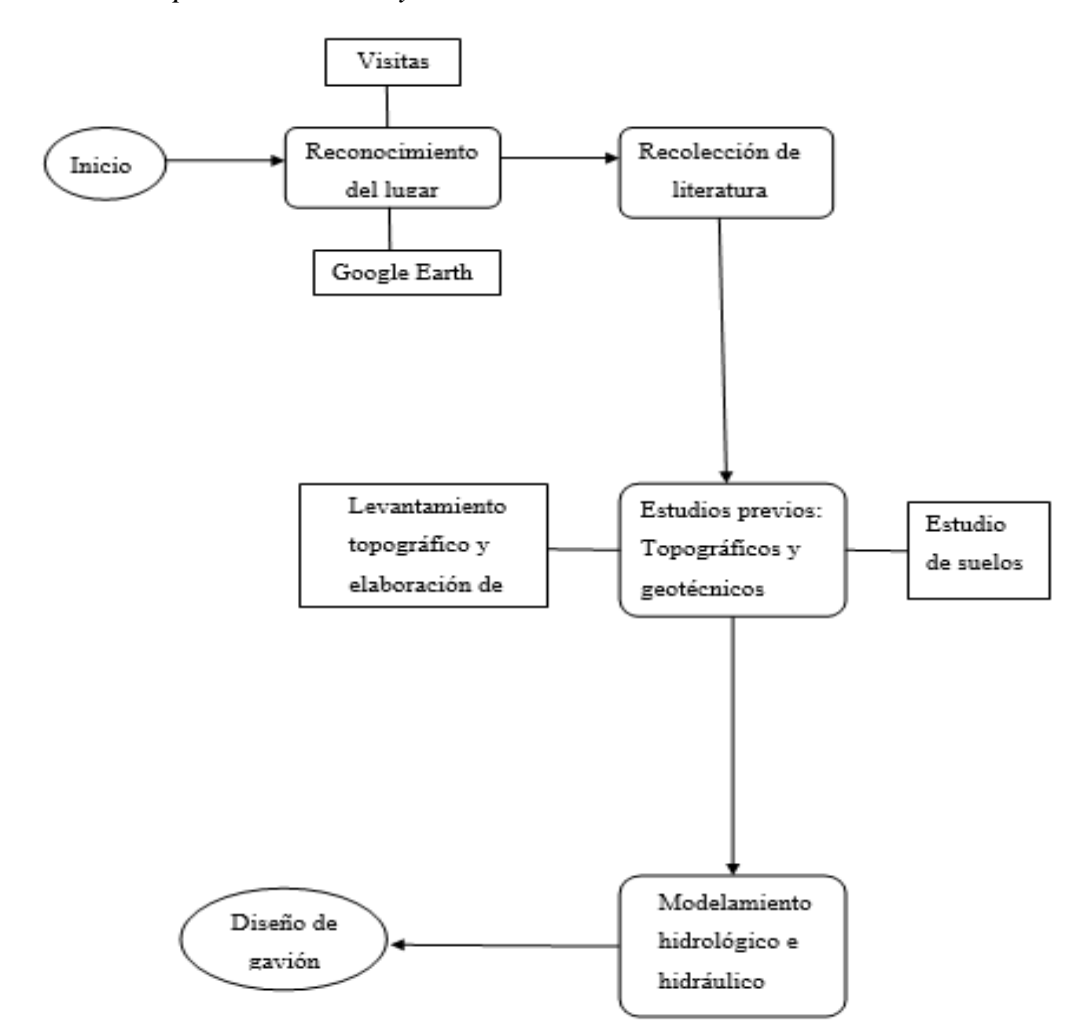

*Procedimiento para recolección y análisis de datos*

*Nota.* Elaboración Propia

#### **4.5 Técnicas para el procesamiento y análisis de la información**

Los programas que se usarán para todo el procedimiento explicado anteriormente son:

- AutoCAD Civil 3D 2022, el cual se usará para poder obtener dibujos representativos de las curvas de nivel y levantamientos topográficos.
- ArcGIS 10.8.2, el cual se usará para poder delimitar la cuenca de estudio y conseguir con eso los parámetros característicos del mismo.
- Hidroesta 2, el cual se usará para poder simplificar procesos de información hidrológica, en el que se requiere realizar cálculos hidrológicos y procesar datos estadísticos.
- Hec Hms 4.11, el cual sirvió para simular hidrológicamente las cuencas o subcuencas en condiciones de lluvia.
- HEC RAS 6.4.1, el cual sirvió de apoyo para observar el modelamiento del río Rímac y calcular la velocidad, tirante y socavación
- GAWAC, cuya aplicación será el apoyo en el cálculo de la geometría del muro de gaviones y su respectiva estabilidad.

## **CAPÍTULO V: PRESENTACIÓN Y ANÁLISIS DE RESULTADOS**

## **5.1 Localización geográfica de la cuenca y la zona de estudio**

#### *5.1.1 Localización geográfica de la cuenca*

#### **5.1.1.1 Ubicación geográfica de la cuenca**

La cuenca del río Rímac se encuentra ubicado geográficamente entre las coordenadas siguientes:

Longitud Oeste: 74º58' – 75º54'

Latitud Sur: 13º 28' – 14º53'

La cuenca tiene sus orígenes en la Cordillera de los Andes, ubicada a una altitud de 5508 m.s.n.m y con una extensión de 132 Km. teniendo su punto de desembocadura en el distrito del Callao.

Las provincias que abarca la cuenca en estudio son las provincias del Callao, Lima, Canta y Huarochirí. En la figura 44 se aprecia la ubicación de esta cuenca con respecto a toda la extensión del territorio peruano.

### **Figura 44.**

*Ubicación geográfica de la Cuenca del río Rímac*

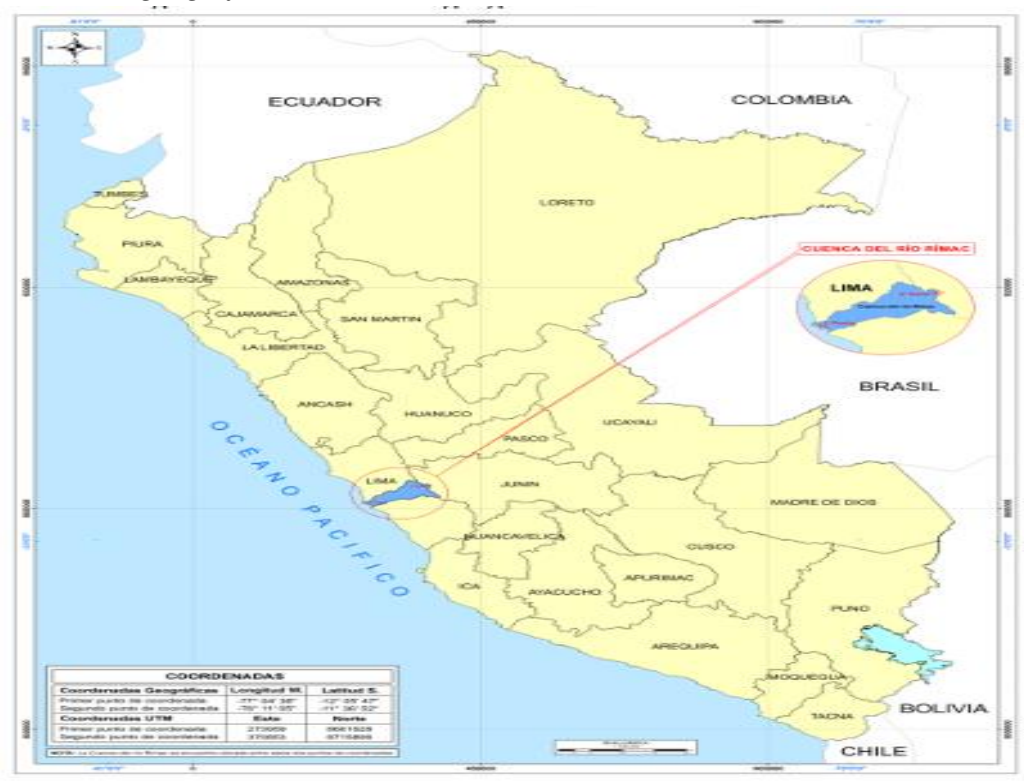

*Nota*. Autoridad Nacional del Agua (ANA)

## **5.1.1.2 Ubicación hidrográfica**

Ubicada en la vertiente del Pacífico, la cual recorre de forma perpendicular hasta desembocar en el Océano Pacífico. Posee un área de 3503.95 Km<sup>2</sup> y una longitud de 127.02 Km. La parte húmeda de la cuenca se encuentra aguas arriba y tiene un área de  $2303.1 \text{ km}^2$ .

El escurrimiento natural del río tiene su origen en las precipitaciones que ocurren en la parte de arriba de la cuenca. En épocas de estiaje, el caudal del río Rímac baja de manera considerable, estos registros son brindados por las estaciones meteorológicas ubicadas en toda la estación de la cuenca, específicamente de la estación Chosica. Es también en estas épocas de estiaje donde el poco caudal presente aumenta su nivel debido a las aguas del subsuelo y de los diferentes manantiales encontrados en la parte alta de la cuenca. En la figura 45 se aprecia la red hidrográfica que conforman la cuenca del río Rímac y el camino que recorre hasta la desembocadura.

## **Figura 45.**

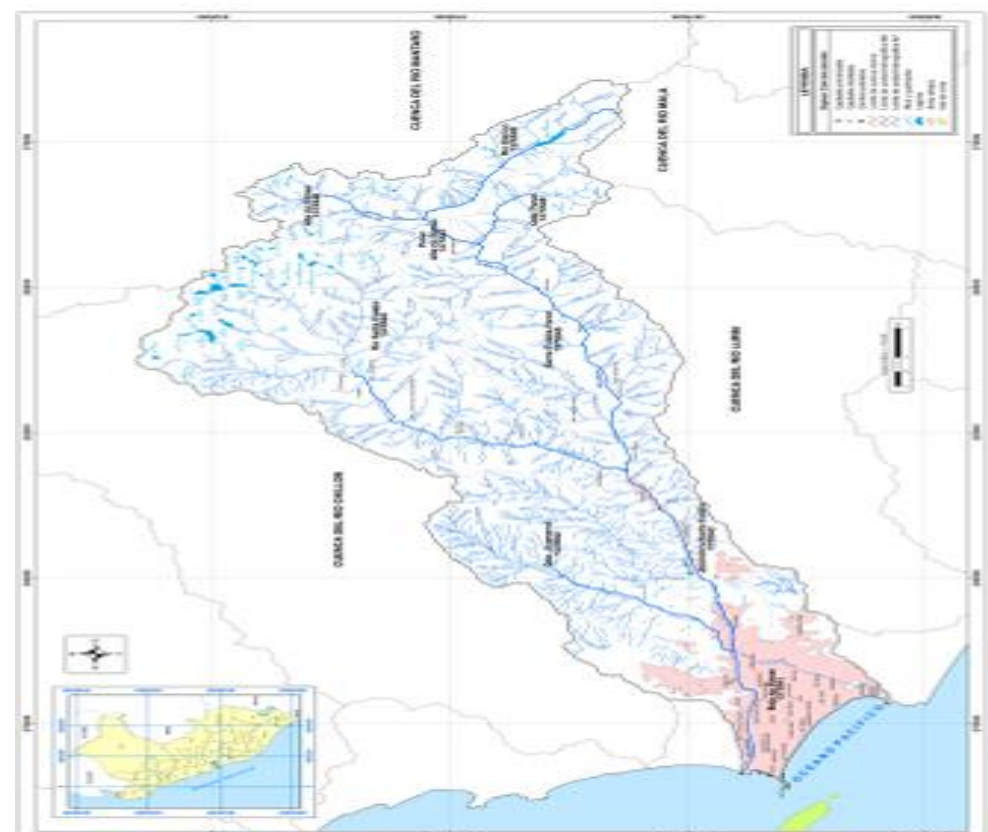

*Ubicación hidrográfica de la cuenca del río Rímac*

*Nota.* Autoridad Nacional del Agua (ANA)

## **5.1.1.3 Ubicación Política**

La mayor parte de la extensión de la cuenca del río Rímac se encuentra en la provincia de Lima, y otra, pero en menor proporción se encuentra ubicada en el departamento de Junín. La tabla 20 nos muestra las regiones, provincia y distritos por que se encuentran dentro de la cuenca, estos distritos van acompañados con la extensión y porcentaje correspondiente; del mismo modo se apreciará en la figura 46.

## **Tabla 20.**

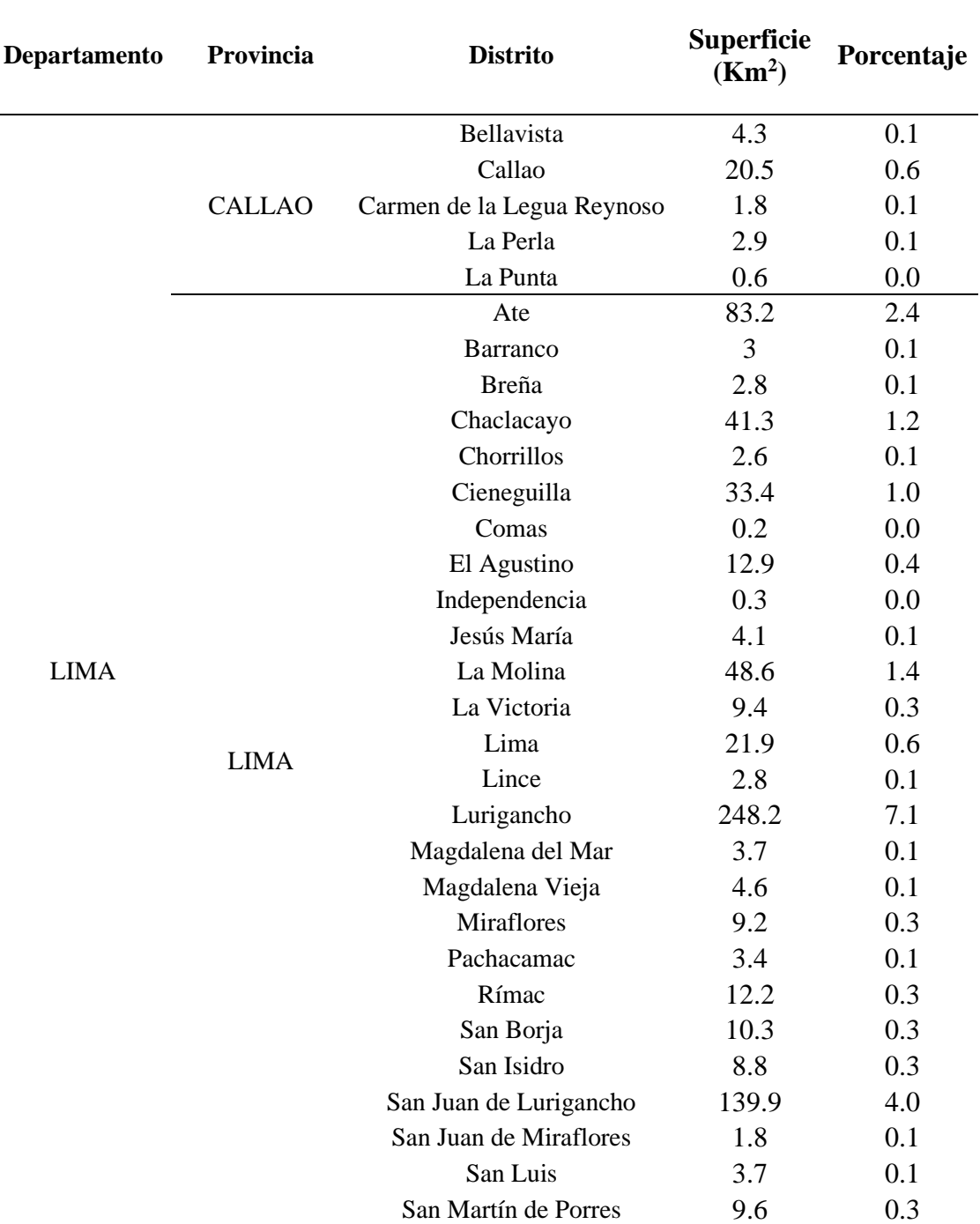

*Áreas y porcentajes de influencia en cada distrito*

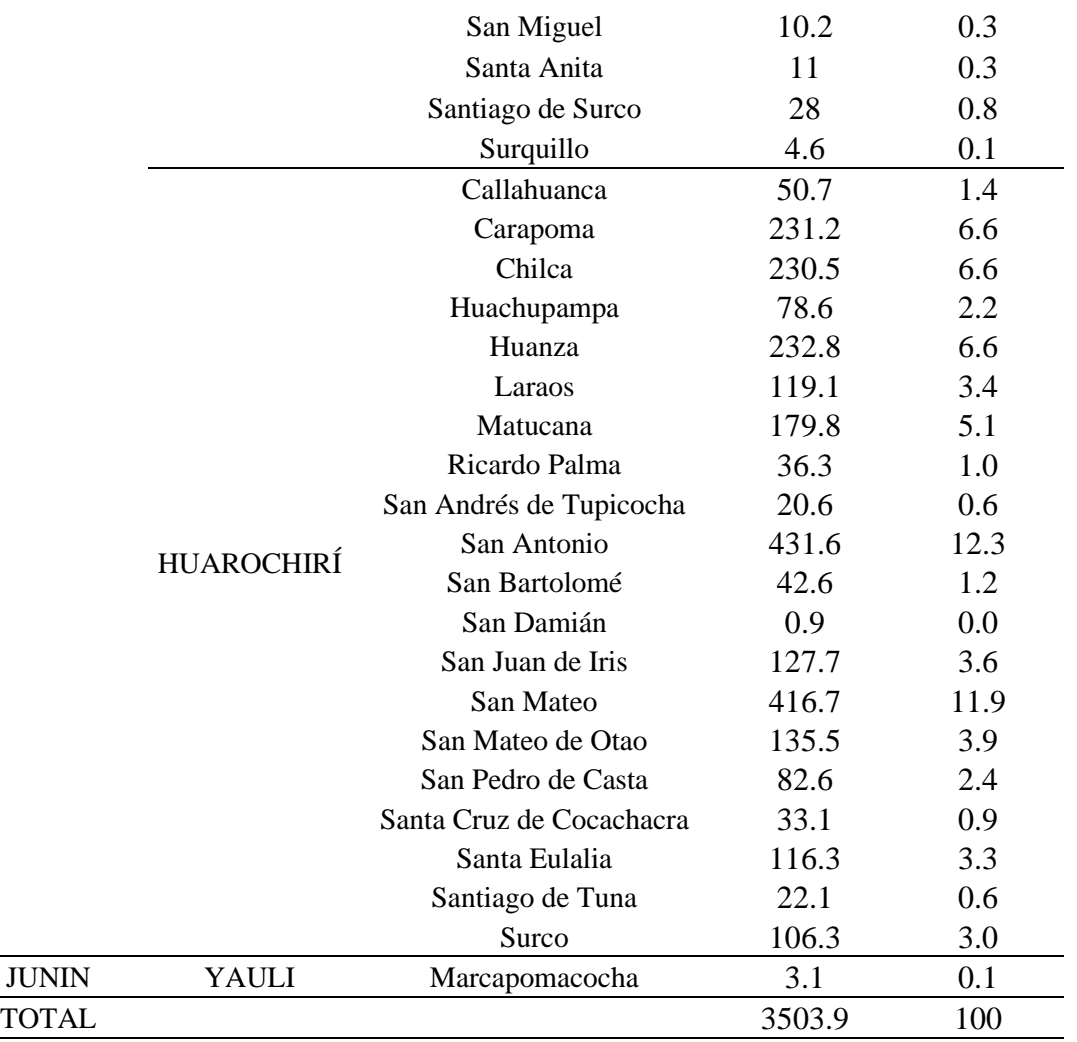

*Nota.* Autoridad Nacional del Agua (ANA)

# **Figura 46.**

*Ubicación política de la cuenca del río Rímac*

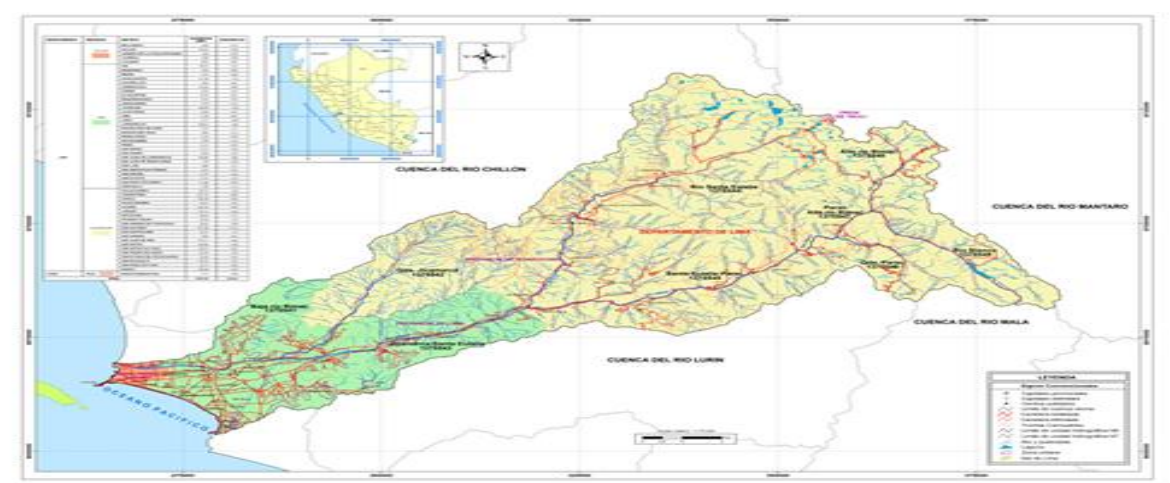

*Nota.* Autoridad Nacional del Agua (ANA)

#### *5.1.2 Localización de la zona de estudio*

La zona de investigación se encuentra ubicada en el distrito del Callao, departamento de Lima, provincia de Lima. Nuestra zona de estudio inicia en la intersección de las avenidas Morales Duarez y Elmer Faucett, continuando sobre la Av. Morales Duarez durante el tramo de 3.070 Km hasta llegar a la Avenida Néstor Gambetta; la cual se encuentra a 2.33 Km de la desembocadura en el océano Pacífico.

En la figura 47 se aprecia el margen derecho del río Rímac y la Avenida Morales Duarez, que es la que se encuentra de manera paralela al cauce del río en estudio.

#### **Figura 47.**

*Ubicación de la zona de estudio*

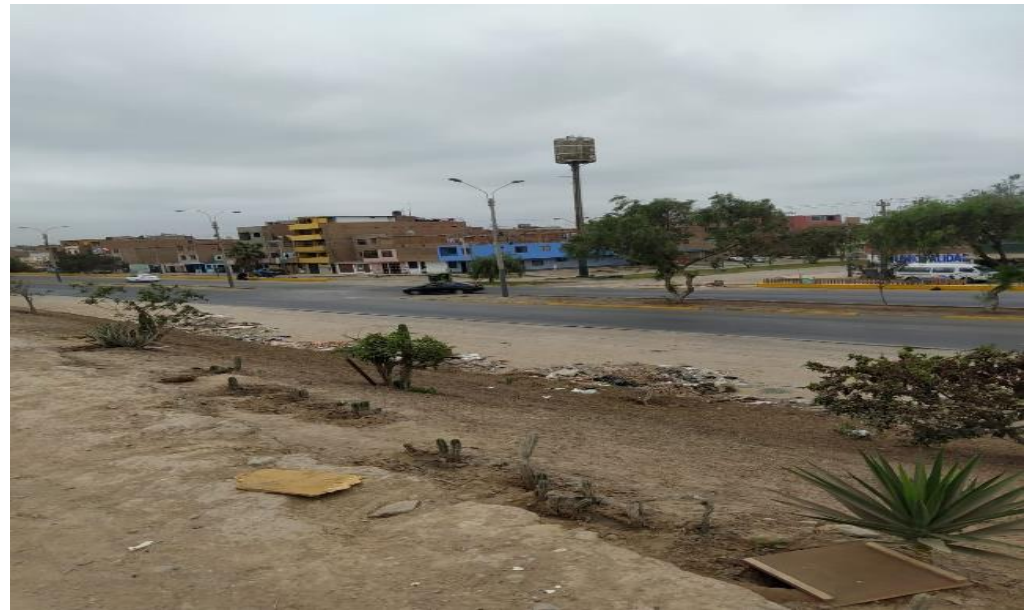

*Nota.* Elaboración Propia

#### **5.1.2.1 Descripción de la zona**

La zona de estudio tiene un recorrido lineal de 3.070 Km. y cuenta con una cantidad considerable de viviendas, las del margen derecho se encuentran un poco más alejadas que las del margen izquierdo, esto es debido a que están ubicadas al otro lado de la avenida Morales Duarez. Las viviendas que se encuentran en el lado del margen izquierdo son aquellas que se encuentran más cerca, aproximadamente unos 20 m e incluso existen otras más cerca a el talud del río. En la figura 48 se observa que en el margen derecho existe una zona baldía de aproximadamente 25 metros, la cual actualmente no tiene un uso particular.

Tanto en el talud como dentro del cauce del río se encuentran rocas de gran tamaño, de las cuales algunas son parte del enrocado existente anteriormente y otras son rocas que han sido trasladadas por efecto de caudal en épocas de crecidas. Actualmente dentro de la zona del cauce, se aprecia una pequeña lámina de agua superficial; y en el talud del margen izquierdo se puede visualizar un poco de vegetación en casi toda la extensión de la zona de estudio. (Figura 49 y figura 50)

## **Figura 48.**

*Zona baldía del margen derecho del río Rímac*

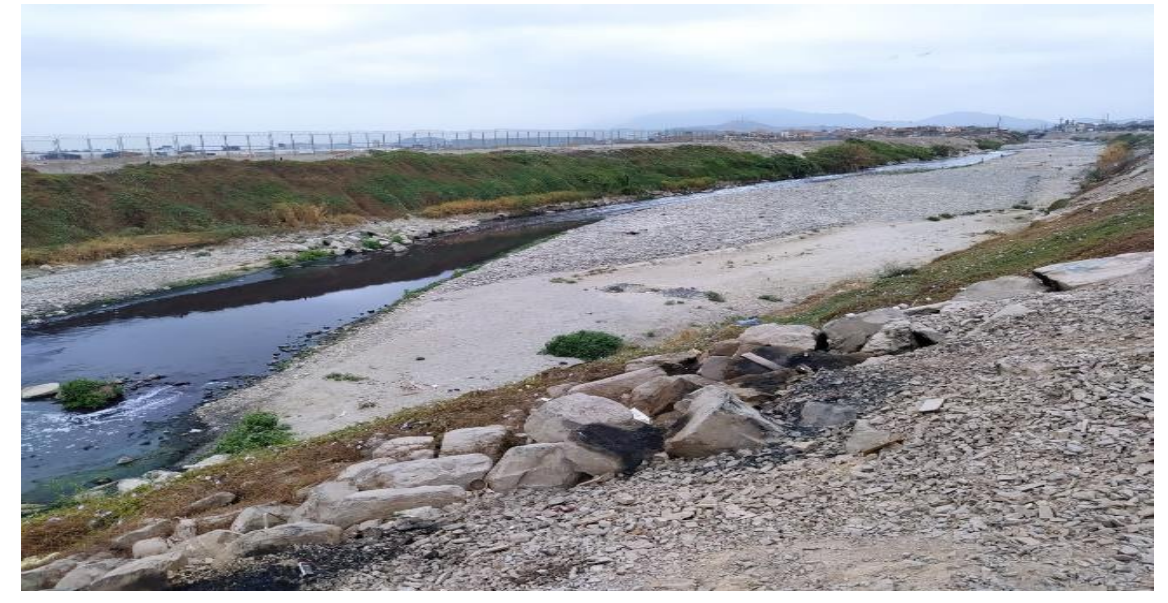

*Nota*. Elaboración propia

## **Figura 49**.

*Vegetación en el talud del río Rímac*

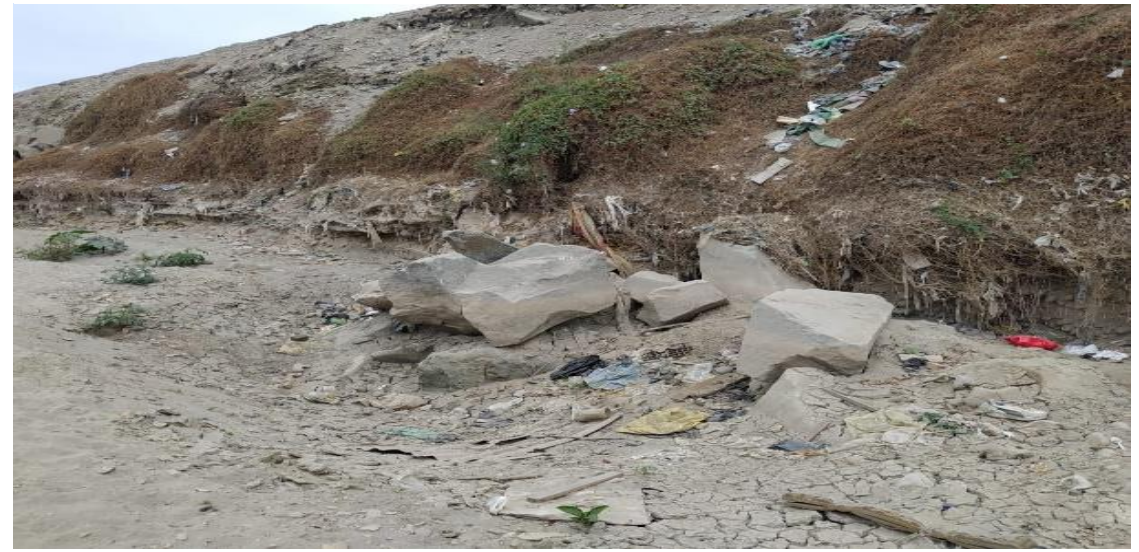

*Nota.* Elaboración propia

## **Figura 50.**

*Vegetación del margen izquierdo del río Rímac*

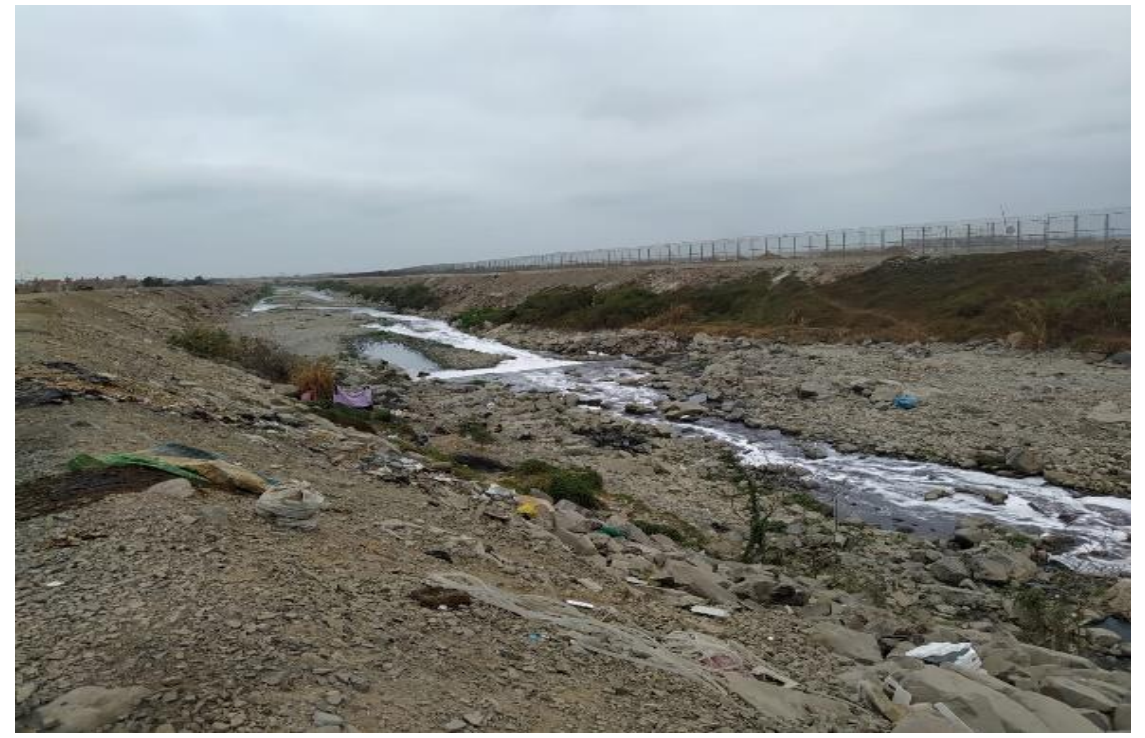

*Nota.* Elaboración propia

## **5.2 Estudio geotécnico**

En el diseño de nuestra defensa ribereña necesitamos tener información como la capacidad portante del suelo, el ángulo de fricción, la cohesión, etc. Para obtener estos parámetros se tienen que realizar ensayos en el laboratorio (Anexo 5) con muestras obtenidas de la zona de estudio mediante un método de exploración. Para obtener estas muestras se decidió realizar una exploración del suelo por medio de calicatas. Se elaboraron 3 calicatas, 2 de estas se ubicaron en el inicio y final del tramo y la última calicata se elaboró en la zona intermedia.

En la Figura 51 se puede apreciar la calicata  $N^{\circ}$  1, la cual tuvo una profundidad de 3 m y en la cual se puede apreciar la estratigrafía de esa zona del río. En esta calicata se encontró además material orgánico casi al final de la excavación.

## **Figura 51.**

*Calicata Nº1*

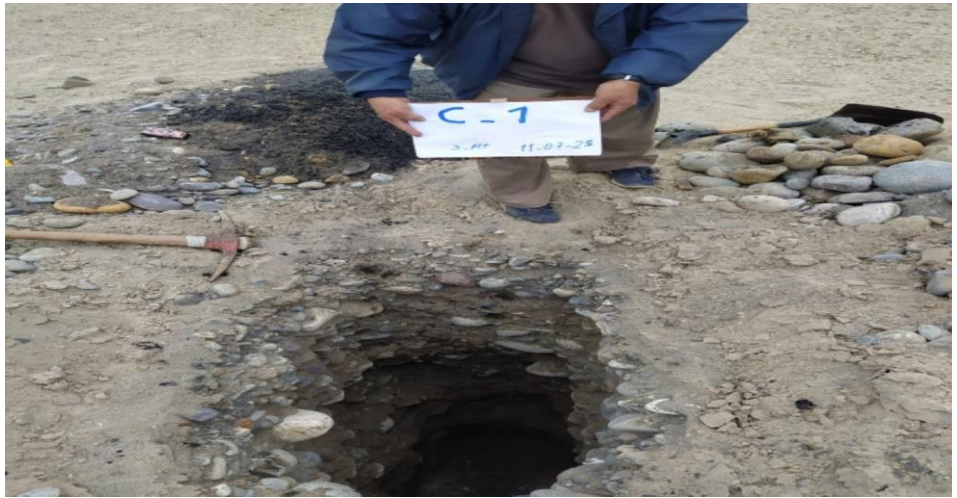

*Nota.* Elaboración propia

La calicata Nº 2 se realizó en la zona intermedia de nuestra zona de estudio, esta calicata también tuvo una profundidad de 3m y mantenía la misma estratigrafía que la primera calicata, tal como se muestra en la Figura 52.

## **Figura 52.**

*Calicata Nº2*

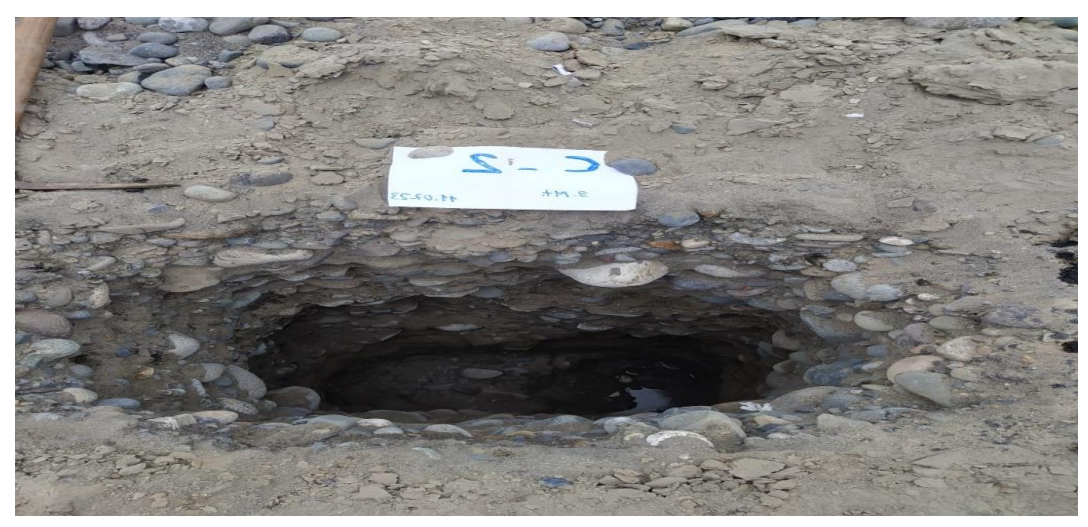

*Nota.* Elaboración propia

La figura 53 muestra la calicata N° 3 que se realizó cerca de la Avenida Néstor Gambetta, ésta mantenía la misma estratigrafía que las otras dos excavaciones. En esta calicata se tuvo una mejor apreciación del nivel freático que se encuentra en el lugar.
# **Figura 53.**

*Calicata Nº3*

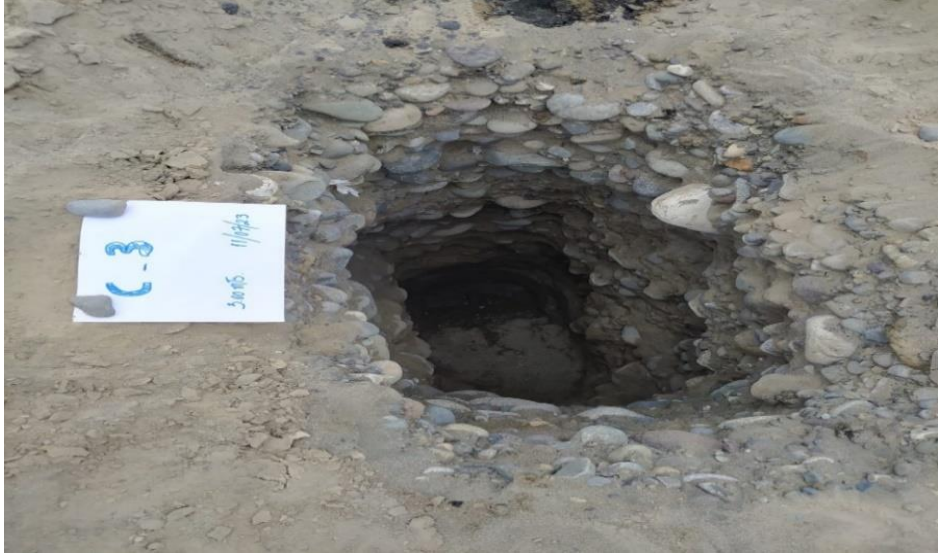

*Nota.* Elaboración propia

De manera general, en los primeros metros de las excavaciones nos encontramos con canto rodado y posteriormente con arena gruesa, esta última en gran cantidad. Algún porcentaje de este material se encontró de manera orgánica (Figura 54), como turba producto de los desperdicios y acción de las sales existentes en el terreno. También, pero en menores proporciones, se encontró limo y arcilla. Cabe mencionar que en el proceso de exploración de suelos se encontró materiales como ladrillos, bolsas y todo tipo de desperdicios.

# **Figura 54.**

*Material orgánico encontrado en la zona de estudio*

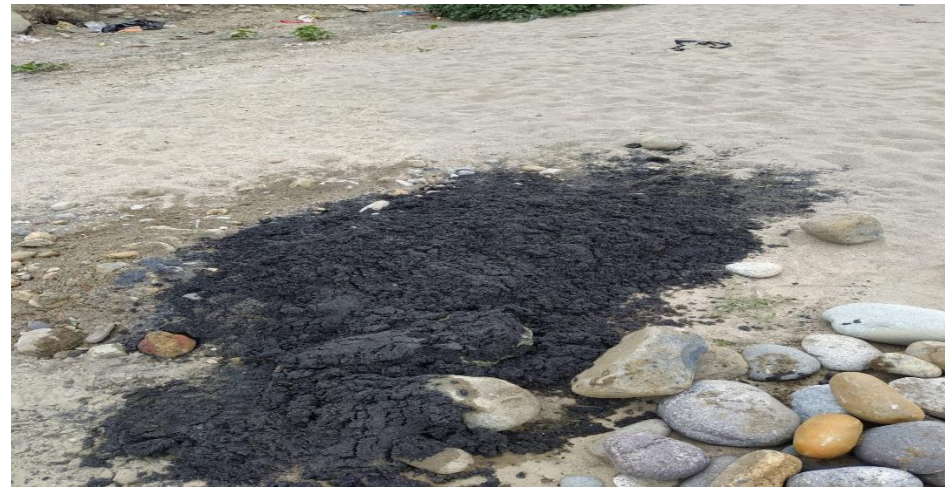

*Nota*. Elaboración propia

Las muestras fueron llevadas al laboratorio de manera alterada y posteriormente fueron remodeladas en laboratorio, se tomaron dos muestras por cada exploración. Estas muestras fueron llevadas al laboratorio donde fueron sometidas a ensayos de corte directo, en la tabla 21 se pueden apreciar los resultados necesarios para poder obtener un comportamiento del suelo cuando este reciba cargas. Además, en los anexos se puede apreciar los resultados completos muestra por muestra y los gráficos que se elaborarán posterior al análisis de estos datos.

Este ensayo de corte directo se realizó a una velocidad constante de 0.90 mm/min y con esfuerzos normales iguales a 0.50 Kg/cm<sup>2</sup>, 1.00 Kg/cm<sup>2</sup> y a 2.00 Kg/cm<sup>2</sup> bajo ciertas condiciones iniciales y finales de contenido de humedad, peso específico, peso específico seco y grado de saturación.

#### **Tabla 21**.

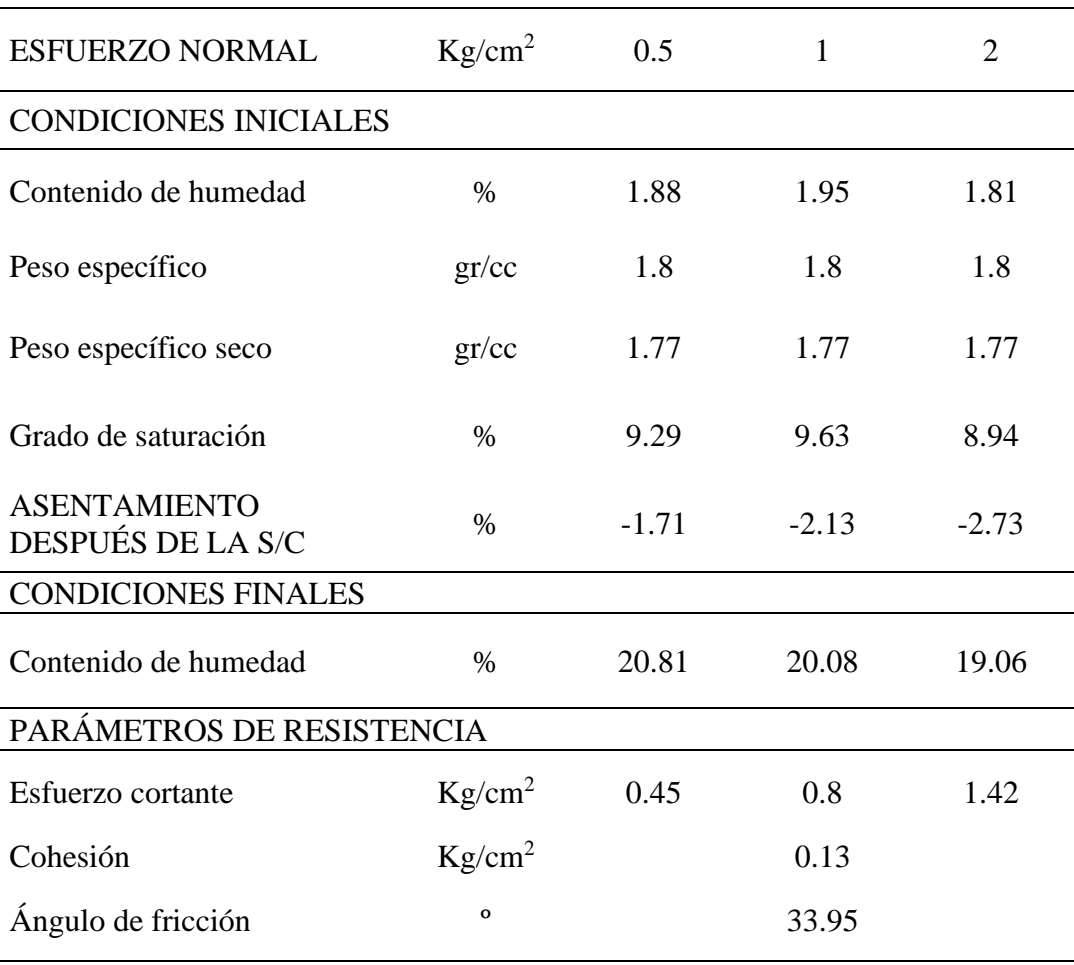

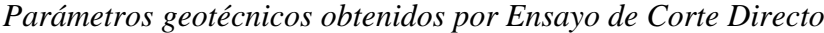

*Nota.* Elaboración propia

#### *5.2.1 Granulometría*

El análisis granulométrico consiste en evaluar los tamaños de partículas existentes en una muestra de suelo, esta determinación del tamaño de partículas se hace mediante tamices de diferentes tamaños. El resultado de estas se da en forma de porcentaje y para nuestra investigación pues se tuvo en cuenta las normas NTP 339.127, 339.128, 339.129, 339.131 Y 339.150.

De las 6 muestras obtenidas en campo se realizó de manera independiente su curva granulométrica y se obtuvo el porcentaje de grava, arena y finos existentes, para así obtener una granulometría más exacta y poder clasificar según el tipo de suelo.

La tabla 22 nos muestra que para la primera muestra de la calicata  $N^{\circ}$  1 pues se obtuvo 68.4% de grava, de finos se obtuvo el 0.11% y de arena se obtuvo 31.71%. Según la clasificación SUCS, la muestra es de tipo GP, lo cual quiere decir que es una grava mal graduada.

#### **Tabla 22**.

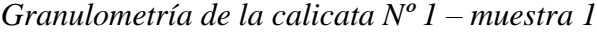

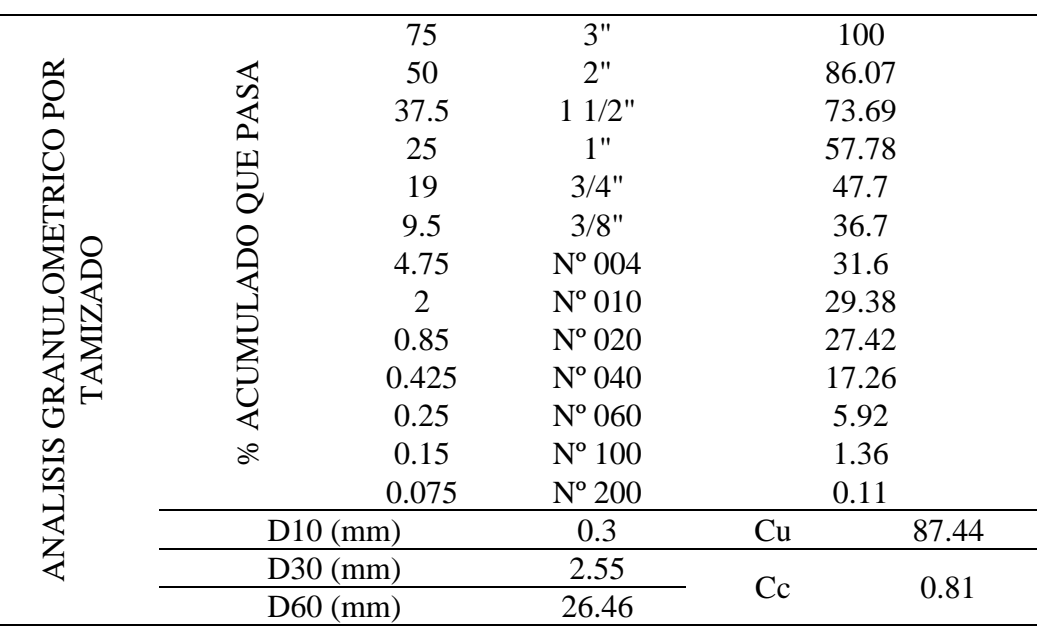

*Nota.* Elaboración propia

Con los datos expuestos en la Tabla 21 se pudo elaborar la curva granulométrica, se elabora una gráfica tal como se aprecia en la Figura 55 donde se diferencia los porcentajes de cada material perteneciente al suelo.

# **Figura 55.**

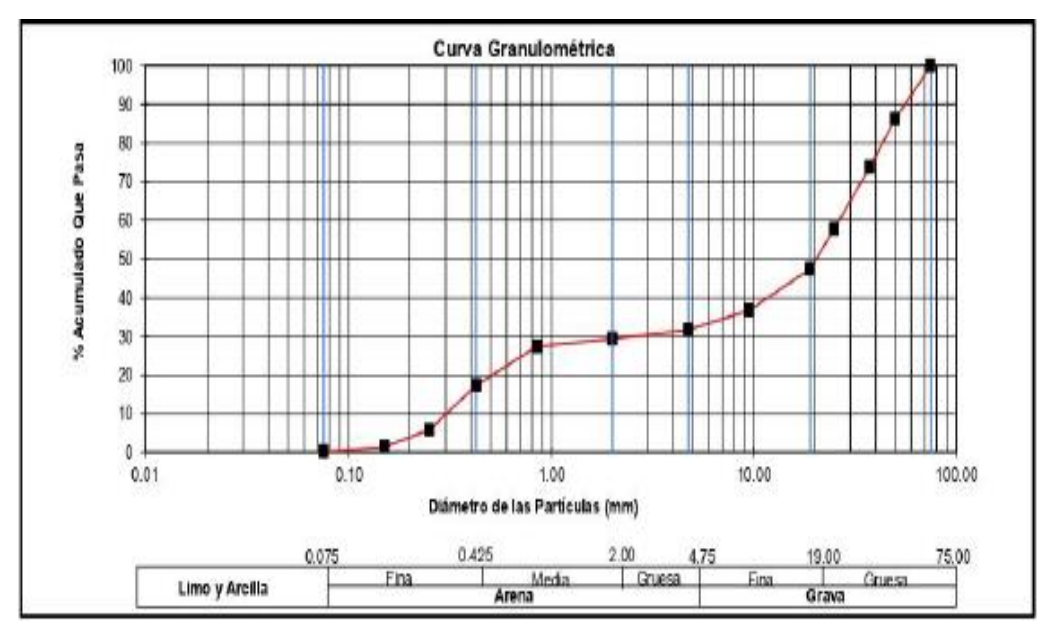

*Curva granulométrica de la calicata Nº1 - muestra 1*

*Nota.* Elaboración propia

Para la segunda muestra de la calicata Nº 1 pues se obtuvo un 3.96% de grava, 1.07% de finos y 94.97% de arena. La clasificación de esta muestra es SP, es decir una arena mal graduada. La Tabla 23 muestra los resultados mencionados

#### **Tabla 23.**

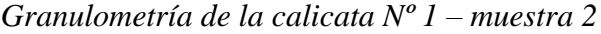

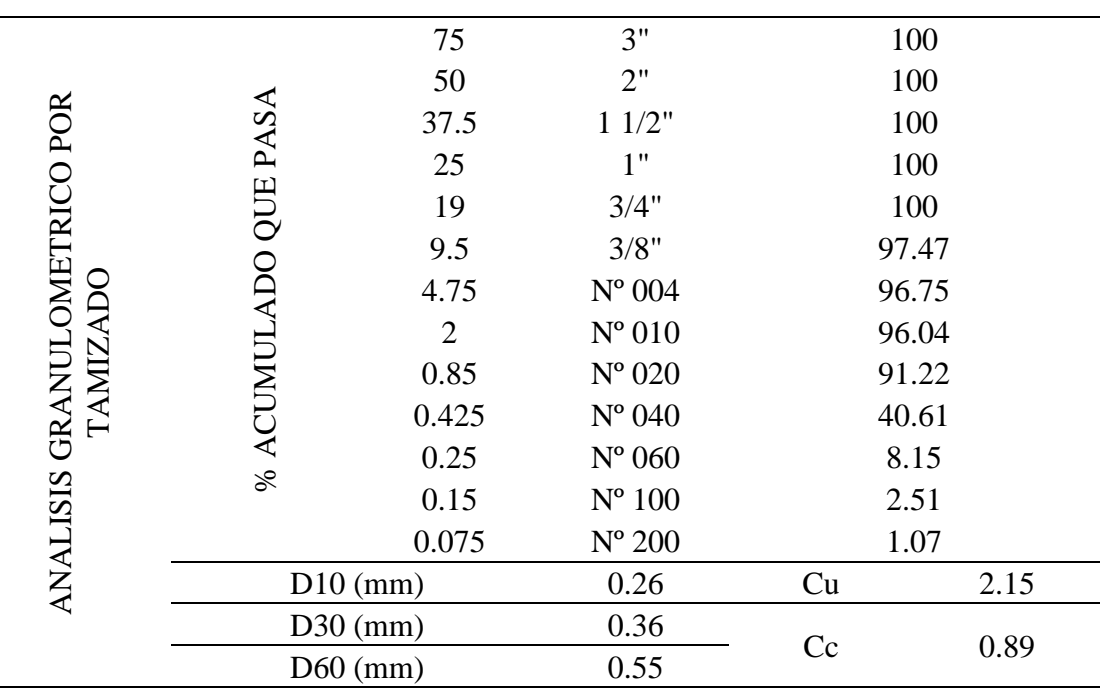

*Nota.* Elaboración propia

Análogamente la figura 56 muestra la curva granulométrica de la segunda muestra de la calicata Nº 1 – muestra 2

### **Figura 56.**

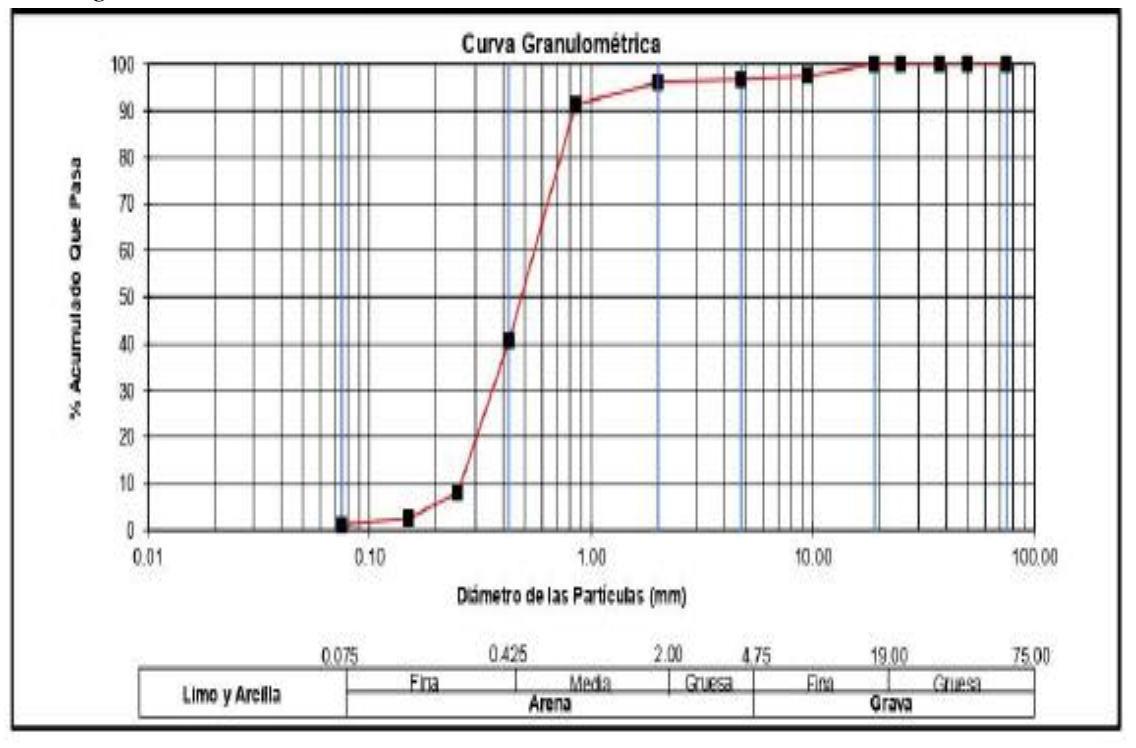

*Curva granulométrica de la calicata Nº1 - muestra 2*

En la calicata Nº 2 también se obtuvieron dos muestras, en la primera muestra se obtuvo 72% de grava, 0.21% de finos y 27.79% (Tabla 24) de arena; y su clasificación SUCS es GP – GM, es decir una grava mal graduada con poco o nula presencia de finos. Análogamente para la muestra 2 se obtuvo un 0.64% de grava, 3.65% de finos y 95.71% de arena (Tabla 25); su clasificación SUCS fue SP, es decir arena mal gradada con pocos finos.

*Nota*. Elaboración propia

# **Tabla 24**.

|                                      |                          | 75             | 3"              |       | 100   |
|--------------------------------------|--------------------------|----------------|-----------------|-------|-------|
|                                      |                          | 50             | 2"              |       | 93.8  |
|                                      |                          | 37.5           | 11/2"           |       | 80.43 |
|                                      |                          | 25             | 1"              |       | 68.53 |
|                                      |                          | 19             | 3/4"            | 60.77 |       |
|                                      |                          | 9.5            | 3/8"            | 42.43 |       |
| ANALISIS GRANULOMETRICO POR TAMIZADO | % ACUMULADO QUE PASA     | 4.75           | $N^{\circ}$ 004 | 28    |       |
|                                      |                          | $\overline{2}$ | $N^{\circ} 010$ | 17.71 |       |
|                                      |                          | 0.85           | $N^{\circ}$ 020 |       | 10.25 |
|                                      |                          | 0.425          | $N^{\circ} 040$ |       | 4.51  |
|                                      |                          | 0.25           | $N^{\circ}$ 060 |       | 1.88  |
|                                      |                          | 0.15           | $N^{\circ} 100$ |       | 0.75  |
|                                      |                          | 0.075          | $N^{\circ}$ 200 |       | 0.21  |
|                                      | $D10$ (mm)               |                | 0.82            | Cu    | 22.39 |
|                                      | $D30$ (mm)<br>$D60$ (mm) |                | 5.23            |       |       |
|                                      |                          |                | 18.46           | Cc    | 1.8   |

*Granulometría de la calicata Nº 2 – muestra 1*

*Nota*. Elaboración propia

### **Tabla 25.**

*Granulometría de la calicata Nº 2 – muestra 2*

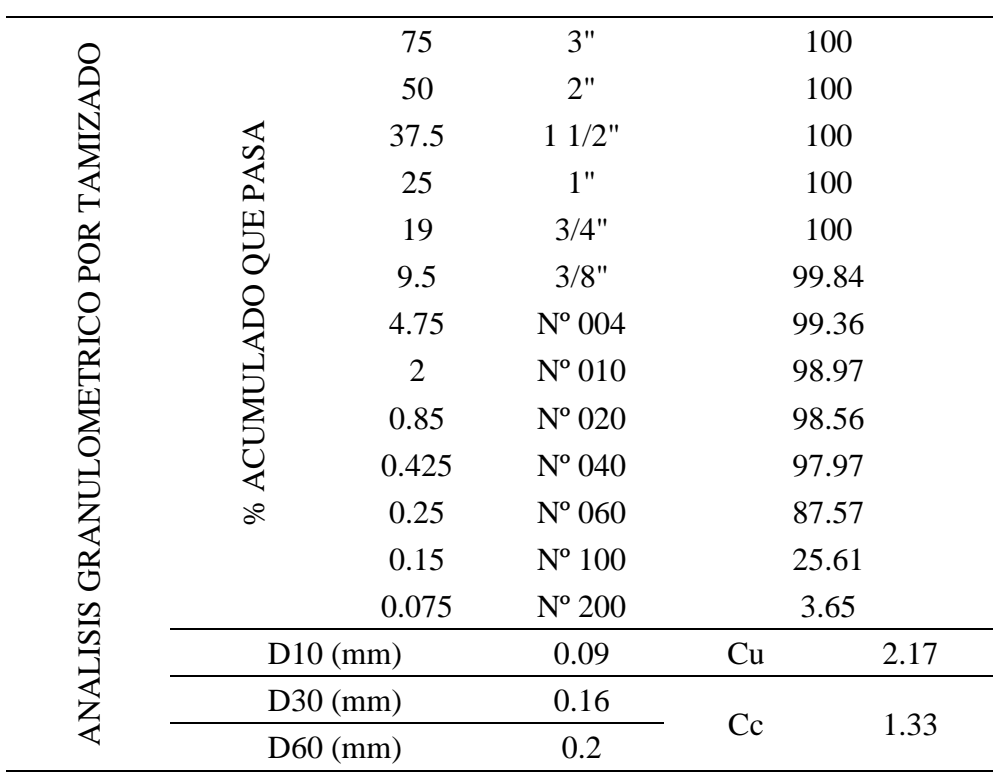

*Nota.* Elaboración propia

Las figuras 57 y 58 muestran las curvas granulométricas de las dos muestras pertenecientes a la calicata Nº2.

### **Figura 57.**

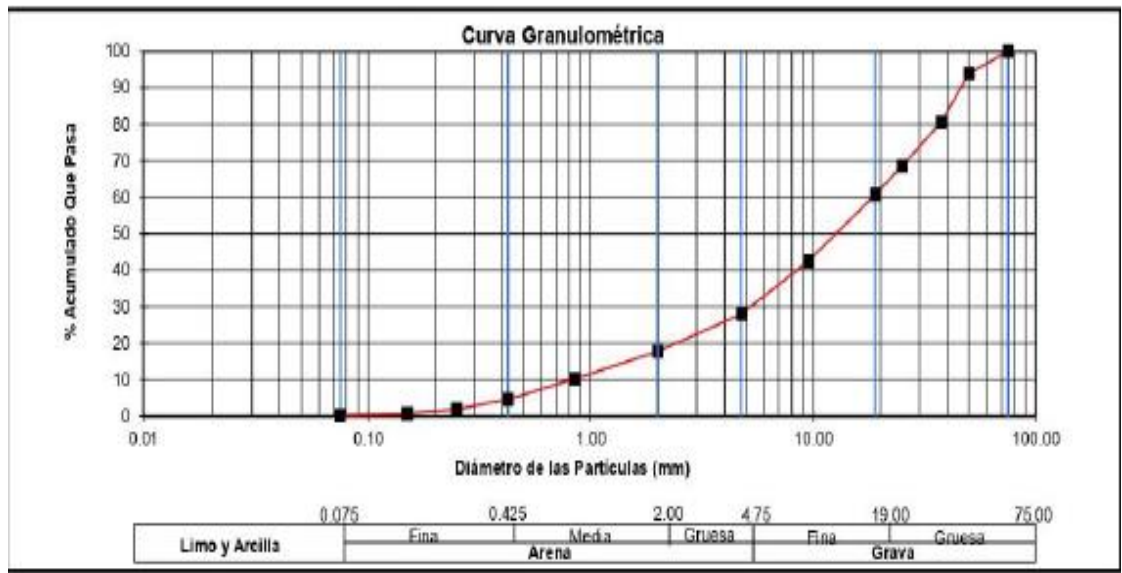

*Curva granulométrica de la calicata Nº2 - muestra 1*

*Nota.* Elaboración propia

### **Figura 58.**

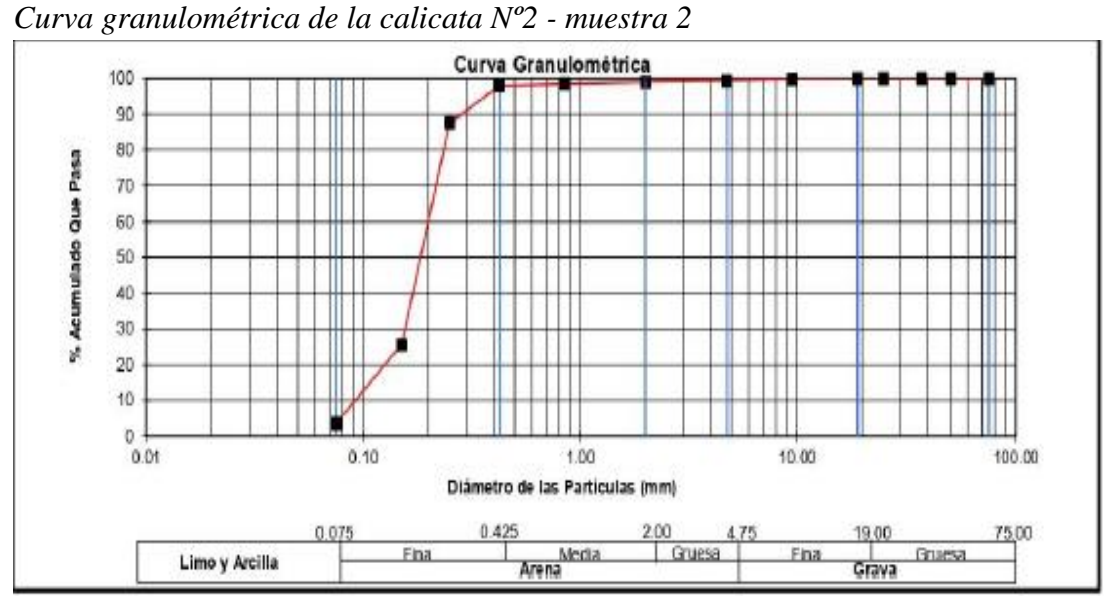

*Nota.* Elaboración propia

Por último, la Tabla 26 expone los resultados de la muestra 1 de la calicata Nº 3. De este muestreo se dedujo que un 79.69% de grava, 0.14% de finos y 20.17% de arena; su clasificación SUCS es GP. Para la segunda muestra (Tabla 27) perteneciente a la misma

calicata pues se obtuvo un porcentaje de 0.83% de grava, un porcentaje de 6.54% de finos y finalmente un porcentaje de 92.63% de arena. Su clasificación SUCS de esta segunda muestra es SP, es decir, una arena mal gradada.

# **Tabla 26.**

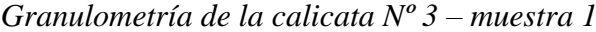

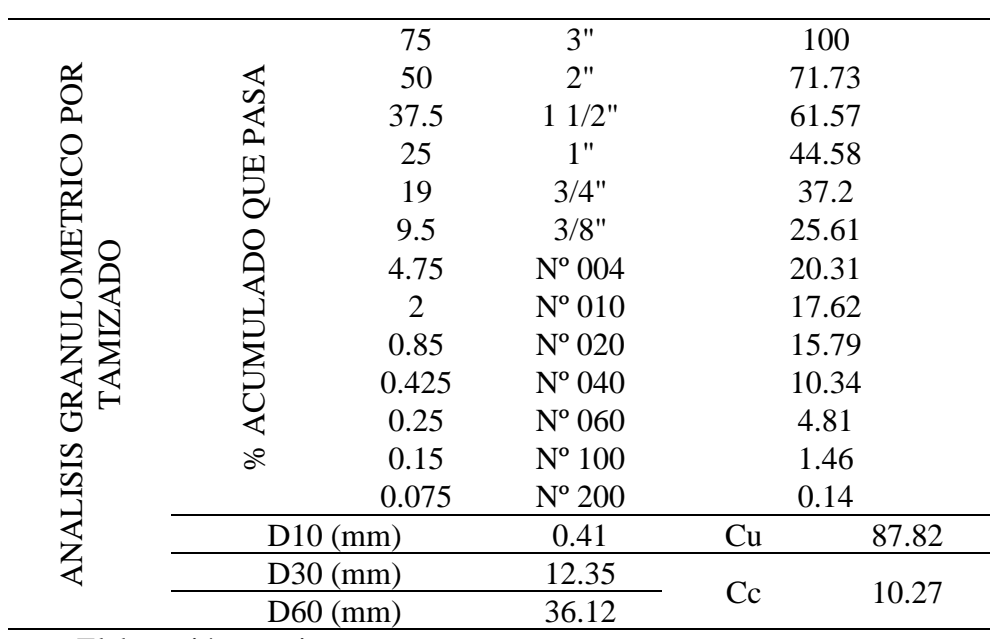

*Nota.* Elaboración propia

### **Tabla 27.**

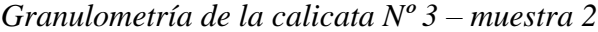

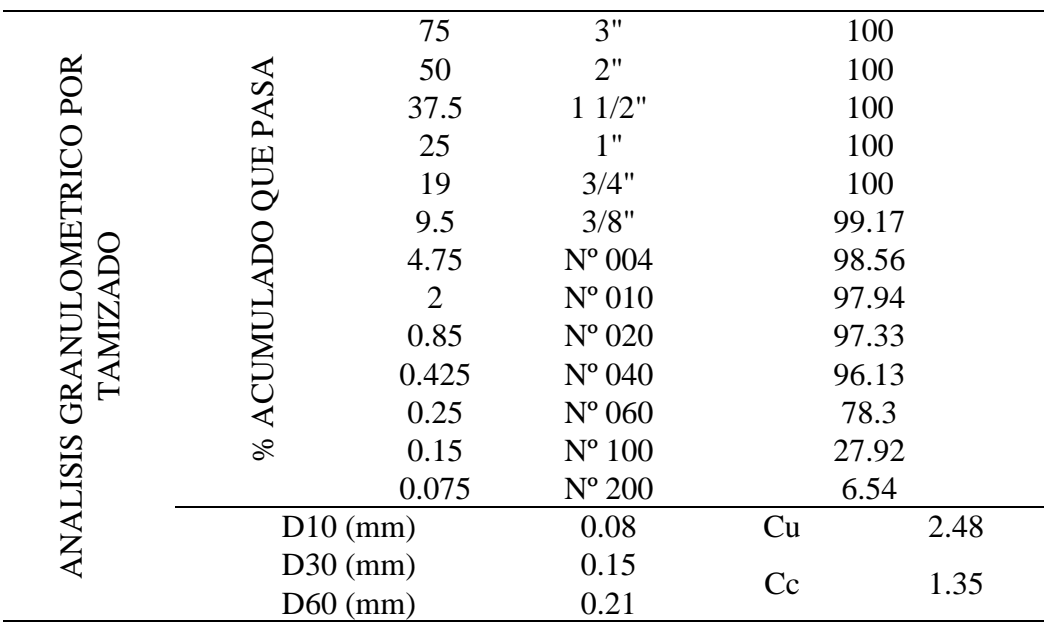

*Nota*. Elaboración propia

Las curvas granulométricas correspondientes de las dos muestras de la calicata Nº3 se observan en las figuras 59 y 60.

### **Figura 59.**

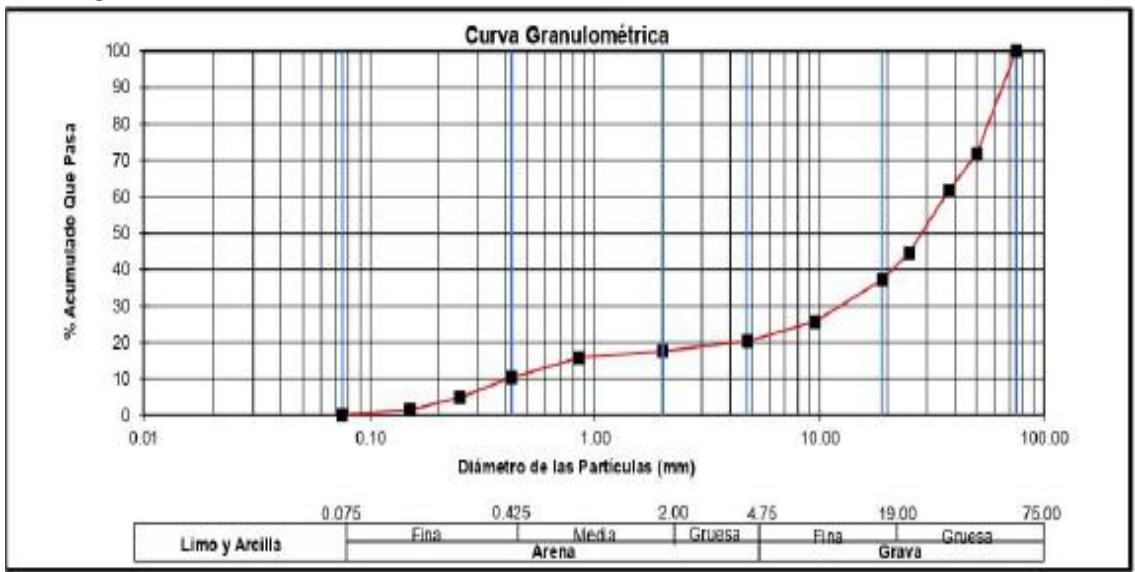

*Curva granulométrica de la calicata Nº3 - muestra 1*

# **Figura 60.**

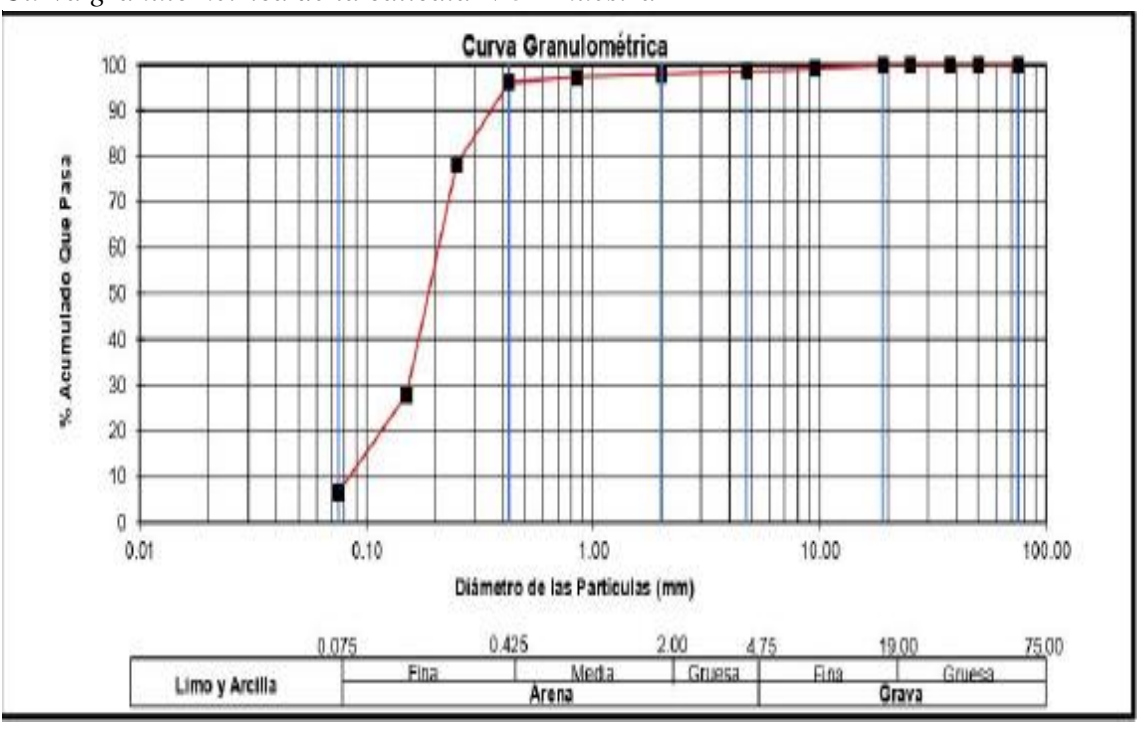

*Curva granulométrica de la calicata Nº3 - muestra 2*

*Nota.* Elaboración propia

*Nota*. Elaboración propia

### **5.3 Topografía**

Para la realización de este estudio se realizó un levantamiento topográfico, el levantamiento topográfico se hizo con ayuda del Google Earth Pro. Este levantamiento topográfico se realizó tomando puntos en los márgenes y talud del río Rímac, en el cauce del río Rímac y en las afueras del mismo; teniendo en cuenta los predios, parques y avenidas existentes, tal como se puede apreciar en la Figura 61. Para el lado derecho, se levantó una extensión de 50 m con respecto al margen del mismo lado del río, y para el lado izquierdo nos extendemos 30 m con respecto al margen izquierdo.

Para esta parte de la investigación se necesitó ejecutar un levantamiento topográfico de todos los puntos posibles pertenecientes a la zona. Los puntos inicialmente elegidos fueron aquellos que se encontraban dentro del cauce del río, en los taludes del río y aquellos pertenecientes a la periferia de los dos márgenes del río Rímac.

### **Figura 61.**

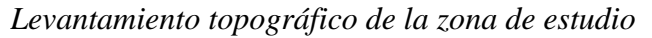

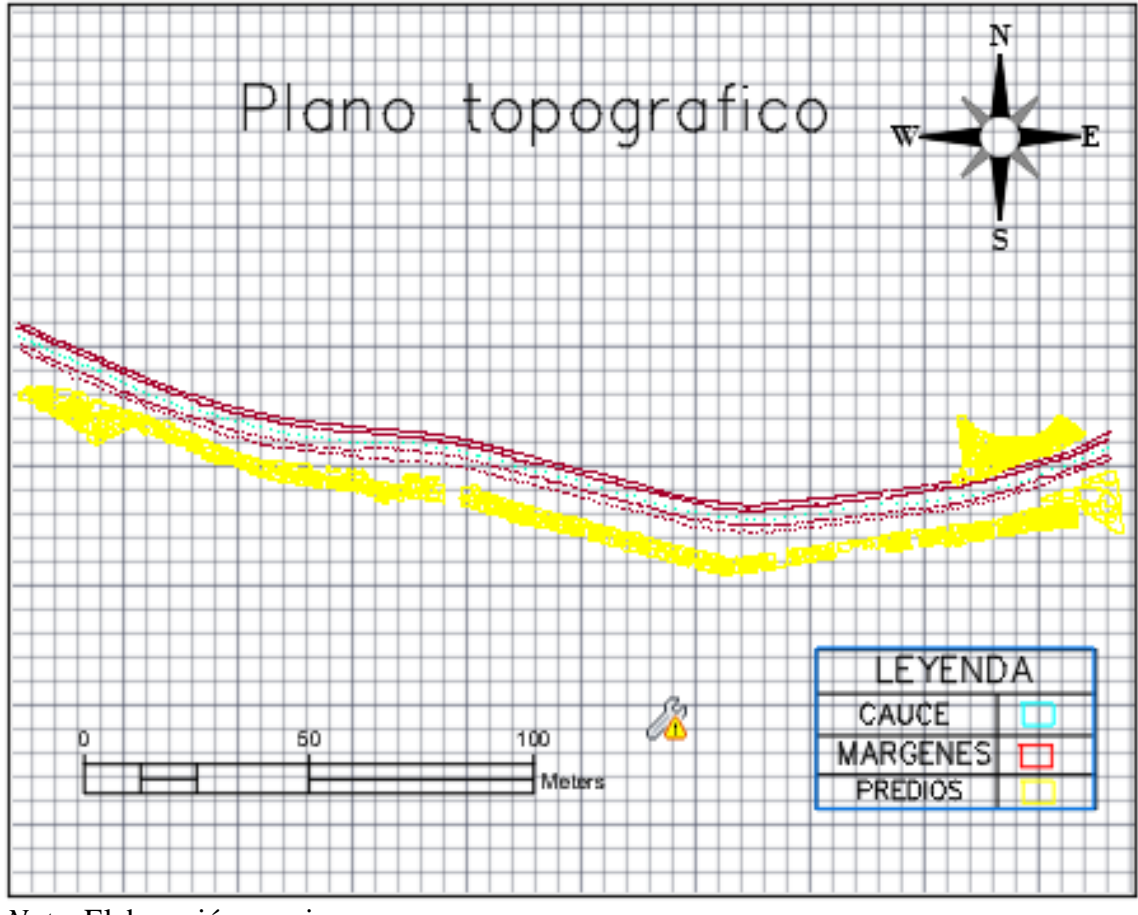

*Nota.* Elaboración propia

Para una mejor representación de este trabajo topográfico (Figura 62) se dibujaron las curvas de nivel, estas tuvieron una distancia de 0.5 m para las curvas menores y 2.5 m

para las curvas mayores. Esta representación gráfica aporta un mayor entendimiento altimétrico, ya que se puede diferenciar con mayor claridad las diferentes cotas existentes en la zona de estudio.

# **Figura 62.**

*Plano de curvas de nivel de zona de estudio*

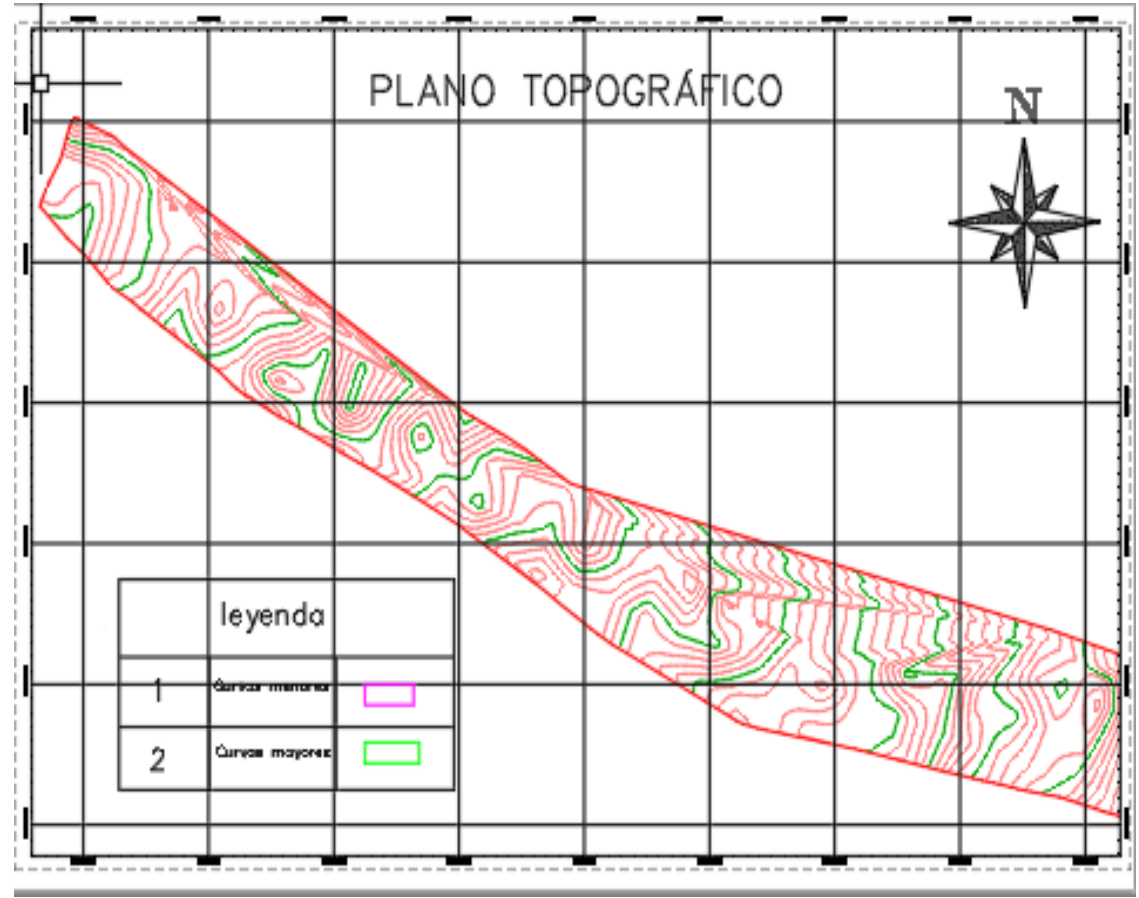

*Nota*. Elaboración propia

Se agregó también un perfil longitudinal en base a las curvas de nivel, en la figura 63 se aprecia el perfil longitudinal de la zona de estudio en el cual se puede ver un crecimiento de altitud en forma casi lineal.

Entonces en base a todas las representaciones de las diferentes altitudes dentro de la zona de estudio, se tiene que la cota mayor y menor son 45.60 m y 18.59 m respectivamente.

# **Figura 63.**

*Perfil longitudinal del terreno*

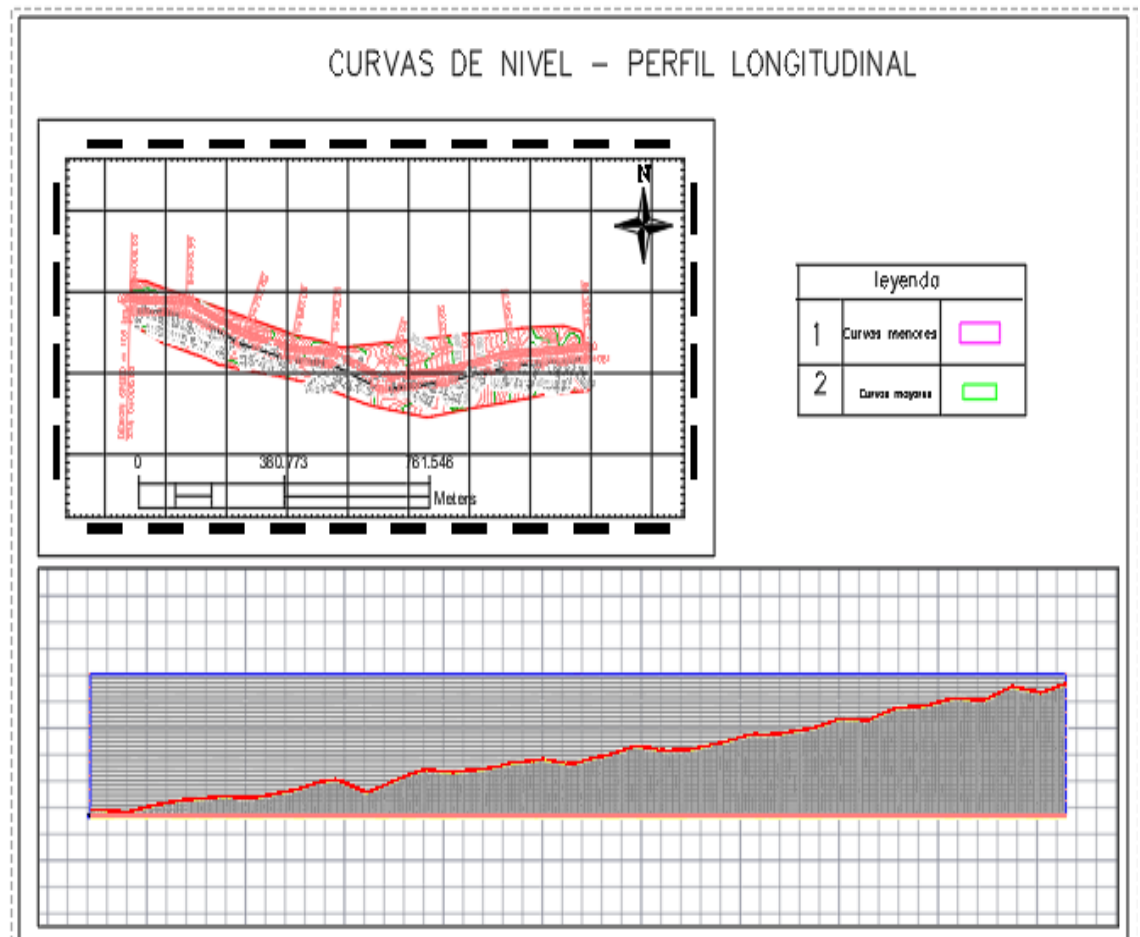

*Nota*. Elaboración propia

Otro dato por el cual se elaboraron todas las curvas de nivel y perfiles longitudinales, es la pendiente. Para ello y para obtener una mayor exactitud en cuanto a el lugar específico en el que reposará la defensa ribereña, se elaboraron perfiles longitudinales en el cauce del río y en los márgenes del mismo; esto se puede apreciar en las figuras 64 y 65.

# **Figura 64.**

*Perfil longitudinal del eje del río*

Perfil longitudinal - Eje del río Rimac

*Nota.* Elaboración propia

# **Figura 65.**

.

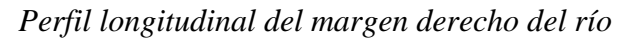

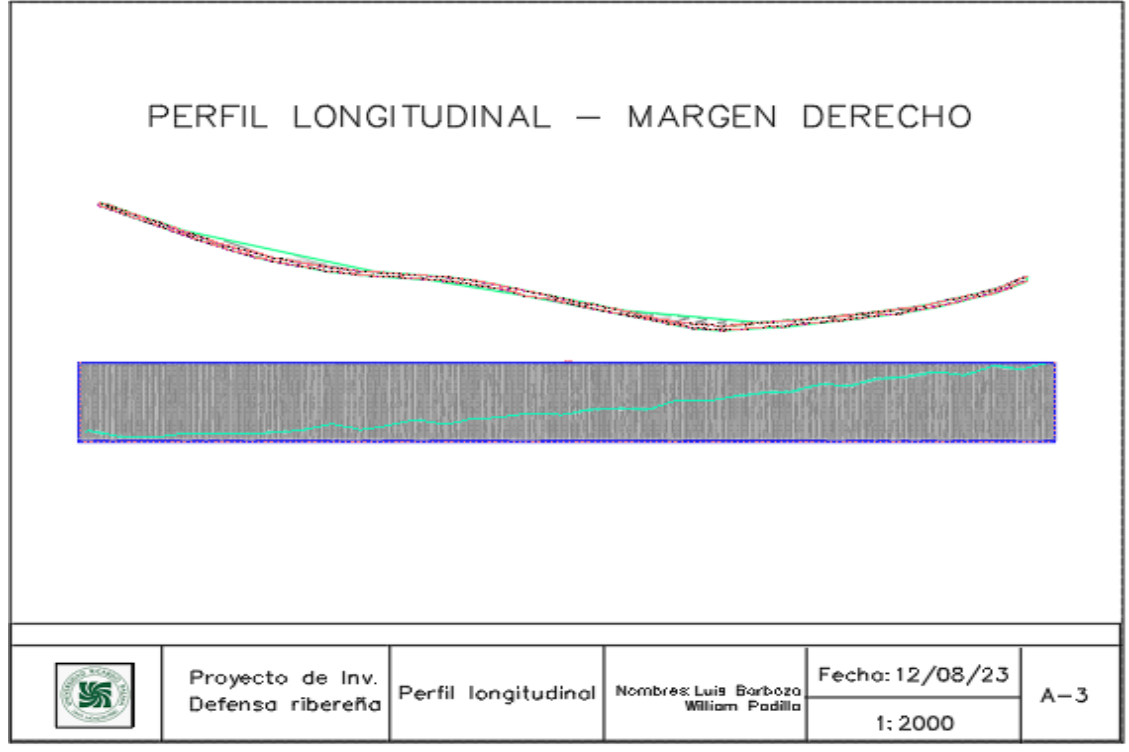

*Nota.* Elaboración propia

La pendiente del cauce del río Rímac lo hallaremos con la ecuación de Taylor Schwarz, en la tabla 28 se puede apreciar las progresivas elegidas para el cálculo del desnivel con las cotas correspondientes.

# **Tabla 28.**

*Cálculo de la pendiente del río Rímac*

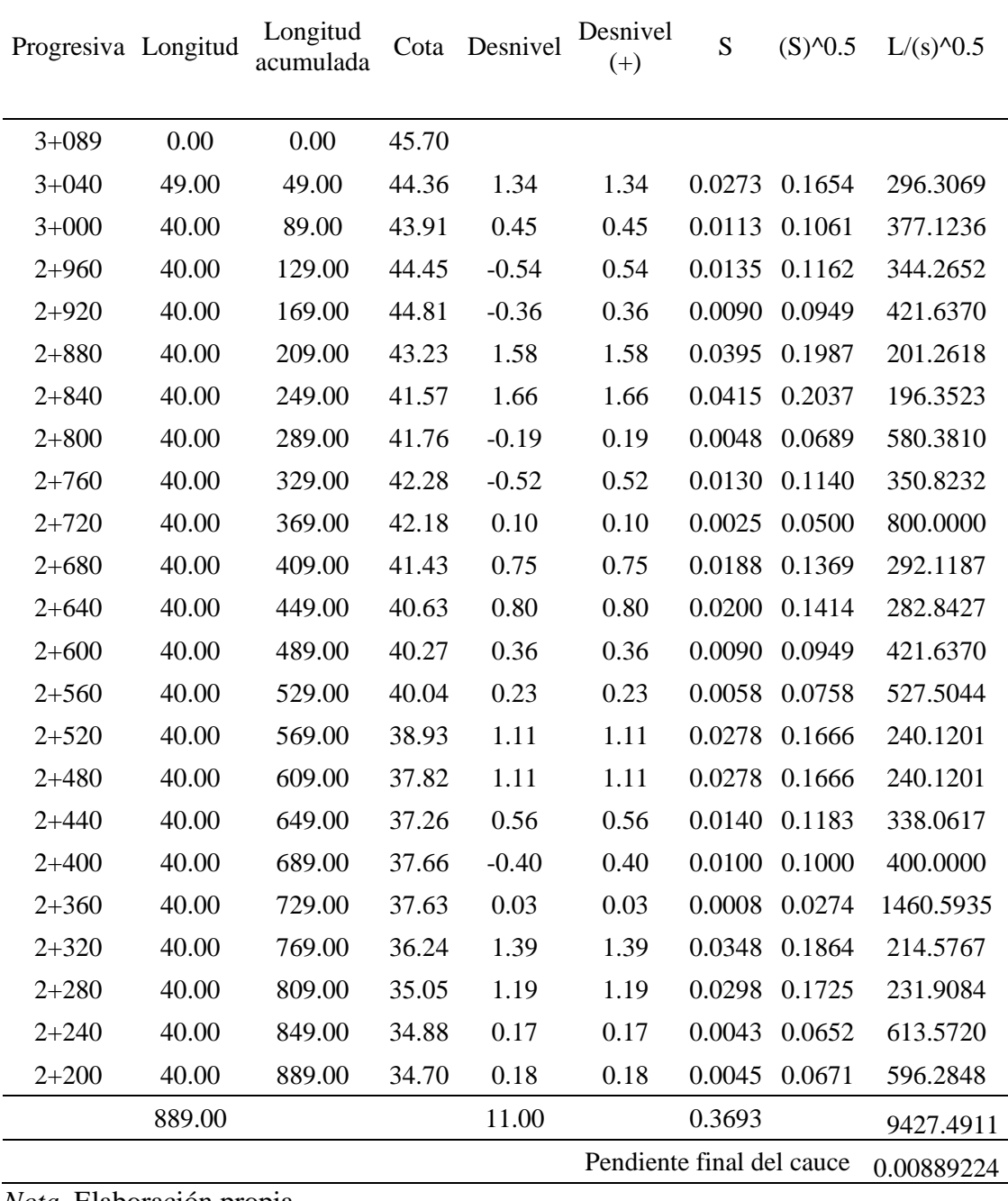

*Nota.* Elaboración propia

### **5.4 Estudio Hidrológico**

La cuenca del río Rímac como se mencionó en la descripción de la zona de estudio, abarca las provincias de Huarochirí, Canta, Lima y Callao. Esta será delimitada en primera instancia con el fin de obtener parámetros morfológicos, los cuales describan las características más resaltantes que ayudarán en el reconocimiento y clasificación de la cuenca en estudio.

Esta delimitación (Figura 66) y sus parámetros correspondientes se realizó con ayuda de ArcGIS Pro en el cual se hizo uso de cartas nacionales para poder reconocer las curvas y los ríos pertenecientes a la cuenca.

### **Figura 66.**

#### *Delimitación de la cuenca del río Rímac*

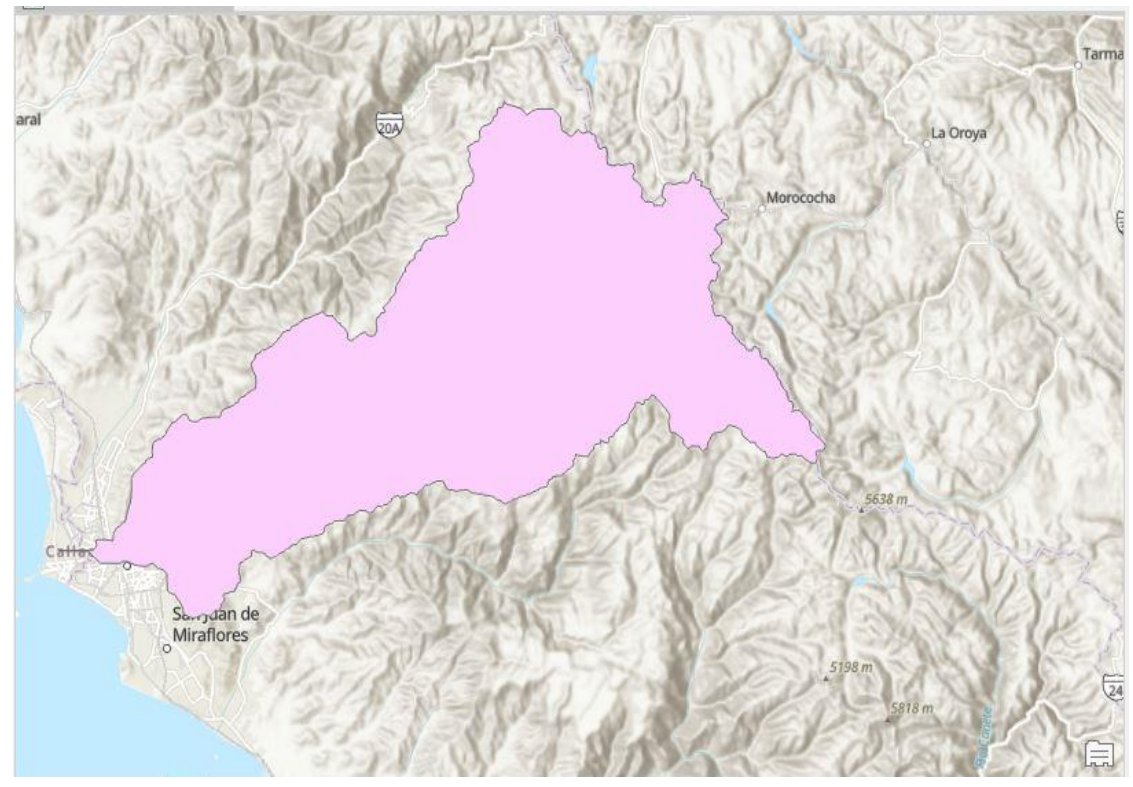

*Nota.* Elaboración propia

Los parámetros de forma más representativos de la cuenca del río Rímac son el área de la cuenca, perímetro de la cuenca, longitud del río principal, ancho promedio de la cuenca, índice de Gravelius, factor de forma. Estos valores expuestos en la tabla 29 fueron calculados con el software ArcGis Pro.

### **Tabla 29.**

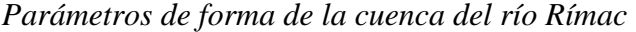

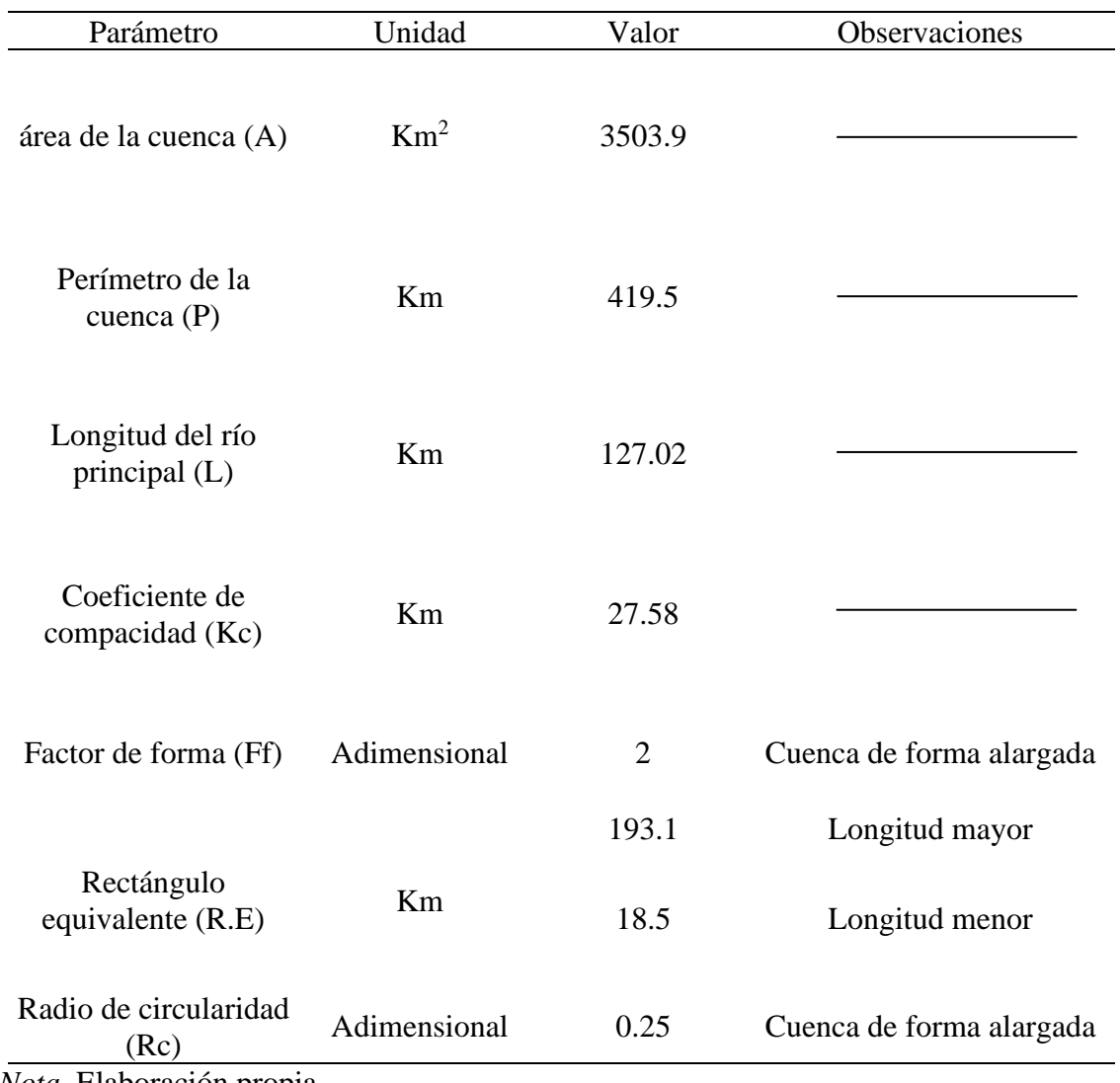

*Nota.* Elaboración propia

Para el análisis hidrológico se hizo uso de un registro de caudales de 100 años, desde el año 1920 hasta el año 2019. Estos valores fueron obtenidos de la estación meteorológica de Chosica, y son registros de caudales máximos anuales (Tabla 30)

#### **Tabla 30.**

| Año  | Máximo | Año  | Máximo | Año  | Máximo | Año  | Máximo |
|------|--------|------|--------|------|--------|------|--------|
| 1920 | 28.7   | 1945 | 94.5   | 1970 | 158    | 1995 | 60.35  |
| 1921 | 95     | 1946 | 185    | 1971 | 139    | 1996 | 108.93 |
| 1922 | 99     | 1947 | 130    | 1972 | 210    | 1997 | 77.37  |
| 1923 | 97     | 1948 | 130    | 1973 | 115    | 1998 | 120.61 |
| 1924 | 90.5   | 1949 | 108    | 1974 | 79.1   | 1999 | 125.49 |
| 1925 | 78     | 1950 | 98.5   | 1975 | 144    | 2000 | 108.58 |
| 1926 | 187.09 | 1951 | 316    | 1976 | 116    | 2001 | 108.65 |
| 1927 | 137.6  | 1952 | 164    | 1977 | 162    | 2002 | 76.08  |
| 1928 | 183.49 | 1953 | 175    | 1978 | 151    | 2003 | 128.61 |
| 1929 | 139.8  | 1954 | 202    | 1979 | 144    | 2004 | 77.95  |
| 1930 | 320.1  | 1955 | 320    | 1980 | 91.5   | 2005 | 68.67  |
| 1931 | 97.63  | 1956 | 155    | 1981 | 216    | 2006 | 91.61  |
| 1932 | 315    | 1957 | 100    | 1982 | 72.7   | 2007 | 107.47 |
| 1933 | 225    | 1958 | 99.8   | 1983 | 87.85  | 2008 | 83.24  |
| 1934 | 200    | 1959 | 175    | 1984 | 103.5  | 2009 | 118.79 |
| 1935 | 250    | 1960 | 77.4   | 1985 | 118    | 2010 | 84.96  |
| 1936 | 65.6   | 1961 | 70.5   | 1986 | 164.18 | 2011 | 83.4   |
| 1937 | 105    | 1962 | 84.1   | 1987 | 168.5  | 2012 | 104.61 |
| 1938 | 175    | 1963 | 92.2   | 1988 | 83     | 2013 | 131    |
| 1939 | 205    | 1964 | 78.8   | 1989 | 58.14  | 2014 | 96.99  |
| 1940 | 254.5  | 1965 | 108.1  | 1990 | 39.84  | 2015 | 92.39  |
| 1941 | 325    | 1966 | 100.6  | 1991 | 66.98  | 2016 | 79.7   |
| 1942 | 315.8  | 1967 | 100.5  | 1992 | 32.88  | 2017 | 126.5  |
| 1943 | 261    | 1968 | 46.4   | 1993 | 114.49 | 2018 | 66.1   |
| 1944 | 130    | 1969 | 81.4   | 1994 | 133.96 | 2019 | 62.6   |

*Registro de Caudales máximos de la estación Chosica*

*Nota.* Lugo

Teniendo ya definida la serie histórica se procede a verificar la consistencia de los datos y si estos valores son estadísticamente confiables para su posterior uso dentro del análisis hidrológico. Para verificar esta consistencia se hace uso del programa TREND el cual muestra la estadística de la serie histórica y los valores críticos del mismo, este procedimiento de información se logra bajo 12 pruebas estadísticas que pertenecen al software. Los resultados de estas 12 pruebas estadísticas se muestran en la Tabla 31, de la cual se deduce que la información de la serie bajo los 3 primeros test estadísticos es estadísticamente confiable y caso contrario ocurre con el resto de test. Esta variación en el análisis de resultado se debe a un cambio brusco en el caudal máximo anual, este cambio se da en el año 1955 y se puede apreciar en la figura 67 que los caudales máximos fueron muy bajos con respecto a años anteriores.

# **Figura 67.**

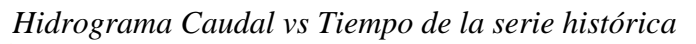

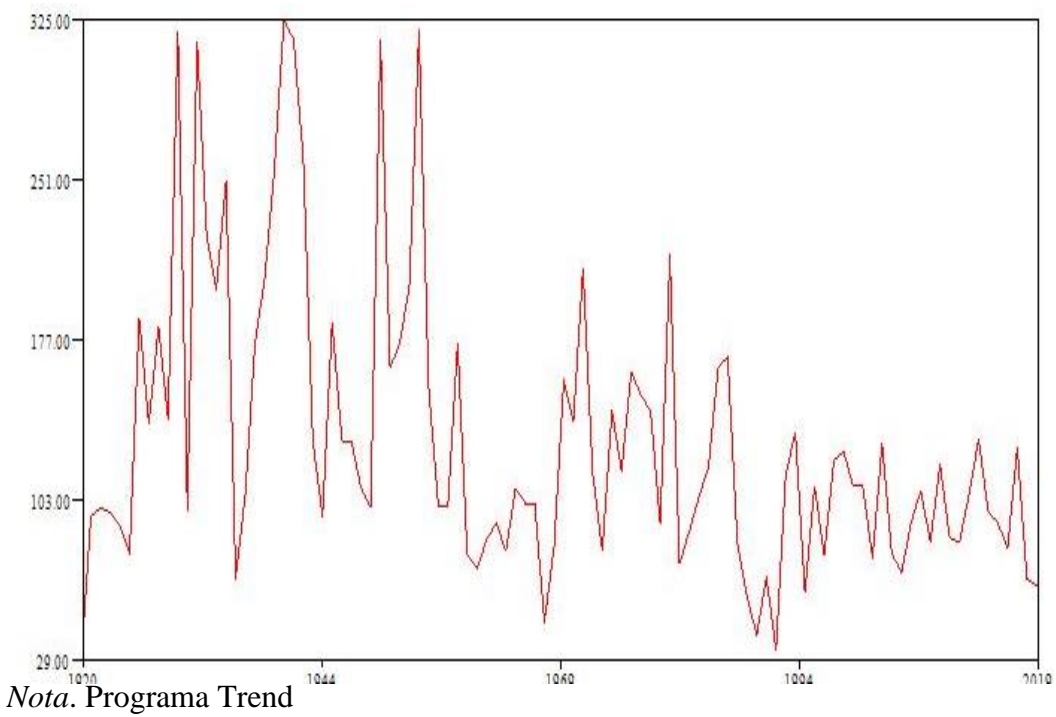

### **Tabla 31.**

*Análisis y Resultados del programa Trend*

|                        | Test statistic | Critical values<br>(Statistical table) |          |          | Result  |
|------------------------|----------------|----------------------------------------|----------|----------|---------|
|                        |                | $a=0.1$                                | $a=0.05$ | $a=0.01$ |         |
| Mann-Kendall           | $-3.705$       | 1.645                                  | 1.96     | 2.576    | S(0.01) |
| Spearman's Rho         | $-3.631$       | 1.645                                  | 1.96     | 2.576    | S(0.01) |
| Linear regression      | $-4.425$       | 1.663                                  | 1.987    | 2.633    | S(0.01) |
| Cusum                  | 13             | 12.2                                   | 13.6     | 16.3     | S(0.1)  |
| Cumulative deviation   | 2.428          | 1.17                                   | 1.29     | 1.55     | S(0.01) |
| Worsley likelihood     | 5.761          | 2.869                                  | 3.159    | 3.79     | S(0.01) |
| Rank sum               | 3.91           | 1.645                                  | 1.96     | 2.576    | S(0.01) |
| Student's t            | 4.387          | 1.663                                  | 1.987    | 2.632    | S(0.01) |
| <b>Median Crossing</b> | 3.116          | 1.645                                  | 1.96     | 2.576    | S(0.01) |
| <b>Turning Point</b>   | $-2.713$       | 1.645                                  | 1.96     | 2.576    | S(0.01) |
| <b>Rank Difference</b> | $-4.776$       | 1.645                                  | 1.96     | 2.576    | S(0.01) |
| AutoCorrelation        | 4.528          | 1.645                                  | 1.96     | 2.576    | S(0.01) |

*Nota.* Programa Trend

Luego de verificar la consistencia de la serie histórica de caudales máximos anuales se procede a hallar el caudal de diseño para diferentes tiempos de retorno. Para esto se hará uso de un análisis de ajuste a una función de distribución perteneciente a el software Hydrognomon. Este procedimiento de datos por medio del software se calcula bajo los principios de la ley de Weibull el cual relaciona el valor de precipitación y la probabilidad de excedencia.

La Figura 68 muestra los puntos definidos bajo la ley de Weibull, los cuales son la base para la comparación con las gráficas formadas para diferentes funciones de distribución.

#### **Figura 68.**

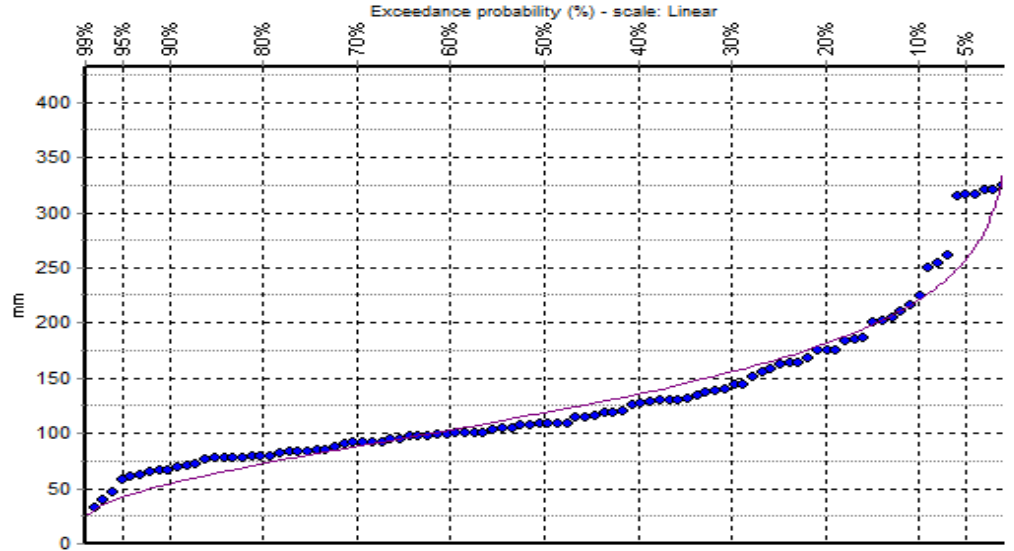

*Distribución empírica de Weibull en software Hydrognomon*

Las funciones de distribución elegidas para la comparación fueron Función Normal, LogNormal, Gamma, Pearson III, LogPearson III, Gumbel Max, Gumbel Min. La función que mejor se ajusta a la distribución empírica se elige en base a unos test estadísticos de Kolmogorov – Smirnof; en estos test se busca el menor valor de  $D_{\text{Max}}$ , el cual es el valor de separación entre los puntos de la función empírica de Weibull y las otras funciones de distribución.

En la Tabla 32 se muestran los valores correspondientes del análisis estadístico con las funciones de probabilidad, del cual se aprecia un valor de  $0.073$  para  $D_{\text{Max}}$  y por ende es la función LogNormal la que mejor se ajusta.

*Nota.* Software Hydrognomon

#### **Tabla 32.**

| Kolmogorov-Smirnov test<br>for: All data | $a=1%$        | $a=5%$               | $a=10\%$      | Attained a | <b>DMax</b> |
|------------------------------------------|---------------|----------------------|---------------|------------|-------------|
| Normal                                   | <b>ACCEPT</b> | <b>REJECT</b>        | <b>REJECT</b> | 0.023      | 0.15        |
| LogNormal                                | <b>ACCEPT</b> | <b>ACCEPT ACCEPT</b> |               | 0.655      | 0.073       |
| Gamma                                    | <b>ACCEPT</b> | <b>ACCEPT ACCEPT</b> |               | 0.426      | 0.088       |
| Pearson III                              | <b>ACCEPT</b> | <b>ACCEPT ACCEPT</b> |               | 0.577      | 0.078       |
| Log Pearson III                          | <b>ACCEPT</b> | <b>ACCEPT ACCEPT</b> |               | 0.632      | 0.075       |
| EV1-Max (Gumbel)                         | <b>ACCEPT</b> | <b>ACCEPT ACCEPT</b> |               | 0.342      | 0.094       |
| EV1-Min (Gumbel)                         | <b>REJECT</b> | <b>REJECT</b>        | <b>REJECT</b> | $\Omega$   | 0.22        |

*Análisis de resultados de funciones probabilísticas*

*Nota.* Software Hydrognomon

Posteriormente se define el tiempo de retorno según la vida útil de la estructura y el riesgo de falla admisible, este último con la ayuda del Manual de Hidráulica, Hidrología y Drenaje. Para calcular el periodo de retorno final se debe tener en cuenta las recomendaciones del manual de Hidráulica, Hidrología y Drenaje; el cual indica que para obras de defensa ribereña se recomienda considerar un riesgo admisible del 25% y una vida útil de 40 años. Con los datos establecidos y con ayuda de la Ecuación 33 se obtiene un periodo de retorno de 140 años.

$$
R = 1 - \left(1 - \frac{1}{T}\right)^n
$$

$$
0.25 = 1 - \left(1 - \frac{1}{T}\right)^{40}
$$

$$
0.75 = \left(1 - \frac{1}{T}\right)^{40}
$$

$$
40\sqrt{0.75} = 1 - \frac{1}{T}
$$

#### $T = 140$

Con los valores del tiempo de retorno de 10, 25, 50, 100, 200 años y el tiempo de retorno calculado con la Ecuación 33 se procede a hallar el caudal de diseño correspondiente para cada uno con software Hydrognomon. Estos resultados se aprecian en la Tabla 33.

#### **Tabla 33.**

| $T$ (años) | Caudal $(m/s^3)$ |
|------------|------------------|
| 200        | 407.725          |
| 140        | 383.383          |
| 100        | 360.88           |
| 50         | 315.825          |
| 25         | 272.306          |
| 10         | 216.463          |

*Caudales de diseño para diferentes tiempos de retorno*

*Nota*. Elaboración propia

#### **5.5 Análisis Hidráulico**

El análisis hidráulico tiene como principal propósito encontrar los valores de tirante crítico y velocidad, para encontrar estos valores se hizo uso de software Hec – ras. Los datos de entrada (Tabla 33) para el procesamiento dentro del software son aquellos que obtuvimos del estudio topográfico e hidrológico. Para modelar el tramo de estudio en el software Hec – ras se realizó un levantamiento topográfico de 3.07 Km, la pendiente se halló con la Ecuación de Taylor y Schwarz tal como se explicó en la Tabla 27, el caudal de diseño y periodo de retorno se hallaron con el análisis hidrológico en el software Hydrognomon y el coeficiente de Manning se obtuvo de la Tabla 16 (Valores de rugosidad de Manning), debido a que el lecho del río Rímac presenta vegetación y acarreo regular.

#### **Tabla 34.**

*Datos de entrada*

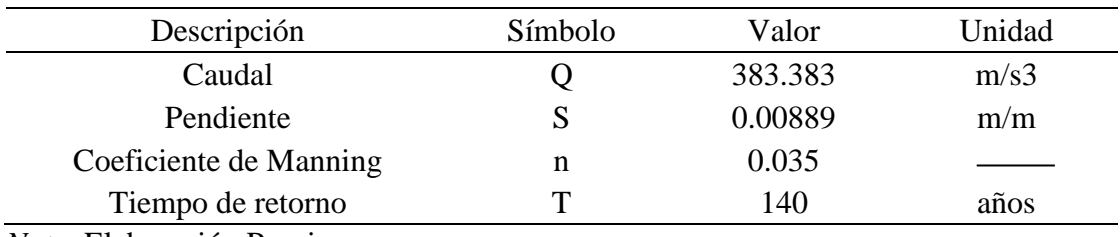

*Nota.* Elaboración Propia

En primer lugar, dentro de la extensión de la zona de estudio se trazaron perfiles longitudinales cada 40 m, con la finalidad de poder exportarlo al programa con todos los datos de elevaciones y distancias; la extensión hacia ambos lados de los ejes fue de 25 m. Con la geometría ya establecida se prosiguió a correr el programa para obtener las gráficas y tablas correspondientes para su posterior interpretación.

# **Figura 69.**

# *Secciones transversales sobre el eje del río Rímac*

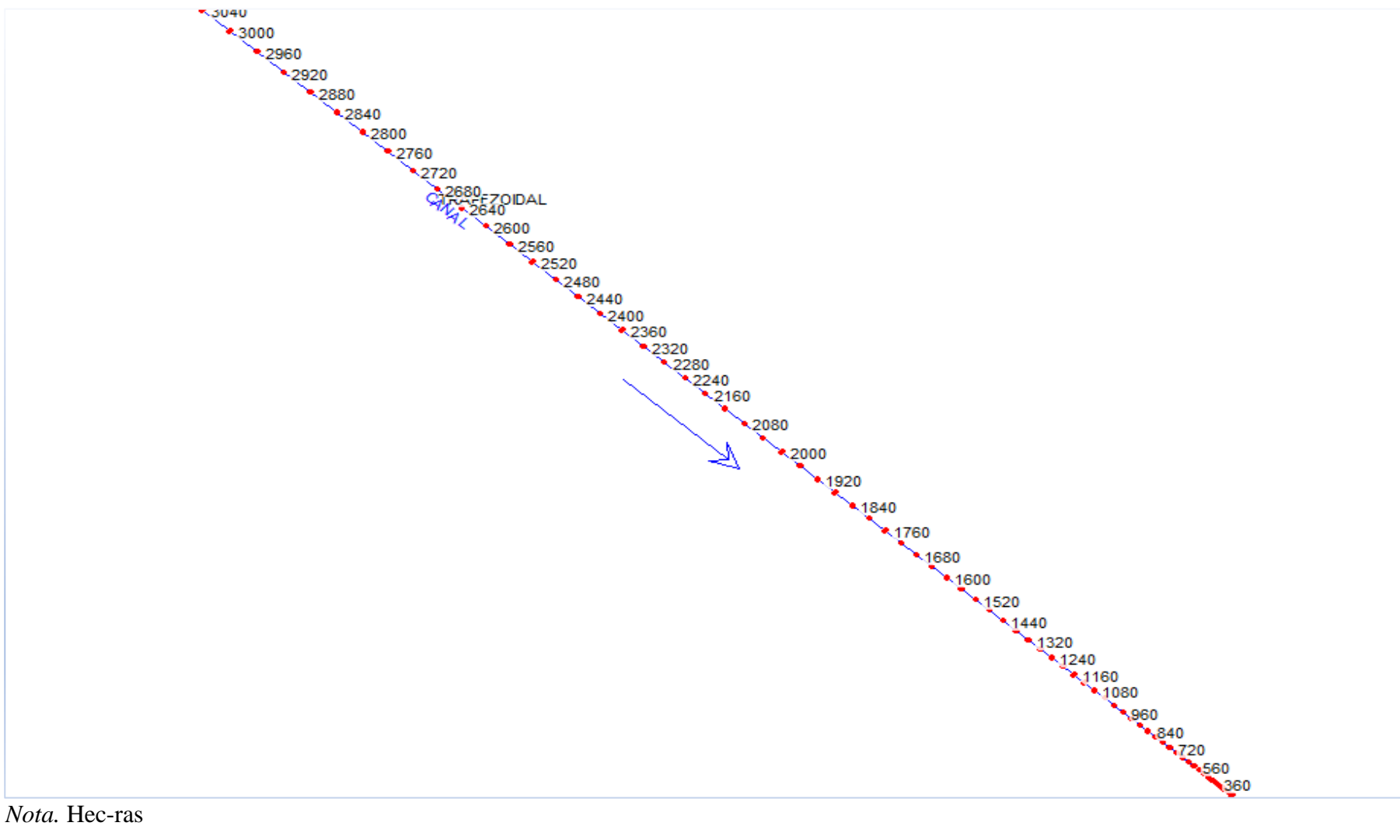

*Nota.* Hec-ras

Con el modelamiento hidráulico se pudo obtener el perfil de toda la extensión del río, las gráficas de la variación del Caudal con respecto a la elevación, el comportamiento de la velocidad del flujo con respecto a el aumento de la distancia aguas abajo y las tablas con los resultados de cada estación colocada sobre el eje del río Rímac. Además, visualmente se puede apreciar aquellas estaciones en las que el tirante del caudal sobrepasa los bordes de los márgenes del río Rímac, en este estudio se obtuvo que el caudal de diseño sobrepasó los límites de todos los márgenes menos en las 6 primeras estaciones con respecto al punto de desfogue.

En la tabla 35 se establecieron los valores de tirante metros, velocidad en m/s y la socavación máxima en metros. Cabe recalcar que para hallar la socavación se hizo uso de la Ecuación de Lacey, en los cuales se consideró un factor "f" cuyo valor depende del material del lecho y un factor de corrección cuyo valor depende de la geometría del cauce. El valor del factor es igual a 4.7 y el factor de corrección Ksa fue de 1.5.

#### **Tabla 35.**

#### *Valores de tirante, velocidad y socavación*

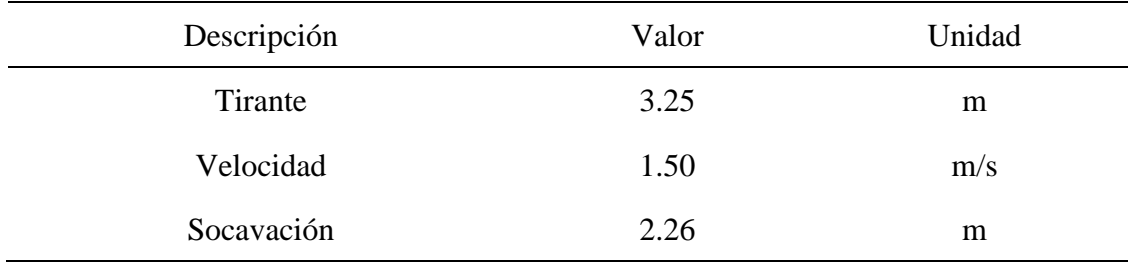

*Nota.* Elaboración Propia

#### **5.6 Diseño de Gavión**

El diseño de gavión se realizó con ayuda del Software Gawac 3.0, este se ubicará en los márgenes del río Rímac. Las dimensiones del gavión fueron elegidas según el nivel de agua que sobrepasa los márgenes, este último se obtuvo de los resultados del análisis hidráulico en el Hec – Ras. La geometría del muro de gaviones es de forma escalonada y cada fila de gaviones está protegida por unas geomallas, la cual fue elegida por recomendación del programa Gawac 3.0. Todo este diseño se hizo en base a la normativa UNE – EN 1997 – 1, el cual posee valores patrones que sirven para la posterior comparación con los resultados obtenidos en el análisis de estabilidad global.

Los datos de entrada se aprecian en la Tabla 36 y éstos fueron necesarios para brindar las condiciones necesarias en la que se encontrará el Gavión, para así obtener una simulación efectiva y datos verídicos.

# **Tabla 36.**

*Datos de entrada para análisis de gavión*

| Datos del muro                 |                  |              |
|--------------------------------|------------------|--------------|
| Inclinación                    | $\theta$         | $\mathbf{o}$ |
| Peso específico de las piedras | 30               | $KN/m^3$     |
| Datos de la fundación          |                  |              |
| Profundidad                    | 0.5              | m            |
| Inclinación                    | $\Omega$         | $\mathbf{o}$ |
| Peso específico del suelo      | 17.65            | $KN/m^3$     |
| Angulo de fricción del suelo   | 33.95            | $\mathbf{o}$ |
| Cohesión del suelo             | 12.75            | $KN/m^2$     |
| Datos de la capa freática      |                  |              |
| Profundidad                    | 6                | m            |
| Datos Sísmicos                 |                  |              |
| Coeficiente horizontal         | 0.45             |              |
| Coeficiente vertical           | $\boldsymbol{0}$ |              |
|                                |                  |              |

*Nota.* Elaboración propia

Los resultados obtenidos del diseño de gavión se expresan en la Tabla 37, estos son las dimensiones del muro en metros, el factor al deslizamiento, factor al volteo y el factor sísmico.

### **Tabla 37.**

*Resultados del diseño de gavión*

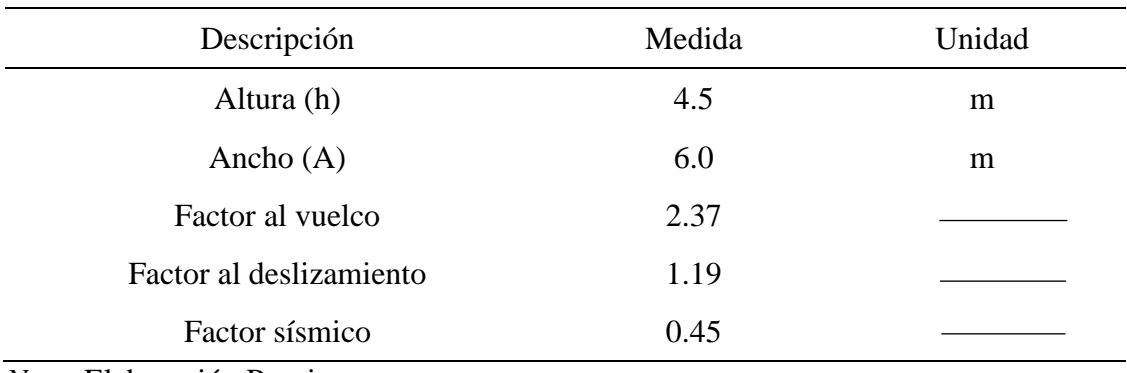

*Nota.* Elaboración Propia

#### **5.7 Análisis de resultados**

De los resultados obtenidos de la exploración de suelos pues se dedujo de manera general que en la granulometría se encontró más porcentajes de arena y grava, sus cantidades varían según la profundidad de la excavación. Mientras mayor sea la profundidad de la exploración pues se obtuvo mayor porcentaje de arena, estos tuvieron un valor de casi el 98%. En cuanto a las partículas finas, éstas se hallaron en mayor proporción en la superficie; en cambio mientras más profunda fue la excavación se notó un decrecimiento en su porcentaje, llegando a hallarse en menos del 0.5% del total de la muestra. Estos valores se aprecian con mayor detalle en la tabla 38.

#### **Tabla 38.**

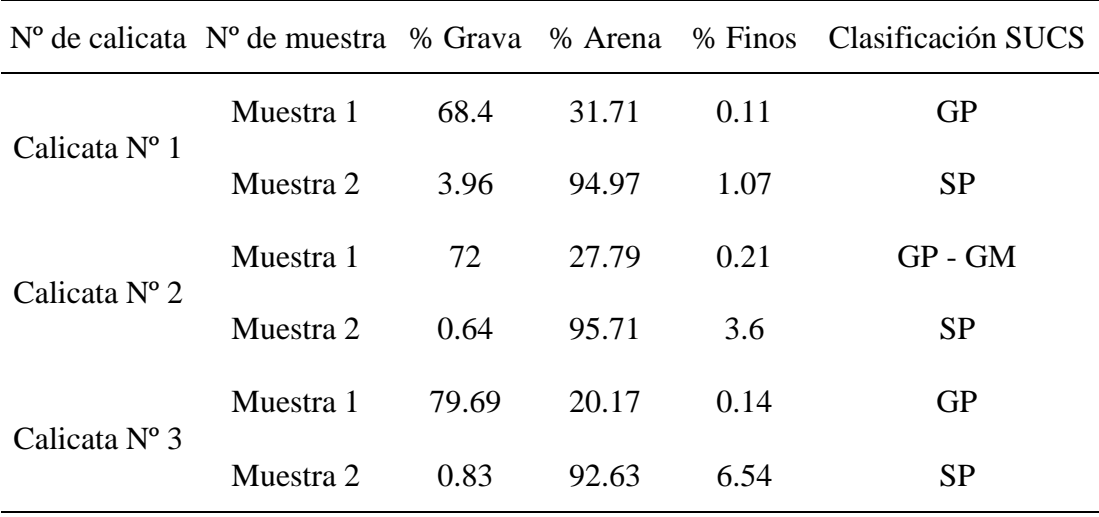

#### *Tabla resumen de la granulometría*

*Nota.* Elaboración Propia

Entonces, el suelo de nuestra zona de estudio es no cohesivo, el cual presenta moderada permeabilidad.

El gráfico de la Figura 70 se obtuvo a partir del análisis del esfuerzo cortante y el esfuerzo normal, de este se obtuvo la cohesión cuyo valor es de 0.13 Kg/cm<sup>2</sup>. En cuanto al talud, en donde se apoyará nuestro muro de Gaviones, éste presenta un ángulo de fricción de 33. 95º, el cual nos muestra moderada estabilidad y esto se logra apreciar en el factor de seguridad que es mayor a la unidad. Este último parámetro también se obtuvo del mismo gráfico.

### **Figura 70.**

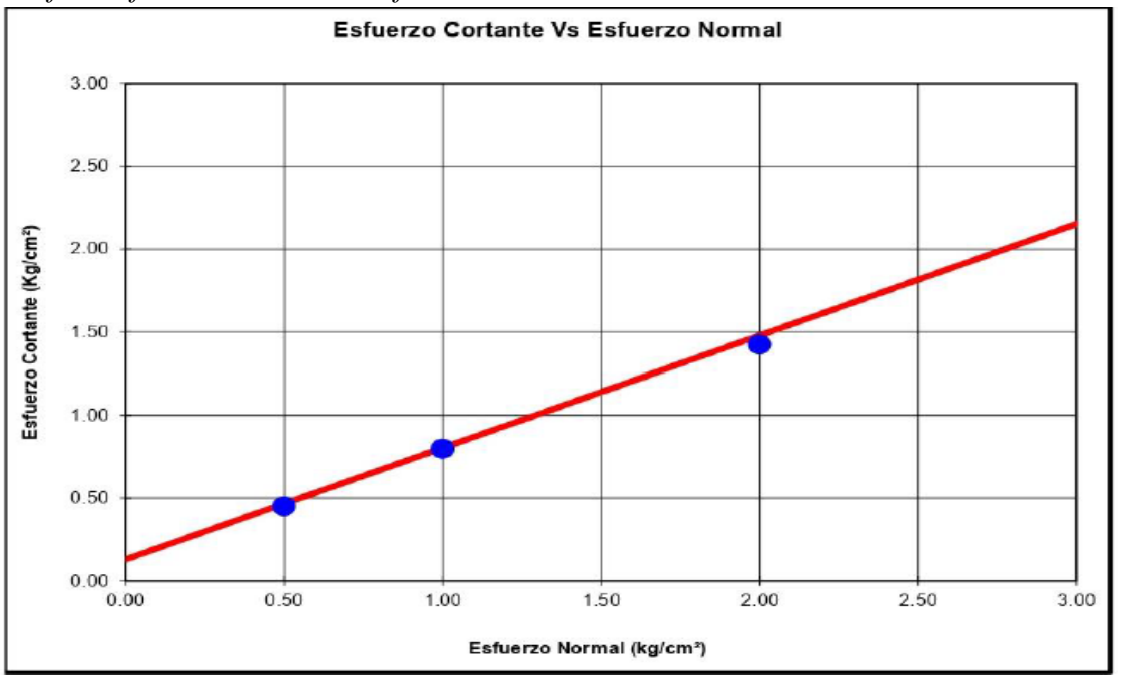

*Gráfico esfuerzo cortante vs esfuerzo normal*

*Nota.* Laboratorio de Suelos de la Universidad Ricardo Palma

Del estudio Topográfico se obtuvo como dato la pendiente del cauce, el valor de la pendiente es de 0.889%, al ser el valor de la pendiente muy baja y poco pronunciada pues la velocidad del flujo es menor con respecto a ríos de mayor pendiente y con lo cual disminuye su capacidad erosiva. Con la configuración que se les dio a las curvas de nivel se logró tener un mejor entendimiento de los desniveles dentro de la zona de estudio. Teniendo en claro la cota mayor y la cota menor dentro de la superficie pues se dedujo que el terreno no es accidentado, cambia linealmente y de manera ascendente según el recorrido desde la Av. Néstor Gambetta hacia la avenida Elmer Faucett.

La influencia de la pendiente en la capacidad erosiva de la zona de estudio del río Rímac se apoya en las conclusiones obtenidas por Julio Jaramillo (2015) en su investigación "Estudio del riesgo de erosión hídrica del suelo utilizando el modelo U.S.L.E, mediante herramientas S.I.G aplicado en la subcuenca río Portoviejo, provincia de Manabí" en la cual se obtiene una clasificación según la capacidad erosiva presente en cada zona en el cual tiene como resultados que las zonas con pendientes entre el 30% - 45% presentaron pérdidas en suelo mayores a 50 – 100 t.ha, y de manera análoga las zonas con pendientes mayores a 45% tuvieron pérdidas del suelo entre 100 – 200 t.ha. Además, esta zona con pendientes elevadas pertenece a la Cordillera Chongón Colonche, la cual presenta Topografía irregular y valores de elevaciones considerables; entonces se infiere que las zonas de mayor erosión están aguas arriba de la cuenca y en las zonas aguas abajo de la cuenca el factor erosivo va disminuyendo.

Dentro del análisis estadístico se pudo diferenciar una disminución de caudales máximos anuales desde el año 1956, nuestro registro consta de 100 años y va desde el año 1920 hasta el año 2019. Como se mencionó anteriormente, es el año 1956 en el cual se aprecia una disminución de caudales máximos anuales y es este cambio radical el que produce cierta inconsistencia de todo el registro. Para hallar el caudal de diseño se necesita datos de entrada como el tiempo de retorno, riesgo admisible, vida útil y probabilidad de excedencia; este análisis se realizó con el software Hydrognomon, para lo cual se hizo uso de un ajuste a la ley de Weibull. La función que mejor se ajustó a los puntos de Weibull fue la función Log Normal, del cual sus puntos tenían una separación máxima de 0.073 con respecto a la gráfica de los puntos de Weibull. Esta distancia se puede apreciar en la Figura 71, con lo cual se corrobora que la función Log Normal es la que mejor se ajusta.

### **Figura 71.**

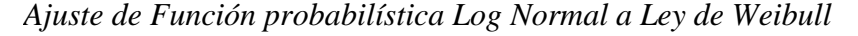

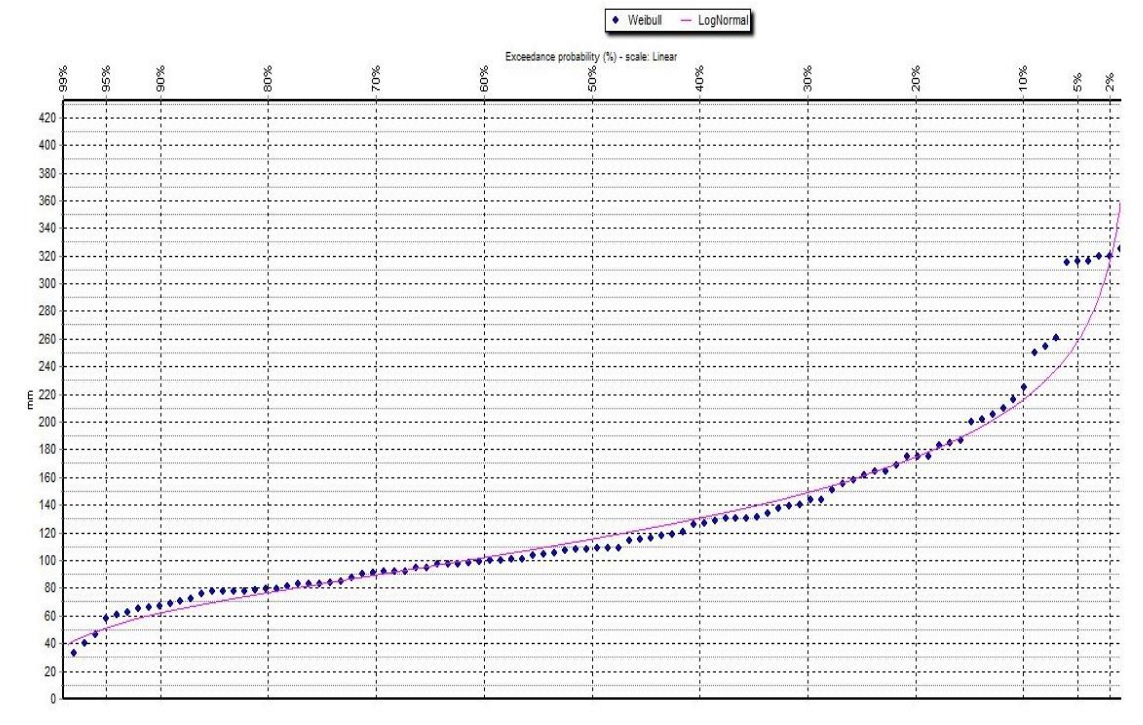

*Nota.* Programa Hydrognomon

Con esta Función de probabilidad se determinó que el valor del caudal de diseño para un periodo de retorno de 140 años es igual a 383.383 m<sup>3</sup>/s, posteriormente se pasó a hallar diferentes tirantes a lo largo de toda la longitud del cauce; de manera análoga se hizo con la velocidad y la profundidad de socavación. Para la simulación del comportamiento del río Rímac y el posterior cálculo de los valores de tirantes, velocidades y socavaciones se elaboraron secciones transversales a lo largo de los 3070 m de cauce que corresponden a la zona de estudio; estas secciones transversales se dibujaron cada 40 m. De la simulación se obtuvo que de la estación 0 hasta la estación 200 (figura 72), los tirantes de agua son menores a la altura de los márgenes con respecto al fondo del río. Posterior a la estación 200 todas las secciones se inundan variando su altitud, siendo la estación 3070 la de mayor tirante (Figura 73).

### **Figura 72.**

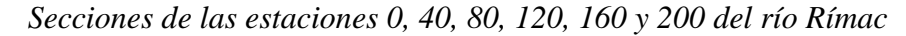

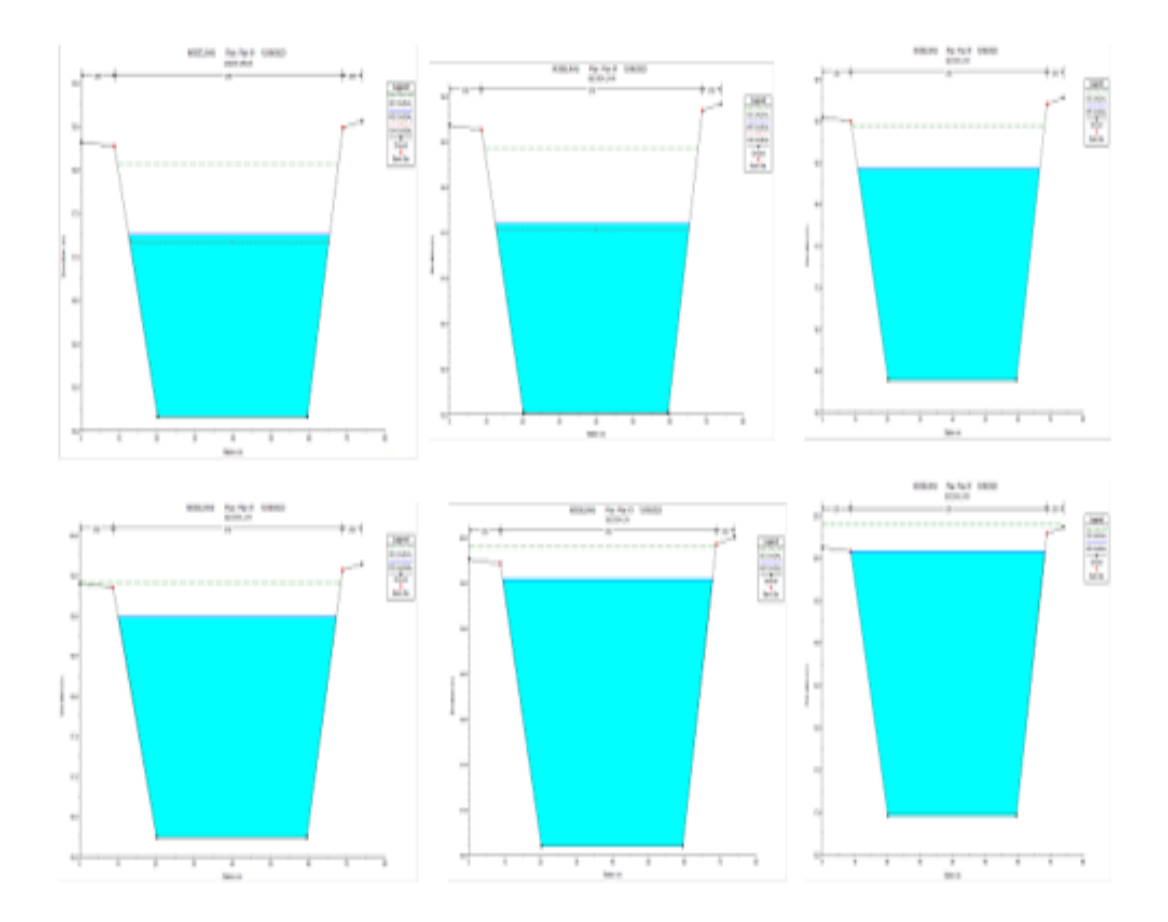

*Nota.* Elaboración propia

#### **Figura 73.**

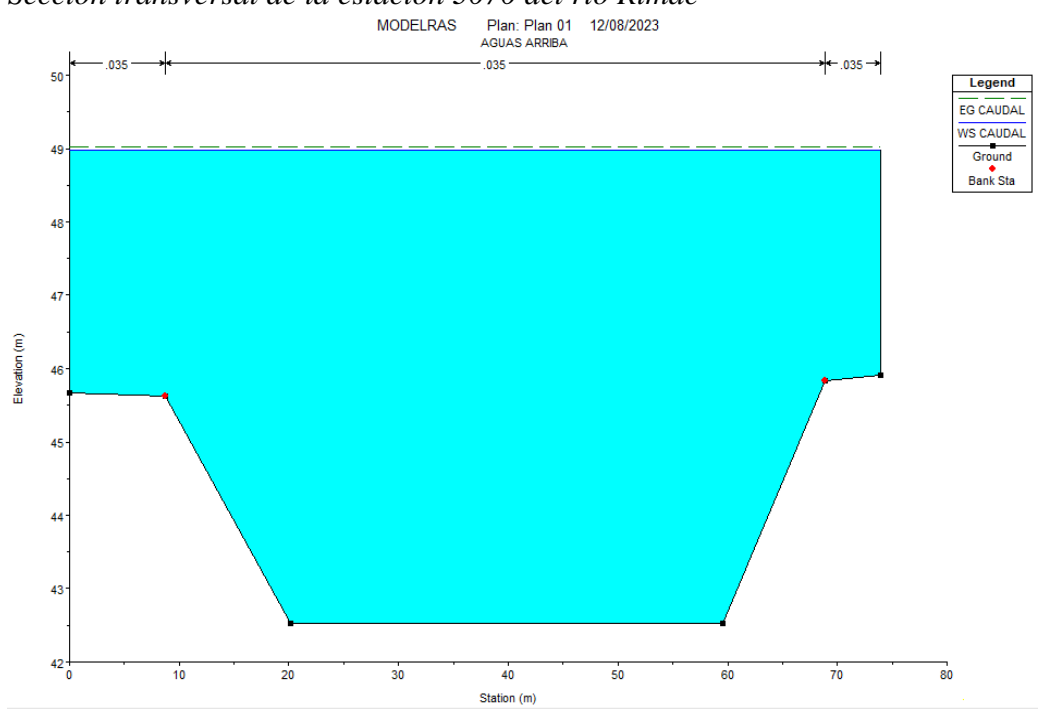

*Sección transversal de la estación 3070 del río Rímac*

Ya con estas secciones definidas y modeladas pues se obtuvo los valores de velocidad del caudal, tirante y profundidad de socavación; este último se hizo con la Ecuación de Lacey en la cual se tomó en cuenta los valores de factor de Lacey y factor de ajuste de socavación, estos valores fueron de 4.7 y 1.5 respectivamente. De la Tabla 39 se aprecia que las socavaciones desde la estación 3070 hasta la estación 480 tienen valores negativos, esto quiere decir que la socavación en esas secciones corresponde al valor de 0. Finalmente, de las otras estaciones se obtuvo un promedio, el cual dio como socavación promedio el valor de 2.26 m.

*Nota.* Programa Hec - Ras

# **Tabla 39.**

# *Cálculo de socavación*

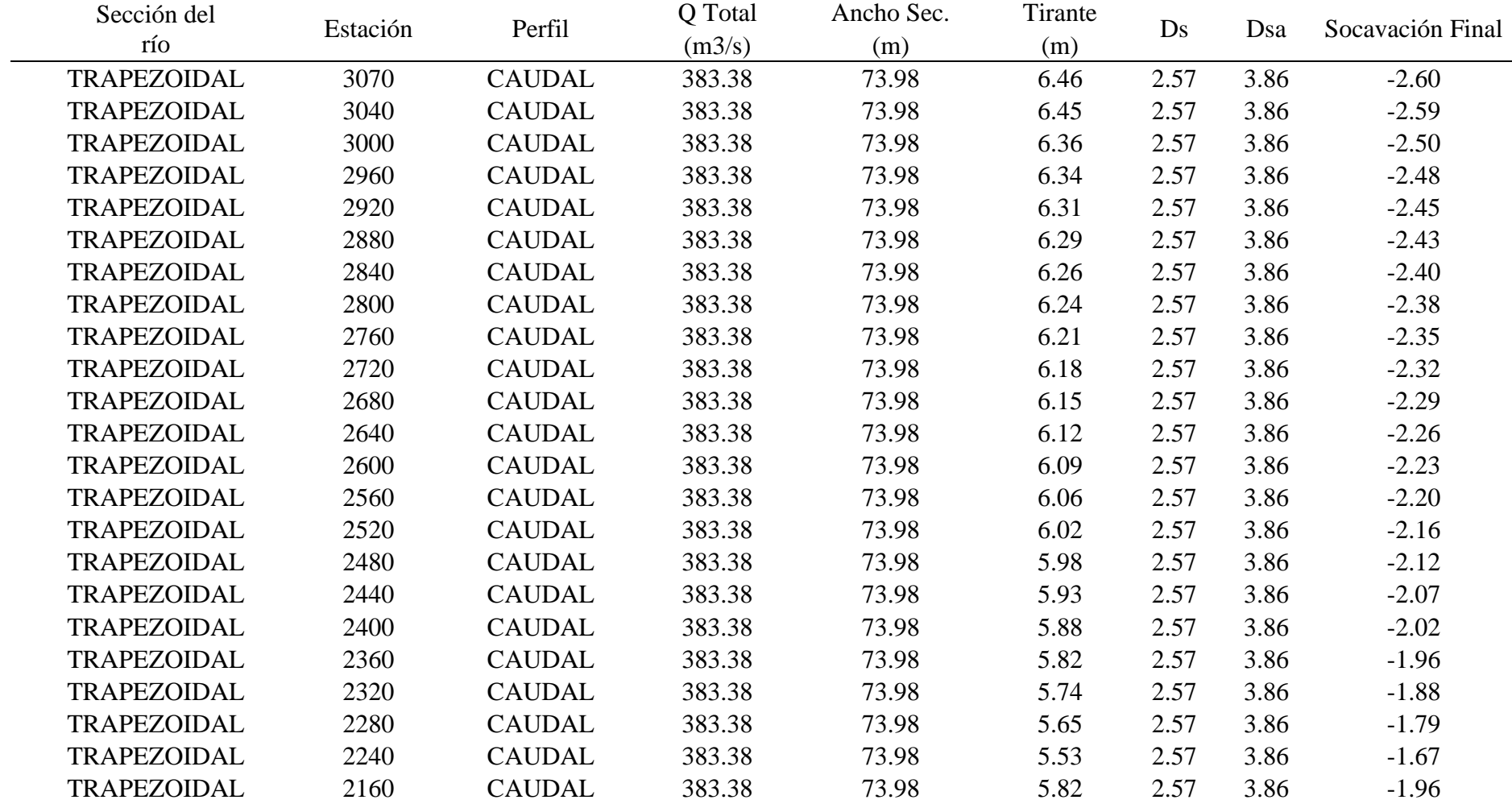

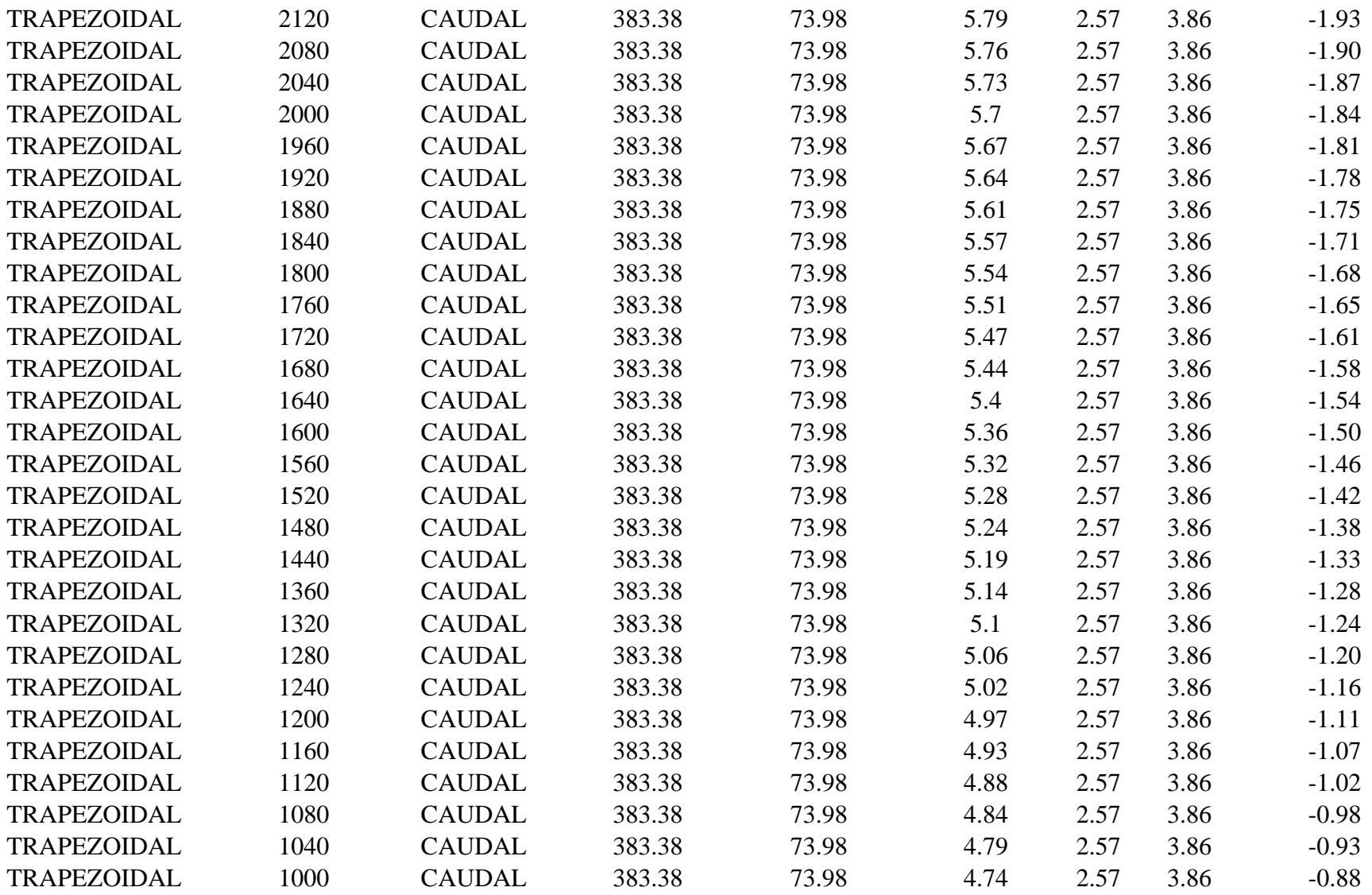

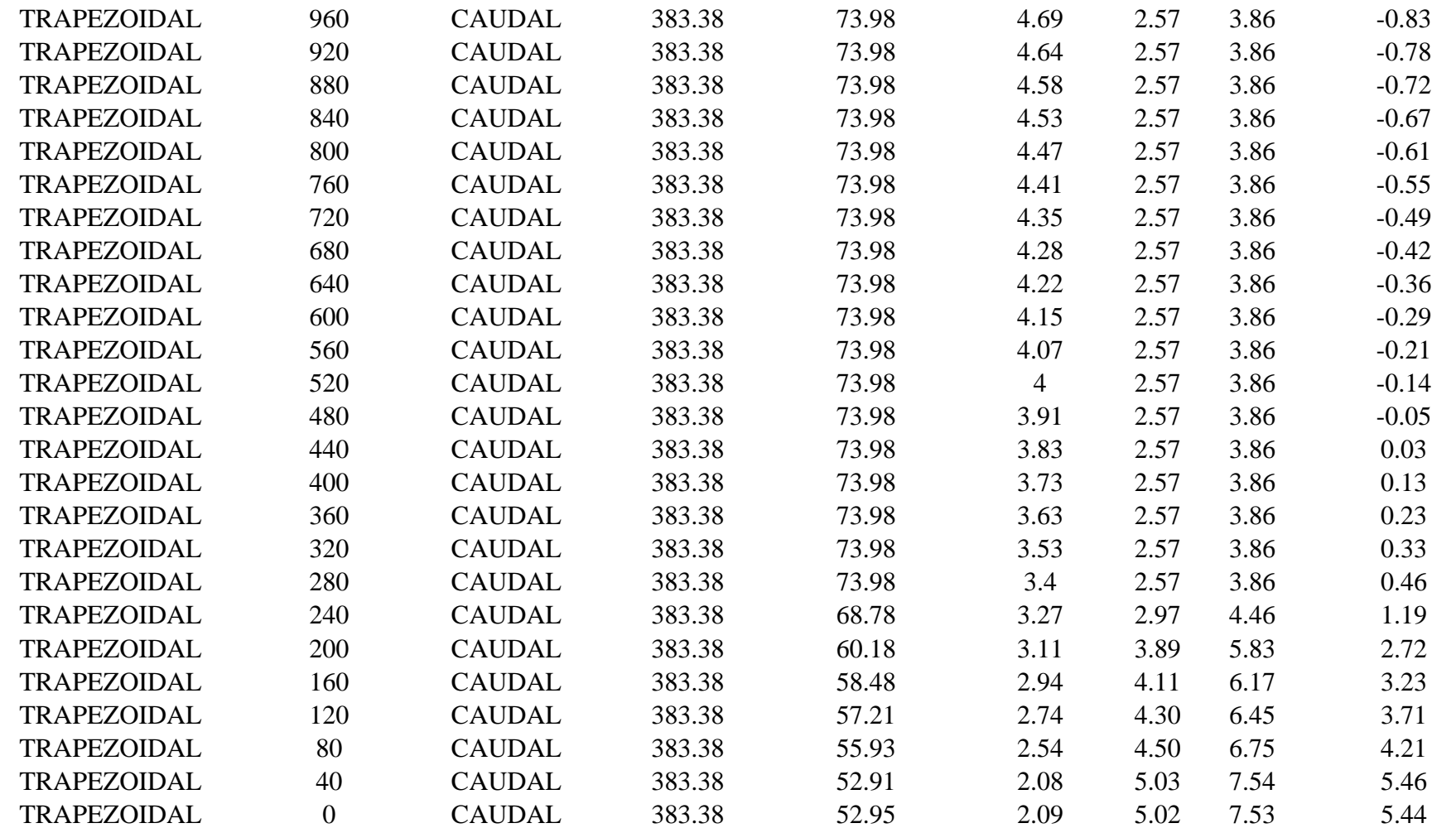

*Nota.* Elaboración propia

Entonces de la Tabla 39 se infiere que la socavación solo se presenta aguas abajo de la sección del río Rímac en estudio, el cual reduce el transporte de sedimentos y daños a la estructura, dado que no desestabilizará el suelo en el que se colocó la fundación de nuestra defensa ribereña.

La defensa ribereña propuesta está elaborada en base a gaviones con dimensiones establecidas, esta defensa ribereña se ubicó por encima del talud del río Rímac por lo cual se tomó como referencia las alturas desde el punto de rebalse hasta la altura de cada tirante en cada sección. Para el análisis de estabilidad se usó el software Gawac 3.0, en este se obtuvo valores de los factores al deslizamiento y volteo, los cuales se obtuvieron analizando el empuje activo y pasivo, el deslizamiento y el vuelco; estos cumplieron con las desigualdades que garantizan la estabilidad según la norma UNE-EN 1997 – 1 ESTRUCTURAS DE EDIFICACIÓN. En la figura 74 se puede ver el muro de Gavión posterior al análisis, en el cual se aprecia el factor de seguridad por cada escalón del muro y siendo evaluado en estado límite de Servicio, de esta figura se deduce que cada escalón cumple con las condiciones según la escala ubicada al lado izquierdo.

#### **Figura 74.**

*Estabilidad de muro de gavión*

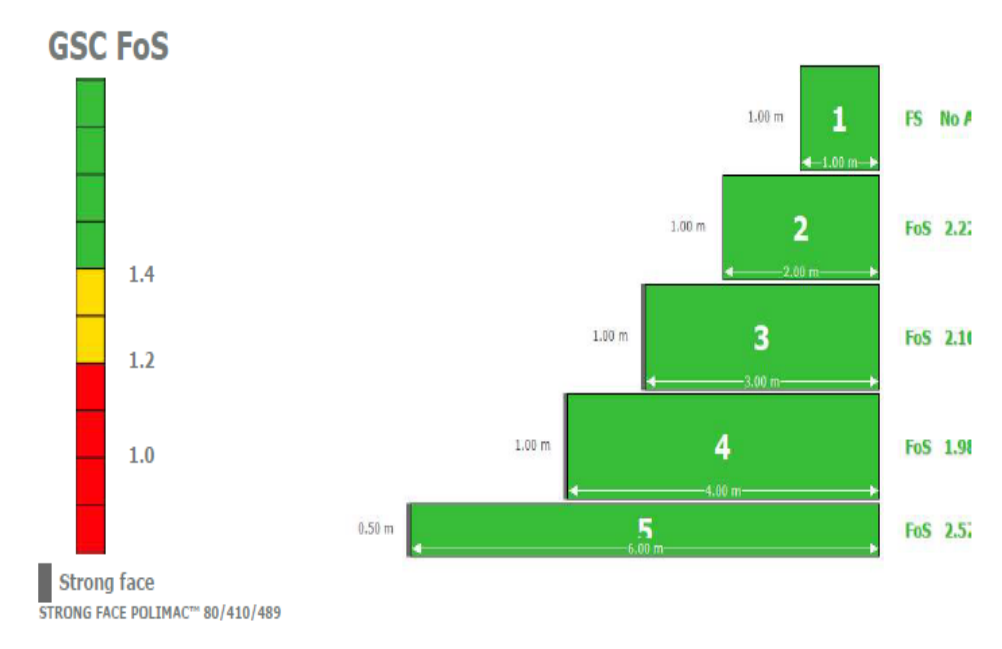

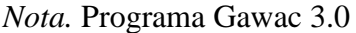

#### **5.7. Discusión de resultados**

a) Conocer la influencia de las condiciones topográficas y geotécnicas, se obtuvo una pendiente baja con un valor de 0.889% el cual disminuye la velocidad del flujo y capacidad erosiva; esto se obtuvo a partir de la determinación de las diferentes alturas representadas a través del dibujo de curvas de nivel cada 2.5 m. En lo que respecta a condiciones geotécnicas, la zona de estudio se caracteriza por una mayor presencia de arena y lo cual define el suelo como uno de tipo no cohesivo, con una capacidad portante de 0.13 Kg/cm<sup>2</sup>, una cohesión de 0.13 Kg/cm<sup>2</sup> y un ángulo de fricción de 33.95º. Según Aguirre (2007) la exploración de campo es aquella etapa en la que se recopila información sobre el área de estudio.

Por otro lado, Solari (2021) obtuvo una pendiente moderada de 5.7% el cual describe el terreno como escarpado. Dentro del análisis geotécnico obtuvo un suelo de grava pobremente graduada con arena, en el que sus parámetros más importantes fueron el ángulo de fricción con un valor de 34.  $2^{\circ}$ , la cohesión con 0.04 Kg/cm<sup>2</sup> y la capacidad portante con un valor de 2.29 Kg/cm<sup>2</sup>. Los resultados coinciden ya que nos muestran las condiciones necesarias para poder obtener una idea de comportamiento del terreno al aplicarle carga a través de la fundación de la defensa ribereña respectiva.

b) Realizar el análisis hidrológico e hidrodinámico, dentro de este análisis se obtuvo un caudal de diseño de 383.383 m<sup>3</sup>/s para un tiempo de retorno de 140 años, además mediante el trazo de secciones transversales cada 40 m se obtuvo parámetros hidráulicos como el tirante que tuvo un valor de 3.25 m como máximo con respecto a los márgenes, la velocidad que fue de 1.50 m/s y un valor de socavación promedio de 2.26 m. Según Puelles (2015) el comportamiento hidrológico e hidráulico se refiere a la estimación de datos o parámetros que definen el comportamiento del flujo sobre la superficie.

Márquez (2020) realizó un análisis hidrológico e hidráulico en el que se obtuvo como caudal de diseño un valor de 475 m<sup>3</sup>/s para un tiempo de retorno de 175 años. El estudio de las secciones se hizo cada 50 m obteniendo un valor promedio de velocidad de 4.15 m<sup>3</sup>/s, un valor del tirante promedio de 2.04 m y un ancho promedio de 133.62 m. Los resultados coinciden ya que con la obtención de las características y parámetros de este tipo de análisis se puede predimensionar y diseñar la defensa ribereña adecuada.

c) Definir la defensa ribereña adecuada según las condiciones geotécnicas, hidrológicas e hidráulicas, la defensa ribereña elegida fue la elaborada a base de caja de gaviones. Este muro de gaviones posee una altura de 4.5 m, un ancho de fundación de 6 m, una resistencia al vuelco de 2.37 y una resistencia al deslizamiento de 1.19. Según ICOTEC (2008) el muro de gaviones está constituido por cajas dimensionadas llenas de roca sana, el cual le da un abanico amplio de posibilidades para la geometría del muro.

Según HP Adil et al. (2012) para analizar el desempeño de una estructura de gaviones se deben recolectar datos de estudios previos y se debe poseer la información estructural del muro, en la investigación se obtuvo una oposición al vuelco de 3.96 y un valor a la cortante de 2.07. Los resultados obtenidos en ambas investigaciones son coincidentes debido a que los valores de los factores de seguridad se encuentran dentro del rango de valores estipulados por la Norma, el cual garantiza la estabilidad de los dos muros de gaviones.

#### **5.8 Constatación de Hipótesis**

Hipótesis General: La mejora de la defensa ribereña entre los kilómetros 2.33 - 5.40 se mejorará mediante un estudio geotécnico, hidrológico, hidráulico y estructural para las condiciones hidrometeorológicas actuales.

Si se cumplió la hipótesis ya que se realizaron inicialmente estudios in situ para poder conocer las condiciones del terreno, posteriormente se obtuvieron datos hidrológicos de entidades validadas como el SENAMHI y el ANA. Luego de la recolección y análisis de los datos, estos se procesaron en programas adecuados para hallar parámetros hidráulicos y obtener el diseño final de la defensa ribereña.

Hipótesis específica 1: Las condiciones geotécnicas y topográficas influenciaron para el diseño de gaviones y mejorarán las condiciones de seguridad en caso de inundaciones Si se cumplió la hipótesis específica 1, esto debido a que la topografía de la zona es poco accidentada y la diferencia altitudinal entre la cota mayor y menor no es de gran consideración. Además, la pendiente tanto del cauce del río como de los márgenes no es pronunciada, lo cual ayuda en reducir la carga erosiva y a evitar un desgaste del lecho o de los taludes. Las condiciones geotécnicas también son favorables debido a que, según la granulometría del suelo este es un suelo no cohesivo y posee un ángulo de fricción de 33. 95º el cual denota estabilidad y se evidencia en el factor de seguridad que es mayor a la unidad.

Hipótesis específica 2: Las condiciones hidrológicas e hidrodinámicas permitirán conocer el comportamiento del flujo de agua en casos de incremento de caudal

La hipótesis específica 2 si se cumplió debido a que el registro de caudales anuales máximos fue el punto de partida para que en primera instancia se pueda comprobar la consistencia de la serie histórica mediante un análisis estadístico, en base a esto se eligió la función probabilística idónea para el cálculo del tiempo de retorno que tuvo un valor de 140 años y del caudal de diseño que tuvo un valor de 383.383m<sup>3</sup>/s. Ya con el caudal de diseño establecido se modeló las secciones del río Rímac en base a la topografía, de este análisis se pudo obtener la información necesaria de aquellas estaciones en las que el caudal máximo sobrepasaba los márgenes del río y además se obtuvieron los valores críticos del tirante, velocidad y profundidad de socavación.

Hipótesis específica 3: El muro de gavión permitirá eliminar el riesgo por inundación en el río Rímac

Se cumplió la hipótesis. El muro de gavión tiene una altura de 4.5 m debido a que en el análisis hidráulico se estableció que la altura mayor de desborde del flujo era igual a 3.4 m para un periodo de retorno de 140 años. También se elaboró un análisis de estabilidad con el programa Gawac 3.0 en el cual se obtuvo un factor de oposición al deslizamiento de 1.19 y un factor al vuelco de 2.37, esto en condiciones dinámicas ya que también se consideró un factor sísmico horizontal correspondiente a la zona. Finalmente se obtuvo una estabilidad global de 1.32, todos los valores mencionados anteriormente son valores permitidos dentro de un rango establecido por la Norma.
### **CONCLUSIONES**

- 1. Se determinó que la topografía encontrada entre las avenidas Elmer Faucett y Néstor Gambetta tiene un valor de 0.889%, de este valor se define nuestra área de estudio como un terreno plano. Respecto a las altitudes varían desde 18.59 m.s.n.m a 45.60 m.s.n.m. La estratigrafía de la zona de estudio es producto de un suelo no cohesivo, donde se halló más cantidad de arenas y gravas; contando con poca presencia de finos. De manera general se encontró un 36.18% de grava, 63.34% de arena y un 0.48% de finos.
- 2. Se trabajó con una serie histórica de 100 años de caudales anuales máximos, donde el intervalo de caudales fue de 28.7 m3/s a 320.1 m3/s. Se demostró que la serie histórica fue consistente para 3 funciones estadísticas. Se estimó una vida útil de 40 años y un riesgo admisible de 25% que generó un periodo de retorno de 140 años produciendo un caudal máximo en el río Rímac de 383.383 m3/s
- 3. Las secciones se ubicaron cada 40 m a lo largo de 3.07 Km existentes entre la Av. Faucett y Av. Gambetta. Debido a que el lecho y talud del río Rímac contiene escasa vegetación y acarreo regular pues el coeficiente de Manning perteneciente a la zona tuvo un valor de 0.035. Se obtuvieron valores de velocidades del flujo en cada sección trazada que van desde 1.1 m/s a 3.99 m/s, obteniéndose un valor promedio de 1.50 m/s. El valor del tirante menor fue de 2.08 m en la estación 40 y el valor mayor fue de 6.46 m en la estación 3070. Para nuestro análisis y diseño se consideró las columnas de agua que se encuentran por encima de los márgenes del río, entonces se obtuvo como altura máxima el valor de 3.40 m.
- 4. El diseño de Gavión tuvo como resultado un muro de 4.5 m de alto, 6 m de ancho en la fundación. Consta de 4 escalones de 1 m de altura cada uno y el ancho de cada escalón es de 4 m para el primero, 3 m para el segundo, 2 m para el tercero y 1 m para el último escalón. En general se necesitan para la construcción del muro de gavión 12 280 cajas de gaviones. Se obtuvo un valor de seguridad para el vuelco de 2.37, un factor de seguridad para el deslizamiento de 1.19 y un factor de seguridad global de 1.32. Además, se trabajó con un factor sísmico de 0.45, este valor fue elegido en base a la ubicación geográfica de nuestra defensa ribereña.

### **RECOMENDACIONES**

- 1. Se recomienda realizar un levantamiento topográfico in situ, con ayuda de una estación Total, un prisma y otros elementos básicos de Topografía. Esto debido a que al realizar el levantamiento en el mismo lugar se tiene mayor exactitud en cuanto a las elevaciones, ángulos horizontales, ángulos verticales y coordenadas; los cuales ayudan a obtener una representación más exacta en el plano topográfico. Además, con la visita al lugar se obtiene una mejor visión de la zona de estudio.
- 2. Para futuras investigaciones se recomienda considerar otras estaciones hidrométricas para obtener un caudal más preciso. Se recomienda analizar los datos de todas las estaciones meteorológicas que existen dentro de la cuenca del río Rímac, para así obtener series históricas más consistentes y confiables. En caso falten datos en alguna serie histórica de precipitaciones o caudales máximos diarios, mensuales o anuales se recomienda completarlos a partir de un análisis estadístico.
- 3. Se recomienda profundizar en estudios de impacto ambiental, además de elementos técnicos – económicos. Producto de los estudios ayudará a obtener un proyecto sustentable que mitigue los daños en el ambiente, que ayude al proyecto a ser económicamente más factible, que se obtenga un mejor aprovechamiento de los recursos existentes y que el beneficio social sea mucho más eficiente.
- 4. Para futuras investigaciones sobre diseño de defensas ribereñas se recomienda tener un abanico más grande de posibilidades o alternativas de estas. Ya que existen muchos tipos de gaviones y otras estructuras de similar función como diques, muros de contención, etc.

### **REFERENCIAS**

- Bateman, A. (2007). *Hidrología Básica y Aplicada* (1ra edición). Grupo de investigación en transporte de sedimentos. [www.gits.ws](http://www.gits.ws/)
- Bernal, C. (2010). *Metodología de la investigación: administración, economía, humanidades y ciencias sociales* (3ra edición). Pearson. [www.pearsoneducacion.net](http://www.pearsoneducacion.net/)
- Breña, A., Jacobo, M. (2006). *Principios y Fundamentos de la Hidrología Superficial* (1ra edición). Universidad Autónoma Metropolitana. [https://siar.minam.gob.pe/puno/documentos/principios-fundamentos-hidrologia](https://siar.minam.gob.pe/puno/documentos/principios-fundamentos-hidrologia-superficial)[superficial](https://siar.minam.gob.pe/puno/documentos/principios-fundamentos-hidrologia-superficial)
- Buitrón, L. (12 de febrero de 2022). Análisis de los impactos ambientales en las actividades de construcción de las defensas ribereñas. *Universidad Privada del Norte.*

https://www.researchgate.net/publication/358480255\_Analisis\_de\_los\_impactos \_ambientales\_en\_las\_actividades\_de\_construccion\_de\_las\_defensas\_riberenas

- Centro Nacional de Prevención de Desastres. (2012). *Inundaciones.* [www.gob.mx/cenapred](http://www.gob.mx/cenapred)
- Chereque, W. (2003). *Hidrología para estudiantes de ingeniería civil* (2da edición). Pontificia Universidad Católica del Perú. <https://repositorio.pucp.edu.pe/index/handle/123456789/28689>
- De La Cruz, S., Garrido, J., Ascoy, K. y Gonzales, T. (2022). Protección ribereña mediante gaviones en la selva peruana*. Universidad Ciencia y Tecnología,*  $26(116)$ ,  $54 - 62$ .

<https://doi.org/10.47460/uct.v26i116.643>

De la Cruz, S., Mendoza, C., Llatas, F., Garrido, J. (2022). Erosión de estructuras ribereñas y su efecto en inundaciones de zonas agrícolas: Una revisión sistemática. ALFA,  $6(17)$ ,  $260 - 269$ .

<https://doi.org/10.33996/revistaalfa.v6i17.166>

Gallardo, E. (2017). *Metodología de la Investigación* (1ra edición). Universidad Continental.

<http://repositorio.continental.edu.pe/>

Gallardo, P. (2018). *Diseño de canales abiertos.* Editorial Área de Innovación y Desarrollo, S.L.

<http://dx.doi.org/10.17993/IngyTec.2018.43>

- MACCAFERRI. (14 de octubre de 2019). *Defensas ribereñas y obras transversales: Necesidades y Soluciones*. Academia.edu. [https://www.academia.edu/34569513/Defensas\\_Riverenas\\_y\\_Obras\\_Transversal](https://www.academia.edu/34569513/Defensas_Riverenas_y_Obras_Transversales) [es](https://www.academia.edu/34569513/Defensas_Riverenas_y_Obras_Transversales)
- Méndez, T., Santamaría, J. (2005). *Manual de prácticas de topografía y cartografía*. Universidad de la Rioja.

<https://dialnet.unirioja.es/servlet/libro?codigo=258503>

Ministerio de Transportes y Comunicaciones. (2014). *Manual de carreteras: Hidrología, Hidráulica y Drenaje*.

<http://www.irhperu.com/manuales/manual-de-hidrologa-hidrulica-y-drenaje>

Mohamed, M., Martel, C., Huayta, F., Rojas, C. y Arias, J. (2023). *Metodología de la investigación: Guía para el proyecto de tesis*. Instituto Universitario de Innovación Ciencia y Tecnología.

<https://doi.org/10.35622/inudi.b.073>

Sáez, E. (2010). *Fundamentos de geotecnia* (2da ed.). Pontificia Universidad Católica de Chile.

<https://repositorio.upn.edu.pe/handle/11537/25434>

Sampieri, R. (2014). *Metodología de la investigación* (6<sup>ta</sup> edición). McGRAW -HILL/INTERAMERICANA EDITORES.

<http://repositorio.uasb.edu.bo:8080/handle/54000/1292>

Terán, R. (1998). *Diseño y Construcción de defensas ribereñas* (1ra edición). Escuela Superior de Administración de Aguas. [https://catalogobiblioteca.ingemmet.gob.pe/cgi-bin/koha/opac](https://catalogobiblioteca.ingemmet.gob.pe/cgi-bin/koha/opac-detail.pl?biblionumber=8614)[detail.pl?biblionumber=8614](https://catalogobiblioteca.ingemmet.gob.pe/cgi-bin/koha/opac-detail.pl?biblionumber=8614)

## **ANEXOS**

# **Anexo A: Cronograma de actividades**

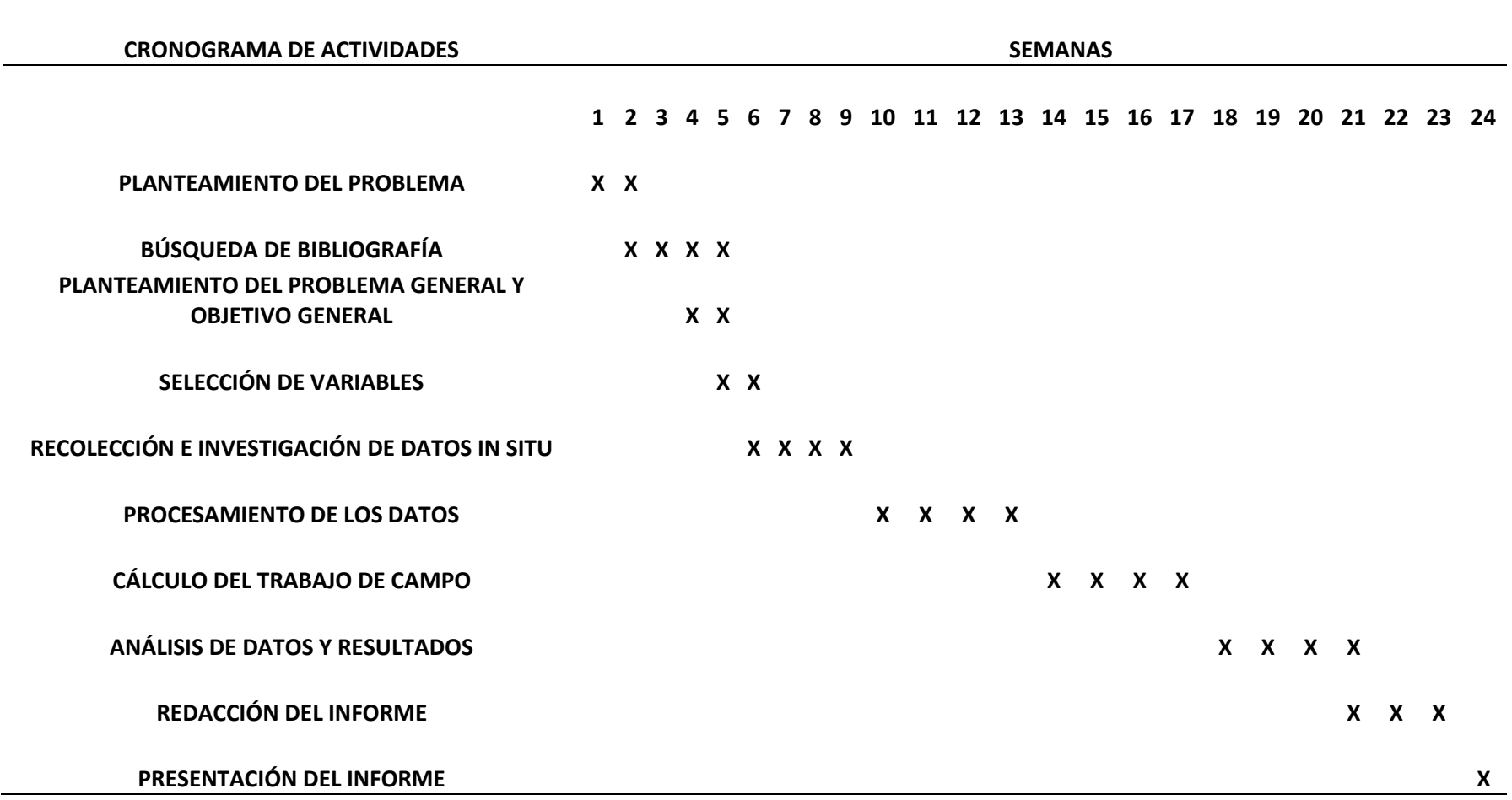

## **Anexo B: Presupuesto tentativo**

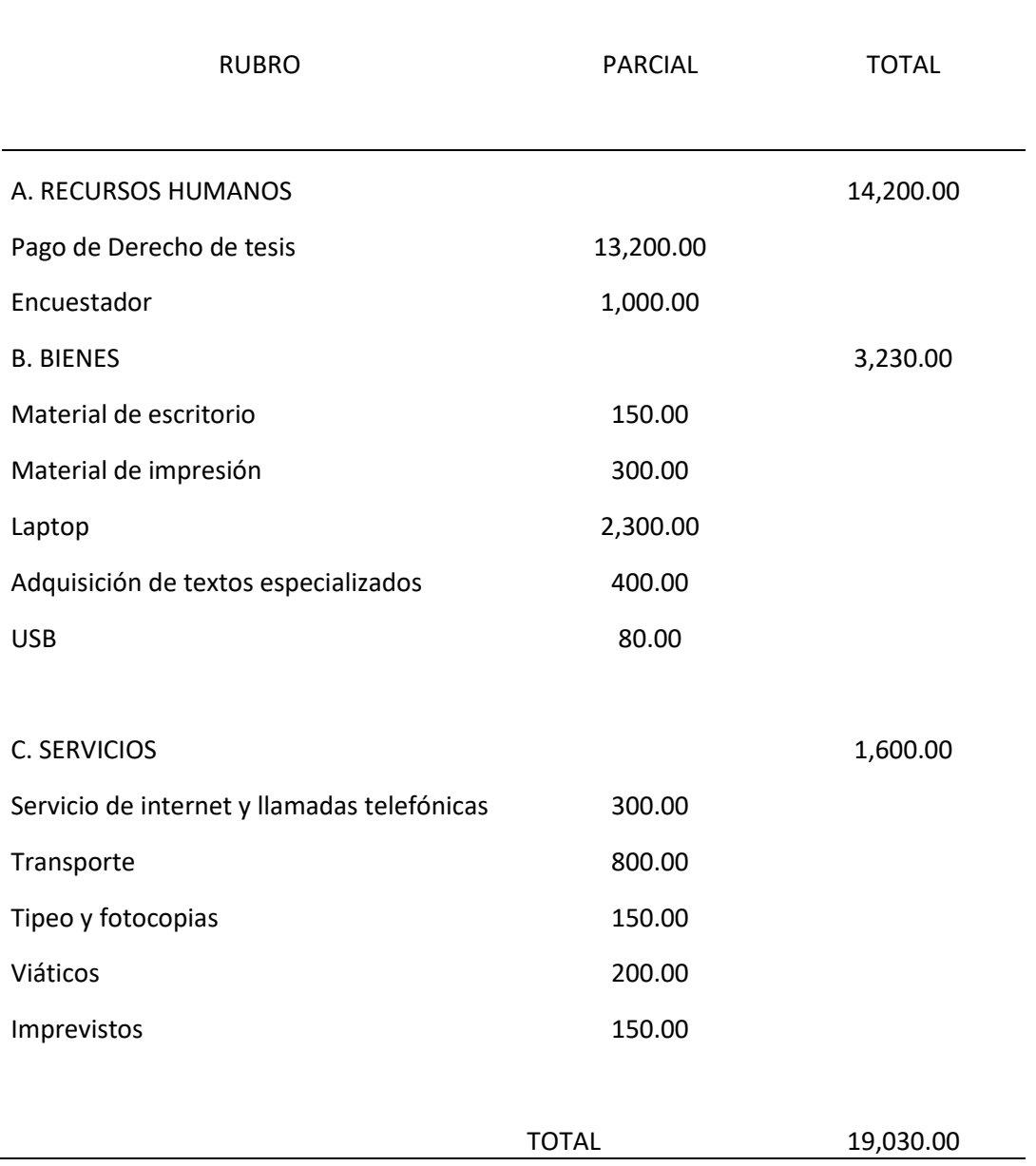

## **Anexo C: Matriz de consistencia**

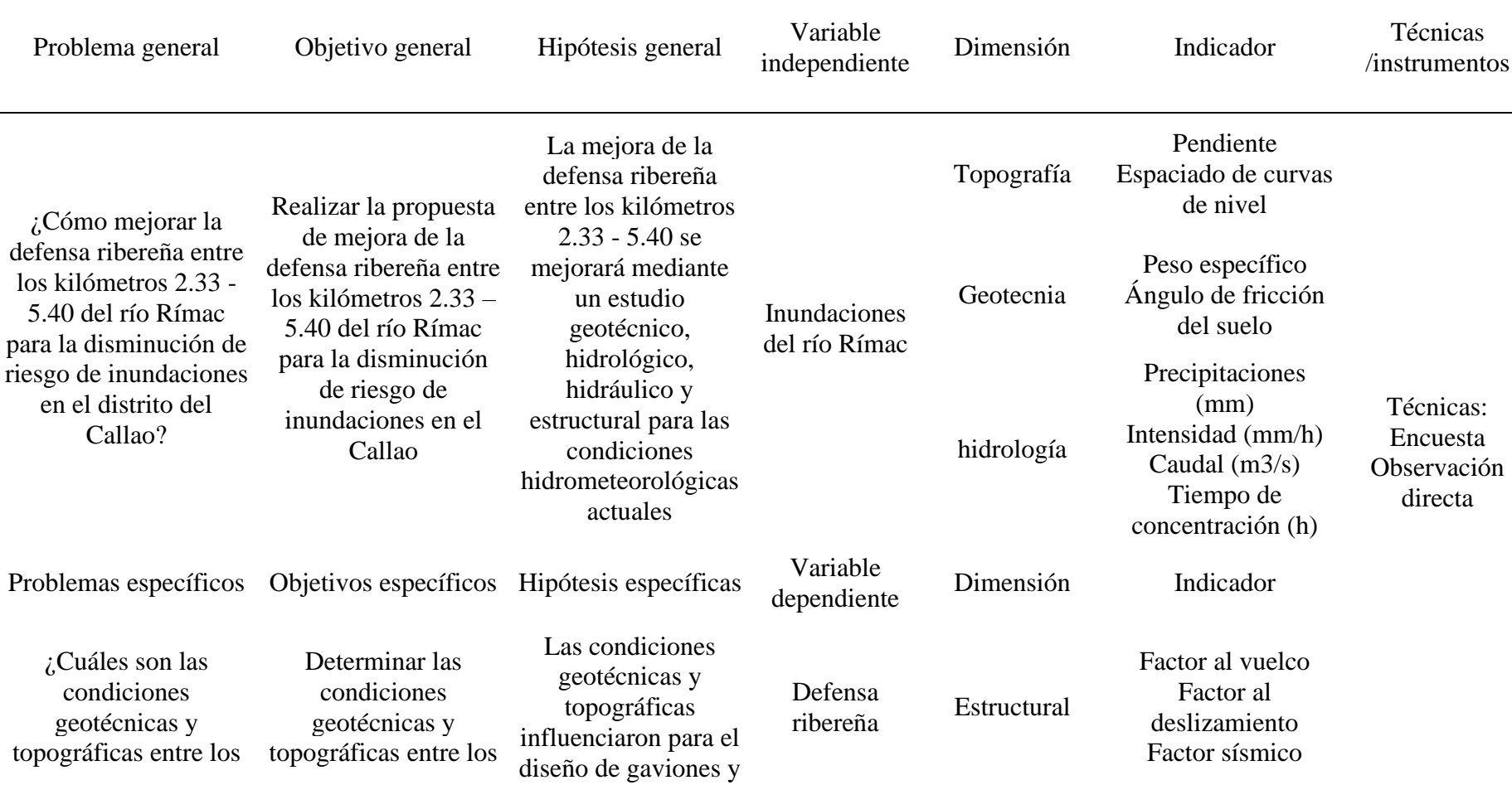

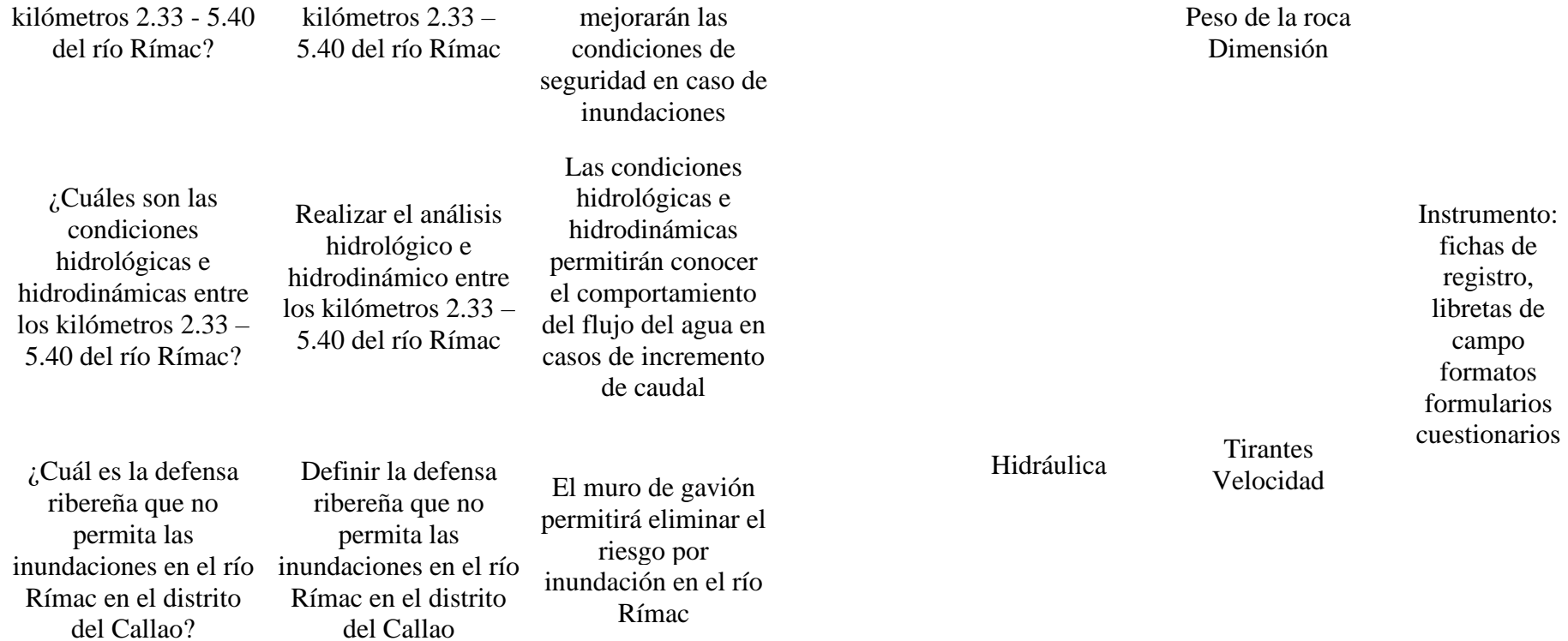

#### **UNIVERSIDAD RICARDO PALMA FACULTAD DE INGENIERIA ESCUELA PROFESIONAL INGENIERIA CIVIL** LABORATORIO DE MECANICA DE SUELOS Y ASFALTO Sinegge  $\circ$ CICACIT Acreditata por: ARET ENSAYO : CORTE DIRECTO **FIGRIAN** : ASTM D3080 **BEORNE**  $-1003.31045.2623$ SOLICITARTE : WILLIAM PADILLA - LUIS BARBOZA PROVECTO : DEFENZA RIBEREÑA RÍO RIMAC TITES 2023 AV MORALES DUAREZ - AA HH, GAMBETA - CALLAO **LBICACION** JULIO 2023 **FECHA** TIPO DE EXPLORACION CALICATA No DE EXPLORACION  $-0.1$ No DE MUESTRA  $18.2$ PROFUNDIDAD DEL NIVEL FREATICO (m): N.R. PROFUNDIDAD DEL ESTRATO  $|m|$  1.70 - 3.00 VB OCIDAD DE ENSAYO (mm/mm): 0.96 ALTURA DE LA MUESTRA  $[100]$  :  $2.00$ LADO DE LA MUESTRA  $[cm] : 8.00$ ESTADO DE LA MUESTRA REMOUDEADA : HUMEDECIDA CONDICION DE ENSAYO ESFUER20 NORMAL (kg/cm<sup>2</sup>) 0.50 1.00 210  $0.00$ CONDICIONES INICIALES Comtenido de Plumodad (o) 熵 1.B 18 ٢. Peso Específico (y) 1B ΪĤ тä (grice) Peso Específico Seco (10)<br>Grado de Saturación (6w) (grick)  $17$  $+7$  $+7$  $\frac{1}{65}$ M ASENTAMENTO DESPUES DE LA S/G  $(9)$ 1.750  $+111$ 2730 CONDICIONES FINALES Contenido de Humedad (o)  $(35)$ 30.81 19.06 10.08 **RAMETROS DE RESISTENC** ESFUERZO CORTANTE Outs 6.80  $+42$  $($  Kg/CTH<sup>1</sup> $)$ 0.00 COHESION (c)<br>ANGULO DE FRICCION (6) Dig/cm<sup>1</sup>  $0.42$ 39.0 ø

## **Anexo D: Certificados de estudios de suelos**

THE ASSOCIATE AT CORDITAL out **DELVISO CIVIL** 

**CRISPIVACIONES :** 

Av. Benavides 6440 - Suco - Lina 11 - Peri Telefono: 275 0468-2750458 Anexo: 212 E-mai: HTTP://www.latunecamca. up.edu.pe

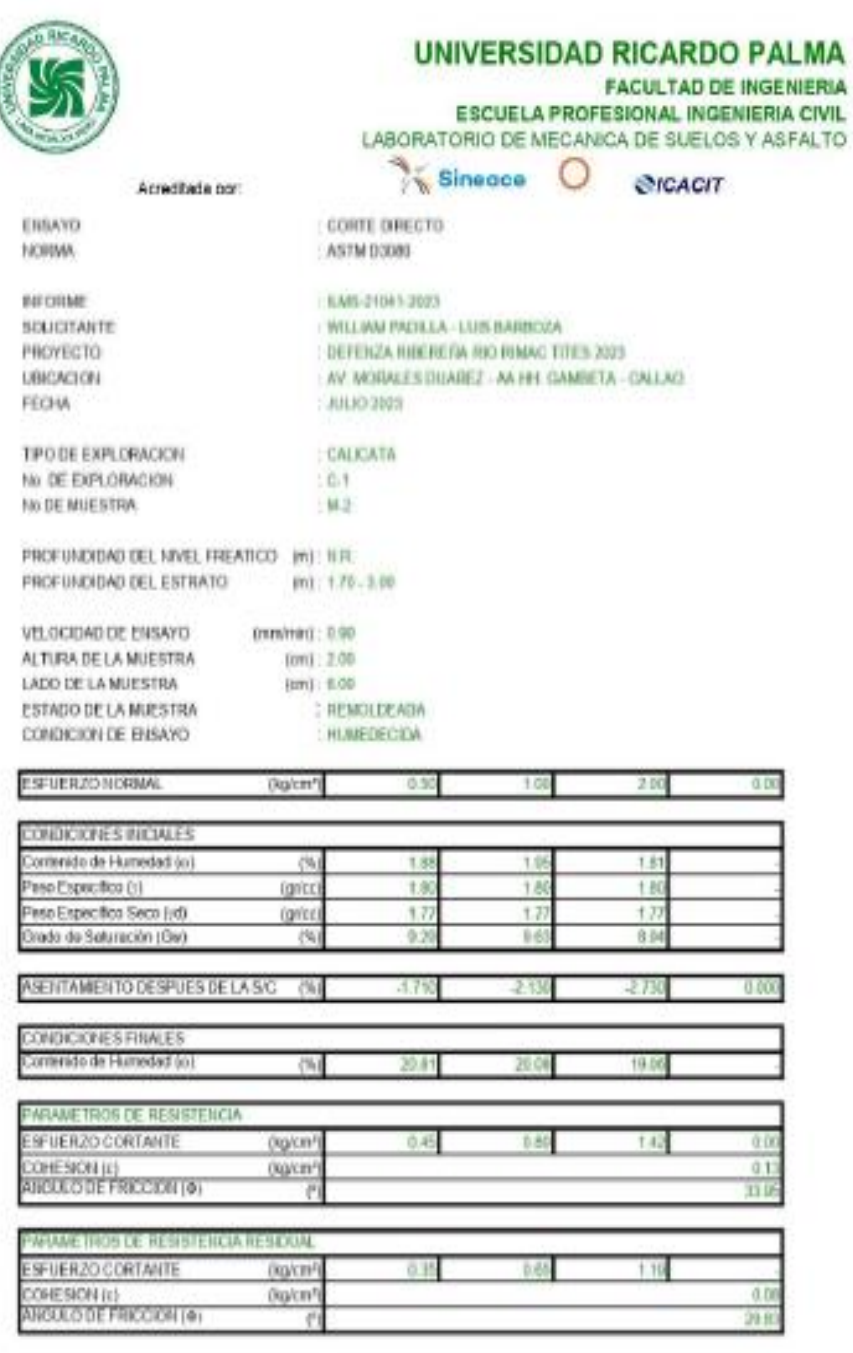

OSCAL DE ANGOLIS COLORITA

**OBSERVACIONES :** 

 $\overline{\mathcal{L}}$ 

 $\label{eq:1} \emph{As. Desurates that $0=8,0(0)=1,000$} 373. \emph{N\'evid}$  Feldhren: 275 0468-2750458 Anexe: 212 E-mail: HTTP://www.lab.mecanica.up.edu.pe

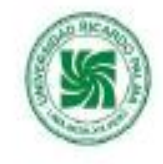

Det

## **UNIVERSIDAD RICARDO PALMA**

FACULTAD DE INGENIERIA **ESCUELA PROFESIONAL INGENIERIA CIVIL** LABORATORIO DE MECANICA DE SUELOS Y ASFALTO

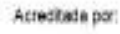

Sine and **SICACIT** 

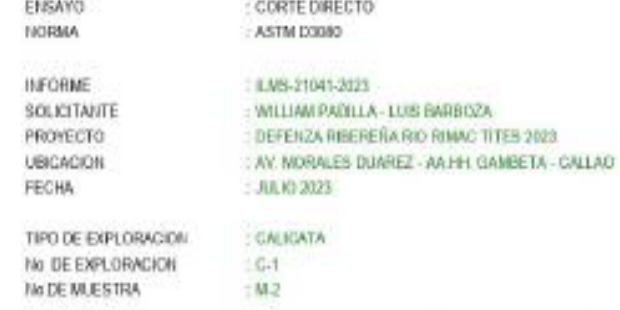

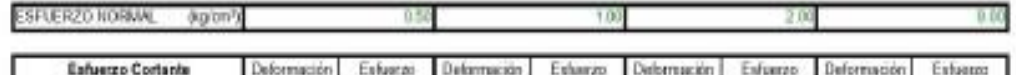

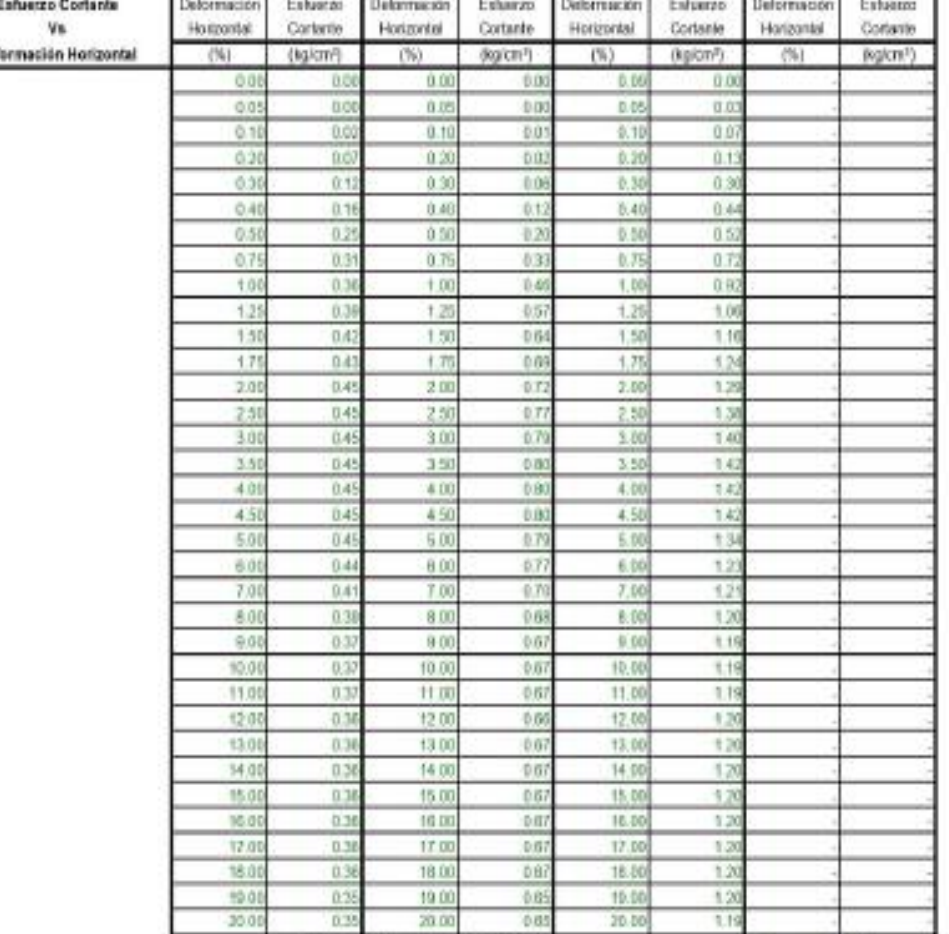

.<br>Av. Berandes 8440 - Satol - Lina 33 - Peri.<br>Telefanos: 275 0461 - 279061 Anexo: 212 E-mai: HTTP://www.lab.mecanica. up.odu.pe.

Leon OSCAL DE ASSOCIATION DE TRANSFERIERE

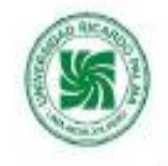

## **UNIVERSIDAD RICARDO PALMA**

FACULTAD DE INGENIERIA ESCUELA PROFESIONAL INGENIERIA CIVIL<br>LABORATORIO DE MECANICA DE SUELOS Y ASFALTO

 $3z$  sinema  $\Omega$  and  $z$ 

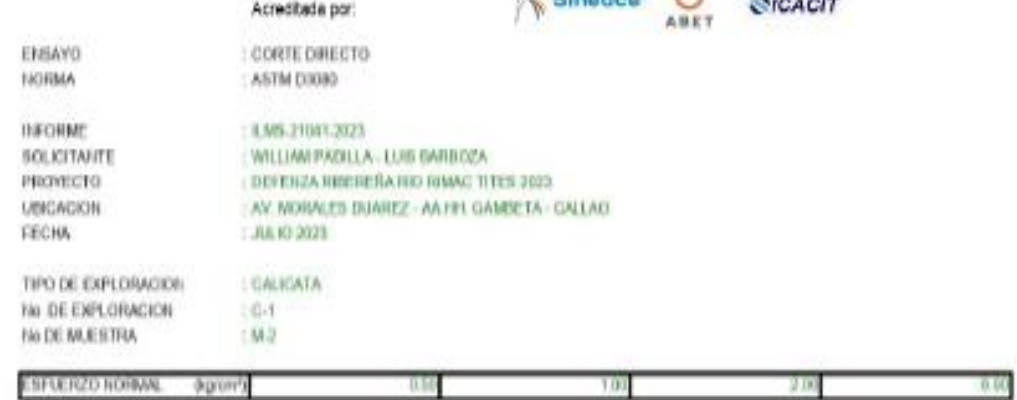

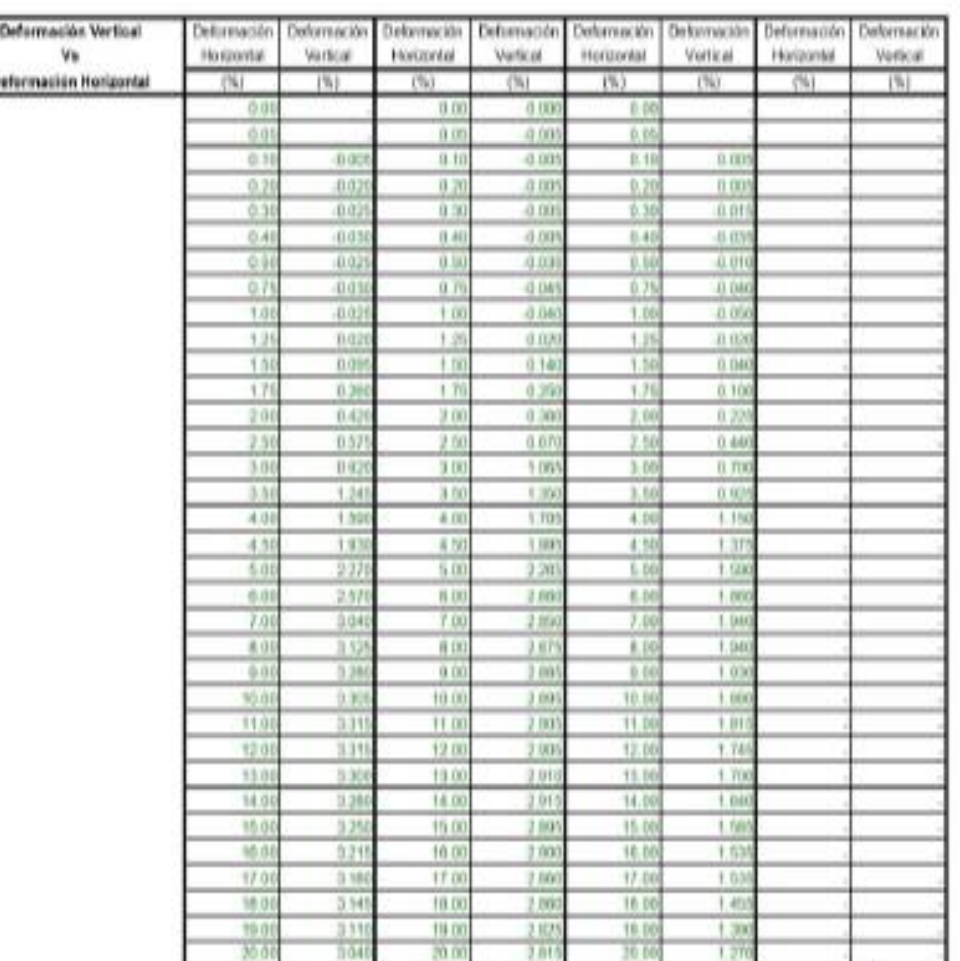

.<br>My. Benandes 8440 - Suite - Limi 33 - Perá<br>Telefono: 275 0461-2750451 Anima 212 E-mail: HTTP-hww.lab.mecanics. up.odupe

Cety OSCAL DEL MODIFICATION DEL DEL MODIFICATION DEL MODIFICATION DE

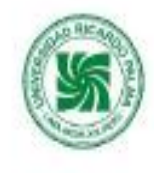

## **UNIVERSIDAD RICARDO PALMA**

ESCUELA PROFESIONAL INGENIERIA<br>ESCUELA PROFESIONAL INGENIERIA CIVIL<br>LABORATORIO DE MECANICA DE SUELOS Y ASFALTO

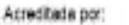

Sinegee O @ICACIT

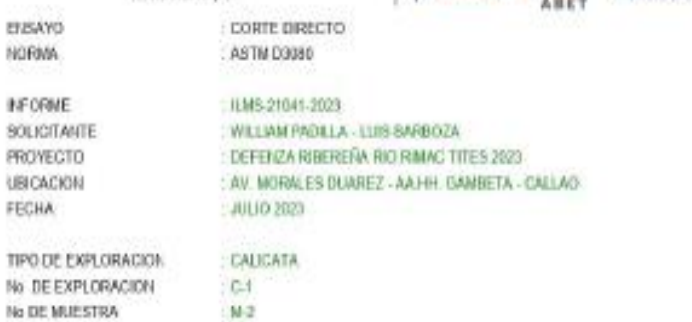

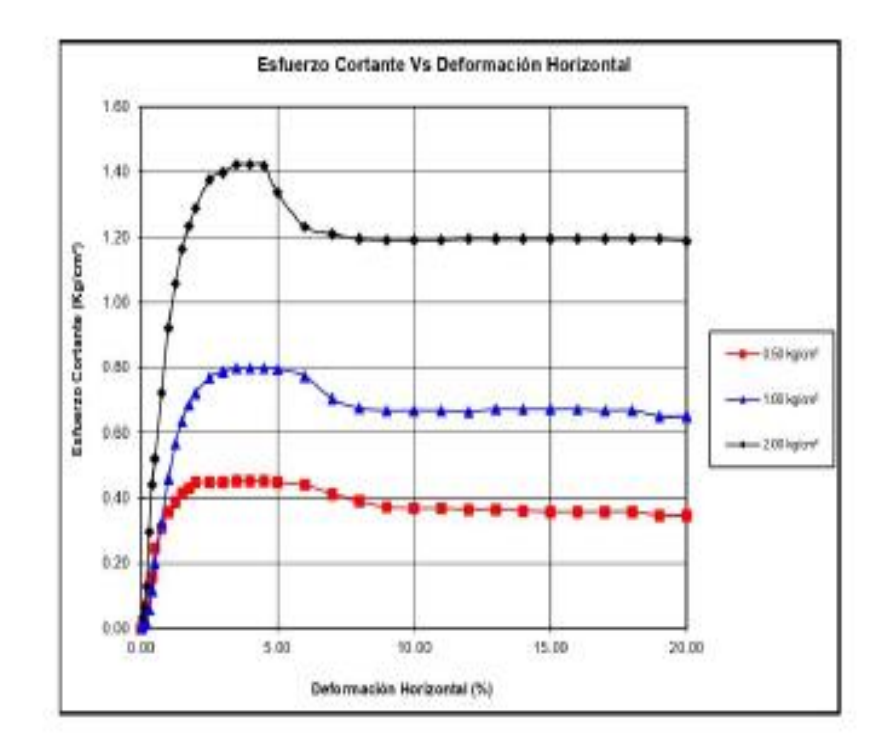

is de associate at coustra ou **DELVILRO CIVIL** 

**CRSERVACIONES :** 

.<br>Av. Benindes B403 - Sinco - Una 33 - Peri.<br>Telefono: 275 040 - 275040 Animo 242 E-mail: HTTP-Awww.lab.mocanica..up.edu.pe

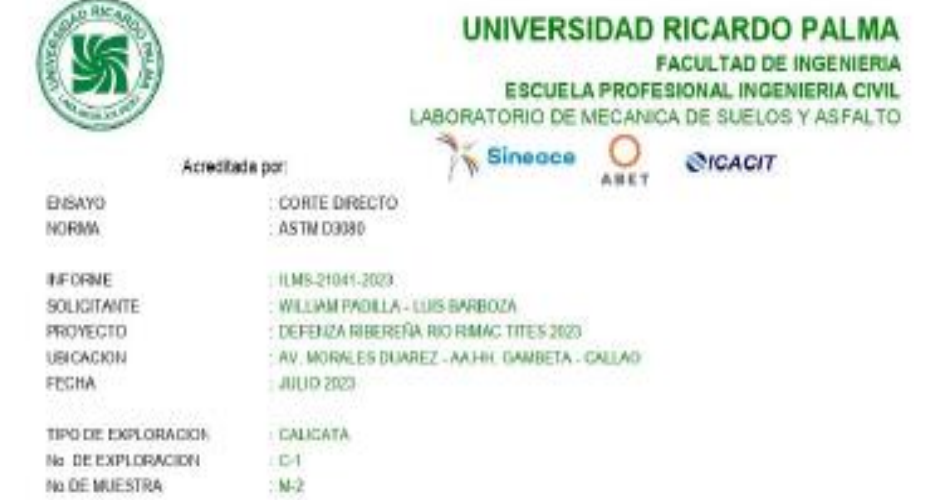

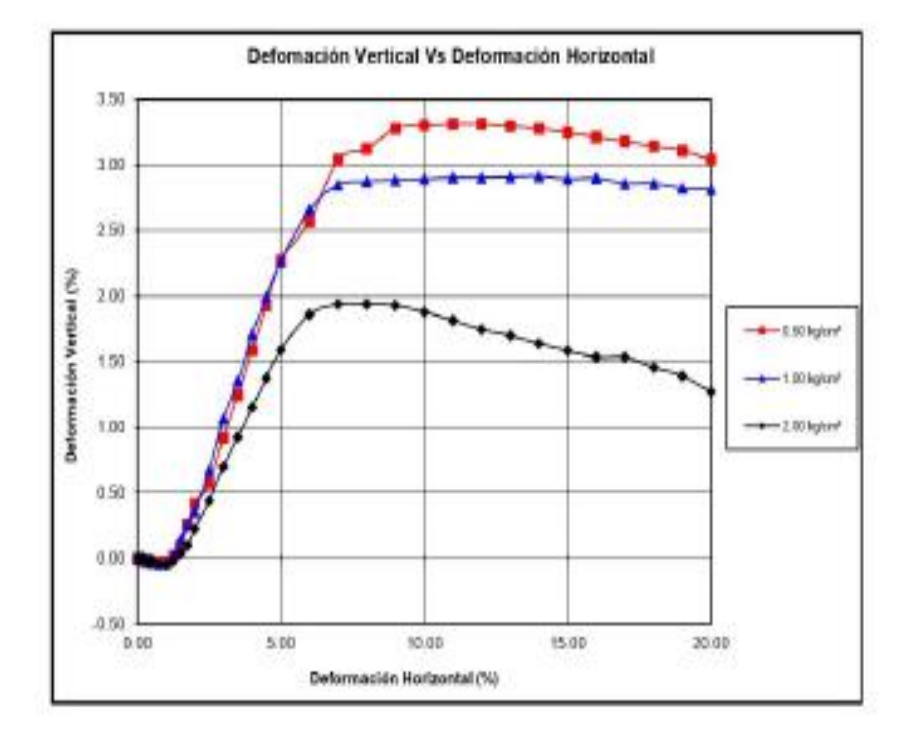

OSCAL TRANSPORTATION DOTA

**CESERVACIONES :** 

.<br>W. Benkindes 8440 - Binto - Limi 33 - Peril<br>Tehtimos: 275 0468 2750458 Anisos 212 E-mail: HTTP://www.list.mecanics.org/edupe

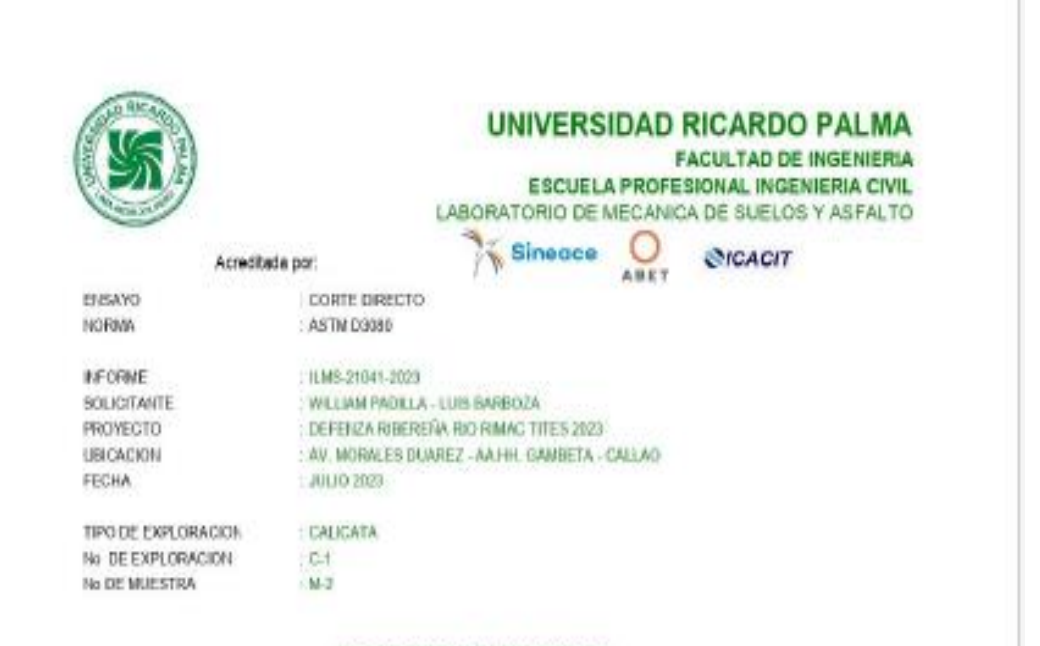

#### PARAMETROS DE RESISTENCIA

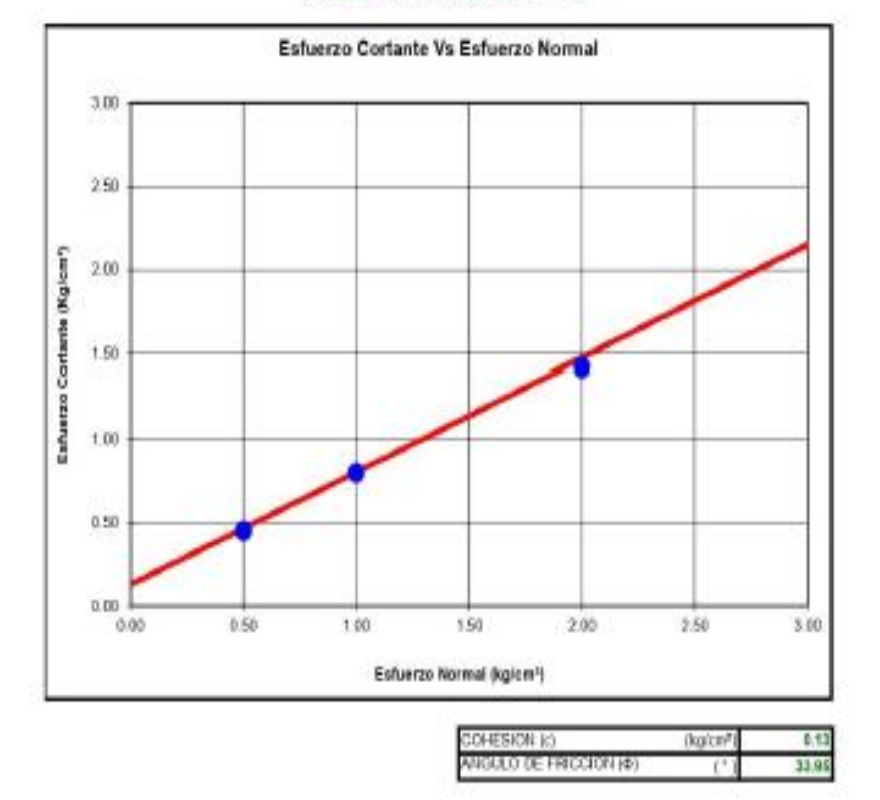

CRISHWACIONES :

оком фолдобъе на социта **BOULDUM LIL OF RW** 

Av. Benandes 8480 - Sunto - Lima 33 - Perá Telefono: 275 0461-2750451 Anexo, 212 E-mail: HTTP://www.lab.mecaetica. up.edu.pe

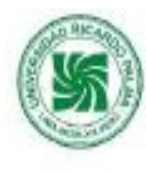

BISAYO

NORMA

**IFORNE** 

**FECHA** 

SOLIGITANTE

Acreditate por:

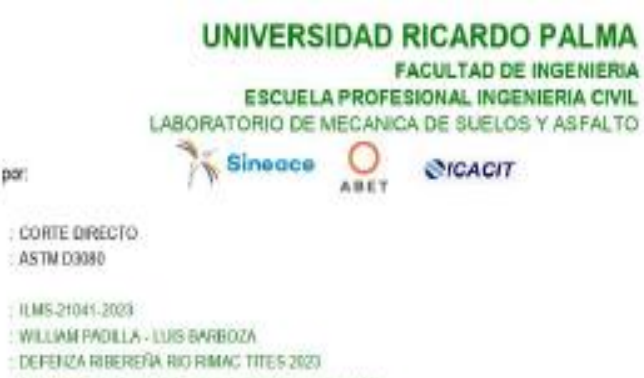

**PROVECTO** UBICACION W. MORALES DUAREZ - AAHH, GAMBETA - CALLAD : JULIO 2023 TIPO DE EXPLORACIÓN CALICATA No DE EXPLORACION  $E4$ No DE MUESTRA  $: M.2$ 

#### **PARAMETROS DE RESISTENCIA RESIDUAL**

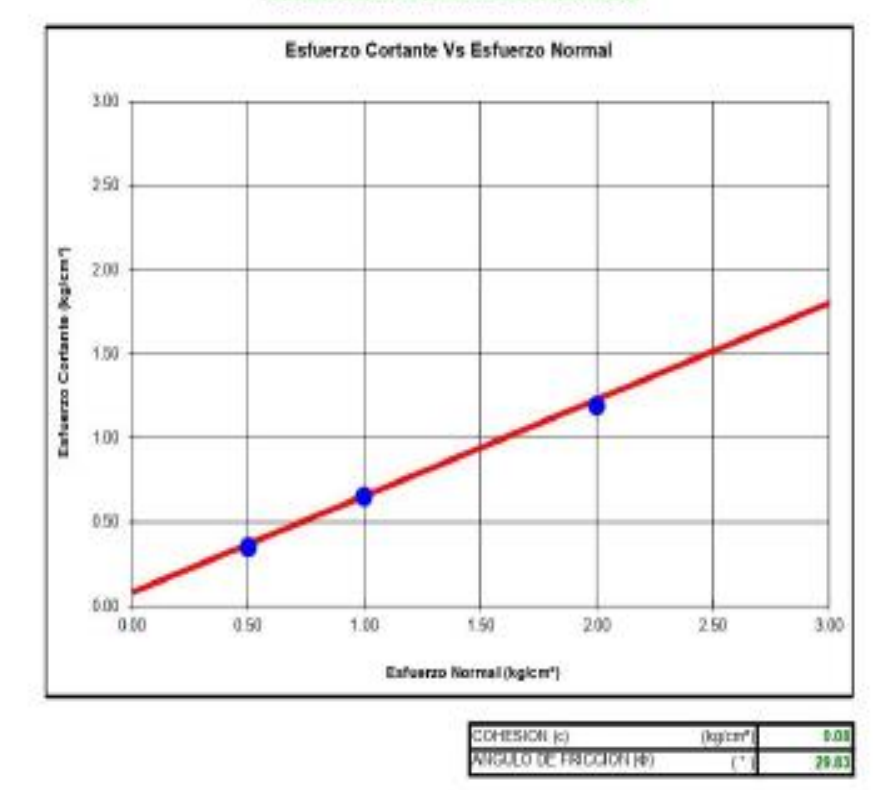

**OBSERVACIONES :** 

**LETOU** оком ци надоброт и союти волиности. **KIG OF RAD** 

Av. Renandes NAM ... Raco ... Lang 33 ... Peru Telefanco: 275 0468 2750458 Anexo: 212 E-mail: HTTP://www.lab.mecamca. up.edu.pe

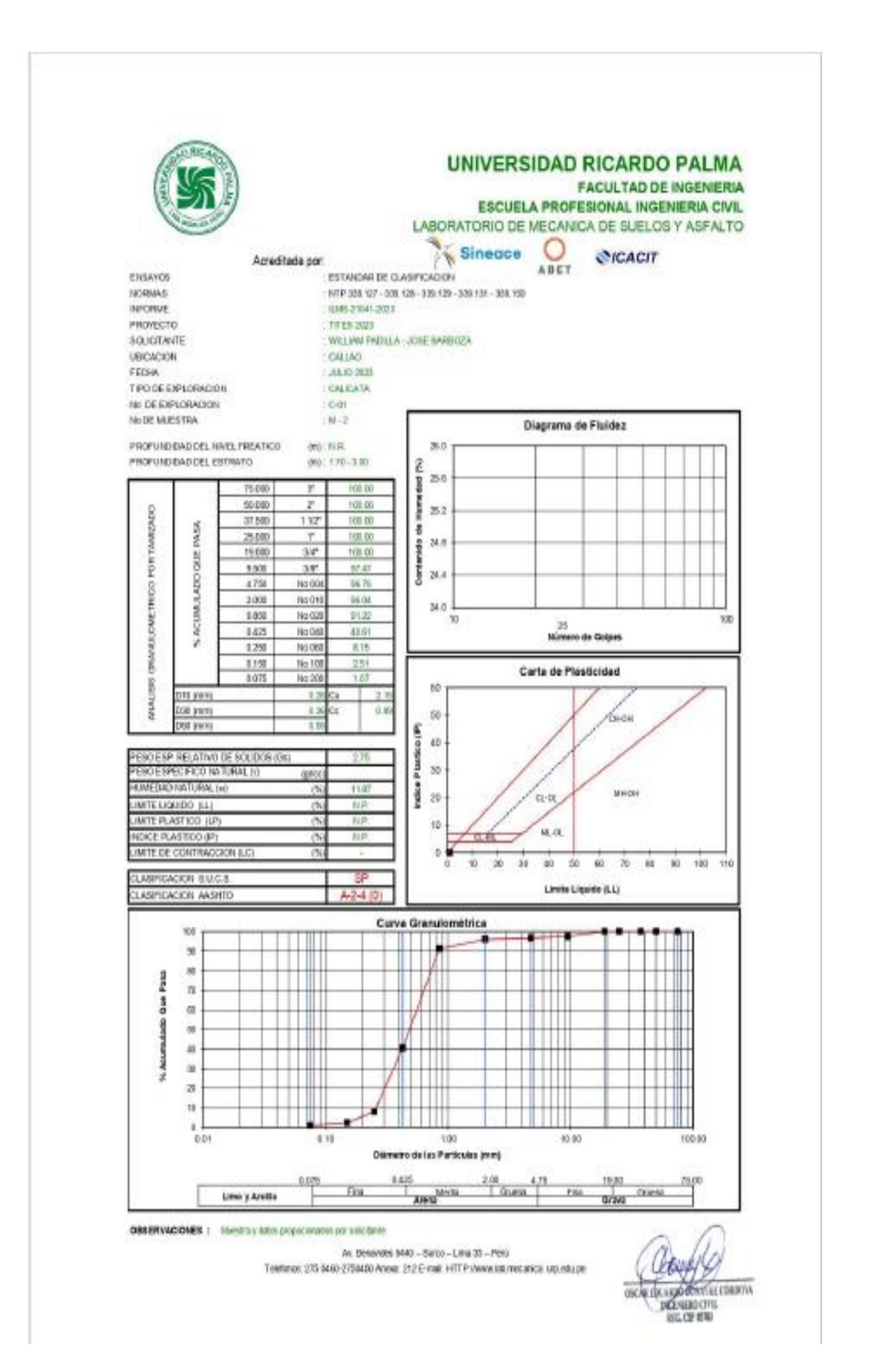

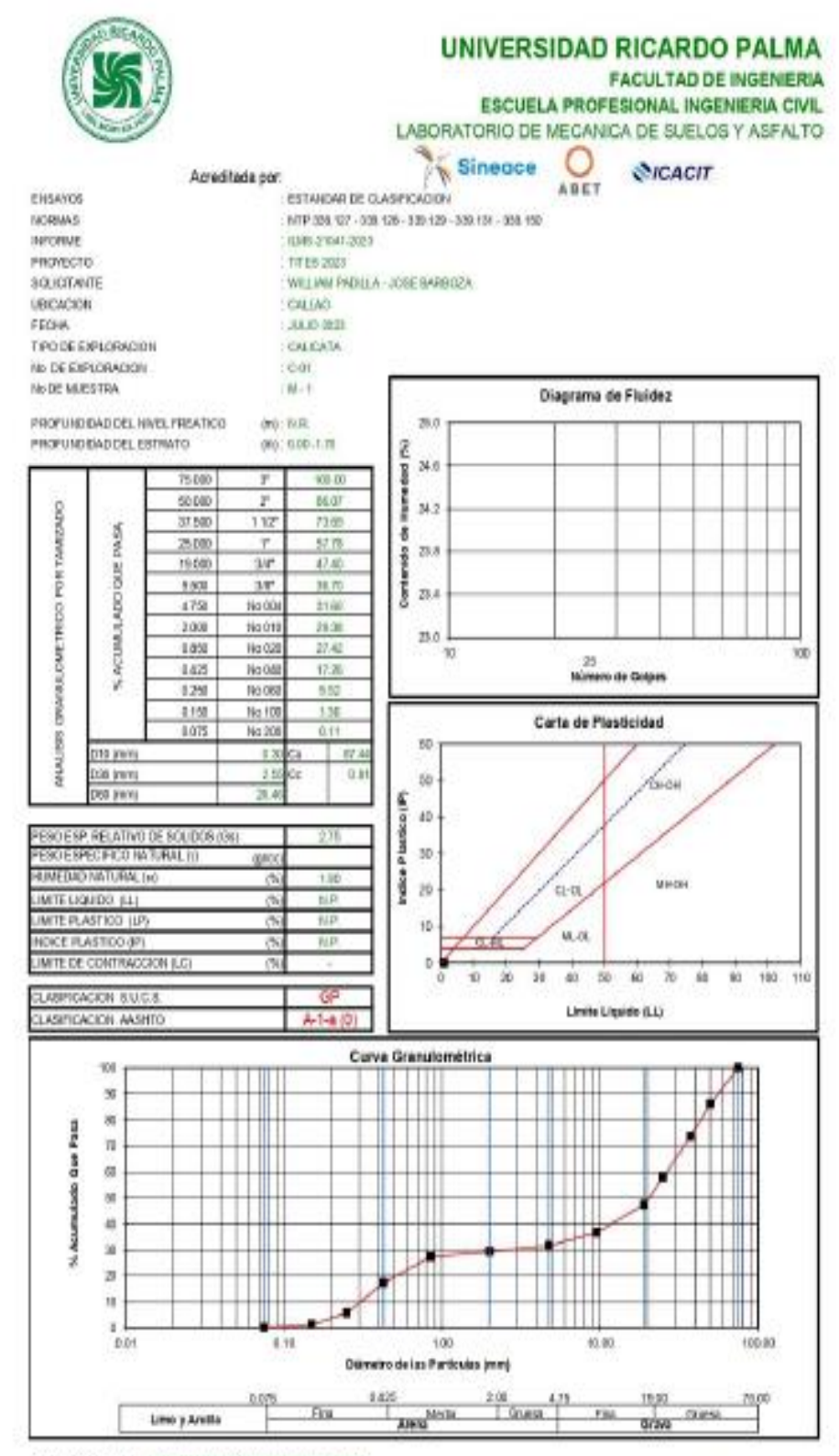

OBSERVACIONES : Haestra y autos propor orados por sulcitante

At Besaves \$40 - Sato - Line 35 - Perz Telefonos: 275 8460-2758450 Anexa: 212 E-mail: HTTP://www.bab.mec.anica. up.edu.pe

oscie de asportante contro **DOUGLOUS** 

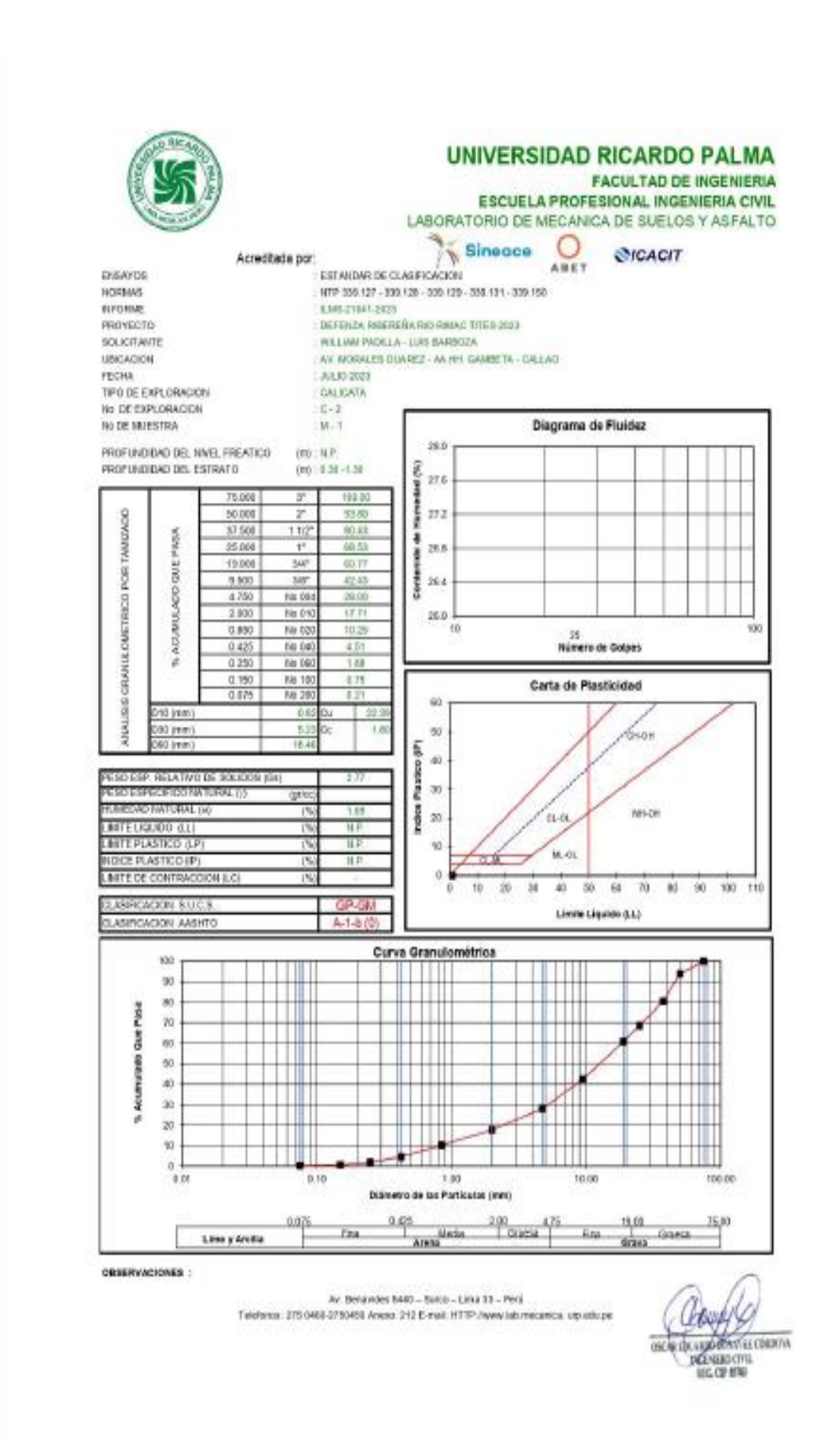

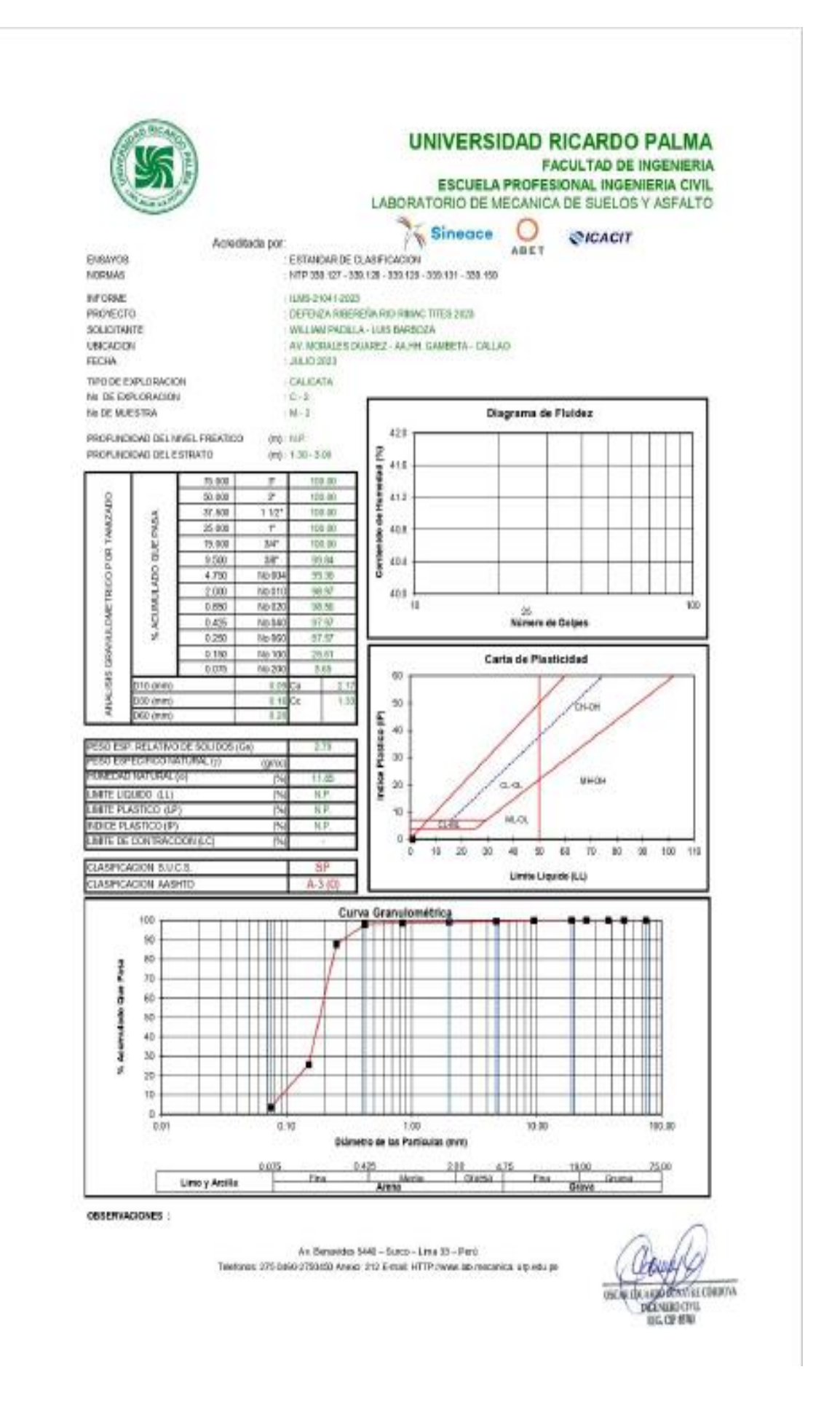

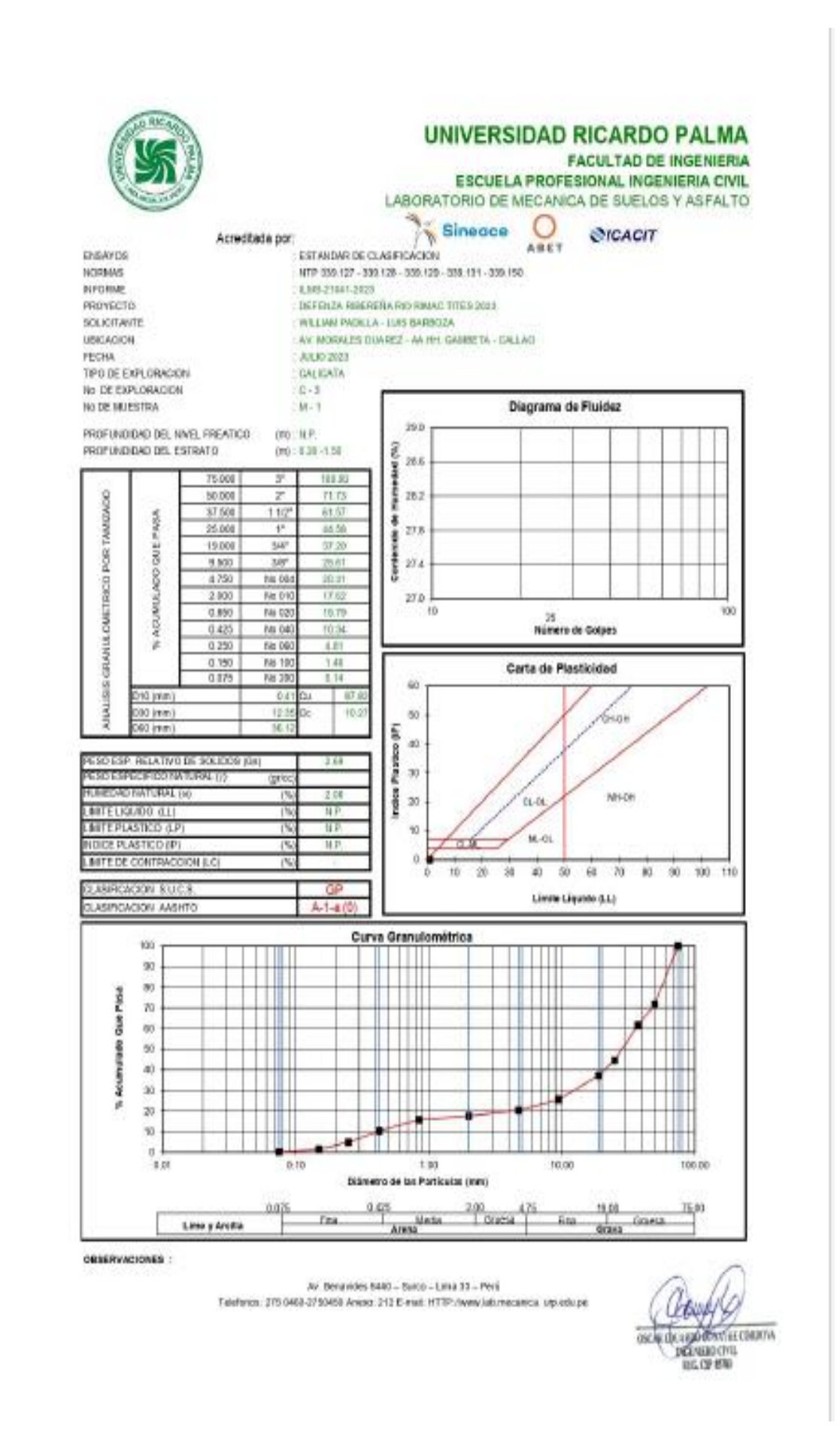

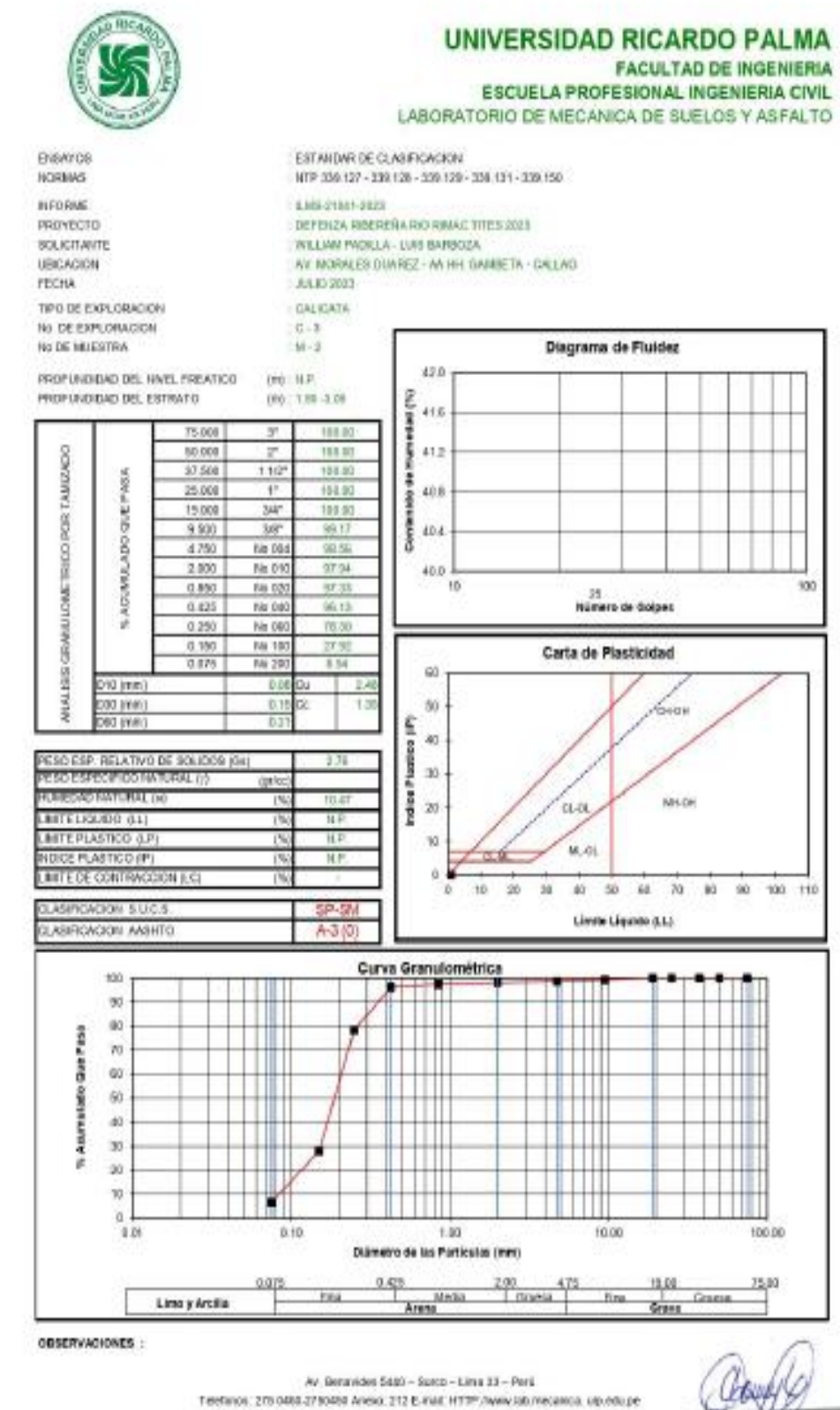

OSCALIDE LIQUORINT LE CORRETA **DODGEO CITL** 

## Anexo E: Resultados de diseño de gavión mediante Gawac 3.0

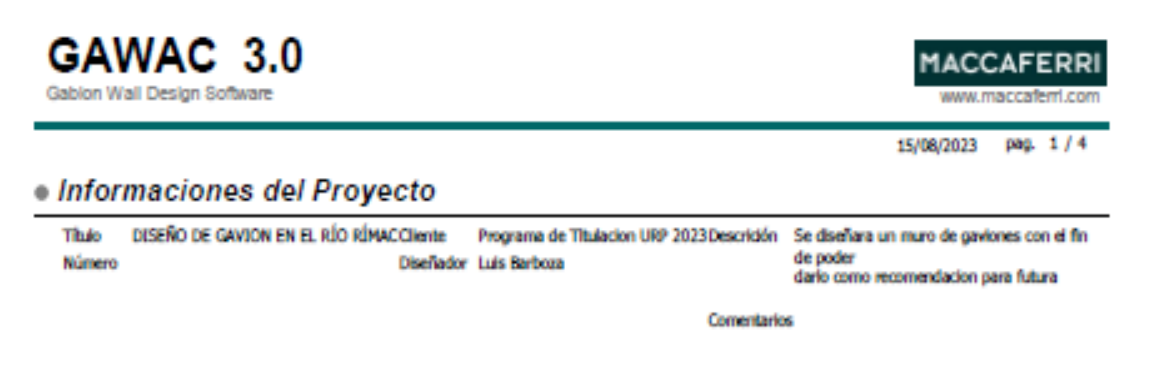

## · Datos Iniciales unE-EN 1997-1 Estructuras de edificación (ES) - DESIGN APPROACH 2: M1+R2±Kh±Kv

#### Datos sobre el muro

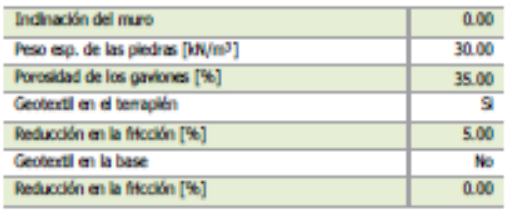

#### Datos sobre el suelo del terrapién

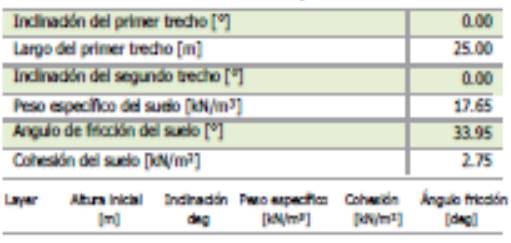

#### Datos sobre las cargas

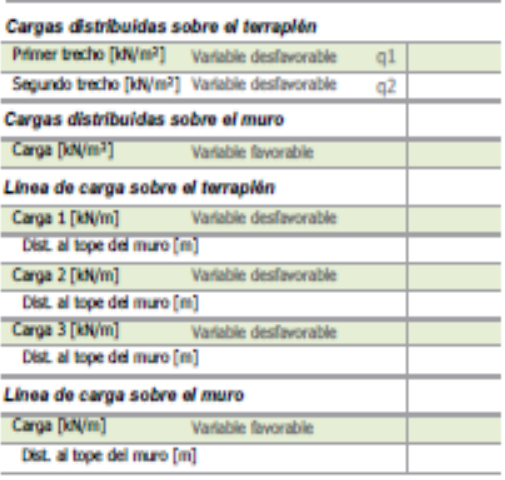

#### Datos sobre la napa freática

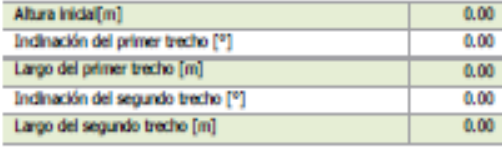

#### Datos sobre efectos sísmicos

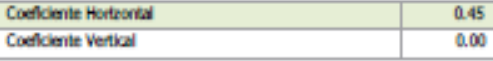

#### Producto

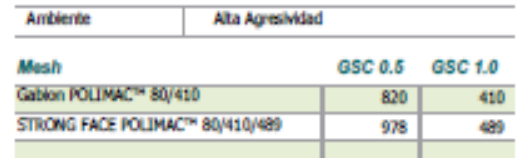

This report is automatically generated by the software GAWAC 3.0, so please refer to the general Terms and Condition of the DEVELOPER's software.<br>GAWAC for Market Area: PERU

 $\sim$  1 0.50

## Profundidad de la fundación [m]

Datos sobre la fundación

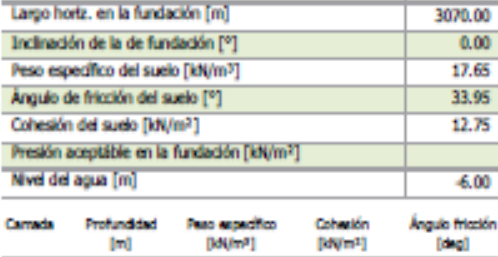

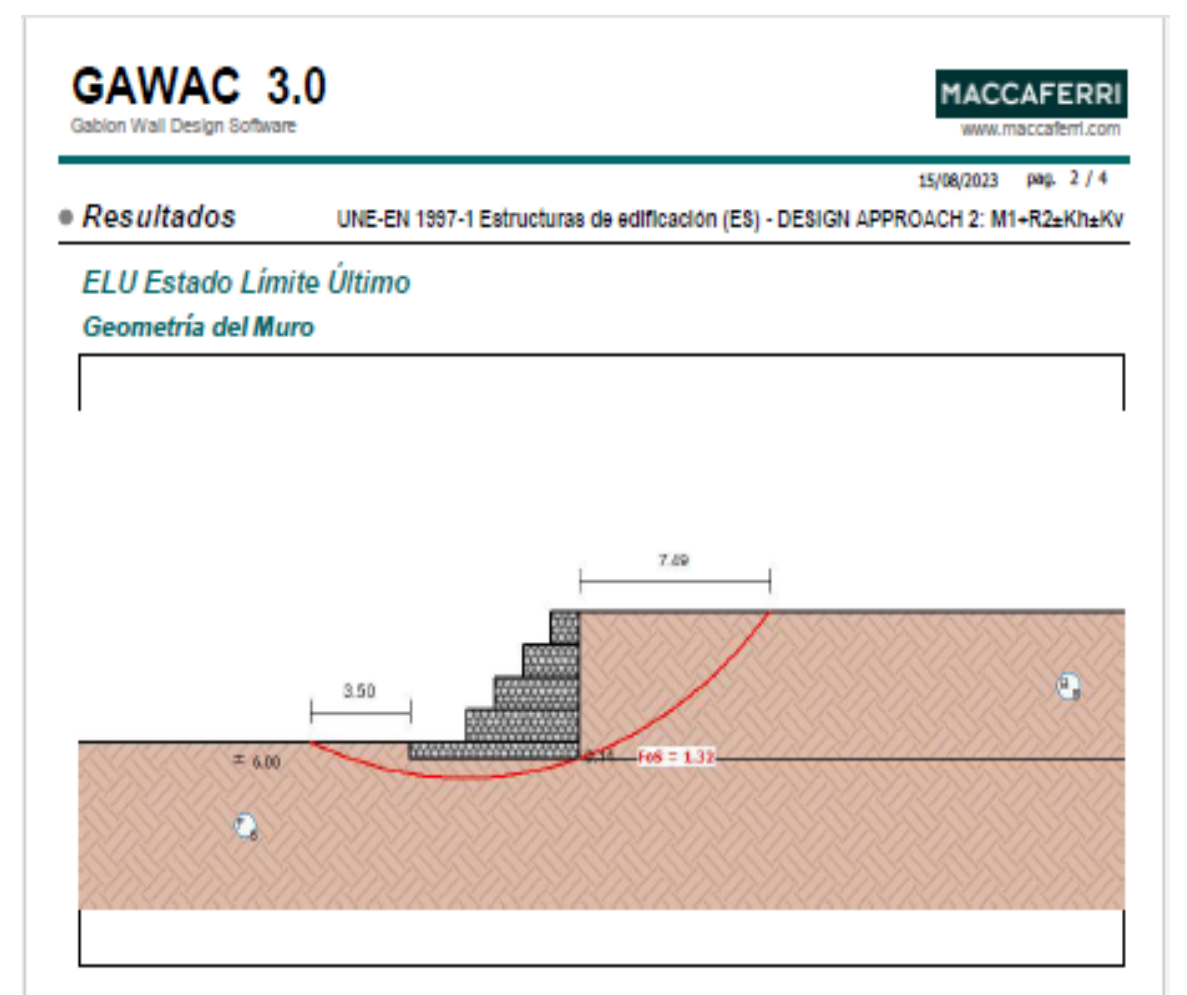

### Resultados de los Analisis de Estabilidad

### Empuje Activo y Pasivo

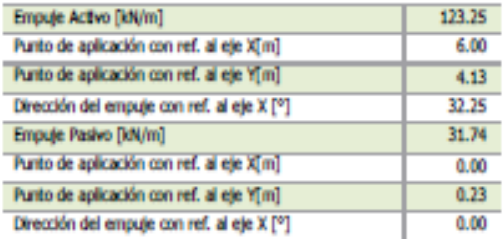

#### Deslizamiento

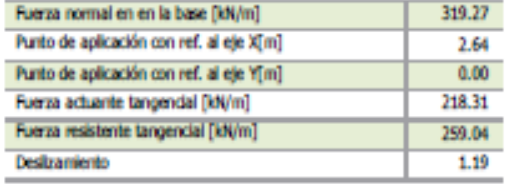

#### Vuelco

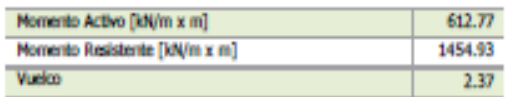

#### Tensiones Actuantes en la Fundación

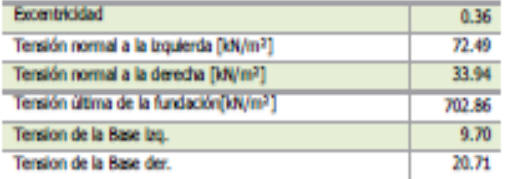

#### Estabilidad Global | Bishop

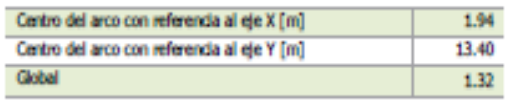

This report is submatically generated by the software GAWAC 3.0, so please refer to the general Terms and Condition of the DEVELOPER's software.<br>GAWAC for Market Area: PERU

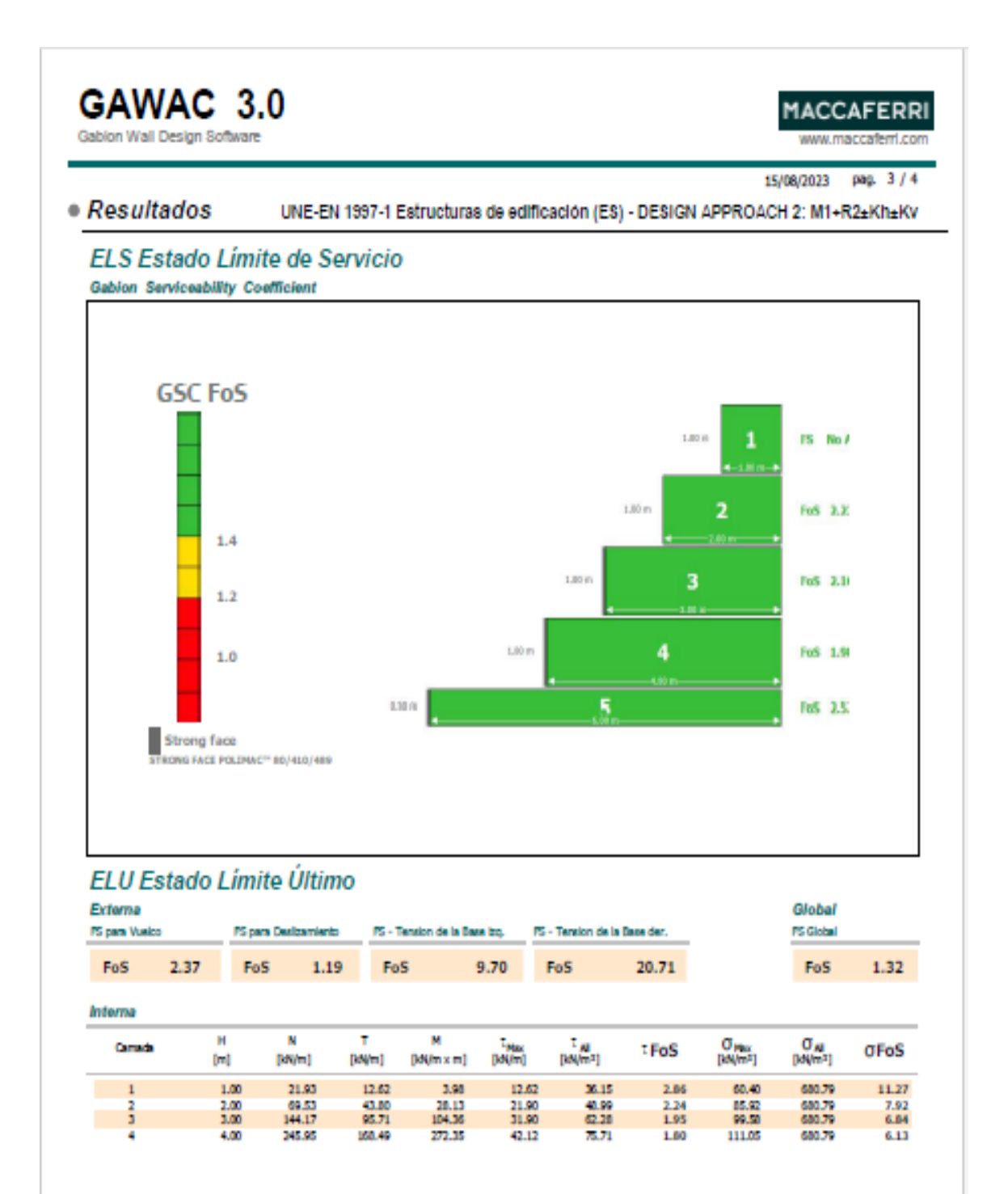

This report is submatically generated by the software GAWAC 3.0, so please refer to the general Terms and Condition of the DEVELOPER's software.<br>GAWAC for Market Area: PERU

Gablon Wall Design Software

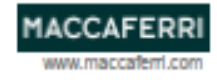

15/08/2023 pag. 4 / 4

### · Normativo

UNE-EN 1997-1 Estructuras de edificación (ES)

#### DESIGN APPROACH 2: M1+R2±Kh±Kv Selamic Condition

#### **Factores Parciales**

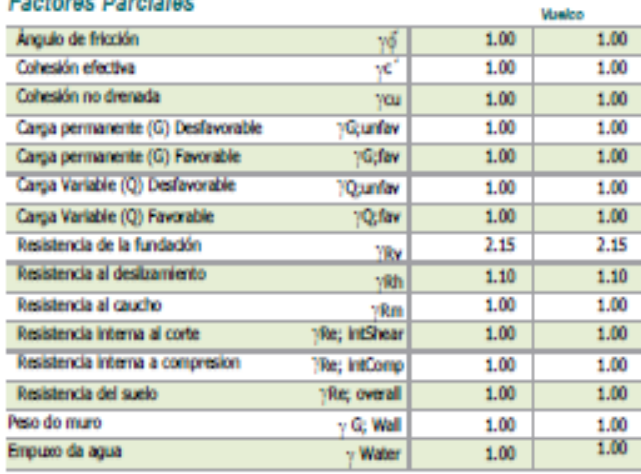

This report is automatically generated by the software GAWAC 3.0, so please refer to the general Terms and Condition of the DEVELOPER's software.<br>GAWAC for Market Area: PERU